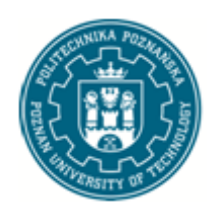

# POLITECHNIKA POZNAŃSKA

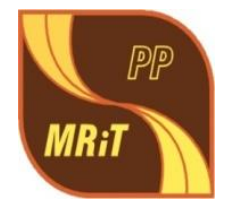

## WYDZIAŁ MASZYN ROBOCZYCH I TRANSPORTU

# Katedra Techniki Cieplnej

# Adam Tralewski

Analiza przepływu w kanale nawrotnym wielostopniowej dmuchawy promieniowej na podstawie obliczeń numerycznych i badań doświadczalnych

Rozprawa doktorska

Promotor: prof. dr hab. inż. Janusz Walczak

Poznań 2015

# **Spis treści**

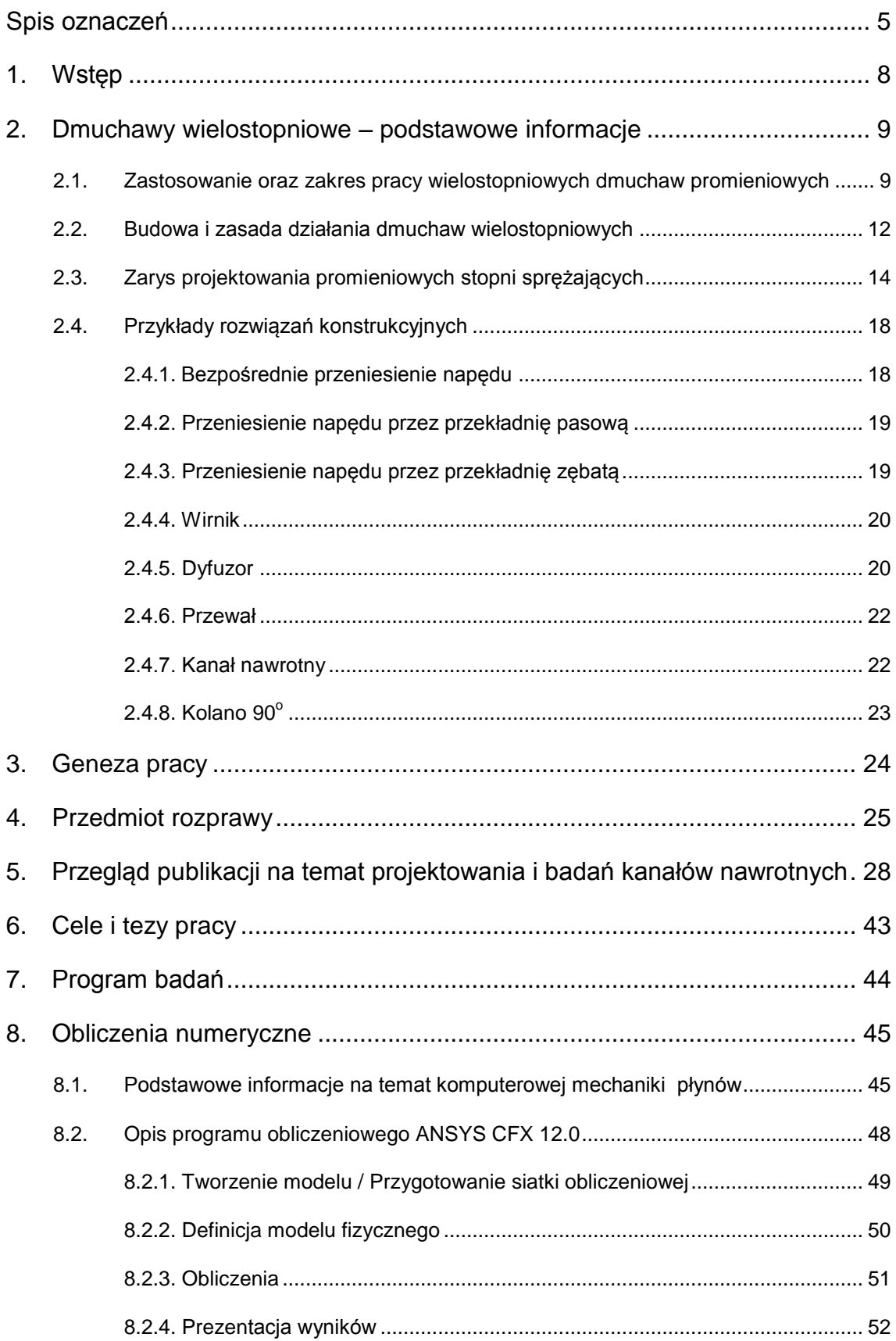

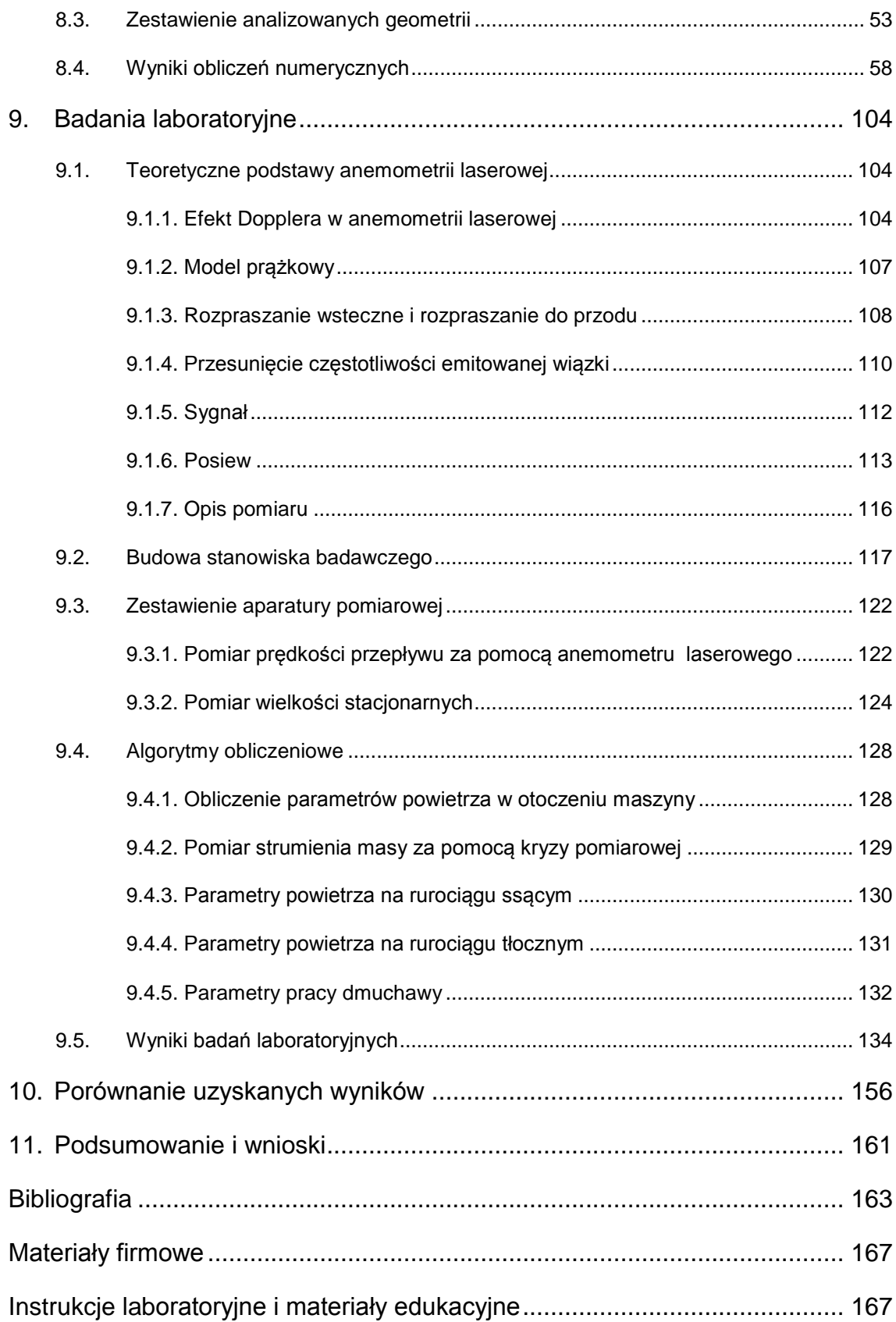

## **Spis oznaczeń**

- A pole powierzchni
- a promień okręgu, na którym położony jest środek krzywizny szkieletowej, oś elipsy, przyspieszenie
- b szerokość kanału, oś elipsy
- C współczynnik przyrostu ciśnienia, stała, współczynnik przepływu
- c prędkość przepływu
- $c_r$  składowa promieniowa prędkości przepływu
- c<sup>u</sup> składowa obwodowa prędkości przepływu
- D średnica rurociągu
- E eliptyczna geometria szkieletowej
- $F siła$
- f częstotliwość
- G rodzaj geometrii szkieletowej
- g grubość łopatki, przyspieszenie ziemskie
- i entalpia właściwa
- K współczynnik strat
- K<sup>n</sup> wskaźnik szybkobieżności
- k energia kinetyczna
- L długość drogi przepływu
- Ł łukowa geometria szkieletowej
- m strumień masy
- $N moc$
- P strona przednia łopatki
- p ciśnienie
- p<sup>b</sup> ciśnienie barometryczne
- R indywidualna stała gazowa, promień krzywizny szkieletowej
- Re liczba Reynoldsa
- r promień
- STGR profil o stałej grubości
- SYM profil symetryczny
- s środkowa linia kanału
- T temperatura bezwzględna, strona tylna łopatki
- t temperatura, podziałka międzyłopatkowa, czas
- V profil o zmiennej grubości, objętość
- v prędkość
- V strumień objętości
- X zawartość wilgoci
- x współrzędna
- y współrzędna
- $z_i$  liczba łopatek

#### **Symbole Greckie:**

- $\alpha$  kąt przepływu, stała
- $\alpha^*$  kąt łopatkowy kanału nawrotnego
- $\beta$  stała, przewężenie kryzy
- $\beta^*$  kat łopatkowy wirnika
- $\gamma$  podziałka międzyłopatkowa
- $\Delta$  przyrost/spadek wartości zmiennej
- wskaźnik średnicy, wysokość kanału
- ε kąt dyfuzora płaskiego, dyssypacja energii kinetycznej, liczba ekspansji
- $\zeta$  współczynnik strat przepływu
- sprawność
- kąt zawarty między wiązkami lasera
- $κ -$  współczynnik izentropy
- długość fali elektromagnetycznej
- μ dynamiczny współczynnik lepkości
- ν kinematyczny współczynnik lepkości
- ρ gęstość
- wilgotność względna
- $\omega$  częstotliwość turbulencji

### **Indeksy:**

- c parametr całkowity
- D parametr dopplerowski
- e/eff parametr efektywny
- i –parametr wewnętrzny
- max –parametr maksymalny
- min parametr minimalny
- n parametr nasycenia, politropowy
- nom parametr nominalny
- ot parametr otoczenia
- s parametr statyczny
- sc parametr izentropowy
- t parametr turbulentny
- w wlot kanału międzyłopatkowego
- z parametr przed kryzą
- zm parametr zmierzony

## **1. Wstęp**

Współczesne metody projektowania promieniowych maszyn sprężających uwzględniają wykorzystanie metod wspomagania komputerowego. Zastosowanie numerycznej mechaniki płynów w projektowaniu maszyn przepływowych pozwala na uniknięcie budowania kosztownych modeli i prowadzenia badań wariantowych rozwiązań konstrukcyjnych. W przypadku prowadzenia obliczeń numerycznych istotną kwestią jest wiedza na temat zgodności rozwiązania modelowanego przepływu z wynikami badań laboratoryjnych.

W niniejszej rozprawie przedstawiono wyniki obliczeń numerycznych i badań eksperymentalnych przepływu przez kanał nawrotny dmuchawy wielostopniowej. Oceniono możliwość zastosowania programu ANSYS CFX 12.0 do projektowania stopni sprężających, a w szczególności kanałów nawrotnych. Część realizowanych obliczeń numerycznych została przeprowadzona w ramach projektu badawczo – rozwojowego pt. "Opracowanie optymalnych konstrukcji typoszeregu wielostopniowych dmuchaw promieniowych", który realizowany był w Katedrze Techniki Cieplnej. Pozostałe prace zostały wykonane w ramach uzupełnienia materiału do pracy doktorskiej. Z racji tematyki projektu badawczego, który leży u podstaw zainteresowania autora kanałem nawrotnym, w tekście skoncentrowano się na budowie i zastosowaniu dmuchaw wielostopniowych. Autor ma świadomość, że kanały nawrotne występują również w sprężarkach wielostopniowych, zatem ogólne wskazania projektowe dotyczące kształtowania geometrii kanału nawrotnego można przenieść na te maszyny.

W rozprawie zawarto ogólną charakterystykę dmuchaw wielostopniowych. Następnie przedstawiono genezę tematyki pracy oraz zaprezentowano przedmiot badań. Wykonano analizę literatury, a dalej zdefiniowano cele i tezy pracy oraz opracowano program badań. Omówiono podstawy komputerowej mechaniki płynów i zaprezentowano wyniki obliczeń numerycznych. Przedstawiono podstawowe wiadomości na temat anemometrii laserowej, podano informacje na temat konstrukcji stanowiska badawczego i przedstawiano wyniki badań doświadczalnych. Porównano wyniki obliczeń numerycznych i badań eksperymentalnych pod względem jakościowym i ilościowym. Wykonane prace podsumowano i wyciągnięto wnioski.

## **2. Dmuchawy wielostopniowe – podstawowe informacje**

### **2.1. Zastosowanie oraz zakres pracy wielostopniowych dmuchaw promieniowych**

Dmuchawy wielostopniowe są szeroko rozpowszechnionymi maszynami sprężającymi. Znajdują zastosowanie w transporcie pneumatycznym, przy napowietrzaniu zbiorników w oczyszczalniach ścieków, złóż paliwa w kotłach fluidalnych oraz instalacjach odsiarczania spalin. Dmuchawy wielostopniowe mogą pracować, jako ssawy np. dla centralnego odkurzacza lub przy odsysaniu biogazu z komór fermentacyjnych. W specjalnym wykonaniu służą do sprężania czynników agresywnych mających zastosowanie w różnego rodzaju procesach technologicznych. Wymienione przykłady stanowią tylko część możliwych aplikacji tych maszyn, a o ich szerokim zastosowaniu decydują takie czynniki jak: niezawodność, niski koszt inwestycyjny, prosta konstrukcja i obsługa. Również sprawność dmuchaw wielostopniowych w odniesieniu do mocy na wale jest większa niż innych typów dmuchaw. Jedynie dla mniejszych strumieni objętości (od kilkuset do kilku tysięcy m 3 /h) sprawności mogą być mniejsze, jednak nie mniejsze od sprawności dmuchaw Rootsa [38].

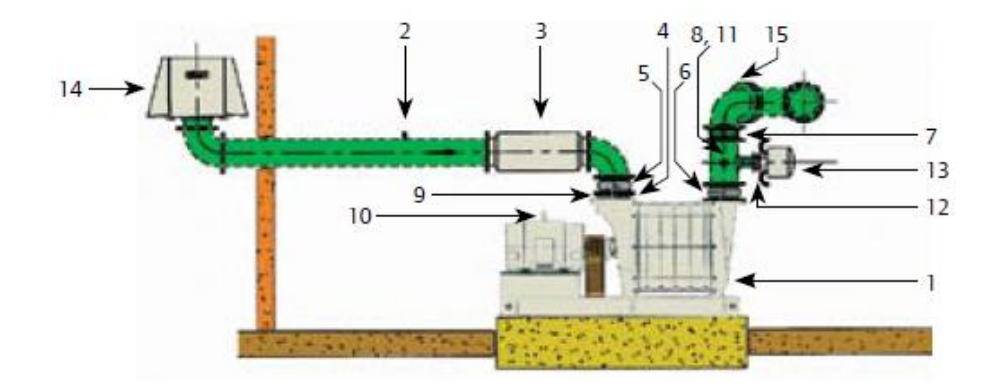

Rys. 2.1. Przykładowy sposób zabudowy dmuchawy wielostopniowej [52]; 1 - dmuchawa wielostopniowa, 2 - czujnik różnicy ciśnień, 3 - tłumik wlotowy, 4 - zawór wlotowy, 5 - kompensator wlotowy, 6 - kompensator wylotowy, 7 - zawór zwrotny, 8 - wskaźnik ciśnienia, 9 - kołnierz, 10 - silnik, 11 - czujnik temperatury, 12 - automatyczny wydmuch przeciw pompażowy, 13 - tłumik wydmuchu przeciw pompażowego, 14 - filtr wlotowy, 15 - zawór odcinający

Przykładowy sposób zabudowy dmuchawy wielostopniowej przedstawia rys 2.1. Układ składa się z dmuchawy oraz rurociągów wlotowego i wylotowego wyposażonych w armaturę. Filtr zamontowany w rurociągu wlotowym usuwa zanieczyszczenia, które mogą być niepożądane ze względu na zastosowanie czynnika oraz możliwość uszkodzenia mechanicznego dmuchawy. Wydmuch przeciwpompażowy zabezpiecza maszynę przed pulsacjami ciśnienia negatywnie oddziaływującymi na układ wirujący. Pomiar parametrów termodynamicznych oraz strumienia sprężanego gazu może odbywać się w miejscu pracy maszyny, bądź w centrali sterowniczej. Poza wymienionymi elementami, które w zasadzie są niezbędne do prawidłowego funkcjonowania maszyny, istnieje możliwość rozbudowy układu sterowania oraz kontroli parametrów pracy. Wyposażenie w dużej mierze zależy od aplikacji maszyny oraz potrzeb klienta.

Na zastosowanie dmuchaw wielostopniowych w przemyśle, ma również wpływ szeroki zakres pracy omawianych maszyn. W szczególności należy zwrócić uwagę na zakres strumienia objętości, który osiągają dmuchawy wielostopniowe. Źródła literaturowe [37] [38] (rys. 2.2) oraz wiodący producenci (rys. 2.3 - 2.6) podają, że zastosowanie dmuchaw wielostopniowych pozwala na osiągnięcie maksymalnego przyrostu ciśnienia około 2 bar oraz wydajności w zakresie ~100 - 70 000 m<sup>3</sup>/h. Na rysunkach 2.2 – 2.6 przedstawiono przykładowe pola pracy dmuchaw wielostopniowych. Przedstawiony zakres strumienia objętości obsługiwany jest przez typoszereg dmuchaw geometrycznie podobnych. Pole pracy omawianych maszyn sprężających jest więc bardzo szerokie.

Ze względu na ciągły charakter pracy (ponad 8000 h/rok) oraz wykorzystanie dmuchaw wielostopniowych w wielu gałęziach przemysłu istotne jest zmniejszanie energochłonności procesu sprężania, czego skutkiem będzie obniżenie ceny sprężonego powietrza i oszczędność energii.

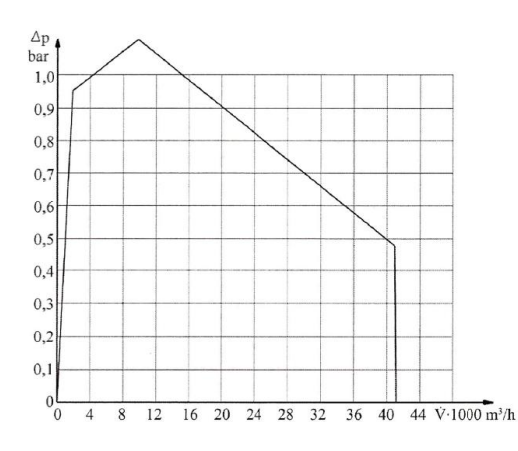

Rys. 2.2. Zakres pracy wielostopniowych dmuchaw promieniowych [37]

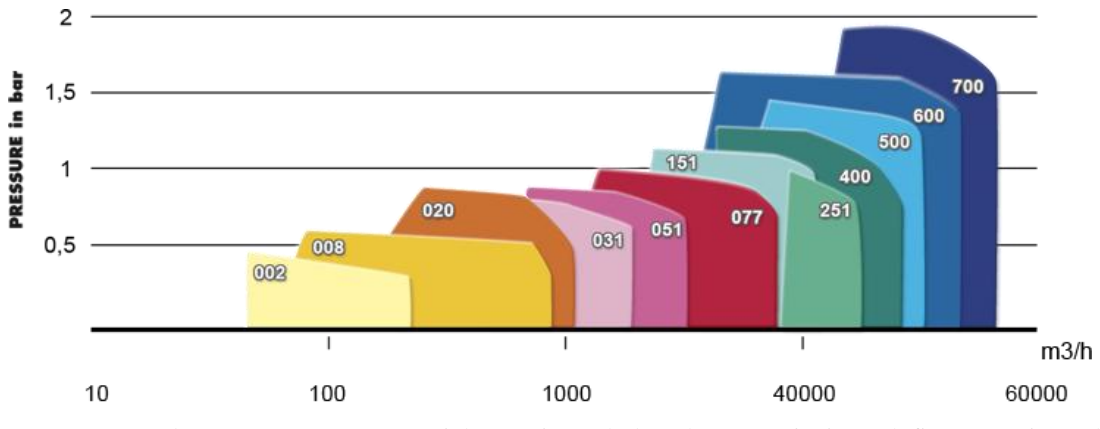

Rys. 2.3. Zakres pracy typoszeregu wielostopniowych dmuchaw promieniowych firmy Continental Industries [47]

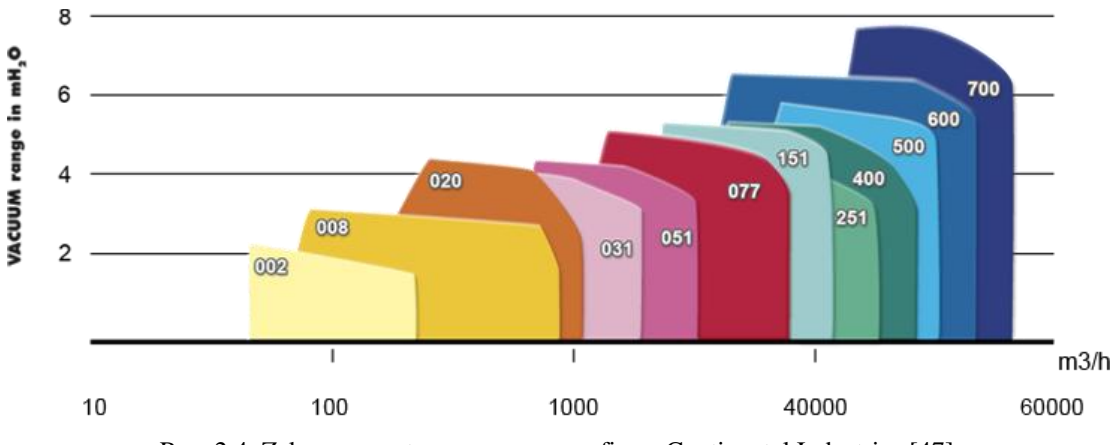

Rys. 2.4. Zakres pracy typoszeregu ssaw firmy Continental Industries [47]

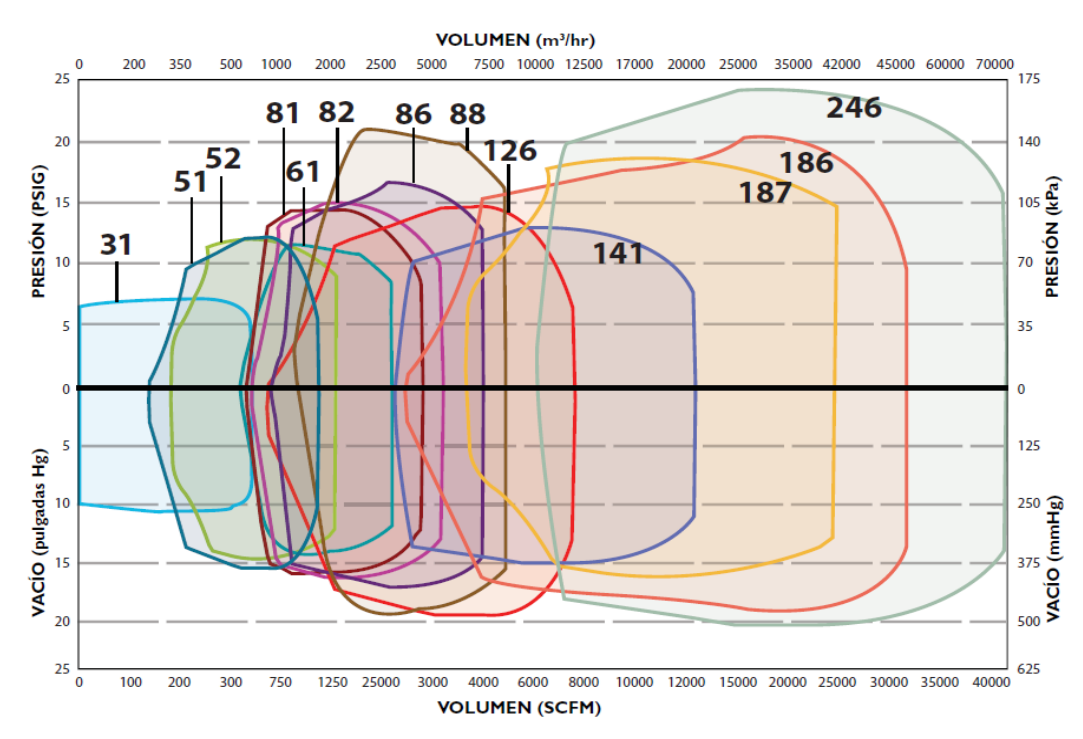

Rys. 2.5. Zakres pracy typoszeregu wielostopniowych dmuchaw promieniowych firmy HSI [51]

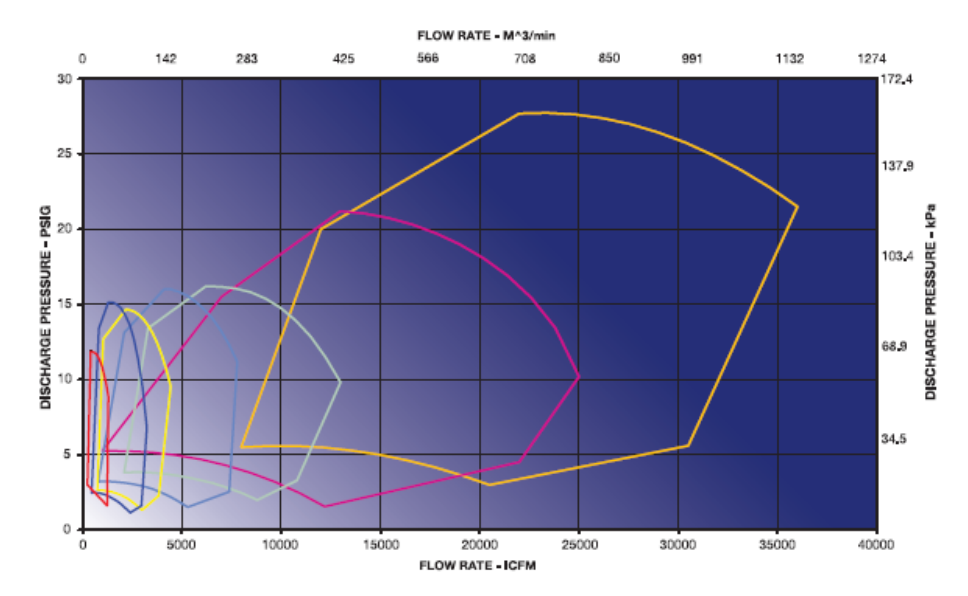

Rys. 2.6. Zakres pracy typoszeregu wielostopniowych dmuchaw promieniowych firmy Spencer [53]

### **2.2. Budowa i zasada działania dmuchaw wielostopniowych**

Dmuchawa wielostopniowa zbudowana jest z powtarzających się modułów – stopni sprężających, których liczba wpływa na osiągany przyrost ciśnienia. Kanały stopnia sprężającego możemy podzielić na ruchome i nieruchome. Budowę pojedynczego stopnia sprężającego przedstawia rys. 2.7.

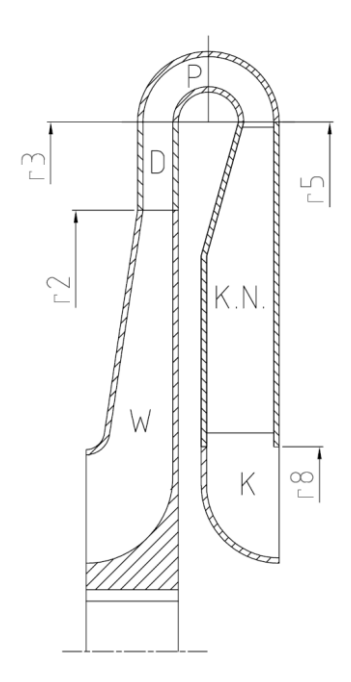

Rys. 2.7. Schemat stopnia sprężającego dmuchawy wielostopniowej; W - wirnik, D - dyfuzor łopatkowy stały lub bezłopatkowy, P - przewał, K.N. - kanał nawrotny, K - kolano 90°

Elementami stopnia sprężającego dmuchawy wielostopniowej są: zakryty wirnik (W) będący ruchomym elementem oraz kanały nieruchome - dyfuzor bezłopatkowy lub łopatkowy stały (D), przewał (P), kanał nawrotny (K.N.) i kolano  $90^{\circ}$  (K). Na rys. 2.8 przedstawiono schemat budowy wielostopniowej dmuchawy promieniowej.

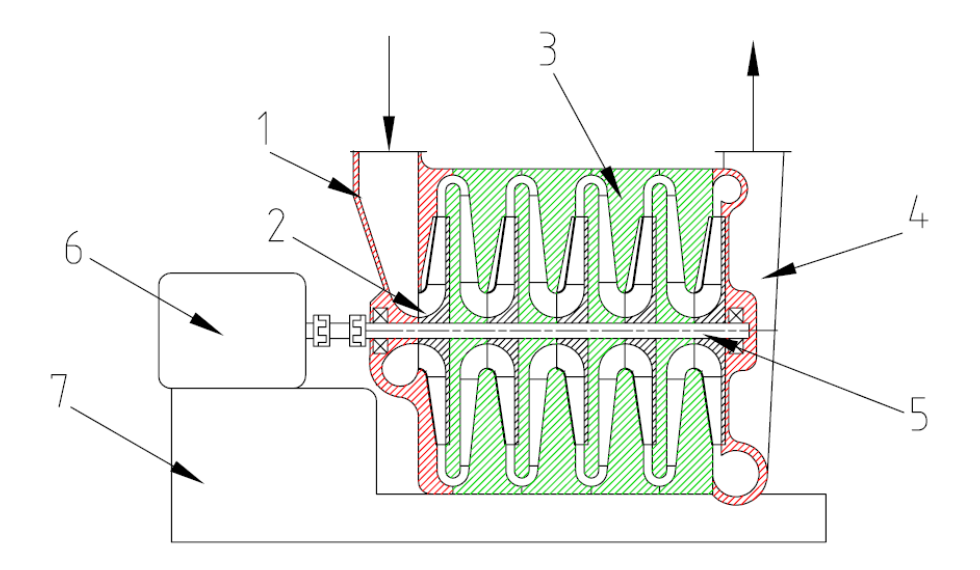

Rys. 2.8. Schemat budowy dmuchawy wielostopniowej; 1 - skrzynia wlotowa, 2 - wirnik pierwszego stopnia sprężającego, 3 - kanały nieruchome stopnia sprężającego, 4 - kolektor, 5 - wał maszyny, 6 - silnik, 7 - rama

Sprężany czynnik doprowadzany jest do skrzyni wlotowej (1) (rys. 2.8) pełniącej jednocześnie funkcję podpory łożyskowej. Skrzynia wlotowa ukształtowana jest tak, by równomiernie doprowadzić sprężany gaz do wirnika (2) pierwszego stopnia sprężającego. Dmuchawa jako maszyna robocza wykorzystuje pracę doprowadzoną z silnika (6) przez wał (5) i wirnik (2) do zwiększenia energii gazu. W wirniku (W) (rys. 2.7) energia mechaniczna zamieniana jest na ciśnienie statyczne przetłaczanego czynnika oraz energię kinetyczną strumienia. Dalej czynnik przetłaczany jest przez kanały nieruchome stopnia sprężającego (3) (rys. 2.8). Po opuszczeniu wirnika sprężony gaz posiada dużą energię kinetyczną, którą należy zamienić na ciśnienie statyczne w dyfuzorze (D) (rys. 2.7) co odbywa się w wyniku obniżenia prędkości przepływu. Następnie czynnik należy skierować dośrodkowo, do wirnika kolejnego stopnia, przetłaczając kolejno przez: przewał (P), kanał nawrotny (K.N.) i kolano  $90^{\circ}$  (K) (rys. 2.7). Za dyfuzorem ostatniego stopnia sprężającego czynnik zbierany jest obwodowo w kolektorze (4) (rys. 2.8) i wyprowadzany do rurociągu tłocznego. Maszyna wraz z silnikiem osadzona jest na wspólnej ramie (7).

#### **2.3. Zarys projektowania promieniowych stopni sprężających**

Projektując dmuchawy i sprężarki wielostopniowe dąży się do osiągnięcia możliwie dużej wartości sprawności wewnętrznej stopnia sprężającego przy zachowaniu szerokiego zakresu regulacji. Dla pożądanych parametrów pracy, czyli przyrostu ciśnienia *Ap* i strumienia objętości V, w pierwszej kolejności przeprowadza sie wariantowe analizy, w ramach których wstępnie określa sie średnicę zewnętrzną wirnika, prędkość obrotową oraz liczbę stopni sprężających. Na tym etapie pomocne są wytyczne sporządzone w oparciu o badania wysokosprawnych stopni sprężających. Takie podejście do projektowania, bazujące na teorii podobieństwa przepływów zaproponował Cordier wprowadzając wskaźnik szybkobieżności K<sub>n</sub> oraz wskaźnik średnicy  $\delta$ , które wiążą ze sobą przyrost ciśnienia  $\Delta p$ , strumień objętości  $\dot{V}$ , średnicę zewnętrzną wirnika  $d_2$  i prędkość obrotową wirnika n. Maszyna projektowana jest dla punktu znamionowego czyli maksymalnej sprawności na charakterystyce. Parametry pracy w tym punkcie oznaczono indeksem zn. Omawiane wskaźniki opisane są zależnościami 2.1 oraz 2.2:

$$
K_n = 0.0351 \dot{V}_{\rm Zn}^{0.5} \left( \Delta i_{\rm sc-zn} \right)^{-0.75} n \tag{2.1}
$$

$$
\delta = 1.0536 \dot{V}_{\rm zn}^{-0.5} \left( \Delta i_{\rm sc-zn} \right)^{0.25} d_2 \tag{2.2}
$$

Analiza wyników badań wysokosprawnych stopni sprężających pozwoliła na ustalenie zależności pomiędzy  $K_n$  i  $\delta$ , nazwanej linią Cordiera. Przykładowe przebiegi  $\delta = f(K_n)$  przedstawiają rys. 2.9 – 2.13.

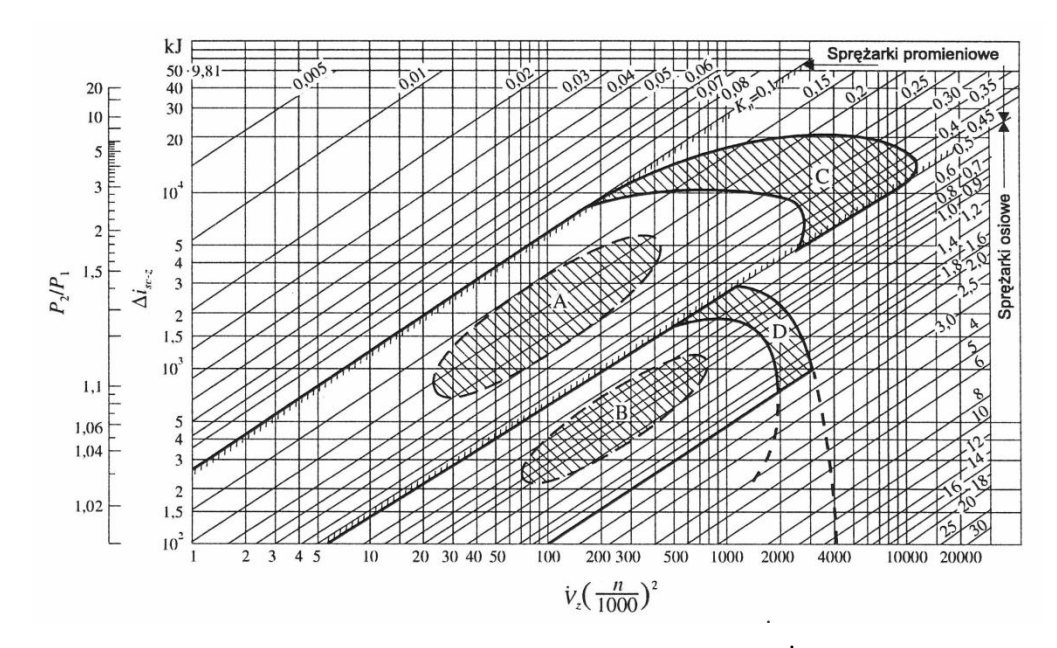

Rys. 2.9. Zależność pomiędzy objętościowym natężeniem przepływu V, prędkością obrotową n, izentropowym przyrostem entalpii całkowitej  $\Delta i_{sc}$  i wskaźnikiem szybkobieżności K<sub>n</sub> dla wielu wykonanych konstrukcji; A – zakres optymalnych sprawności stopni sprężarek promieniowych, B – zakres optymalnych sprawności stopni sprężarek osiowych, C i D – zakres maksymalnych mocy sprężarek [10]

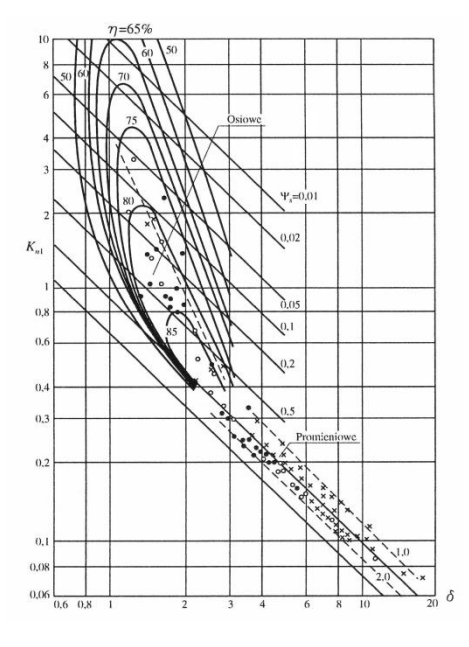

Rys. 2.10. Zależność między wskaźnikiem szybkobieżności  $K_n$ , a wskaźnikiem średnicy  $\delta$  [34]

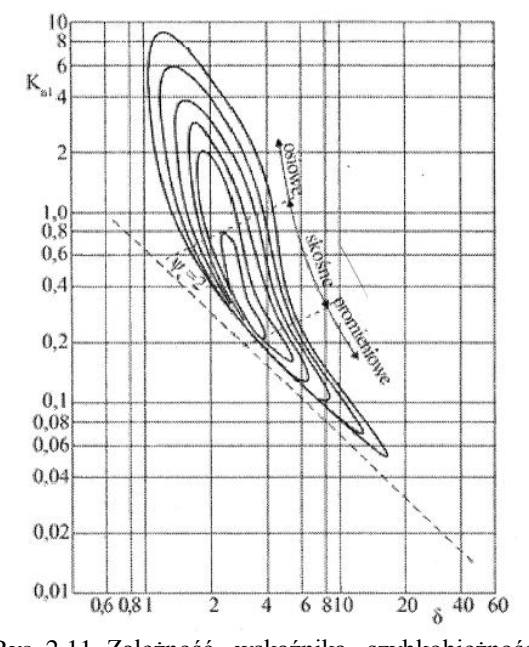

Rys. 2.11. Zależność wskaźnika szybkobieżności K<sub>n</sub> od wskaźnika średnicy δ z zaznaczeniem linii stałych sprawności [3]

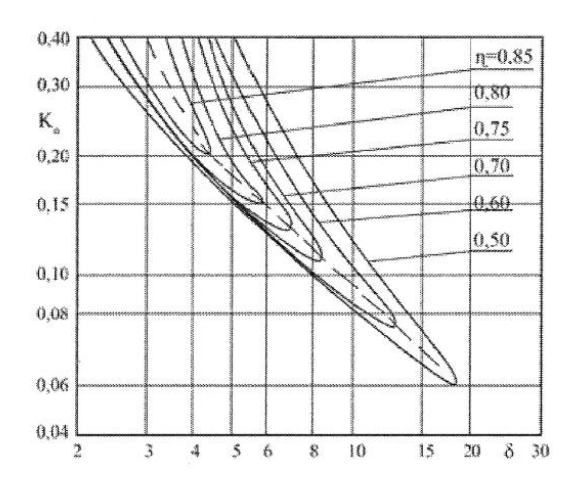

Rys. 2.12. Zależności między wskaźnikami szybkobieżności  $K_n$  i średnicy  $\delta$  dla stopni promieniowych na podstawie rys. 2.11; linia kreskowa – linia Cordiera [3]

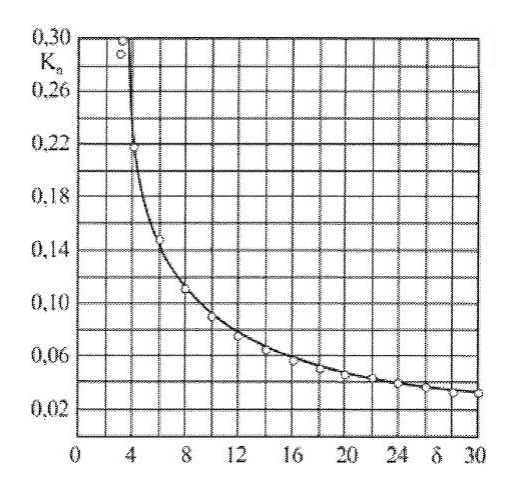

Rys. 2.13. Zależność między wskaźnikami K<sub>n</sub> i  $\delta$ dla linii Cordiera na podstawie rys. 2.12; punkty o – aproksymacja [38]

Na podstawie przebiegu  $\delta = f(K_n)$  przedstawionego na rys. 2.12 wykonano aproksymację przebiegu linii Cordiera dla promieniowych stopni sprężających przedstawioną na rys. 2.13 [38]. Krzywa aproksymująca przyjmuje wartości zgodnie z równaniem:

$$
K_n \delta^{0.97} = 0.84 \tag{2.3}
$$

Ponieważ każdej parze  $K_n - \delta$  odpowiada określona wartość sprawności, w projektowaniu maszyn sprężających wykorzystuje sie również zależności w postaci  $\eta = f(K_n)$ . Takie zestawienie pozwala na szybką weryfikację założonej wartości K<sub>n</sub> z punktu widzenia wysokiej sprawności stopnia. Przykładowe wytyczne projektowe w postaci  $\eta = f(K_n)$  przedstawiają rysunki 2.14 i 2.15.

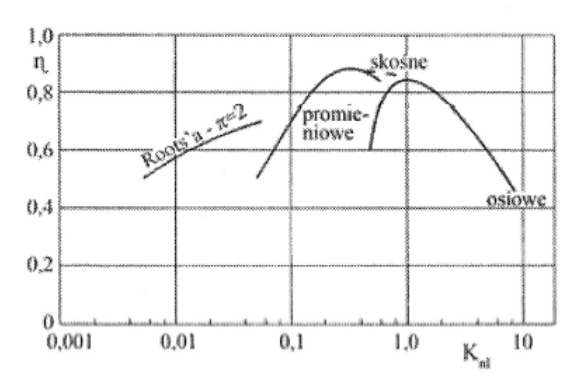

Rys. 2.14. Maksymalna sprawność sprężarek w funkcji wskaźnika szybkobieżności [3]

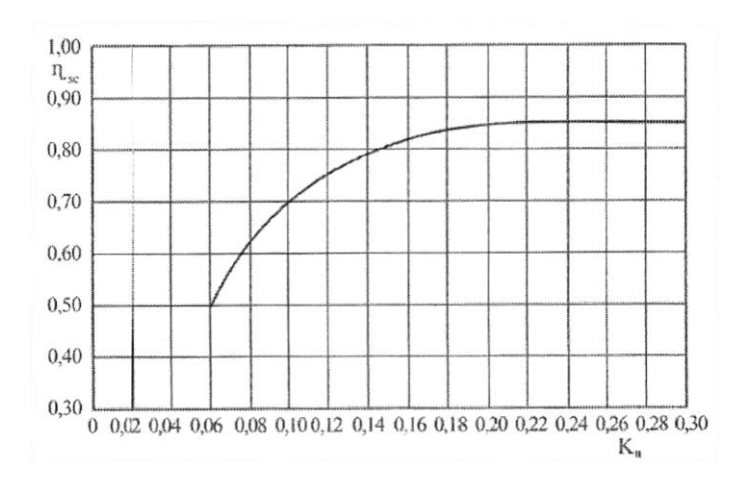

Rys. 2.15. Sprawność izentropowa promieniowego stopnia sprężającego w zależności od wskaźnika szybkobieżności [38]

Wartość wskaźnika szybkobieżności określona w wyniku prowadzenia analiz wariantowych, determinuje wymiary geometryczne stopnia sprężającego oraz parametry kinematyczne przepływu. Wpływ wartości wskaźnika szybkobieżności  $K_n$  na geometrię stopnia sprężającego i wartość kąta przepływu  $\alpha_2$  w przekroju wylotowym wirnika przedstawia rys. 2.16 [38].

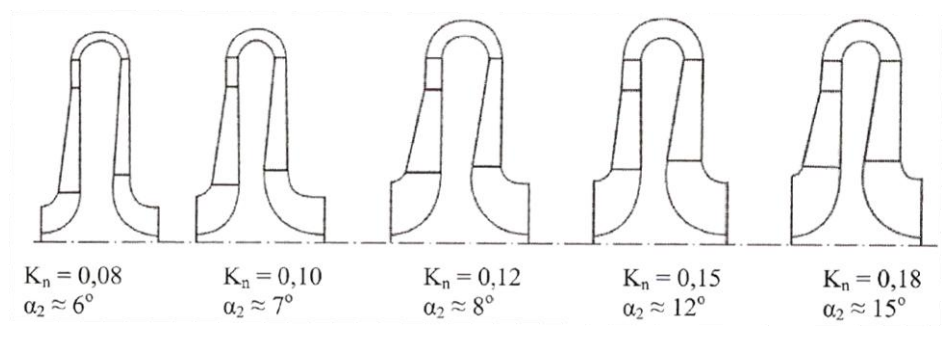

Rys. 2.16. Geometrie stopni sprężających dmuchaw wielostopniowych o różnych wskaźnikach szybkobieżności (Kn = 0,08 – 0,18) [38]

Analizy wariantowych rozwiązań konstrukcyjnych, oparte na teorii podobieństwa przepływów prowadzone były w ramach projektu badawczo – rozwojowego pt. "Opracowanie optymalnych konstrukcji typoszeregu wielostopniowych dmuchaw promieniowych", a wyniki zawarto w raportach z prac [40] [41] [42].

#### **2.4. Przykłady rozwiązań konstrukcyjnych**

Rozwiązania konstrukcyjne dmuchaw wielostopniowych są zróżnicowane w głównej mierze pod względem sposobu przeniesienia napędu, liczby stopni sprężających oraz geometrii kanałów pojedynczego stopnia sprężającego. Na rysunkach 2.17 – 2.23 przedstawiono przykładowe rozwiązania konstrukcyjne dmuchaw wielostopniowych.

#### **2.4.1. Bezpośrednie przeniesienie napędu**

Podstawowym, a zarazem najprostszym i najtańszym rozwiązaniem stosowanym przez producentów wielostopniowych dmuchaw promieniowych jest napęd bezpośredni – rys. 2.17, tzn. przeniesienie momentu obrotowego z wału silnika przez sprzęgło na wał maszyny. Najczęściej stosowane jest sprzęgło elastyczne kompensujące w pewnym zakresie niedokładności montażowe. Tak skonfigurowana maszyna pracuje przy stałej wartości prędkości obrotowej, a strumień objętości V regulowany jest przez zmianę wartości ciśnienia w instalacji – regulacja dławieniowa.

Rozszerzeniem omawianego wariantu przeniesienia napędu jest zastosowanie przetwornika częstotliwości. Tak jak w poprzednim przypadku moment obrotowy przenoszony jest bezpośrednio, jednak w wyniku zmian częstotliwości prądu zasilającego silnik, możliwa jest praca przy stałej prędkości obrotowej innej niż podstawowa lub regulacja parametrów pracy przez zmianę prędkości obrotowej. Zastosowanie opisywanego rozwiązania zwiększa koszt inwestycyjny, co związane jest z wyposażeniem maszyny w przetwornik częstotliwości, oraz silnik zdolny do pracy w szerokim zakresie zmian częstotliwości prądu zasilającego.

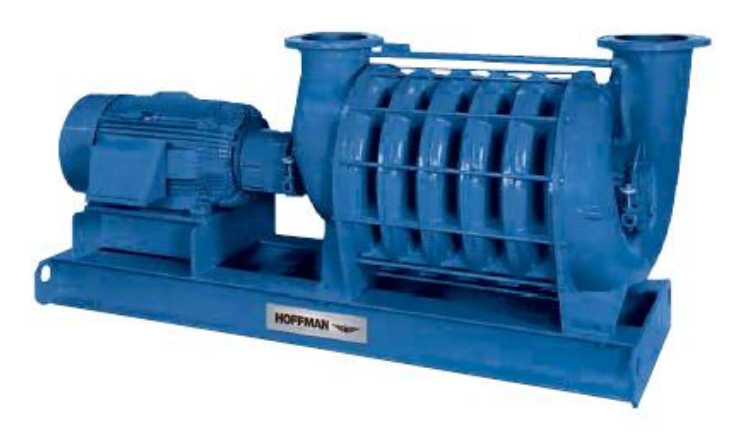

Rys. 2.17. Dmuchawa wielostopniowa z napędem bezpośrednim firmy Gardner Denver [50]

#### **2.4.2. Przeniesienie napędu przez przekładnię pasową**

Zastosowanie multiplikującej przekładni pasowej (rys. 2.18) umożliwia pracę ze stałą prędkością obrotową, wyższą od prędkości podstawowej. Użycie przekładni pasowej jest tanim sposobem na zwiększenie prędkości obrotowej. Takie rozwiązanie ma jednak wady. Wymagane jest zastosowanie po stronie koła pasowego łożyska tocznego o podwyższonej nośności. Jest to spowodowane działaniem na łożysko dodatkowej siły poprzecznej, pochodzącej od napięcia pasów przekładni. Zastosowanie przekładni pasowej wiąże się także ze stratami wynikającymi z poślizgu pasów. Ograniczeniem zastosowania przekładni pasowej jest również przenoszona moc.

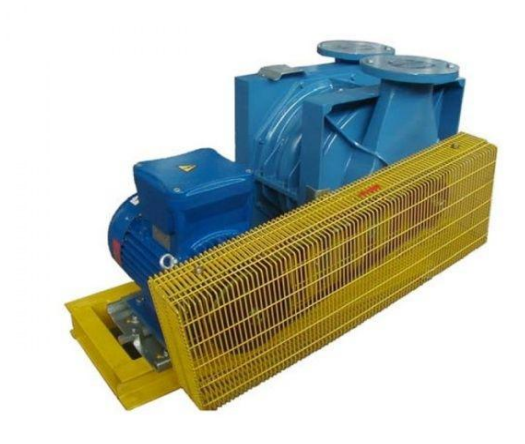

Rys. 2.18. Dmuchawa wielostopniowa z przeniesieniem napędu przez przekładnię pasową [54]

### **2.4.3. Przeniesienie napędu przez przekładnię zębatą**

Wykorzystanie przekładni zębatej do przeniesienia napędu w dmuchawach wielostopniowych (rys. 2.19) jest rzadko spotykane.

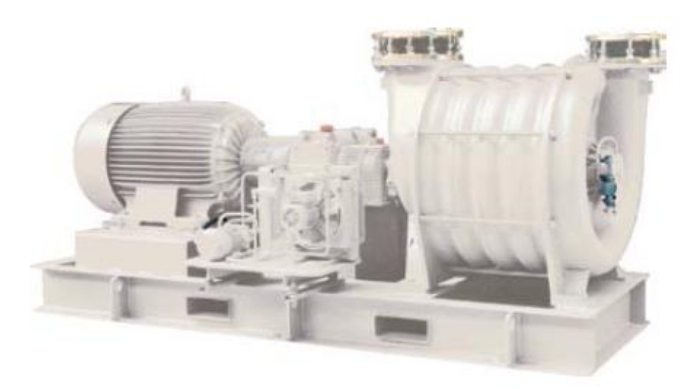

Rys. 2.19. Dmuchawa wielostopniowa z przeniesieniem napędu przez przekładnię zębatą [52]

Przekładnia mechaniczna jest rozwiązaniem drogim ze względu na koszt wykonania oraz wyposażenie w układ chłodzenia i smarowania. Podnosi również koszt eksploatacyjny maszyny związany z okresową wymianą oleju i filtrów. Takie rozwiązanie wymaga szczególnego uzasadnienia z punktu widzenia warunków pracy i potrzeb klienta.

#### **2.4.4. Wirnik**

W wielostopniowych dmuchawach promieniowych stosuje się wirniki typu zakrytego (rys. 2.7 – W), najczęściej odlewane ze stopów aluminium. Poszczególne rozwiązania różnią się średnicą zewnętrzną d<sub>2</sub> oraz geometrią kanałów międzyłopatkowych, na którą składają się szerokość wirnika, liczba łopatek oraz wartości kątów łopatkowych β<sup>\*</sup><sub>1</sub> i β<sup>\*</sup><sub>2</sub>. Kanał międzyłopatkowy może rozpoczynać się w części promieniowej – wirniki promieniowe (rys. 2.20 a), łopatki mogą się również rozpoczynać w części osiowej – wirniki osiowo – promieniowe (rys. 2.20 b). Zastosowanie wirników osiowo - promieniowych ma uzasadnienie zarówno od strony przepływowej jak i wytrzymałościowej w przypadku pracy z dużymi prędkościami obrotowymi. Geometria wirnika ściśle związana jest z parametrami pracy maszyny czyli z przyrostem ciśnienia  $\Delta p$  oraz strumieniem objętości  $\dot{V}$ .

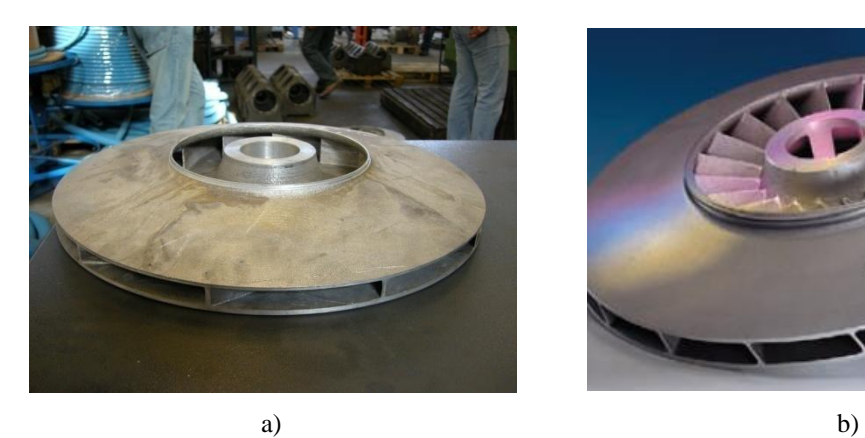

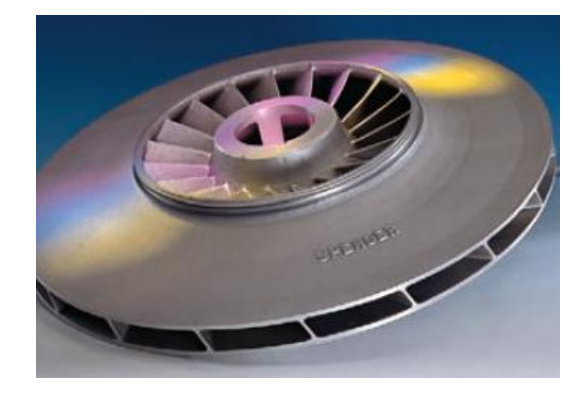

Rys. 2.20. Wirniki stosowane w dmuchawach wielostopniowych a) - wirnik promieniowy, b) - wirnik osiowo – promieniowy [53]

#### **2.4.5. Dyfuzor**

W dyfuzorze (rys. 2.7 – D) energia kinetyczna jaką posiada czynnik wypływający z wirnika, zamieniana jest na ciśnienie statyczne. W dmuchawach wielostopniowych możliwe jest zastosowanie dwóch rodzajów dyfuzorów: dyfuzora bezłopatkowego oraz dyfuzora łopatkowego stałego (rys. 2.21).

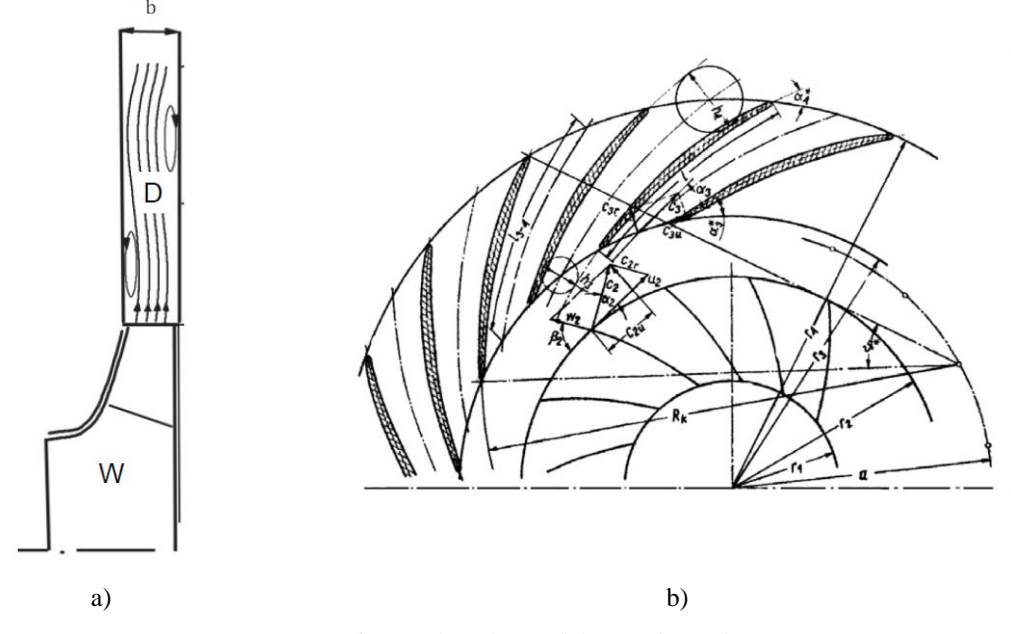

Rys. 2.21. Dyfuzory dmuchaw wielostopniowych; a) dyfuzor bezłopatkowy – D [38], b) dyfuzor łopatkowy stały [34]

Dyfuzor bezłopatkowy (rys. 2.7 i 2.21 a) znajduje się bezpośrednio za przekrojem wypływowym wirnika. W tym kanale gaz przepływa między dwoma równoległymi tarczami. Prędkość przepływu gazu stopniowo maleje, a wzrasta ciśnienie statyczne. Dyfuzor bezłopatkowy jest rozwiązaniem mniej kosztownym i łatwiejszym w wykonaniu niż dyfuzor łopatkowy. Może być bardziej sprawny w porównaniu z dyfuzorem łopatkowym dla dużych kątów przepływu strumienia wypływającego z koła wirnikowego. Również w przypadku pracy maszyny w szerokim zakresie zmian strumienia objętości V **,** przebieg sprawności kształtuje się korzystniej dla dmuchaw z dyfuzorem bezłopatkowym. Straty przepływu przez dyfuzor bezłopatkowy mają znaczny udział w stratach ogólnych i znacząco wpływają na sprawność stopnia sprężającego [38].

Dyfuzor łopatkowy stały (rys. 2.21 b) poprzedzony jest krótkim dyfuzorem bezłopatkowym. Pozwala na bardziej intensywne opóźnienie przepływu w porównaniu z dyfuzorem bezłopatkowym, co przekłada się bezpośrednio na mniejsze gabaryty maszyny. Dyfuzor łopatkowy jest bardziej sprawny od dyfuzora bezłopatkowego w przypadku pracy maszyny z niewielkimi zmianami strumienia objętości. Dyfuzory łopatkowe mogą mieć łopatki o różnej geometrii. Na rysunku 2.21 b przedstawiono przykładową geometrię w dyfuzora łopatkowego współpracującego z wirnikiem.

#### **2.4.6. Przewał**

Za dyfuzorem (rys. 2.7 – D) należy skierować sprężany gaz dośrodkowo, w kierunku wirnika kolejnego stopnia. Kanałem, który zmienia kierunek przepływu czynnika o  $180^\circ$  jest przewał (rys. 2.7 – P). Na rys 2.22 przedstawiono przykładowe rozwiązania konstrukcyjne. Przepływ w przewale można rozpatrywać analogicznie do przepływu w kolanie  $90^{\circ}$  lub  $180^{\circ}$ . W przewale o stałej szerokości (rys. 2.22 – a) w wyniku gwałtownej zmiany kierunku przepływu może dojść do wystąpienia przepływów wtórnych, co nie jest pożądane. Dlatego na etapie projektowania ważną kwestią jest dobór odpowiedniego promienia wygięcia przewału. W przypadku przewału poszerzanego (rys. 2.22 – b) mamy do czynienia z dużą zmianą trójkąta prędkości, wynikająca z gwałtownej zmiany przekroju. Geometria przewału określa przekrój wlotowy kanału nawrotnego.

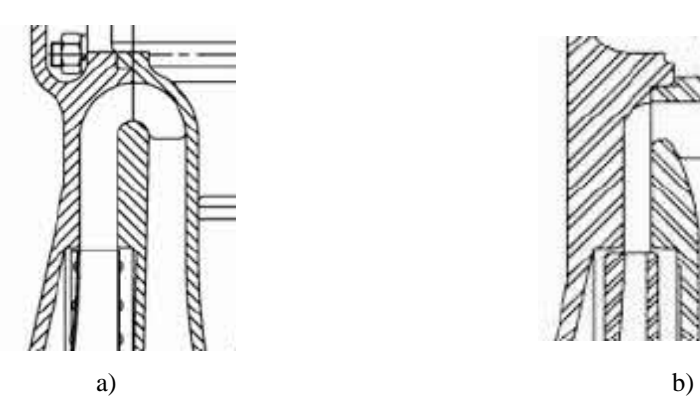

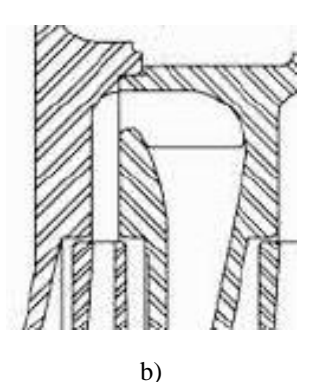

Rys. 2.22. Przewał [47]; a) - przewał o stałej szerokości, b) - przewał poszerzany

#### **2.4.7. Kanał nawrotny**

Po opuszczeniu przewału czynnik kierowany jest dośrodkowo przez kanał nawrotny i kolano 90° do wirnika kolejnego stopnia. W kanale nawrotnym oddziałuje się na przepływ przez zastosowanie nieruchomych łopatek, co ma na celu wymuszenie zmiany kierunku przepływu oraz zmianę wartości prędkości. Kanał nawrotny występuje w dmuchawach i sprężarkach wielostopniowych, jednowałowych. Omawiany kanał jest przedmiotem niniejszej rozprawy doktorskiej. Budowa oraz funkcje kanału nawrotnego zostaną omówione w kolejnych rozdziałach.

#### **2.4.8. Kolano 90<sup>o</sup>**

Kolano 90° jest ostatnim kanałem stopnia sprężającego – wypływający z niego czynnik trafia bezpośrednio do wirnika kolejnego stopnia. Kolano powinno być zaprojektowane w taki sposób, by nieznacznie przyspieszać przepływ. Prowadzi to do wyrównania profilu prędkości i skutkuje mniejszymi stratami w kanale wlotowym i przy napływie na łopatki wirnika. Przykładowe rozwiązania konstrukcyjne przedstawiono na rys. 2.23 a) oraz 2.23 b).

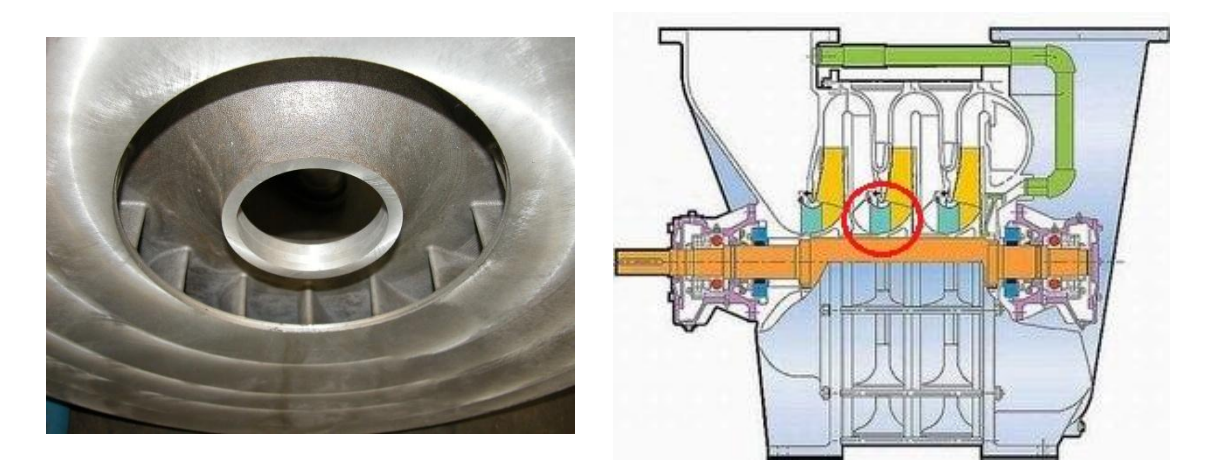

Rys. 2.23. Kolano 90°; a) – kolano 90 $^{\circ}$ , b) – kolano 90 $^{\circ}$  z kierownicą [47]

Przedstawione powyżej informacje na temat zastosowania i budowy dmuchaw wielostopniowych nie wyczerpują tematu, zwracają jedynie uwagę na szerokie możliwości aplikacyjne omawianych maszyn oraz ich zróżnicowanie pod względem konstrukcyjnym. Obszerne informacje na temat budowy i eksploatacji wielostopniowych maszyn sprężających są dostępne w literaturze [3] [5] [16] [20] [25] [37] [38].

Na podstawie przytoczonych przykładów można zauważyć, że inżynierowie dysponują dużą liczbą zmiennych w procesie projektowania, ponieważ każdy z kanałów maszyny podlega optymalizacji z punktu widzenia maksimum sprawności oraz minimum kosztów wykonania. Projektowanie omawianych maszyn nie jest zatem sprawa trywialną i wymaga prowadzenia analiz wariantowych rozwiązań konstrukcyjnych.

W dalszej części niniejszej rozprawy doktorskiej przedstawione zostaną zagadnienia projektowania i badań łopatkowego kanału nawrotnego.

## **3. Geneza pracy**

Tematyka kanałów nawrotnych wynika z planów badawczo – rozwojowych dotyczących dmuchaw wielostopniowych. Tym zagadnieniem Zespół Maszyn Sprężających zajmuje się od kilku lat. W okresie od 2009 do 2011 roku w Katedrze Techniki Cieplnej Politechniki Poznańskiej realizowano projekt rozwojowy pt. "Opracowanie optymalnych konstrukcji typoszeregu wielostopniowych dmuchaw promieniowych". Temat projektu był odpowiedzią na zainteresowanie przemysłu produkcją maszyn sprężających, pracujących przy małej wartości strumienia objętości tj. 500 – 3000 m<sup>3</sup>/h i przy ciśnieniu tłoczenia nieprzekraczającym wartości 0,7 bar. W trakcie projektowania stopnia sprężającego zwrócono uwagę na zagadnienia związane z przepływem sprężanego czynnika przez kanał nawrotny. Okazało się, iż wskazówki projektowe zawarte w literaturze są niewystarczające do zaprojektowania kanału zapewniającego wymagane parametry pracy. Analizowana literatura dostarcza informacji na temat zmian kierunku przepływu przy dużych kątach przepływu w przekroju wlotowym kanału czyli dla wskaźników szybkobieżności  $K_n > 0.18$ . Znacznie mniej danych można znaleźć na temat maszyn, w których kąty przepływu przyjmują małe wartości –  $\alpha < 20^{\circ}$ .

Na etapie redagowania wniosku o dofinansowanie prac badawczo – rozwojowych zainteresowanie wynikami wykazała przede wszystkim firma H. Cegielski Poznań S.A. produkująca od wielu lat maszyny sprężające - najpierw sprężarki tłokowe, a od 1989 r. jednostopniowe dmuchawy promieniowe. Te ostatnie z inicjatywy i według koncepcji rozwiązań konstrukcyjnych zespołu maszyn sprężających P.P. Dotychczas HCP wyprodukował kilkaset dmuchaw o mocy od 100 – 1500 kW, w tym wiele na eksport. HCP sprzedaje także importowane dmuchawy wielostopniowe. Zainteresowane jest jednak własną konstrukcją, co wynika z zapotrzebowania na rynku krajowym oraz stwarza możliwości eksportowe.

## **4. Przedmiot rozprawy**

Przedmiotem rozprawy doktorskiej jest kanał nawrotny będący kanałem dyfuzorowym i zakrzywionym. Do jego zadań należy likwidowanie w możliwie dużym stopniu składowej obwodowej wektora prędkości, która została nadana czynnikowi w wirniku. Rolą kanału nawrotnego jest również obniżenie prędkość przepływu czynnika oraz przygotowanie napływu na wirnik kolejnego stopnia maszyny. Kinematykę przepływu przez kanał nawrotny przedstawia rysunek 4.1.

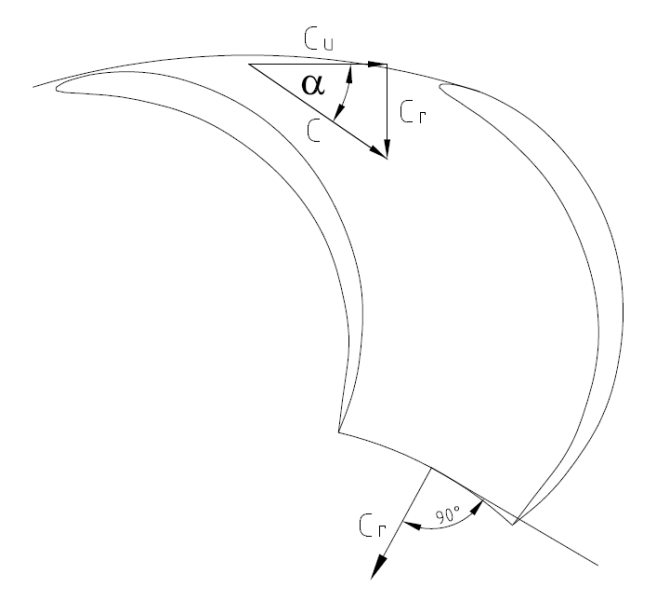

Rys. 4.1. Kinematyka przepływu w kanale nawrotnym

Wymienione funkcje powinny zostać spełnione przy możliwie małym współczynniku strat przepływu. W trakcie projektowania stopnia sprężającego poza doborem geometrii wirnika ustala się rozpiętość dyfuzora bezłopatkowego oraz geometrię przewału. Pomiędzy przekrojami 5 i 8 (rys. 2.7) znajduje się kanał nawrotny, którego geometrię trzeba ustalić. Jest to przedmiotem niniejszej rozprawy doktorskiej.

Zasadniczy proces sprężania w stopniu sprężającym zachodzi w wirniku oraz dyfuzorze, w którym występuje istotne opóźnienie przepływu. Dalej gaz trzeba skierować na następny stopień przez przewał i kanał nawrotny. W kanale nawrotnym następuje dalsze opóźnienie przepływu do prędkości napływu na wirnik kolejnego stopnia. To opóźnienie przepływu następuje głównie w wyniku likwidacji składowej obwodowej prędkości. Na wylocie zatem z kanału nawrotnego prędkość przepływu jest promieniowa, a dalej poprzez kolano 90° przechodzi w prędkość osiową. Jak wspomniano powyżej kanały nawrotne znajdują zastosowanie zarówno w sprężarkach jak i dmuchawach wielostopniowych, stąd w analizie literatury przytoczono również badania sprężarek jako miarodajne z punktu widzenia wpływu kanału na sprawność stopnia sprężającego.

Wielostopniowe maszyny sprężające w zależności od wariantu konstrukcyjnego charakteryzują się wskaźnikiem szybkobieżności z zakresu  $K_n = 0.08 - 0.25$ . Dla wartości K<sub>n</sub> < 0,18 kąt przepływu w przekroju wlotowym kanału nawrotnego –  $\alpha_5$ przyjmuje małe wartości  $(\alpha_5 < 15^{\circ})$ . Wiąże się to z wydłużeniem drogi przepływu i potrzebą zmiany kąta przepływu z wartości kilkunastu stopni w przekroju wlotowym do zakładanych 90° dla wypływu promieniowego. Na etapie projektu jednowymiarowego ustala się geometrię kanału nawrotnego, której parametry przedstawia rys. 4.2.

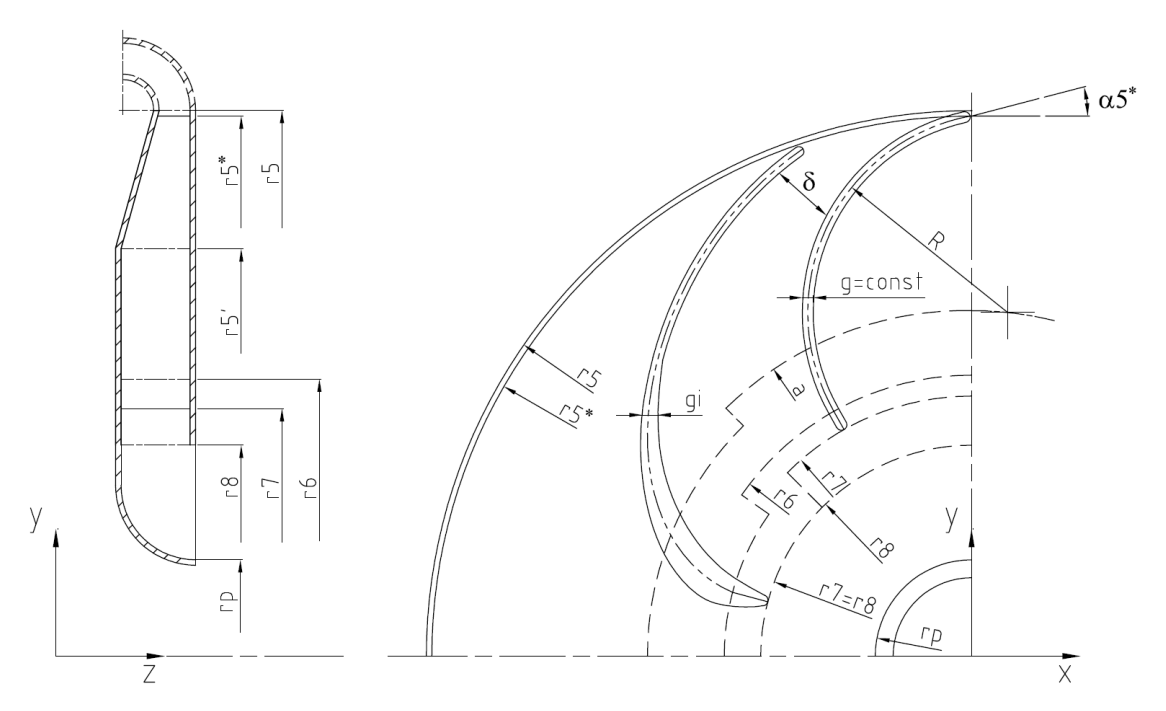

Rys. 4.2. Kanał nawrotny – przekrój merydionalny i przekrój w płaszczyźnie prostopadłej do osi wału

Przekrój wylotowy przewału (P) (rys. 2.7) jest jednocześnie przekrojem wlotowym kanału nawrotnego oznaczonym na rys. 4.2 promieniem r<sub>5</sub>. Geometria przekroju wlotowego jest konsekwencją rozwiązań przyjętych na etapie projektowania wirnika, dyfuzora i przewału. Szerokość  $b_5$  i promień wlotu r<sub>5</sub> są więc wielkościami zadanymi. Na drodze obliczeń jednowymiarowych ustalona zostaje również kinematyka przepływu, oraz parametry termodynamiczne gazu w przekroju  $5 - 5$  (c<sub>5</sub>,  $\alpha_5$ , p<sub>5</sub>, t<sub>5</sub>,  $\dot{V}_5$ ) [38]. Wielkością zadaną jest również geometria przekroju wylotowego oznaczonego na rys. 4.2 promieniem r<sub>8</sub>. Jego wartość wynika z geometrii kanału wlotowego wirnika kolejnego stopnia sprężającego oraz geometrii kolana 90 $\rm{^{\circ}}$  (K – rys. 2.7).

Głównym problemem projektowym jest ustalenie zmian pola przekroju kanału nawrotnego od  $b_5$  do  $b_8$  (rys. 4.2). Wiąże się to z doborem liczby łopatek oraz wyborem ich kształtu (grubości i krzywizny szkieletowej). Kanał nawrotny może mieć stałą szerokość lub może być poszerzany. Zasięg poszerzenia w przekroju merydionalnym oznaczono na rys 4.2 jako  $r<sub>5</sub>$ . Zmiana pola przekroju kanału międzyłopatkowego wzdłuż środkowej linii prądu definiuje przebieg opóźnienia przepływu, decydujący o rozkładzie prędkości, wystąpieniu oderwań strugi i tym samym o wartości współczynnika strat. Wielkości geometryczne znajdujące się pomiędzy promieniami r<sup>5</sup> i r<sup>8</sup> mogą być zmieniane dowolnie, w celu kształtowania struktury przepływu charakteryzującego się minimalnymi spadkami ciśnienia całkowitego. Położenie krawędzi natarcia łopatki oznaczono jako promień r5\* (rys. 4.2), nieznacznie mniejszy od promienia przekroju wlotowego. Kanały przepływowe ograniczone są przez łopatki o zadanej krzywiźnie R i grubości g (rys. 4.2). Grubość łopatek może być stała lub zmienna wzdłuż szkieletowej. Promień a wyznacza okrąg, na którym położony jest środek krzywizny szkieletowej łopatki. Sprawą zasadniczą jest dobór geometrii kanału międzyłopatkowego, którą opisuje zmiana wysokości kanału  $\delta$  oraz zmiana szerokości b wzdłuż przepływu. Kształt szkieletowej, wybierany jest na drodze analiz wariantowych rozwiązań konstrukcyjnych. Linia środkowa kanału o zarysie eliptycznym opisana jest równaniem:

$$
\frac{x^2}{a^2} + \frac{y^2}{b^2} = 1\tag{4.1}
$$

Jeśli w skrajnym przypadku a = b to linia ta jest częścią okręgu o promieniu r:

$$
x^2 + y^2 = r^2 \tag{4.2}
$$

Wytypowaną geometrię przedłuża się odcinkiem promieniowym od promienia r<sub>6</sub> do promienia r7, który wyznacza koniec kanału międzyłopatkowego (rys. 4.2). Przekrój wylotowy kanału międzyłopatkowego może pokrywać się z przekrojem wylotowym kanału nawrotnego  $r_7 = r_8$ , może też znajdować się na większym promieniu. Grubość łopatki dobiera się tak by nie powodowała nadmiernego przewężenia kanałów międzyłopatkowych, a jednocześnie była akceptowalna z technologicznego punktu widzenia.

## **5. Przegląd publikacji na temat projektowania i badań kanałów nawrotnych**

Ogólne wskazania dotyczące projektowania kanałów nawrotnych przedstawił Tuliszka [34] zakładając, że w czasie przepływu przez kanał nawrotny zmianie nie ulęgają parametry termodynamiczne oraz średnia wartość prędkości przepływu. Jak podaje autor kąt łopatkowy w przekroju wlotowym jest równy kątowi przepływu strugi  $\alpha$ <sub>5</sub>. Nie wprowadza się dodatniego bądź ujemnego kąta natarcia jak w przypadku wirnika. Zwrócono uwagę na możliwość rozpoczęcia łopatek kanału nawrotnego w przewale, jednak jako ograniczenie stosowania takiego rozwiązania konstrukcyjnego podano trudności technologiczne. Dla promieni  $r_3 = r_5$  rys. 4.2 przyjęto, że straty przepływu na odcinku 3 – 5 są zaniedbywalnie małe stąd otrzymano:

$$
\alpha_5 = \alpha_3 \tag{5.1}
$$

$$
b_5 = b_3 \tag{5.2}
$$

Przedstawiono dwa rozwiązania geometrii kanału nawrotnego z łopatkami o stałej i zmiennej grubości (rys. 5.1 i 5.2).

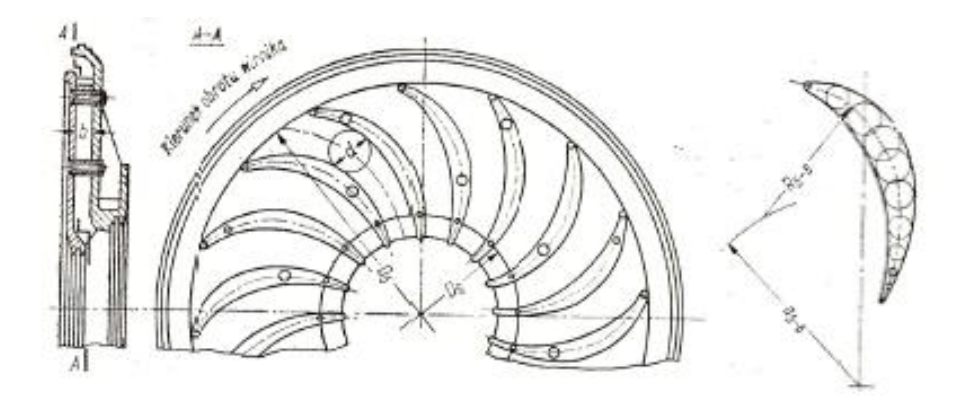

Rys. 5.1. Kanał nawrotny o stałej szerokości i łopatkach profilowanych [34]

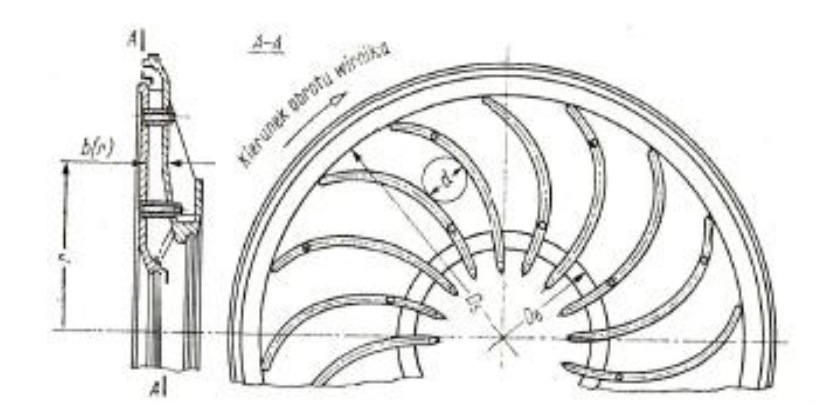

Rys. 5.2. Kanał nawrotny o zmiennej szerokości i łopatkach o stałej grubości [34]

W przypadku obu rozwiązań zastosowano szkieletową będącą fragmentem okręgu, którego promień R5-6 oraz położenie środka a5-6 wyznaczono według wzorów 5.3 i 5.4 [34], przy założeniu, że  $\alpha_5 \approx \alpha_4$  oraz  $\alpha_6 = 90^\circ$ .

$$
R_{5-6} = \frac{r_5^2 - r_6^2}{2r_5 \cos \alpha_5}
$$
 (5.3)

$$
a_{5-6} = \sqrt{r_6^2 + R_{5-6}^2}
$$
 (5.4)

Wyboru liczby łopatek dokonano w oparciu o analizę przebiegu współczynnika strat zgodnie z rys 5.3 [34], ustalając warunek:

$$
\frac{R_{5-6}}{h_5} = \left(1 - \frac{r_6^2}{r_5^2}\right) \frac{z}{2 \pi \cos\alpha_5} \ge 1.5
$$
 (5.5)

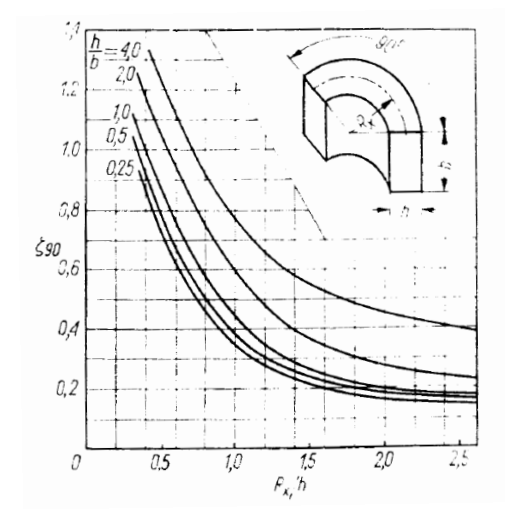

Rys. 5.3. Zależność zmian współczynnika strat  $\zeta_{90}$  kanału zakrzywionego o kącie zmian przepływu  $\theta = 90^{\circ}$ , od parametrów R<sub>x</sub>/h i h/b [34]

Zasugerowano by liczbę łopatek przyjmować w przedziale  $z = 12 - 18$ .

W przypadku kanału z łopatkami o stałej grubości, szerokość kanału b(r) określono według zależności 5.6 wpisując, we wcześniej ustalone kanały międzyłopatkowe, okręgi o znanej średnicy d.

$$
b(r) = \frac{\dot{V}_5}{2 c_5 d}
$$
 (5.6)

Podano, że dla łopatek o zmiennej grubości parametry charakterystyczne oblicza się według zależności 5.3 – 5.6. Zakłada się przebieg ścian bocznych kanału b(r), przyjmując, że jedna ze ścian jest prostopadła do osi maszyny, natomiast druga stożkowa. Kreśląc okręgi o średnicach d wyznaczonych z zależności 5.6 otrzymujemy kształt kanału międzyłopatkowego stanowiący jednocześnie kontur łopatki.

Wartość strat ciśnienia uzależniono od stanu powierzchni, zwracając uwagę na potrzebę wygładzenia nierówności powstałych na etapie wytwarzania. W tym kontekście przywołano przykład stosowania kanałów o rozdzielnej konstrukcji. Obliczenia strat przepływu w kanale nawrotnym prowadzono jak dla kanałów zakrzywionych, dla których wartości współczynników strat kształtują się według przebiegów przedstawionych na rys 5.3. Szerszych analiz wariantowych rozwiązań konstrukcyjnych nie prowadzono.

Obszerną analizę zjawisk zachodzących w czasie przepływu przez kanał nawrotny, połączoną z opisem stosowanych geometrii, przeprowadził Rothstein [14]. Wielkości geometryczne badanych kanałów nawrotnych przedstawiono na rys. 5.4.

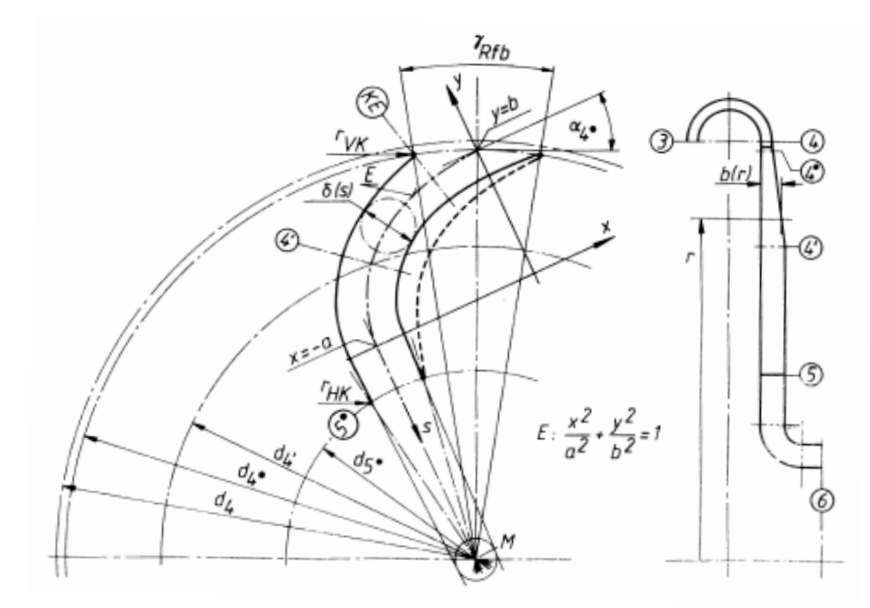

Rys. 5.4. Schemat geometrii kanału nawrotnego [14]

Ze względu na długość drogi przepływu Rothstein zaproponował pierwszej kolejności wyznaczenie środkowej linii kanału (rys. 5.4), która leży w równej odległości od ścian łopatek. Rothstein [14] zauważa, że w ogólnym przypadku linia środkowa może być dowolną krzywą powstałą w wyniku przecięcia kuli np. elipsą. W szczególnym przypadku kiedy półosie elipsy są sobie równe a = b mamy do czynienia z linią środkową będącą fragmentem okręgu. Położenie układu współrzędnych elipsy (x,y) ustala się przez współrzędne punktu (0,b), leżącego na okręgu o średnicy d<sub>4</sub>, mającego środek w punkcie M (rys. 5.4). Układ współrzędnych środkowej linii kanału jest obrócony w punkcie  $(0,b)$  o wartość kąta łopatkowego  $\alpha_4^*$ , którego wartość przyjmuje się jako równą kątowi przepływu na średnicy d<sub>4</sub>. Na okręgu d<sub>4</sub> leży punkt środkowy krawędzi natarcia łopatek r<sub>VK</sub>. W celu uniknięcia wchodzenia łopatek do przewału i tym samym potrzeby ich wichrowania, okrąg d<sub>4</sub> odsuwa się od przekroju wlotowego kanału nawrotnego  $d_4$  o wartość nie mniejszą niż  $2r_{\rm VK}$ :

$$
d_4 - d_4^* \ge r_{VK} \tag{5.7}
$$

Rothstein [14] podaje, że jeżeli przedłużenie przedniej i tylnej strony łopatki jest styczne do okręgu  $r_M$  o środku M (rys. 5.4) to zachodzi nieciągłość krzywizny, tym samym wypływ z kanału nawrotnego nie odbywa się pod kątem 90°. W takim przypadku można obliczyć kąt łopatkowy na wypływie  $\alpha_5^*$  korzystając z zależności:

$$
\alpha_5^* = \frac{\pi}{2} + \arcsin \frac{2r_M}{d_5} \tag{5.8}
$$

W praktyce przyjmuje się  $r_M = 0$  co oznacza, że wypływ z kanału międzyłopatkowego jest promieniowy. Przy dobranej liczbie łopatek NRfb kąt obejmujący dwie sąsiednie łopatki wynosi  $\gamma_{Rfb} = 360/N_{Rfb}$ . Odległość po obwodzie między nimi jest podziałką międzyłopatkową t. Jak wspomniano wcześniej kanał międzyłopatkowy może kończyć się w przekroju 5 – 5 (rys. 5.4) lub może być prowadzony do przekroju wlotowego kolana 90°. Dalej Rothstein podaje kolejne kroki algorytmu projektowania zwracając uwagę na określenie stosunku pola  $A_5/A_6$  (rys 5.4). Stwierdza, że pole  $A<sub>6</sub>$  dane jest jako parametr geometryczny powiązany z wlotem na wirnik kolejnego stopnia, natomiast A<sub>5</sub> otrzymuje się jako wynik projektu kolana 90° (rys. 5.4). Znajomość wyżej wymienionych wielkości pozwala na obliczenie wysokości  $\delta_5$  i szerokości kanału  $b_5$  w przekroju wylotowym kanału międzyłopatkowego.

Zwrócono uwagę, iż w zależności od przyjętego rozwiązania konstrukcyjnego, szerokość kanału b oraz wysokość  $\delta$  może ulegać zmianie wzdłuż całej długości linii środkowej lub tylko wzdłuż jej części. Szczególną uwagę poświęcono określeniu średnicy d<sup>'</sup>4. W tym celu autor postuluje traktowanie kanału na odcinku linii środkowej  $L_D = s_4$ -s<sub>KE</sub> (rys. 5.4) jako prostokątny dyfuzor prostoliniowy o wysokości  $\delta_{KE}$ i szerokości b<sub>KE</sub> na wlocie oraz wysokości  $\delta_4$ <sup>,</sup> szerokości b<sub>4</sub><sup>,</sup> na wylocie i długości L<sub>D</sub>. Przyjmuje się, że na odcinku KE – 4' (rys. 5.4) zmiany kąta przepływu są tak małę, że przybliżenie rozpatrywanego przypadku dyfuzorem prostoliniowym płaskim jest wystarczające. W ocenie pracy zastępczego płaskiego dyfuzora prostoliniowego przydatne są wyniki prac Klainea [13] [22] [23], przedstawione na rys. 5.5.

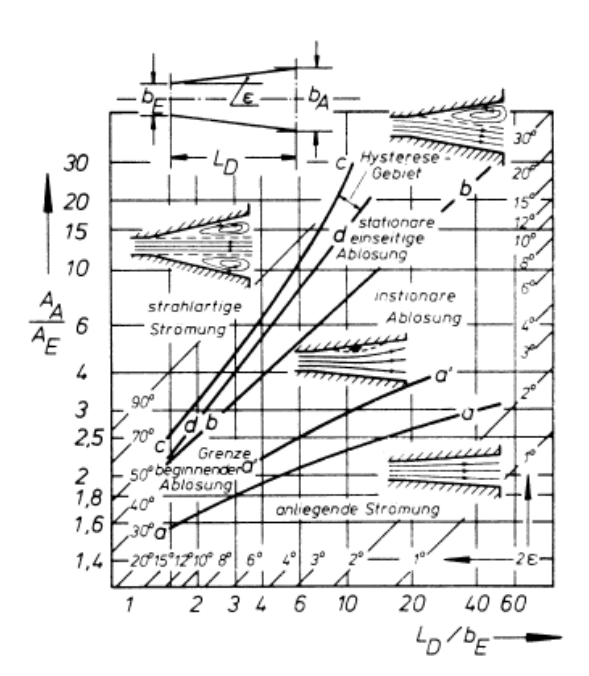

Rys. 5.5. Praca dyfuzora płaskiego przy różnej geometrii [13]

Przyjmując dla rozpatrywanego kanału oznaczenia jak na rys. 5.5, z równania 5.9 można obliczyć zastępczy kąt rozwarcia dyfuzora i odnieść się do wartości podanych przez Klainea [13].

$$
\frac{A_A}{A_E} = 1 + 2\frac{L_D}{b_E}\text{sinc}
$$
\n(5.9)

W przypadku kiedy dla założonych wielkości geometrycznych zastępczy kąt rozwarcia dyfuzora jest za duży – położenie powyżej linii a – a na rys. 5.5 – należy zmniejszyć dyfuzorowość. Można to osiągnąć przesuwając średnicę  $d_4$  (rys. 5.4) w kierunku wartości  $d_5$  lub odpowiednio kształtując przebieg zmian wysokości kanału  $\delta$  [38]. Kolejnym krokiem jest ustalenie przebiegu zmian wysokości kanału  $\delta(s)$  wzdłuż linii środkowej s (rys. 5.4). Funkcja  $\delta = \delta(s)$  może być dowolnie wybrana. W badanych przez Rothsteina kanałach jest to zależność liniowa. Rothstein [14] podaje, że liczba łopatek N<sub>Rfb</sub> jest w zasadzie dowolna, lecz najkorzystniejsze warunki przepływu osiąga się dla  $\delta_{KE}/b_{KE} \approx 1$ , ponieważ dla tej wartości występuje maksymalna sprawność pracy dyfuzora płaskiego. Dla rozpatrywanych przypadków ustalony wyżej warunek wymaga zastosowania liczby łopatek w granicach  $N_{Rfb} = 60 - 70$ , co nie jest pożądane ze względu na opory przepływu generowane przez wąskie kanały. Z tego powodu przyjmuje się dopuszczalną wartość ilorazu  $\delta_{KE}/b_{KE}$  w granicach  $1 \leq \delta_{KE}/b_{KE} < 5$ . W tym przedziale zaobserwowano spadek sprawności dyfuzora płaskiego nie przekraczający 2 %.

Rothstein [14] szczegółowo badał przepływ przez kanał nawrotny o dwóch różnych geometriach łopatek (rys. 5.6 i 5.7).

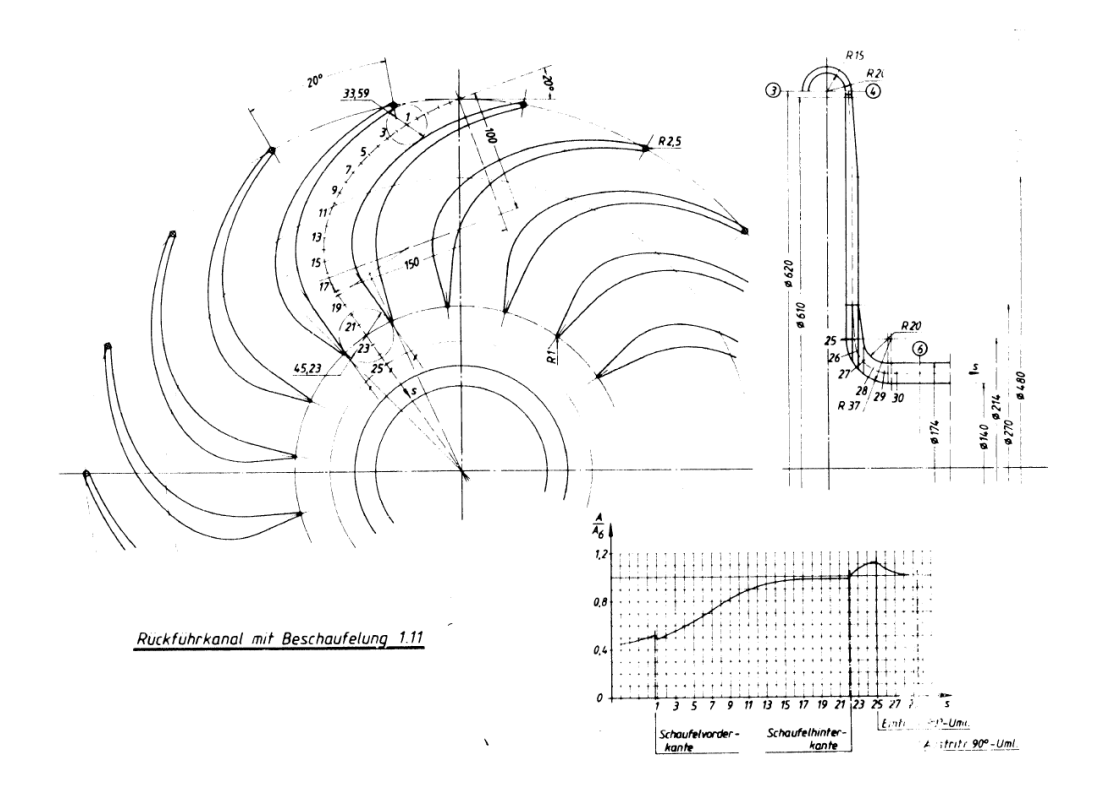

Rys. 5.6. Geometria kanału nawrotnego dla profilu 1.11 [14]

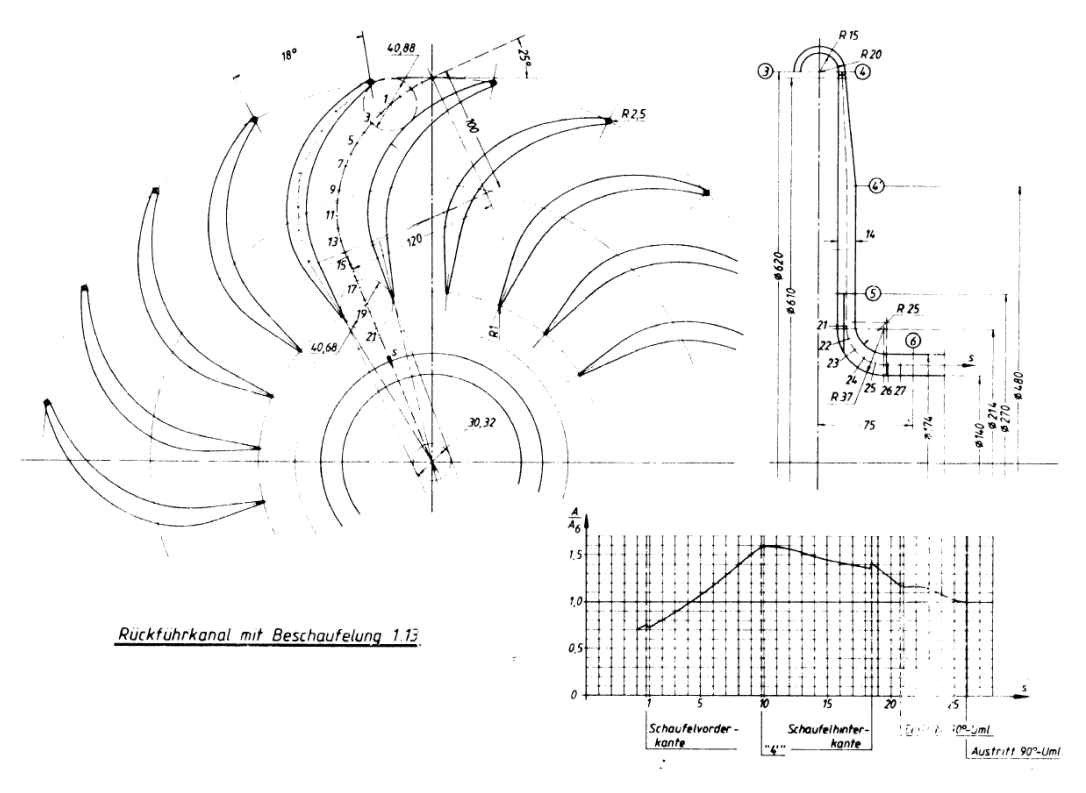

Rys. 5.7. Geometria kanału nawrotnego dla profilu 1.13 [14]

W obydwu przypadkach linia środkowa kanału s miała kształt fragmentu elipsy. Profile różniły się przede wszystkim liczbą łopatek N<sub>Rfb</sub>, położeniem maksymalnej grubości profilu  $g_{max}$ , zastępczym kątem dyfuzora 2 $\varepsilon$ , oraz kątem łopatkowym  $\alpha_4^*$ . Analizowane profile łopatek oznaczono jako 1.11 oraz 1.13. Szczegółowe parametry geometryczne przedstawiono w tabeli 5.1.

|                               | Profil |       |
|-------------------------------|--------|-------|
|                               | 1.11   | 1.13  |
| $\delta_{KE}$ [mm]            | 32,90  | 40,90 |
| $\delta_{4}$ [mm]             | 42,60  | 47,33 |
| $b_{KE}$ [mm]                 | 6,61   | 6,90  |
| $b_4$ [mm]                    | 10,00  | 14    |
| $L_{D}$ [mm]                  | 13,79  | 12,86 |
| $L_{D}/b_{KE}$                | 1,96   | 2,35  |
| $A_{4}$ <sup>'</sup> $A_{KE}$ | 1,96   | 2,35  |
| $2\varepsilon$                | 4,00   | 6,02  |
| $A_{4'}/A_{6}$                | 0,92   | 1,05  |
| $\delta_{\rm KE}/b_{\rm KE}$  | 5,00   | 5,93  |
| $\delta_4$ , $/b_4$ ,         | 4,26   | 3,38  |
| $N_{Rfb}$                     | 18     | 20    |

Tab. 5.1 Parametry geometryczne kanałów nawrotnych 1.11 i 1.13 [14]

Na wykresach (rys. 5.6 i 5.7) dla każdej z geometrii przedstawiono przebieg zmian pola przekroju kanału odniesionego do przekroju wylotowego kolana 90<sup>o</sup> w funkcji położenia na średniej linii kanału s. Przekrój kanału dla profilu 1.11 rośnie od wlotu do kanału międzyłopatkowego aż do przekroju wlotowego kolana 90°. Przepływ przez kolano odbywa się z nieznacznym przyspieszeniem na co wskazuje łagodny spadek ilorazu  $A_i/A_8$ . Z kolei dla profilu 1.13 pole przekroju kanału początkowo gwałtownie rośnie, a następnie maleje aż do wylotu z kolana 90°.

Wyniki badań opisywanych geometrii, uwzględniające zmienne warunki napływu do przewału (rys. 5.8) pokazują, że profil 1.13 jest mniej wrażliwy na zmianę kąta napływu niż profil 1.11. Profil 1.13 w większym stopniu opóźnia przepływ co pokazano na rys. 5.9 . Na rys. 5.10 przedstawiono wartości kąta przepływu na wylocie z kolana 90°. Kąty wypływu dla profilu 1.13 osiągają wartości bliskie 90°, podczas gdy dla profilu 1.11 maksymalna wartość kąta  $\alpha_6$  nie przekracza 85°. Porównanie parametrów pracy badanych kanałów nawrotnych jest jednak trudne ze względu na różnice w geometrii jak choćby liczba łopatek, kąt łopatkowy na wlocie do kanału, oraz szerokość maksymalna kanału.

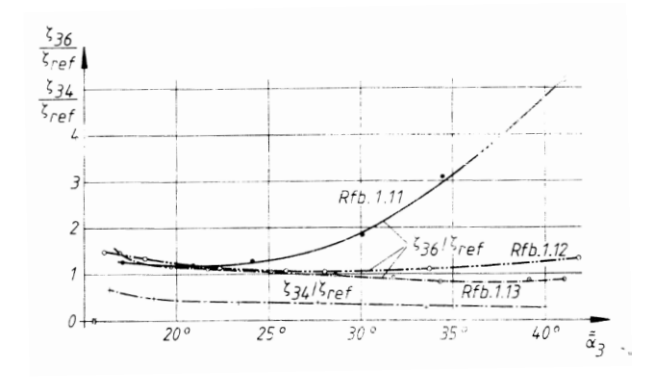

Rys. 5.8. Wartości współczynników start kanału nawrotnego i przewału w funkcji kąta napływu do

przewału [14]

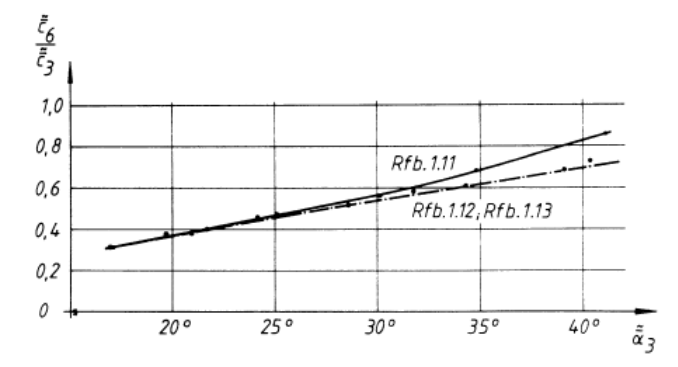

Rys. 5.9. Względna zmiana prędkości przepływu pomiędzy przekrojami 3 – 6 [14]

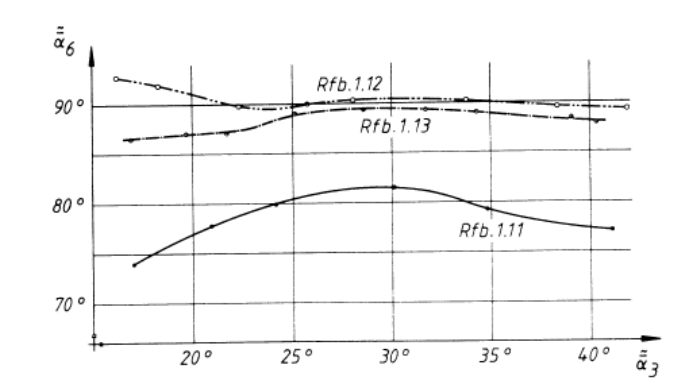

Rys. 5.10. Wartość średniego kąta przepływu w przekroju wylotowym kolana 90° [14]

Japickse [19] przytacza wyniki badań własnych oraz dane literaturowe w nieznacznym stopniu poruszając problematykę projektowania. W pierwszej kolejności odwołuje się do badań, które przeprowadził Benvenuti [4] rys. 5.11.

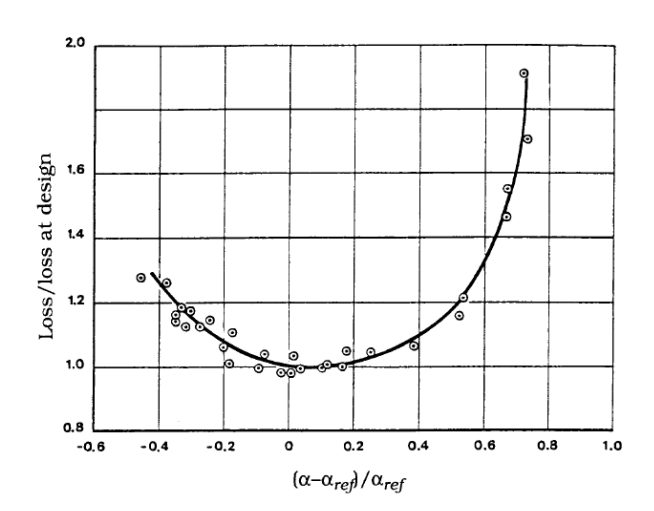

Rys. 5.11. Wartość strat w kanale nawrotnym w zależności od warunków napływu [4]

Na rys. 5.11. [4] przedstawiono przebieg względnego współczynnika strat w funkcji zmian kąta napływu. Nie podano jednak wartości projektowych.

Suliman [32] w badaniach pomp wielostopniowych określił warunki dla liniowej zmiany prędkości obwodowej i liniowej zmiany momentu pędu dla kanału dyfuzorowego. W badaniach własnych Japikse i Osborn [21] wykorzystali podejście Sulimana kształtując szkieletową łopatki metodami CCR – liniowa redukcja składowej obwodowej i MMR – liniowa redukcja momentu pędu strumienia [21] [32]. Porównanie wymienionych metod kształtowania kanału nawrotnego przedstawiono z użyciem profilu NACA 65 rys. 5.12.
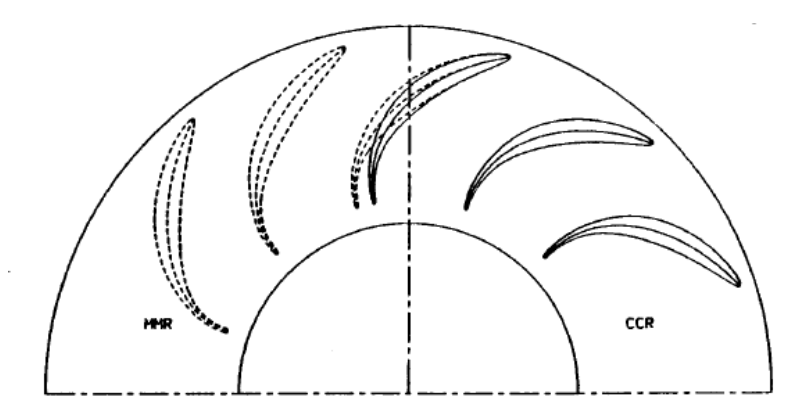

Rys. 5.12. Porównanie łopatek kanału nawrotnego powstałych w wyniku kształtowania szkieletowej metodami CCR i MMR dla profilu NACA – 65 ( $d_{max}/l = 10$  %) [19]

Wyniki badań omawianej geometrii przedstawiono na rys. 5.13 – 5.15. Współczynniki strat i przyrostu ciśnienia zdefiniowano w następujący sposób [20]:

$$
K = \frac{p_{0i} - p_{0j}}{p_{0i} - p_i}
$$
 (5.10)

$$
C_p = \frac{p_j - p_i}{p_{0i} - p_i} \tag{5.11}
$$

gdzie: p<sup>0</sup> – ciśnienie całkowite; p – ciśnienie statyczne; i, j – kolejne przekroje.

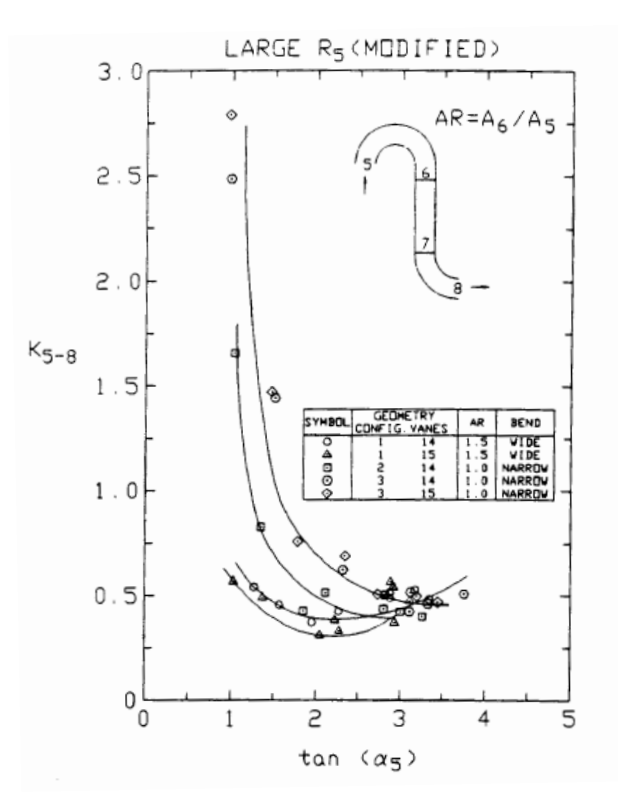

Rys. 5.13. Współczynnik strat kanału nawrotnego [18]

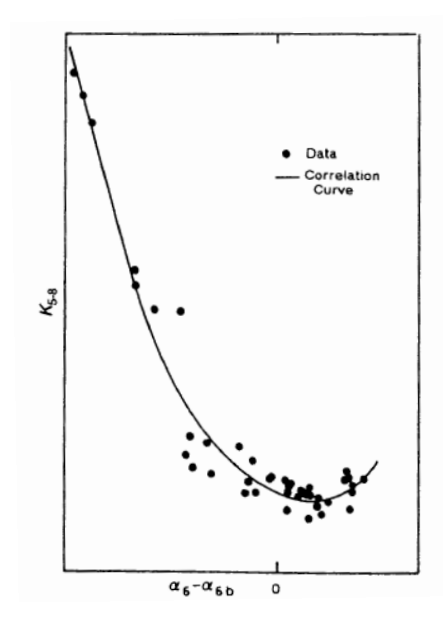

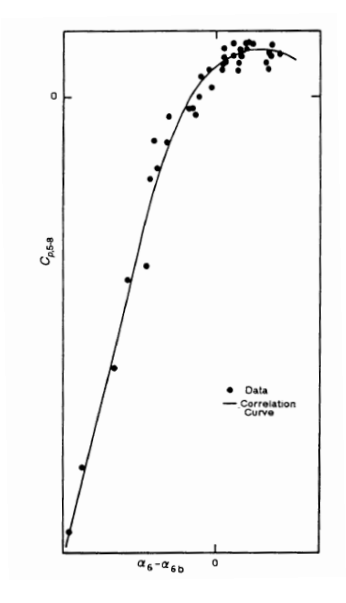

Rys. 5.14. Przebieg współczynnika strat w kanale nawrotnym dla różnych geometrii w zależności od kąta natarcia [18]

Rys. 5.15. Przebieg współczynnika przyrostu ciśnienia w kanale nawrotnym dla różnych geometrii w zależności od kąta natarcia [18]

Wyniki zaprezentowane na rys. 5.13 przedstawiają przebieg współczynnika strat dla kanałów nawrotnych o różnych wartościach  $A_6/A_5$  i różnej liczbie łopatek w zależności od wartości kąta napływu do dyfuzora  $\alpha_5$ . Wykazano, że dla A<sub>6</sub>/A<sub>5</sub> = 1/5 minimalna wartość współczynnika strat przypada na kąt  $\alpha_5 \approx 26^\circ$ . Natomiast dla wartości A<sub>6</sub>/A<sub>5</sub> = 1 współczynnik strat przyjmuje wartości minimalne dla kąta  $\alpha_5 \approx 18^\circ$ . Dla przebadanych geometrii wyznaczono również przebieg współczynnika strat i współczynnika przyrostu ciśnienia w zależności od wartości kąta natarcia. Japikse [19] przytacza wyniki badań Rothsteina [14] omówione powyżej i zwraca uwagę na fakt, że na przepływ przez kanał nawrotny silnie oddziałują przepływy wtórne.

Wpływ przepływów wtórnych w kanale nawrotnym, na sprawność wielostopniowej maszyny sprężającej przedstawił Brasz [6] prowadząc analizy numeryczne dla przepływu przez przewał, kanał nawrotny i kolano 90°. Wyniki przedstawiono w postaci rozkładów prędkości uwidaczniających powstające w przewale oraz kanale nawrotnym przepływy wtórne. Nie podano wartości współczynnika strat, a jedynie ograniczono się do jakościowej prezentacji i oceny wyników. Autor zaznacza, że obliczenia prowadzone były dla maszyny o dużej wartości wskaźnika szybkobieżności, jednak konkretnej wartości nie podaje. Oceniono, że przepływy wtórne w kanale nawrotnym istotnie obniżają sprawność stopnia sprężającego. Jednocześnie stwierdzono, że negatywne oddziaływanie przepływów

wtórnych można ograniczyć projektując wirnik kolejnego stopnia uwzględniając warunki napływu z powstającym zawirowaniem strumienia. Brasz [6] ocenia jednowymiarowe metody projektowania jako niewystarczające i sugeruje wykorzystywanie metod numerycznych do projektowania kanałów nawrotnych, co pozwoli uzyskać poprawną współpracę kanału nawrotnego z wirnikiem kolejnego stopnia.

Wpływ promienia krawędzi natarcia na wartość współczynnika strat przedstawiają wyniki badań, które prowadzili Faretti i Pareschi [11]. W eksperymencie zastosowano łopatki o szkieletowej łukowej i różnych kształtach krawędzi natarcia (rys. 5.16).

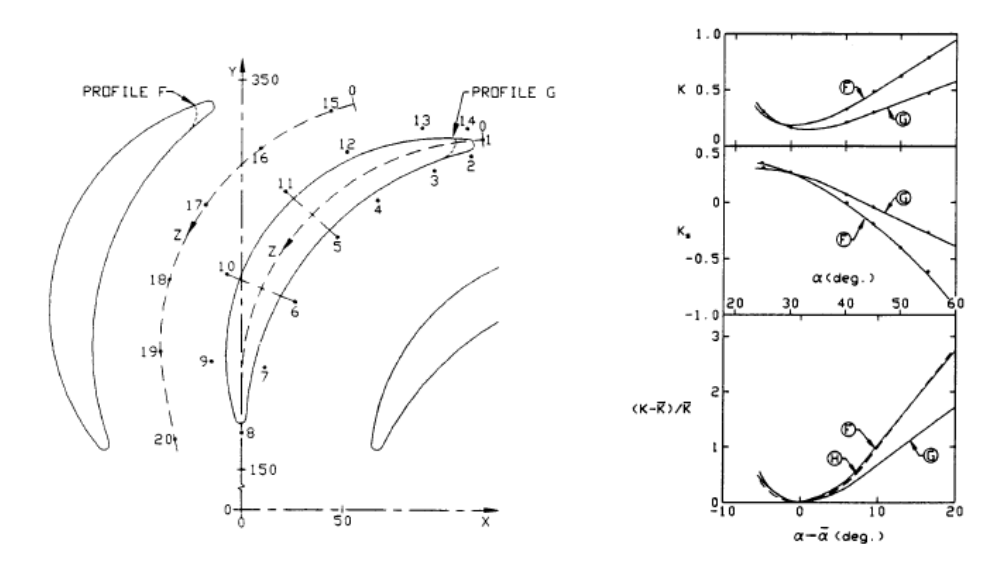

Rys. 5.16. Geometria łopatek kanału nawrotnego oraz wartości współczynnika strat i współczynnika przyrostu ciśnienia [11] [19]

Wyniki badań ukazują wpływ kształtu krawędzi natarcia na pracę kanału przy zmiennych warunkach napływu. Straty ciśnienia całkowitego kształtują się na poziomie 20% dla punktu projektowego i rosną w wyniku odejścia od projektowych warunków napływu na łopatkę. Przy odejściu od parametrów znamionowych zaznacza się różnica wartości współczynnika strat na korzyść geometrii oznaczonej jako G.

Stepanoff [31] w wynikach badań maszyn firmy Sulzer zauważa, że poprowadzenie łopatek od wlotu dyfuzora przez przewał do wylotu z kanału nawrotnego skutkuje zwiększeniem sprawności o dwa do trzech procent. Badaną geometrię kanału przedstawia rys. 5.17.

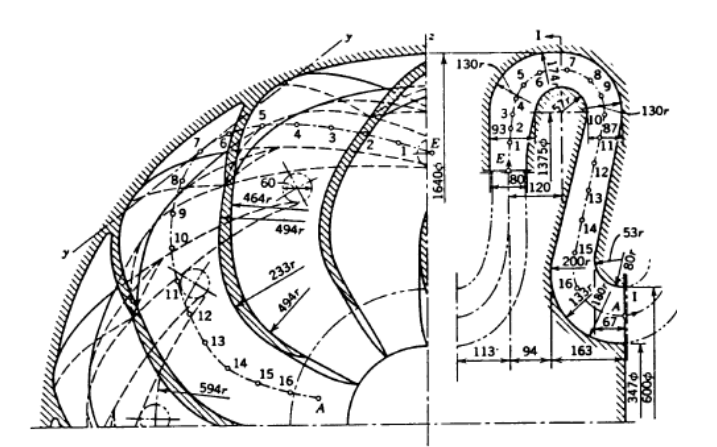

Rys. 5.17. Dyfuzor i kanał nawrotny z łopatkami ciągłymi [31]

Stopnień sprężający, w którym łopatki kanału nawrotnego przedłużono, aby rozpoczynały się przed przewałem (rys. 5.18) był przedmiotem obliczeń numerycznych, które prowadzili Veress i Van den Braembussche [35].

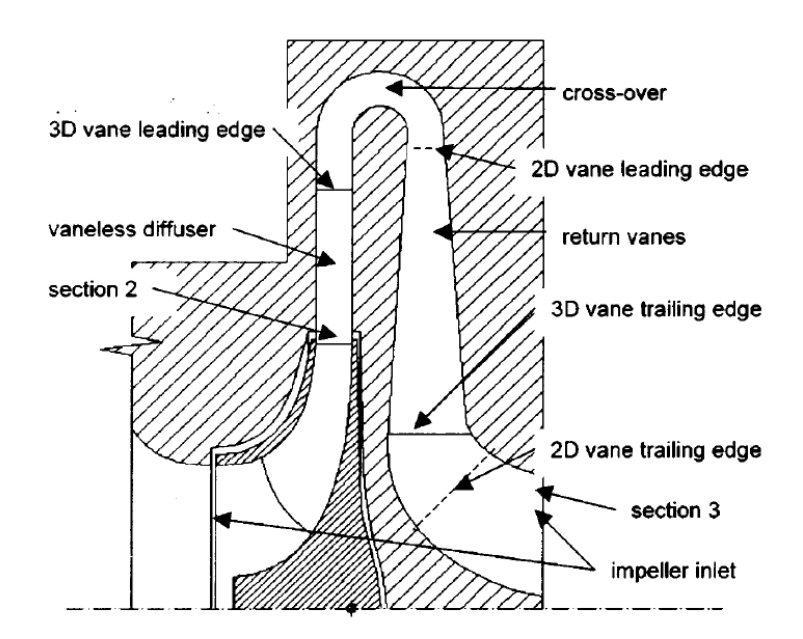

Rys. 5.18. Schemat analizowanego stopnia sprężającego sprężarki wielostopniowej z oznaczeniem przekrojów charakterystycznych [35]

Badania prowadzono w celu oceny możliwości podnoszenia sprawności stopnia sprężającego sprężarki wielostopniowej bez potrzeby zwiększania gabarytów maszyny. Punktem wyjścia była geometria łopatki kanału nawrotnego zaprojektowana zgodnie z algorytmem Rothsteina [14]. Następnie przesunięto krawędź natarcia łopatek kanału nawrotnego do przekroju przed przewałem (rys. 5.18). Dla tak zaprojektowanej łopatki badano dodatkowo wpływ wichrowania na straty przepływu. Wykazano, że przesuniecie krawędzi natarcia łopatki kanału nawrotnego przed przewał zapobiega powstawaniu oderwań w przewale i tuż za przekrojem wlotowym kanału nawrotnego. Dodatkowo stwierdzono, że wichrowanie łopatki w kierunku strony tylnej zmniejsza zawirowania strugi powodowane przez przepływy wtórne, tym samym zmniejszając straty przepływu [35].

Wyniki prac Rothsteina są przytaczane i obszernie komentowane przez Walczaka [38]. Zwraca się tu uwagę na różnorodność konstrukcji i pracę kanału nawrotnego przy różnych wartościach wskaźnika szybkobieżności  $K_n$  wpływającego bezpośrednio na geometrię kanału nawrotnego (rys. 2.16). Zaznaczono, że dla małych strumieni objętości (do 2000 m<sup>3</sup>/h) praca wielostopniowej maszyny sprężającej będzie się odbywała ze wskaźnikami szybkobieżności  $K_n < 0.15$ . Zwrócono uwagę, że dla przyrostów ciśnienia do 1 bara i dmuchaw z napędem bezpośrednim kanał nawrotny współpracuje z dyfuzorem bezłopatkowym. Podano przykład obliczeniowy i podjęto próbę oszacowania spadku sprawności w wyniku przepływu czynnika przez kanał nawrotny i kolano 90°. Z obliczeń otrzymano wartość  $\Delta \eta = 6.8$ %, zaznaczając jednocześnie, iż nie ma gwarancji, że wyniki są poprawne. Autor [38] podkreśla, że proces projektowania stopni sprężających w tym kanałów nawrotnych oparty jest o analizę wariantowych rozwiązań konstrukcyjnych. W tych analizach zaznacza się rolę obliczeń numerycznych, jako narzędzia pozwalającego na weryfikację ilościową i jakościową założeń projektu jednowymiarowego. Użycie dostępnych programów z dziedziny komputerowej mechaniki płynów pozwala uniknąć kosztownego procesu prototypowania.

Witkowski [46] przytacza algorytm obliczeniowy dla projektowania kanałów nawrotnych przedstawiony przez Tuliszkę [34].

Sorokes, Soulas, Koch i Gilarranz [30] przedstawili wyniki badań oraz koncepcję budowy stanowiska do badań wielostopniowych, jednowałowych sprężarek promieniowych dużej mocy. Autorzy oceniali wpływ zmian geometrii kierownicy wstępnej, dyfuzora łopatkowego i kanału nawrotnego na parametry pracy maszyny. Różnice w geometrii wymienionych kanałów wynikały ze zmiany kąta natarcia łopatek. Stanowisko badawcze zostało zaprojektowane w taki sposób, że zmiany geometrii kanałów mogły odbywać się bez konieczności demontażu maszyny. Zmiany kątów natarcia kanału nawrotnego odbywały się w przedziale  $\pm$  15<sup>o</sup>. W podsumowaniu przeprowadzonych badań oceniono wpływ zmian geometrii kanału nawrotnego jako znikomy [30]. Nie podano konkretnych wartości dla kanału nawrotnego. Autorzy nie podali również jaka geometria kanału nawrotnego podlegała ocenie. Zwrócono również uwagę na kluczową rolę badań eksperymentalnych wykonywanych na obiekcie o wymiarach rzeczywistych [30]. Jak podają autorzy otrzymane w ten sposób wyniki badań uwzględniają efekt skali, dając tym samym konstruktorom jednoznaczne wskazówki projektowe.

Współpracę kanału nawrotnego z nastawialnym dyfuzorem łopatkowym badał Rodgers [28]. Badania przeprowadzono dla wysokoobrotowej, dwustopniowej sprężarki promieniowej. Autor podaje, że dla testowanej konfiguracji otrzymano spadek ciśnienia całkowitego na drodze od przekroju wlotowego przewału do wylotu z kanału nawrotnego na poziomie 2 – 3 % wartości ciśnienia całkowitego otrzymanego w przekroju wylotowym dyfuzora łopatkowego.

Na podstawie przytoczonych publikacji można stwierdzić, że tematyka projektowania i badań kanałów nawrotnych nie została wyczerpana. Wpływ kanału nawrotnego na sprawność stopnia sprężającego nie został jednoznacznie określony. Analiza zgromadzonej literatury pozwala zauważyć, że większość badań odnosi się do maszyn o wartości wskaźnika szybkobieżności  $K_n > 0.18$ , a zatem do grupy konstrukcji charakteryzujących się wysoką sprawnością. Jak zauważa Japikse [19] oraz Walczak [38] informacje literaturowe na temat charakteru pracy kanałów nawrotnych są skąpe i nieuporządkowane. Duże rozpowszechnienie tego typu urządzeń, a także długi czas pracy w skali roku stwarza potrzebę podnoszenia sprawności, która dla maszyn o małej wartości wskaźnika szybkobieżności K<sub>n</sub> < 0,18, obecnie kształtuje się na poziomie 60 %. Szczegółowe poznanie struktury przepływu i analiza procesów zachodzących w kanałach wielostopniowych dmuchaw promieniowych to elementy kluczowe dla doskonalenia metod projektowania i sposobów eksploatacji tych maszyn. Znajomość rozkładów prędkości i ciśnienia pozwala na obliczanie współczynników strat, a przede wszystkim prowadzi do doskonalenia geometrii kanałów i podniesienia sprawności maszyny. Jak już wspomniano typoszereg dmuchaw wielostopniowych obejmuje dmuchawy o różnym zakresie wskaźnika szybkobieżności. W ramach realizacji pracy doktorskiej nie możliwe było dokonanie analiz i badań w całym zakresie tego wskaźnika. W rozprawie przedstawione zostaną wyniki badań jednej wielkość o wartości  $K_n = 0.13$ .

# **6. Cele i tezy pracy**

W ramach realizacji pracy doktorskiej wyznaczono następujące cele:

- 1. Wykonanie obliczeń numerycznych dla wariantowych geometrii kanału nawrotnego i wybór geometrii o najmniejszym współczynniku strat.
- 2. Przeprowadzenie badań doświadczalnych z użyciem anemometru laserowego dla wybranej geometrii.
- 3. Wykonanie szczegółowych obliczeń numerycznych dla wybranej geometrii kanału nawrotnego.
- 4. Porównanie wyników obliczeń numerycznych i badań doświadczalnych pod kątem możliwości wykorzystania kodu numerycznego ANSYS CFX w projektowaniu stopni sprężających wielostopniowych, jednowałowych maszyn sprężających w warunkach przemysłowych ze szczególnym zwróceniem uwagi na przepływ w kanale nawrotnym.

Sformułowano również tezy pracy:

- 1. Wyniki obliczeń numerycznych prowadzonych w programie ANSYS CFX można uznać za zgodne z wynikami badań laboratoryjnych.
- 2. Uzasadnione jest stosowanie oprogramowania ANSYS CFX w projektowaniu stopni sprężających, w tym kanałów nawrotnych maszyn wielostopniowych.
- 3. Na etapie projektowania przepływ przez kanał nawrotny powinien być traktowany jako przepływ przez kanał zakrzywiony, a nie jako opływ palisady łopatkowej.

## **7. Program badań**

Badania kanału nawrotnego prowadzone były w ramach projektu badawczo – rozwojowego pt. "Opracowanie optymalnych konstrukcji typoszeregu wielostopniowych dmuchaw promieniowych", oraz po zakończeniu wymienionego projektu jako uzupełnienie materiału do pracy doktorskiej.

W ramach realizacji założonej tematyki przewidziano następującą kolejność prac:

- 1. Wykonanie projektu jednowymiarowego wariantowych rozwiązań geometrycznych kanału nawrotnego.
- 2. Obliczenia numeryczne dla wariantowych geometrii.
- 3. Analiza wyników i wybór geometrii o najmniejszym współczynniku strat.
- 4. Wykonanie stanowiska badawczego i przystosowanie kanału nawrotnego do pomiarów anemometrycznych.
- 5. Pomiar charakterystyk pracy maszyny, określenie zakresu wydajności stanowiska badawczego oraz wybór trzech punktów pomiarowych do analizy przepływu z użyciem anemometru laserowego.
- 6. Pomiary prędkości przepływu z użyciem anemometru laserowego w wybranych punktach.
- 7. Szczegółowe obliczenia numeryczne wzdłuż charakterystyki dla wybranej geometrii.
- 8. Opracowanie wyników.
- 9. Podsumowanie i wnioski z przeprowadzonych prac.

## **8. Obliczenia numeryczne**

Obliczenia numeryczne prowadzone były w ramach projektu badawczo – rozwojowego pt. "Opracowanie optymalnych konstrukcji typoszeregu wielostopniowych dmuchaw promieniowych". Analizy przedstawione w pracy zostały wykonane dwuetapowo. W pierwszej kolejności przeprowadzono obliczenia, których wynikiem był wybór geometrii kanału nawrotnego o najniższej wartości współczynnika strat. obliczenia prowadzone były dla projektowego strumienia masy. Wskazana geometria została wykonana jako część stopnia sprężającego stanowiska badawczego. Kolejnym etapem prac były szczegółowe obliczenia dla tej geometrii obejmujące cały zakres natężenia przepływu stanowiska badawczego. Rozwiązania otrzymane w drugim etapie obliczeń numerycznych pozwoliły na porównanie wyników obliczeń numerycznych i badań laboratoryjnych wykonanych przy pomocy anemometru laserowego. Obliczenia wykonano dla ośmiu punktów wzdłuż charakterystyki.

Poniżej przedstawiono podstawowe informacje na temat komputerowej mechaniki płynów oraz oprogramowania ANSYS CFX 12.0. Dalej zestawiono wyniki obliczeń, opatrzone komentarzem.

## **8.1. Podstawowe informacje na temat komputerowej mechaniki płynów**

Komputerowa mechanika płynów (Computational Fluid Dynamics – CFD) to dział inżynierii pozwalający na symulowanie pracy układów, w których mamy do czynienia z przepływem cieczy lub gazów, wymianą ciepła i towarzyszącymi im zjawiskami fizycznymi. Komputerowa mechanika płynów rozwijana intensywnie od lat 70-tych XX w. początkowo była wykorzystywana niemal wyłącznie do celów naukowych [1]. Głównym ograniczeniem narzucającym taki stan rzeczy była mała moc obliczeniowa ówczesnych komputerów i duży nakład pracy związanej z prowadzeniem obliczeń, co bezpośrednio przekładało się na wysoki koszt. Gwałtowny rozwój branży IT jaki dokonał się w ciągu ostatnich 25 lat przyczynił się do obniżenia kosztów prowadzenia obliczeń numerycznych i upowszechnienia ich w zastosowaniach inżynierskich. Oprogramowanie z dziedziny CFD jest obecnie ugruntowanym narzędziem inżynierskim pozwalającym na istotne oszczędności na etapie projektowania znajdując zastosowanie w takich branżach jak np. [1]:

inżynieria procesowa,

- projektowanie maszyn przepływowych [17] [26],
- budownictwo,
- przemysł motoryzacyjny,
- ochrona środowiska,
- energetyka,
- medycyna.

CFD działa w oparciu o rozwiązania równań mechaniki płynów w ściśle zdefiniowanym obszarze i przy określonych warunkach brzegowych. Rozwiązanie przepływu trójwymiarowego otrzymuje się przez rozwiązanie równania Naviera – Stokesa dla przepływu trójwymiarowego:

$$
\frac{\overline{\mathsf{D}}\overline{\mathsf{v}}}{\mathrm{d}t} = -\frac{1}{\rho}\operatorname{grad} \mathsf{p} + \overline{\mathsf{F}} + \frac{1}{3}\mathsf{v}\operatorname{grad}(\operatorname{div}\overline{\mathsf{v}}) + \mathsf{v}\nabla^2\overline{\mathsf{v}} \tag{8.1}
$$

Uzupełnionego równaniem ciągłości przepływu:

$$
\frac{\partial \rho}{\partial t} + \frac{\partial}{\partial x} (\rho v_x) + \frac{\partial}{\partial y} (\rho v_y) + \frac{\partial}{\partial z} (\rho v_z) = 0 \tag{8.2}
$$

Oraz równaniem energii lub stanu:

$$
p = RT\rho \tag{8.3}
$$

Rozwiązanie powyższych równań pozwala na opis przepływu laminarnego ponieważ do zdefiniowania naprężeń stycznych wykorzystano prawo tarcia Newtona [33] [36].

Dla dużych wartości liczb Reynolda (Re > 2300) w przepływie może pojawić się turbulencja i wtedy wszystkie wielkości fizyczne charakteryzujące przepływ są zmienne w czasie. Ze względu na złożoność zjawisk zachodzących w przepływie burzliwym pojawiają się trudności z opisem matematycznym i wyznaczeniem wartości naprężeń turbulentnych będących funkcją wielu zmiennych. Zagadnienie to rozwiązuje się tworząc hipotezy w oparciu o obserwacje poczynione w czasie badań, tworząc w ten sposób modele turbulencji. Szeroko stosowane są tzw. dwurównaniowe modele turbulencji [8].

W trakcie obliczeń numerycznych przeprowadzonych w ramach pracy doktorskiej używano modelu turbulencji SST (Shear Stress Transport). Model turbulencji SST łączy zalety modelu k – ε i k – ω. Model k – ε dobrze modeluje turbulencje w przepływie swobodnym i warstwach ścinanych. Model  $k - \omega$  lepiej modeluje przepływ turbulentny w warstwie przyściennej. Jest natomiast bardzo wrażliwy na zmiany parametrów turbulentnych w przepływie swobodnym [55].

Model k – ε opisany jest równaniem ciągłości przepływu:

$$
\frac{\partial \rho}{\partial t} + \nabla(\rho U) = 0 \tag{8.4}
$$

Oraz równaniem zachowania pędu:

$$
\frac{\partial \rho U}{\partial t} + \nabla(\rho U \otimes U) = -\nabla p' + \nabla(\mu_{eff} (\nabla U + (\nabla U)^T)) + S_M
$$
\n(8.5)

Gdzie:

 $-S<sub>M</sub>$  – suma sił działających na ciało,

 $\mu_{\text{eff}}$  – lepkość efektywna,

- p' – zmodyfikowane ciśnienie gazu p $\neq$   $p + \frac{2}{3}$  $rac{2}{3}$ ρk.

lepkość efektywna definiowana jest jako suma lepkości laminarnej i turbulentnej:

$$
\mu_{\rm eff} = \mu + \mu_{\rm t} \tag{8.6}
$$

W modelu k – ε zakłada się, że lepkość turbulentna  $\mu$  związana jest z energią kinetyczną turbulencji k i jej dyssypacją ε przez zależność:

$$
\mu_{t} = C_{\mu} \rho \frac{k^{2}}{\epsilon} \tag{8.7}
$$

gdzie stała  $C_{\mu} = 0.09$ .

Korzystając z równania energii i równania dyssypacji energii wyznacza się wartości k i ε:

$$
\frac{\partial(\rho \mathbf{k})}{\partial t} + \nabla(\rho \mathbf{U} \mathbf{k}) = \nabla \left[ \left( \mu + \frac{\mu_t}{\sigma_k} \right) \nabla \mathbf{k} \right] + \mathbf{P}_k - \rho \varepsilon \tag{8.8}
$$

Gdzie stała  $\sigma_k = 1$ , natomiast wartość P<sub>k</sub> opisuje zależność:

$$
P_{k} = \mu_{t} \nabla U (\nabla U + \nabla U^{T}) - \frac{2}{3} \nabla U (3\mu_{t} \nabla U + \rho k)
$$
\n(8.9)

$$
\frac{\partial(\rho \varepsilon)}{\partial t} + \nabla(\rho U \varepsilon) = \nabla \left[ \left( \mu + \frac{\mu_t}{\sigma_{\varepsilon}} \right) \nabla \varepsilon \right] + \frac{\varepsilon}{k} C_{\varepsilon 1} P_k - C_{\varepsilon 2} \rho \varepsilon \tag{8.10}
$$

Gdzie wartości stałych wynoszą:

- $-C_{\epsilon 1} = 1,44,$
- $-C_{\epsilon 2} = 1,92,$

$$
-\quad \sigma_{\epsilon}=1,3.
$$

Wartość P<sup>k</sup> oblicza się według zależności 8.9

Model  $k - \omega$  jest opisany następującymi równaniami:

Równaniem turbulentnej energii kinetycznej k

$$
\frac{\partial(\rho \mathbf{k})}{\partial t} + \nabla(\rho \mathbf{U} \mathbf{k}) = \nabla \left[ \left( \mu + \frac{\mu_t}{\sigma_k} \right) \nabla \mathbf{k} \right] + \mathbf{P}_k - \beta' \rho \mathbf{k} \omega \tag{8.11}
$$

Gdzie stałe przyjmują następujące wartości:

 $\beta' = 0.09$ ,  $-\sigma_k = 2.$ 

Oraz równaniem częstotliwości turbulencji

$$
\frac{\partial(\rho\omega)}{\partial t} + \nabla(\rho U\omega) = \nabla \left[ \left( \mu + \frac{\mu_t}{\sigma_\omega} \right) \nabla \omega \right] + \alpha \frac{\omega}{k} P_k - \beta \rho \omega^2 \tag{8.12}
$$

Gdzie stałe przyjmują następujące wartości:

$$
-\quad \alpha=5/9,
$$

 $\beta = 0.075$ ,

$$
-\quad \sigma_{\omega}=2.
$$

W równaniach 8.11 i 8.12 wartość parametru  $P_k$  oblicza się zgodnie z zależnością 8.9.

### **8.2. Opis programu obliczeniowego ANSYS CFX 12.0**

Oprogramowanie ANSYS CFX jest oprogramowaniem z dziedziny komputerowej mechaniki płynów łączącym zaawansowane możliwości obliczeniowe z rozwiniętą opcją obróbki i prezentacji wyników [1]. Omawiane oprogramowanie posiada następujące cechy:

zaawansowany moduł obliczeniowy – SOLVER,

- w pełni zintegrowane etapy definicji problemu, analiz oraz obróbki i prezentacji wyników,
- intuicyjny i interaktywny proces definicji problemu, prowadzenia obliczeń i prezentacji wyników oparty o rozbudowane menu użytkownika i zaawansowaną grafikę.

Pakiet oprogramowania ANSYS CFX umożliwia modelowanie:

- przepływów ustalonych i zmiennych w czasie,
- przepływów laminarnych i turbulentnych,
- przepływów poddźwiękowych, około dźwiękowych i naddźwiękowych,
- przepływów z wymianą ciepła i promieniowaniem,
- wyporności,
- przepływu płynów nie Newtonowskich,
- przepływów wielofazowych,
- przepływu ze spalaniem.

Do rozwiązania przepływu oprogramowanie ANSYS CFX wykorzystuje metodę objętości skończonych. Obszar obliczeniowy dzielony jest na podobszary zwane objętościami kontrolnymi [1]. Wszystkie wykorzystywane równania podlegają dyskretyzacji i są rozwiązywane iteracyjnie w każdej z wydzielonych objętości kontrolnych. W kolejnych iteracjach otrzymuje się przybliżoną wartość każdej ze zmiennych, uzyskując w ten sposób obraz przepływu w całej domenie obliczeniowej. Poziom dokładności prowadzonych obliczeń jest definiowany przez użytkownika.

Praca w programie ANSYS CFX składa się z czterech podstawowych etapów:

- 1. Tworzenie modelu / Przygotowanie siatki obliczeniowej.
- 2. Zadanie cech fizycznych.
- 3. Obliczenia.
- 4. Prezentacja i analiza uzyskanych wyników.

Poszczególne etapy zostaną omówione poniżej.

#### **8.2.1. Tworzenie modelu / Przygotowanie siatki obliczeniowej**

W pierwszej kolejności należy określić geometrię obszaru obliczeniowego. Geometrię można przygotować w oprogramowaniu zintegrowanym z pakietem obliczeniowym ANSYS CFX, bądź w dowolnym programie CAD umożliwiającym zapisanie geometrii w odpowiednim formacie pozwalającym na zaimportowanie jej do

ANSYS CFX. Następnie należy zdefiniować obszar przepływu płynu, ścianki kanału i nazwać powierzchnie brzegowe. Na potrzeby obliczeń przedstawionych w niniejszej pracy, do wykonania siatki obliczeniowej wykorzystano oprogramowanie ANSYS TurboGrid wchodzące w skład oprogramowania ANSYS CFX. ANSYS TurboGrid jest generatorem siatek obliczeniowych przeznaczonym do modelowania kanałów przepływowych maszyn wirnikowych. Geometrię sporządza się w postaci trzech plików w formacie txt, zawierających współrzędne tarczy pokrywającej, piasty wirnika oraz obrysu łopatki na powierzchni tarczy pokrywającej i piasty. W programie ANSYS TurboGrid siatka składająca się z objętości skończonych będących elementami sześciościennymi generowana jest automatycznie po wczytaniu geometrii. Użytkownik ma możliwość edytowania parametrów siatki zmieniając liczbę komórek, na którą podzielona zostanie objętość obliczeniowa oraz ustalając liczbę łopatek. Należy wybrać również odpowiedni rodzaj topologii. Dla maszyn promieniowych odpowiednia jest topologia H/J/C/L – Grid, która umożliwia niezależny wybór kształtu siatki dla obszaru napływu na łopatkę i obszaru spływu [2].

#### **8.2.2. Definicja modelu fizycznego**

Po wygenerowaniu i zapisaniu statki obliczeniowej można przystąpić do definiowania modelu fizycznego i ustalenia warunków brzegowych. Odbywa się to w module pre – pocessora CFX – Pre. Na tym etapie nadaje się czynnikowi własności fizyczne oraz przypisuje się konkretne wartości parametrów termodynamicznych i przepływowych [1]. Definiowane są powierzchnie przez które możliwa jest wymiana czynnika – wlot i wylot obszaru obliczeniowego i modele turbulencji. CFX – Pre umożliwia również łączenie ze sobą siatek obliczeniowych. Na potrzeby pracy doktorskiej obliczenia realizowano w całym stopniu sprężającym, który podzielono na dwie domeny obliczeniowe. Pierwszą stanowił wirnik z dyfuzorem bezłopatkowym, natomiast drugą przewał z kanałem nawrotnym. Wygenerowane osobno siatki połączono używając funkcji GGI (General Grid Interface). Warunki brzegowe zadane w procesie przygotowania obliczeń prowadzonych w ramach niniejszej rozprawy doktorskiej były następujące:

 strumień masy w przekroju wylotowym; w pierwszej kolejności prowadzono obliczenia dla projektowego strumienia masy m = 0,492 kg/s; dla geometrii cechującej się najmniejszą wartością współczynnika strat przeprowadzono obliczenia dla ośmiu strumieni masy, których wartości zestawiono w tabeli 8.1.

Tab. 8.1 Zestawienie wartości strumienia masy zadawanego jako warunek brzegowy w obliczeniach charakterystyki kanału nawrotnego

| $\dot{m}_1$                                           | $\dot{m}_2$   $\dot{m}_3$   $\dot{m}_4$   $\dot{m}_5$   $\dot{m}_6$   $\dot{m}_7$   $\dot{m}_8$ |  |  |                                                                                                |
|-------------------------------------------------------|-------------------------------------------------------------------------------------------------|--|--|------------------------------------------------------------------------------------------------|
| kg/s   kg/s   kg/s   kg/s   kg/s   kg/s   kg/s   kg/s |                                                                                                 |  |  |                                                                                                |
|                                                       |                                                                                                 |  |  | $\left[0,369\right]0,394\left[0,443\right]0,475\left[0,492\right]0,540\left[0,591\right]0,625$ |

- ciśnienie odniesienia  $p_0 = 1$  bar,
- względne ciśnienie całkowite w przekroju wlotowym  $p_c = 0$  bar,
- temperatura całkowita w przekroju wlotowym  $T_c = 293$  K,
- model wymiany ciepła model energii całkowitej,
- model turbulencji SST,
- brak poślizgu na ściance,
- ścianki adiabatyczne,
- powietrze traktowane jako gaz doskonały,
- prędkość obrotowa wirnika n = 3600 obr/min.

#### **8.2.3. Obliczenia**

Zdefiniowany problem rozwiązywany jest w Solverze. Wynik otrzymuje się na drodze obliczeń przebiegających według schematu:

- cząstkowe równania różniczkowe są całkowane we wszystkich objętościach kontrolnych domeny obliczeniowej,
- otrzymane równania całkowe są zamieniane na układ równań algebraicznych, przez obliczenie ich przybliżonej wartości,
- równania algebraiczne są rozwiązywane iteracyjnie.

Iteracyjność obliczeń jest wymagana ze względu na nieliniową naturę równań. Dla każdej iteracji określany jest błąd lub residuum będące miarą zachowania wielkości fizycznych opisujących przepływ. Dokładność obliczeń zależy od szeregu czynników takich jak wielkość i kształt objętości kontrolnych i poziomu residuów końcowych [1]. Zjawiska takie jak turbulencja modelowane są na podstawie zależności półempirycznych. Proces obliczeniowy nie wymaga ingerencji użytkownika i kończy się w wyniku spełnienia warunku zadanego na etapie definiowania problemu. Takim warunkiem może być liczba iteracji, osiągnięta wartość residuum bądź czas obliczeń.

#### **8.2.4. Prezentacja wyników**

Integralną częścią oprogramowania ANSYS CFX jest w moduł Post procesora, będący narzędziem służącym do prezentacji i analizy wyników obliczeń. Użytkownik ma możliwość przedstawienia otrzymanych wartości w postaci wykresów powierzchniowych, wektorów i przebiegu wartości średnich. Możliwy jest eksport wartości do pliku excell lub txt. Wymienione sposoby prezentacji wyników stanowią tylko część możliwości wykorzystania pre – procesora.

W niniejszej pracy doktorskiej wyniki obliczeń numerycznych, których celem był wybór geometrii kanału nawrotnego cechującej się najniższym współczynnikiem strat, przedstawiono w postaci rozkładów prędkości i kąta przepływu w przekroju wlotowym  $5 - 5$  i w przekroju wylotowym  $8 - 8$ . Dla tych przekrojów przedstawiono również przebieg średnich wartości ciśnienia statycznego, prędkości i kąta przepływu wzdłuż szerokości kanału. Otrzymane wartości średnie zestawiono w tabeli i na tej podstawie obliczono wartość współczynnika start według zależności:

$$
\zeta_{5-8} = \frac{p_{5c} - p_{8c}}{\frac{1}{2} \rho_5 c_5^2}
$$
\n(8.13)

Wprowadzono współczynnik redukcji składowej obwodowej  $\Delta c_{0.5-8}$ :

$$
\Delta c_{u5-8} = 1 - \frac{c_{5u}}{c_{8u}} \tag{8.14}
$$

Przyjęto, że wartość  $b_i/b = 0$  znajduje się na ściance tarczy pokrywającej, natomiast względna szerokość kanału dla piasty jest równa  $b_i/b = 1$ . Na rysunkach 8.2 i 8.3 zaznaczono położenie powierzchni, na których zaprezentowano wyniki badań. Stronę przednią łopatki oznaczono jako P, natomiast stronę tylną oznaczono jako T. Przyjętą konwencję prezentacji wyników przedstawiają rysunki 8.1, 8.2 i 8.3.

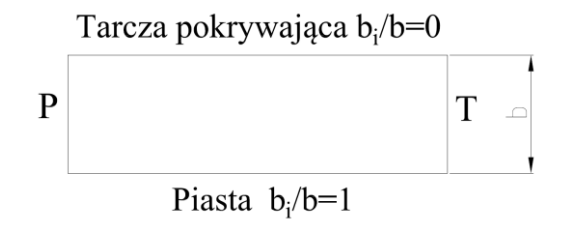

Rys. 8.1. Sposób prezentacji wyników w przekrojach wlotowym i wylotowym kanał nawrotnego

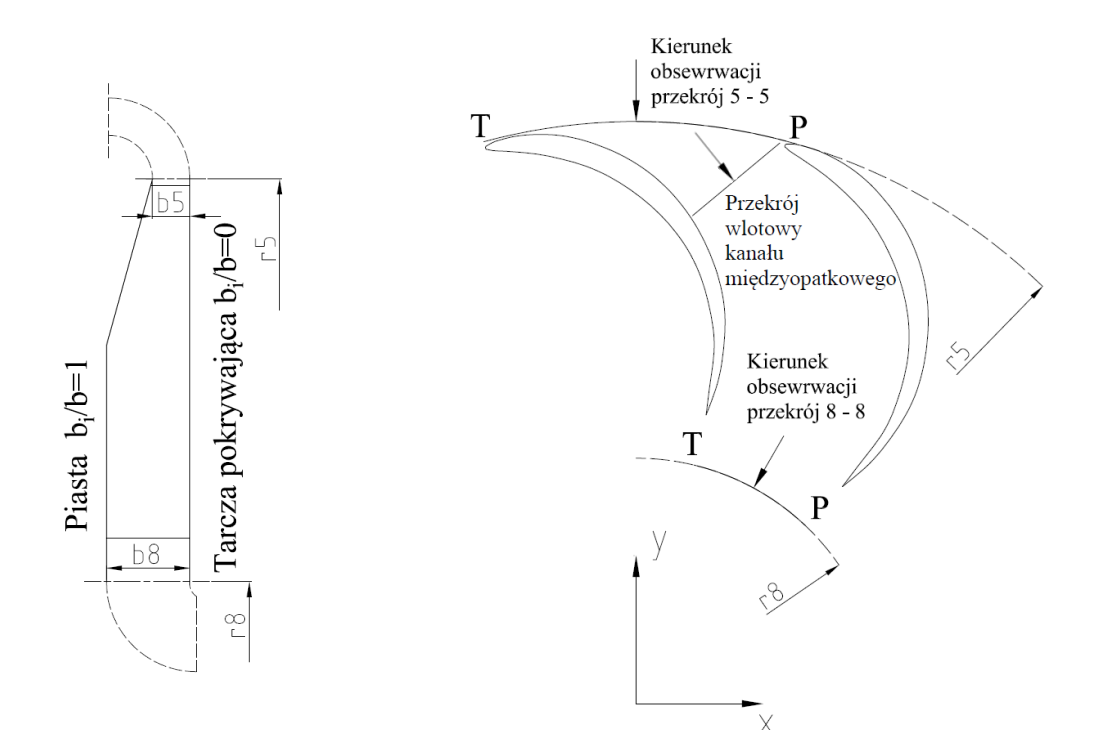

Rys. 8.2. Rozmieszczenie przekrojów wlotowego i wylotowego w widoku merydionalnym z zaznaczeniem kierunku zmian szerokości względnej kanału Rys. 8.3. Rozmieszczenie przekrojów wlotowego i wylotowego z zaznaczeniem kierunku obserwacji

#### **8.3. Zestawienie analizowanych geometrii**

Obliczenia numeryczne poprzedzono analizami wariantowych rozwiązań konstrukcyjnych, których wyniki zawarto w raportach z prac [41] [42] [43] [44] [45]. Ustalono prędkość obrotową oraz średnicę zewnętrzną wirnika. Następnie wykonano obliczenia jednowymiarowe, w ramach których wyznaczono geometrię stopnia sprężającego oraz parametry termodynamiczne i przepływowe w przekrojach kontrolnych. Punktem wyjścia obliczeń jednowymiarowych geometrii omawianego kanału były parametry geometryczne oraz termodynamiczno – przepływowe obliczone dla przekroju 5 – 5 oraz przekroju wlotowego wirnika kolejnego stopnia 0 – 0. W wyniku przeprowadzonych analiz, dla kanału nawrotnego ustalono promień przekroju wlotowego r<sub>5</sub> oraz przekroju wylotowego r<sub>8</sub>. Obliczono również szerokość kanału na wypływie b<sub>8</sub>, uwzględniając przepływ przez kolano 90° i napływu na wirnik kolejnego stopnia sprężającego. Założenie przepływu przyspieszonego w kolanie 90<sup>o</sup> pozwoliło na wyznaczenie wartości prędkości wypływu czynnika z kanału nawrotnego  $c_8$ . Przyjęto, że wypływ z kanału nawrotnego jest promieniowy  $c_8 = c_{8r}$ ,  $c_{8u} = 0$  m/s. Ze względu na spodziewany niewielki przyrost ciśnienia w kanale nawrotnym, przepływ

potraktowano jako nieściśliwy  $\dot{V}_5 = \dot{V}_8$ . Poczynione założenia pozwoliły na obliczenie szerokości przekroju wylotowego kanału nawrotnego b<sub>8</sub>.

Na drodze przeprowadzonych obliczeń otrzymano wartości parametrów geometrycznych oraz termodynamiczno – przepływowych zestawionych w tabelach 8.2 dla przekroju wlotowego i 8.3 dla przekroju wylotowego.

Tab. 8.2. Parametry geometryczne oraz termodynamiczno przepływowe dla przekroju termodynamiczno przepływowe dla przekroju wlotowego kanału nawrotnego 8.3. Parametry geometryczne oraz wylotowego kanału nawrotnego

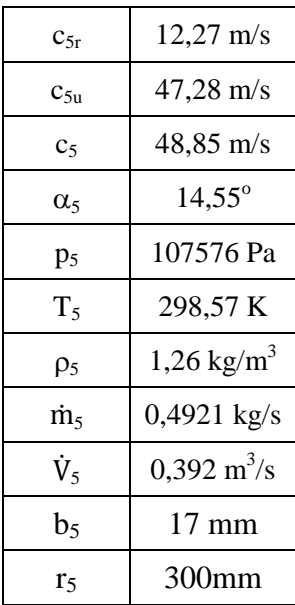

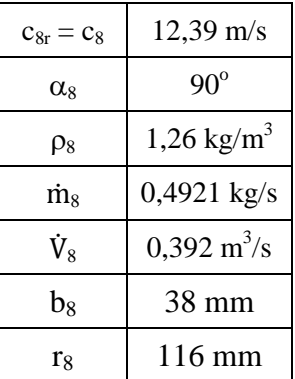

W ramach prowadzonych prac rozpatrywano sześć wariantów geometrycznych oznaczonych cyframi rzymskimi od I do VI, w których zmieniano:

- liczbę łopatek z<sub>ł</sub>,
- profil łopatek,
- położenie promieni  $r_6$ ,  $r_7$  oraz  $r_5$ .

Dla przypadków I, II i III zastosowano symetryczny profil łopatki o szkieletowej łukowej – Gottingen 445, której współrzędne zestawiono w tabeli 8.4.

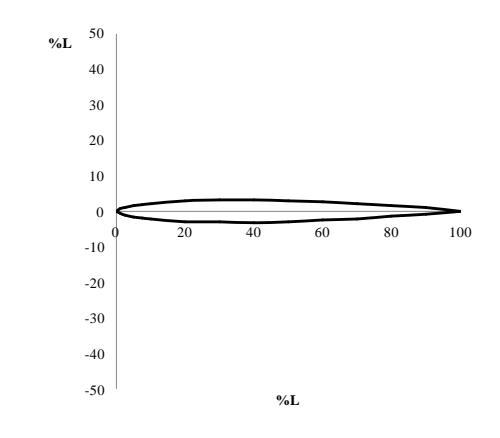

Rys. 8.4. Profil lotniczy Gottingen 445

| %L       | $y = -\%L$       | $y = 06L$ |
|----------|------------------|-----------|
| $\theta$ | 0                | 0         |
| 1,25     | 0,7              | $-0,7$    |
| 2,5      | 1,05             | $-1,05$   |
| 5        | 1,55             | $-1,55$   |
| 7,5      | 1,9              | $-1,9$    |
| 10       | 2,2              | $-2,2$    |
| 20       | 2,9              | $-2,9$    |
| 30       | 3,05             | $-3,05$   |
| 40       | 3,2              | $-3,2$    |
| 50       | 2,95             | $-2,95$   |
| 60       | 2,55             | $-2,55$   |
| 70       | 2,1              | $-2,1$    |
| 80       | 1,5              | $-1,5$    |
| 90       | 0,9              | $-0,9$    |
| 100      | $\boldsymbol{0}$ | 0         |

Tab. 8.4. Zestawienie współrzędnych profilu Gottingen 445

Parametry geometryczne szkieletowej w wariantach I, II i III obliczono według zależności 5.3 i 5.4. Dla łopatek łukowych otrzymano wartości  $R = 110$  mm oraz  $a_{\tau} = 192$  mm.

Dla wariantów IV, V i VI zastosowano szkieletową w postaci fragmentu elipsy. Położenie środka elipsy obliczono z zależności 5.4. Półosie elipsy wynosiły odpowiednio  $a = 146$  mm i  $b = 99$  mm. W wariantach IV i V zastosowano stałą grubość łopatki wynoszącą  $g = 8$  mm. W przypadku geometrii VI zastosowano profil o zmiennej grubości. Zastosowane geometrie przedstawia rysunek 8.5 a – c.

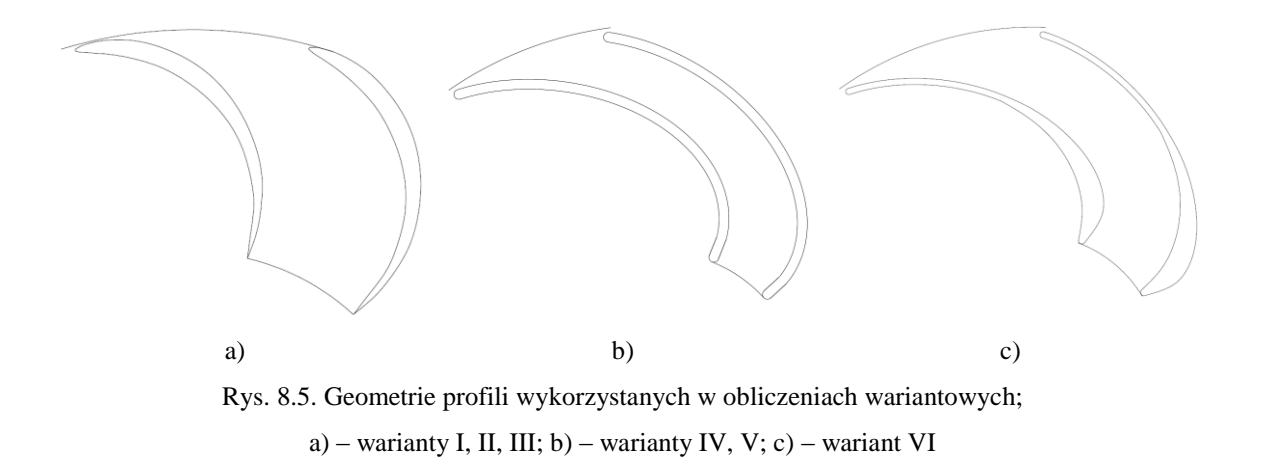

Dla wariantowych geometrii kanału nawrotnego wyznaczono przebieg zmian pola przekroju kanału międzyłopatkowego wzdłuż drogi przepływu, przedstawiony na rysunku 8.6. W przypadku geometrii I, II, III pole przekroju kanału gwałtownie rośnie, a następnie kanał staje się kanałem konfuzorowym, co jest efektem poszerzenia kanału w przekroju merydionalnym, liczby łopatek, kształtu szkieletowej i profilu. Przy zastosowaniu szkieletowych eliptycznych – wariant IV, V, VI zmiana pola przekroju nie jest tak intensywna. Na podstawie równania 5.4 obliczono zastępczy kąt rozwarcia dyfuzora płaskiego (tab. 8.5). Rysunek 8.7 przedstawiono przebieg zmian kąta łopatkowego wzdłuż drogi przepływu dla zastosowanych szkieletowych. Szczegółowe dane na temat poszczególnych geometrii zestawiono w tabeli 8.5

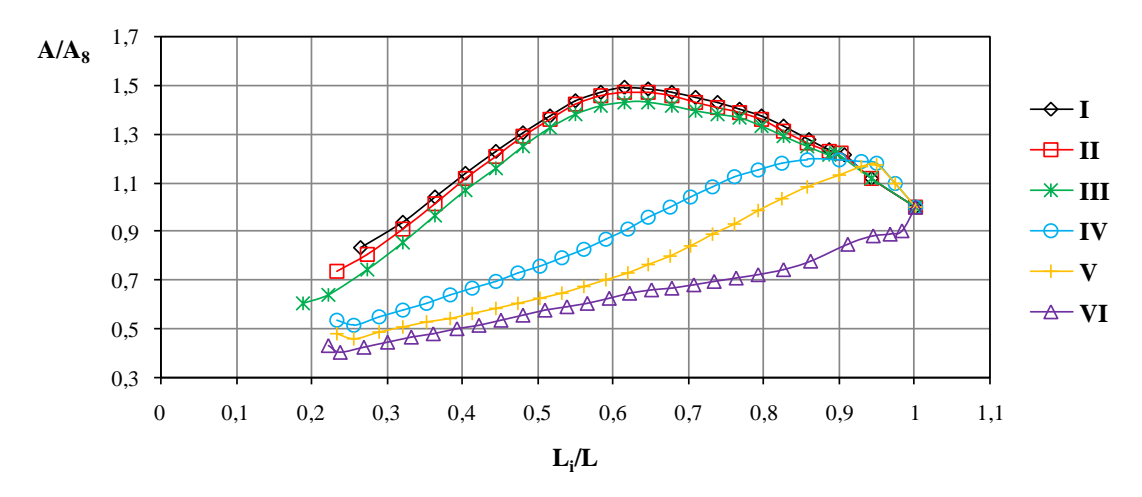

Rys. 8.6. Przebieg zmian pola przekroju kanału międzyłopatkowego wzdłuż drogi przepływu

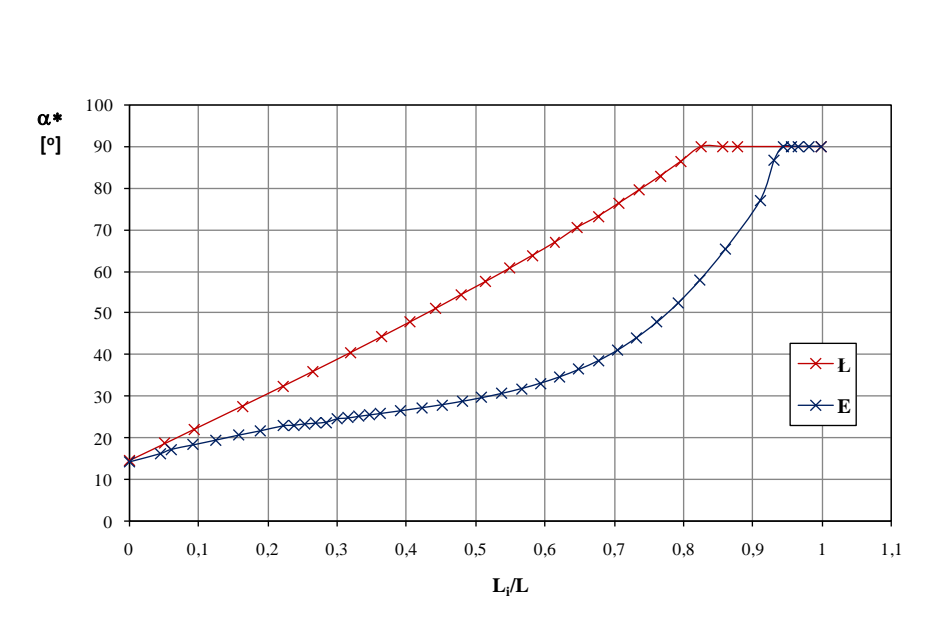

Rys. 8.7. Przebieg zmian kąta łopatkowego dla szkieletowej łukowej – Ł i szkieletowej eliptycznej – E wzdłuż drogi przepływu

|                   |                                                     | I           | $\mathbf{I}$ | Ш           | IV          | $\mathbf{V}$ | VI    |
|-------------------|-----------------------------------------------------|-------------|--------------|-------------|-------------|--------------|-------|
| r <sub>5</sub>    | [mm]                                                | 300         | 300          | 300         | 300         | 300          | 300   |
| $\mathbf{b}_5$    | [mm]                                                | 17          | 17           | 17          | 17          | 17           | 17    |
| $r_{5*}$          | [mm]                                                | 297         | 297          | 297         | 297         | 297          | 297   |
| $\alpha_{5*}$     | $\left[ \begin{matrix} 0 \\ 1 \end{matrix} \right]$ | 14,55       | 14,55        | 14,55       | 14,55       | 14,55        | 14,55 |
| $\mathbf{r}_{5'}$ | [mm]                                                | 224         | 224          | 224         | 200         | 136          | 136   |
| $r_6$             | [mm]                                                | 157         | 157          | 157         | 136         | 136          | 136   |
| r <sub>7</sub>    | [mm]                                                | 143         | 143          | 143         | 116         | 116          | 116   |
| $r_8$             | [mm]                                                | 116         | 116          | 116         | 116         | 116          | 116   |
| $\mathbf{b}_8$    | [mm]                                                | 38          | 38           | 38          | 38          | 38           | 38    |
| $\alpha_{8^*}$    | $[^{\circ}]$                                        | 90          | 90           | 90          | 90          | 90           | 90    |
| $\mathbf{Z}_l$    | szt                                                 | 12          | 14           | 18          | 14          | 14           | 14    |
| $2\varepsilon$    | $[^{\circ}]$                                        | 9,17        | 10,68        | 12,31       | 6,38        | 6,57         | 5,57  |
| G                 |                                                     | Ł           | Ł            | Ł           | E           | E            | E     |
| ${\bf P}$         |                                                     | <b>SYML</b> | <b>SYML</b>  | <b>SYML</b> | <b>STGR</b> | <b>STGR</b>  | V     |

Tab. 8.5. Parametry geometryczne kanału nawrotnego dla analizowanych wariantów

#### **8.4. Wyniki obliczeń numerycznych**

Ze względu na szeroki zakres prac i zgromadzony obszerny materiał, w pracy ograniczono się do prezentacji przebiegów wartości średnich ciśnienia statycznego, prędkości przepływu i kąta przepływu w przekroju wlotowym i wylotowym kanału nawrotnego. Przedstawiono również rozkłady prędkości przepływu i kąta przepływu na powierzchni przekroju wlotowego i wylotowego, powierzchni leżących w położeniu  $b_i/b = 0.06 - 0.5 - 0.94$ , a także dla przekroju merydionalnego.

Rozkłady średniego ciśnienia statycznego ps, prędkości przepływu c i kąta przepływu dla przekroju wlotowego i wylotowego, wzdłuż szerokości kanału b przedstawiono na rysunkach 8.8 – 8.13. Na rysunku 8.14 przedstawiono zmianę średniego kąta przepływu od wlotu do wylotu.

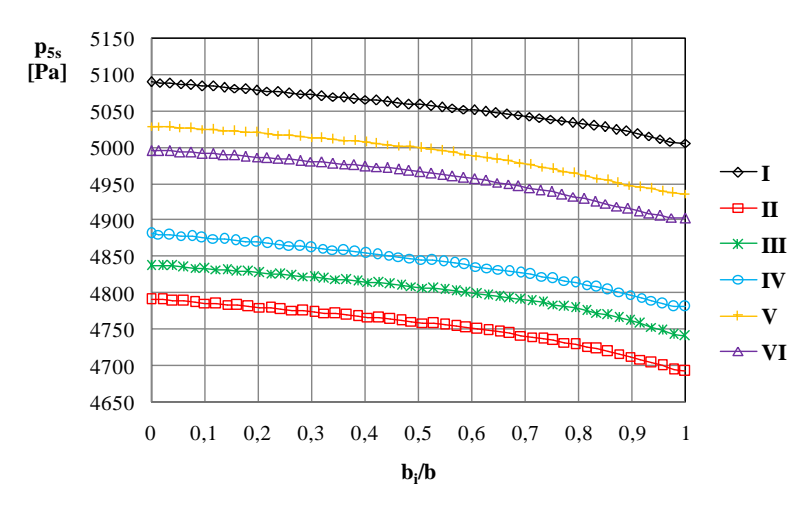

Rys. 8.8. Rozkład średniej wartości ciśnienia statycznego p<sub>5s</sub> wzdłuż szerokości kanału w przekroju wlotowym

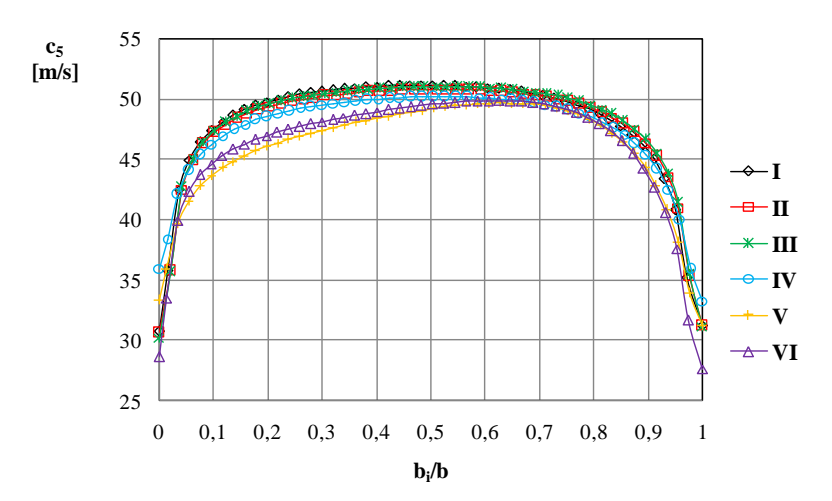

Rys. 8.9. Rozkład średniej wartości prędkości przepływu c<sub>5</sub> wzdłuż szerokości kanału w przekroju wlotowym

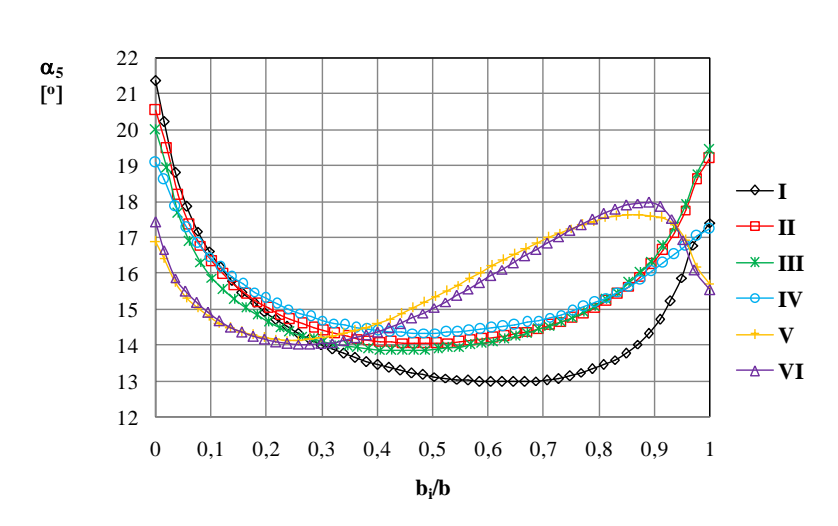

Rys. 8.10. Rozkład średniej wartości kąta przepływu  $\alpha_5$  wzdłuż szerokości kanału w przekroju wlotowym

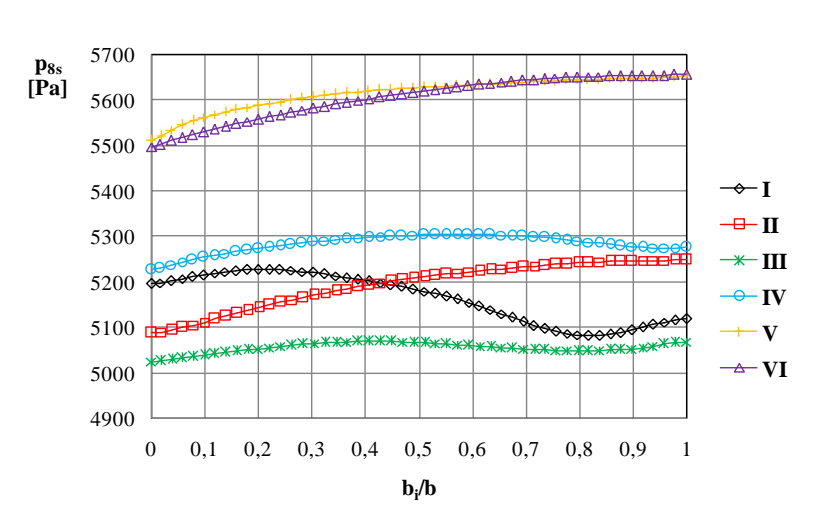

Rys. 8.11. Rozkład średniej wartości ciśnienia statycznego p<sub>8s</sub> wzdłuż szerokości kanału w przekroju wylotowym

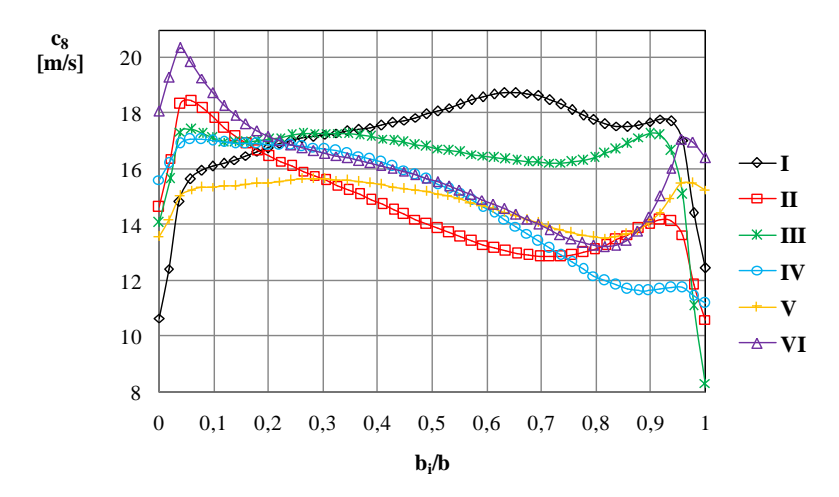

Rys. 8.12. Rozkład średniej wartości prędkości przepływu c<sub>8</sub> wzdłuż szerokości kanału w przekroju wylotowym

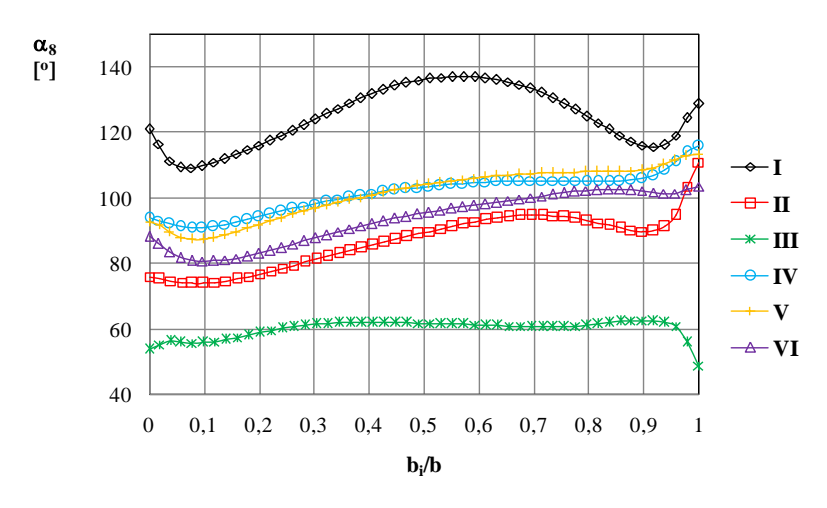

Rys. 8.13. Rozkład średniej wartości kąta przepływu  $\alpha_8$  wzdłuż szerokości kanału w przekroju wylotowym

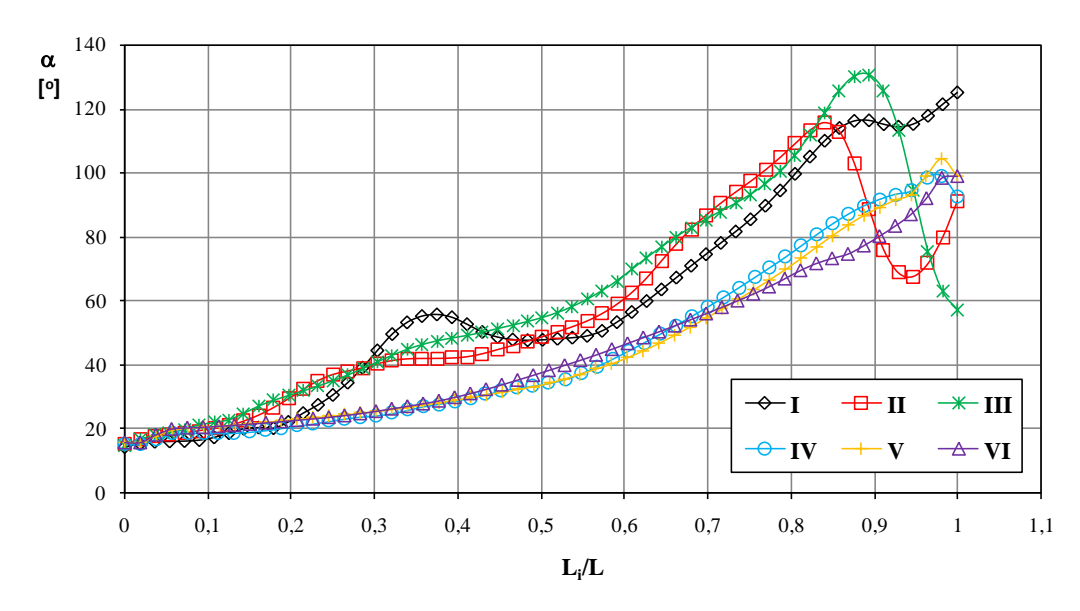

Rys. 8.14. Przebieg zmian średniego kąta przepływu  $\alpha$  wzdłuż drogi przepływu L

| wlotowego i wylotowego kanału nawrotnego dla analizowanych geometrii $I - VI$ |                              |          |              |       |       |       |       |  |
|-------------------------------------------------------------------------------|------------------------------|----------|--------------|-------|-------|-------|-------|--|
|                                                                               |                              | $\bf{I}$ | $\mathbf{I}$ | III   | IV    | V     | VI    |  |
| $\mathbf{p}_{5s}$                                                             | [Pa]                         | 5057     | 4755         | 4804  | 4842  | 4994  | 4961  |  |
| $T_5$                                                                         | [K]                          | 297,7    | 297,7        | 297,7 | 297,6 | 297,5 | 297,5 |  |
| $\rho_5$                                                                      | $\left[\text{kg/m}^3\right]$ | 1,23     | 1,23         | 1,23  | 1,23  | 1,23  | 1,23  |  |
| $c_{5r}$                                                                      | [m/s]                        | 11,87    | 12,82        | 12,44 | 12,17 | 12,39 | 12,38 |  |
| $c_{5u}$                                                                      | [m/s]                        | 46,57    | 46,94        | 46,50 | 45,29 | 44,24 | 44,42 |  |
| c <sub>5</sub>                                                                | [m/s]                        | 48,06    | 48,66        | 48,14 | 46,89 | 45,95 | 46,11 |  |
| $\alpha_{5}$                                                                  | $[^{\circ}]$                 | 14,3     | 15,3         | 15,0  | 15,0  | 15,7  | 15,6  |  |
| $\mathbf{p}_{5c}$                                                             | [Pa]                         | 6477     | 6206         | 6225  | 6191  | 6292  | 6268  |  |

Tab. 8.6 a). Zestawienie średnich wartości parametrów termodynamiczno – przepływowych dla przekroju wlotowego i wylotowego kanału nawrotnego dla analizowanych geometrii I – VI

|                   |                                | I       | $\mathbf{I}$ | Ш     | IV      | V       | VI      |
|-------------------|--------------------------------|---------|--------------|-------|---------|---------|---------|
| $\mathbf{p}_{8s}$ | [Pa]                           | 5159    | 5184         | 5059  | 5256    | 5584    | 5600    |
| $T_8$             | [K]                            | 298,5   | 298,6        | 298,6 | 298,4   | 298,2   | 298,3   |
| $\rho_8$          | $\left[\mathrm{kg/m}^3\right]$ | 1,23    | 1,23         | 1,23  | 1,23    | 1,23    | 1,23    |
| $c_{8r}$          | [m/s]                          | 13,79   | 13,8         | 14,19 | 14,59   | 14,48   | 14,72   |
| $c_{8u}$          | [m/s]                          | $-9,28$ | 0,84         | 8,62  | $-1,99$ | $-3,30$ | $-2,48$ |
| $c_8$             | [m/s]                          | 16,62   | 13,80        | 16,60 | 14,73   | 14,85   | 14,92   |
| $\alpha_{8}$      | $[^{\circ}]$                   | 123,9   | 86,5         | 58,7  | 97,8    | 102,9   | 99,6    |
| $\mathbf{p}_{8c}$ | [Pa]                           | 5329    | 5301         | 5228  | 5389    | 5720    | 5738    |
| $\zeta_{5-8}$     | $[\text{-}]$                   | 0,81    | 0,624        | 0,701 | 0,594   | 0,441   | 0,406   |
| $\Delta c_{u5-8}$ | $\left[ \text{-}\right]$       | 0,80    | 0,98         | 0,81  | 0,96    | 0,93    | 0,94    |

Tab. 8.6 b). Zestawienie średnich wartości parametrów termodynamiczno – przepływowych dla przekroju wlotowego i wylotowego kanału nawrotnego dla analizowanych geometrii I – VI

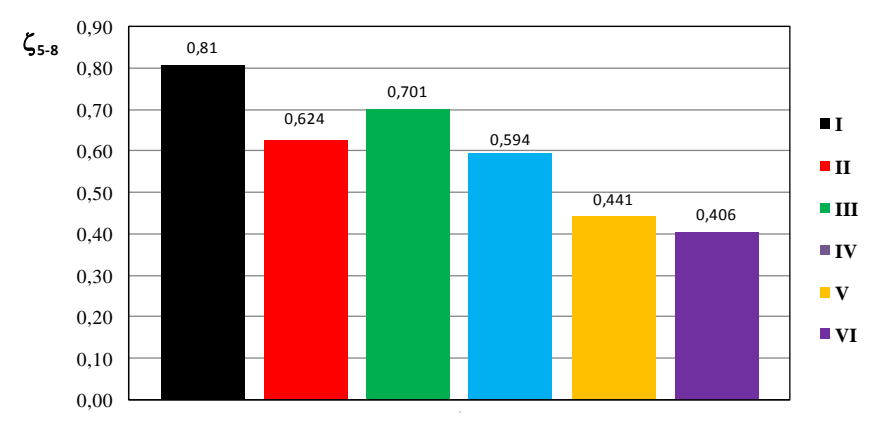

Rys. 8.15. Zestawienie wartości współczynników strat  $\zeta_{5-8}$  dla analizowanych geometrii

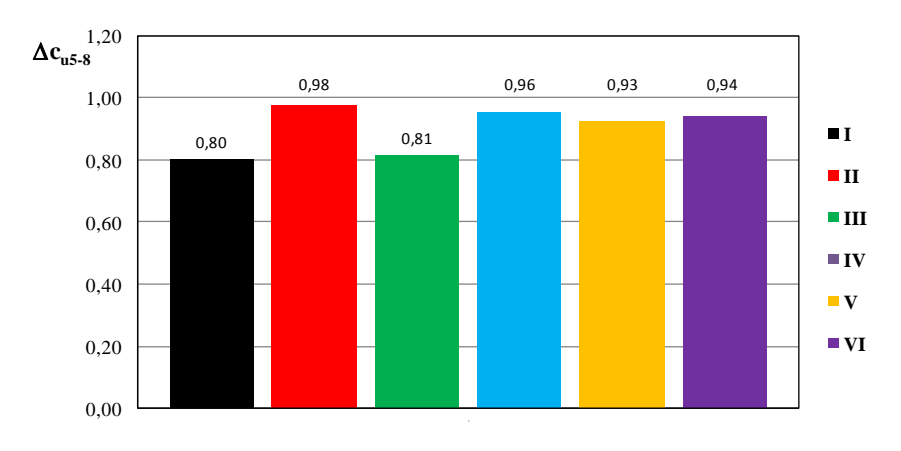

Rys. 8.16 Zestawienie wartości współczynników redukcji składowej obwodowej  $\Delta c_{u5-8}$ dla analizowanych geometrii

Rozkład średniego ciśnienia statycznego p<sub>5s</sub> w przekroju wlotowym kanału nawrotnego (rys. 8.8) dla wszystkich rozpatrywanych geometrii ma podobny przebieg. Wartości maksymalne zlokalizowane są przy tarczy pokrywającej, a następnie maleją w kierunku piasty. Minimalne wartości występują dla geometrii II, natomiast maksymalne dla geometrii I. Różnica pomiędzy ciśnieniami statycznymi dla wariantów I i II wynosi ok. 300 Pa przy tarczy pokrywającej i wzrasta do 350 Pa przy piaście. Względna różnica ciśnień statycznych dla geometrii I i II wynosi 5,8 – 6 %. Różnica pomiędzy ciśnieniem statycznym przy tarczy pokrywającej i ciśnieniem statycznym przy piaście dla każdego z wariantów wynosi ok. 100 Pa co względnie daje zmianę o 1,9 – 2 %. Podane procentowe różnice obliczone zostały dla nadciśnienia, przy rozpatrywaniu wartości absolutnych różnice nie przekraczają wartości 0,3 %.

W przekroju wlotowym kanału nawrotnego rozkład średniej wartości prędkości wypadkowej c<sup>5</sup> (rys.8.9) dla wariantów I, II, III i IV jest symetryczny wzdłuż szerokości kanału. Dla wariantów V i VI widoczna jest asymetria rozkładu prędkości  $c_5$ , przy czym mniejsze wartości prędkości przepływu zlokalizowane są w okolicy tarczy pokrywającej –  $b_i/b = 0$ .

Kąt przepływu  $\alpha_5$  (rys.8.10) dla geometrii I przyjmuje minimalne wartości w okolicy piasty, dla przypadków II, III, IV przebiegi pokrywają się i osiągają minimum w okolicy środka kanału. Geometrie V i VI cechuje silna asymetria rozkładu kąta przepływu  $\alpha_5$  wzdłuż szerokości kanału b<sub>5</sub>. Na podstawie porównania geometrii poszczególnych wariantów (tab. 8.5) zauważono, że dla geometrii V i VI cechujących się asymetrią rozkładu wielkości c<sub>5</sub> i  $\alpha$ <sub>5</sub>, wartość r<sub>5</sub><sup> $\cdot$ </sup> = 136 mm. W przypadku geometrii I, II, III, IV  $r_5$ ' = 224 - 200 mm i pomimo znacznych różnic pozostałych parametrów geometrycznych (tab. 8.5) symetria rozkładów prędkości przepływu  $c<sub>5</sub>$  i kąta przepływu  $\alpha_5$  jest zachowana.

Zestawienie wartości średnich (tab. 8.6.) ukazuje duży udział składowej obwodowej c5u we wlotowym trójkącie prędkości, co jest spowodowane małą wartością kąta przepływu  $\alpha_5$ . Wartość średnia wlotowego kąta przepływu  $\alpha_5$  dla każdego z wariantów odbiega nieznacznie od wartości projektowej, jednak różnica nie przekracza 1,15<sup>o</sup>.

Przebieg zmian średniego ciśnienia statycznego w przekroju wylotowym  $p_{8s}$ (rys.8.11) uwidacznia wpływ poszerzenia kanału nawrotnego (wartość promienia  $r_5$ ) na osiągane wartości. Najwyższe ciśnienia statyczne uzyskano dla geometrii V i VI, w których kanał nawrotny poszerzano do promienia  $r_5$  = 136 mm i były one większe

o co najmniej 300 Pa niż w przypadku geometrii gdzie wartość promienia  $r_5$  wynosiła 224 - 200 mm.

W przekroju wylotowym rozkład średniej prędkości przepływu c<sub>8</sub> oraz średniego kąta przepływu  $\alpha_8$  (rys. 8.12 i 8.13) jest silnie zróżnicowany w zależności od rozpatrywanego wariantu. W przedstawionych rozkładach  $c_8$  i  $\alpha_8$  zauważalny jest wpływ kształtu zastosowanego profilu, liczby łopatek oraz ich zasięgu, a także wpływ wartości promienia r<sub>5</sub><sup>2</sup>.

Zestawienie wartości średnich pokazuje, że składowa obwodowa wektora prędkości c<sup>u</sup> została w znacznym stopniu zredukowana co do wartości bezwzględnej. Wartość współczynnika redukcji składowej obwodowej  $\Delta c_{u5-8}$  przyjmuje najniższe wartości dla geometrii I oraz III i wynosi odpowiednio 0,80 i 0,81. Najwyższą wartość 0,98 uzyskano dla geometrii II. W przypadku geometrii I, IV, V i VI wartość kąta przepływu w przekroju wylotowym  $\alpha_8$  była większa od 90°, uzyskano w ten sposób zawirowanie przeciwbieżne czyli ujemną wartość składowej obwodowej c<sub>u</sub>.

Na podstawie średnich wartości parametrów termodynamiczno – przepływowych obliczono współczynnik strat 5-8 korzystając z zależności 8.13. Najmniejszą wartość osiągnięto dla geometrii VI gdzie  $\zeta_{5-8}$ ,  $v_I = 0,406$ , natomiast wartość największa uzyskana została dla geometrii I  $\zeta_{5-8,1} = 0.81$  (rys. 8.15).

Na rysunku 8.14 przedstawiono przebieg zmian kąta przepływu  $\alpha$  wzdłuż drogi przepływu. W przypadku geometrii profilu o szkieletowej łukowej (warianty I, II, III) zmiana kąta przepływu  $\alpha$  wzdłuż drogi przepływu L cechuje się gwałtownymi zmianami wartości, co świadczy o nagłych zmianach kierunku przepływu. W przypadku szkieletowej eliptycznej (warianty IV, V, VI) niezależnie od wartości promienia r5' zmiana kąta odbywa się łagodnie, różnice pomiędzy wartościami kąta przepływu dla profilu o stałej grubości IV, V i profilu o zmiennej grubości VI uwidaczniają się przed osiągnięciem przekroju wylotowego.

Na rysunkach 8.17 – 8.88 przedstawiono rozkłady prędkości przepływu c oraz kąta przepływu  $\alpha$  w przekroju wlotowym i wylotowym kanału nawrotnego, na trzech powierzchniach położonych w stałej odległości od tarczy pokrywającej  $b_i/b = 0.06$  – 0,5 – 0,94 oraz w przekroju merydionalnym.

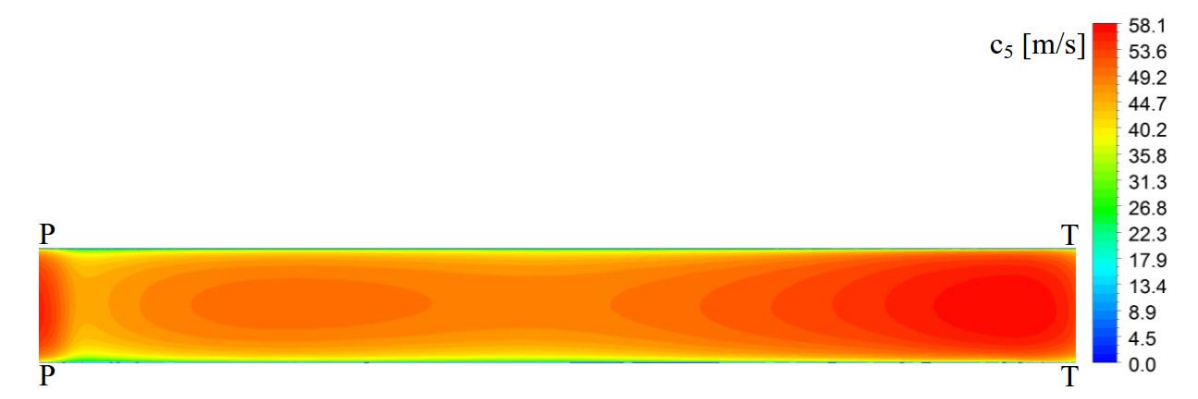

Rysunki 8.17 – 8.28 przedstawiają rozkłady parametrów przepływu dla geometrii I.

Rys. 8.17. Rozkład prędkości przepływu  $c_5$  w przekroju wlotowym kanału nawrotnego

#### dla geometrii I

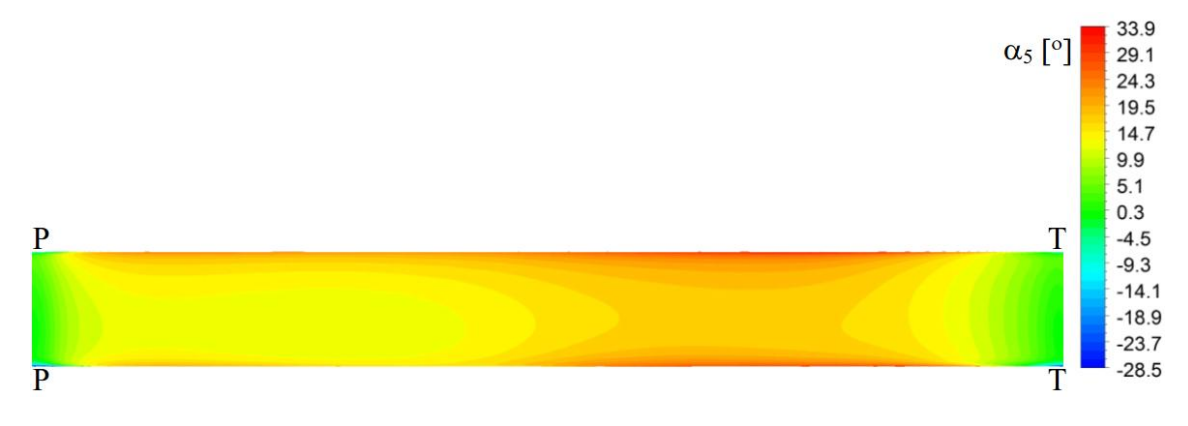

Rys. 8.18. Rozkład kąta przepływu  $\alpha_5$  w przekroju wlotowym kanału nawrotnego dla geometrii I

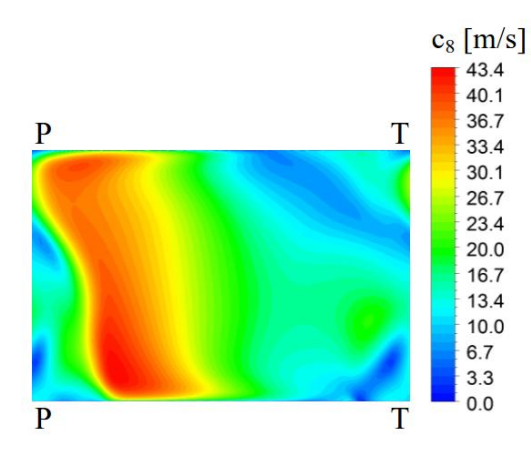

 $\alpha_8$  [°] 179.7  $152.1$ 124.4 P T 96.8 69.1  $41.4$ 13.8  $-13.9$  $-41.5$  $-69.2$  $-96.9$  $-124.5$  $-152.2$  $-179.9$  $\overline{T}$ P

dla geometrii I

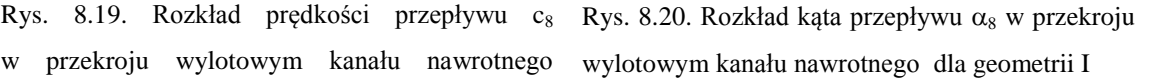

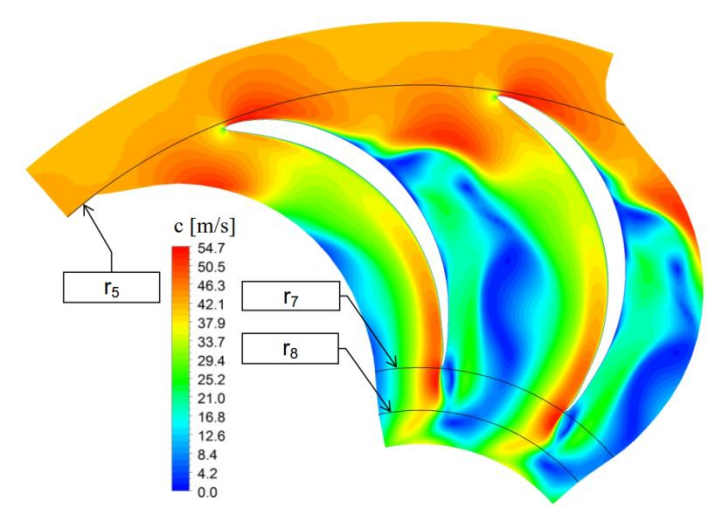

Rys. 8.21. Rozkład prędkości przepływu c w kanale nawrotnym dla geometrii I; powierzchnia  $b_i/b = 0.06$ 

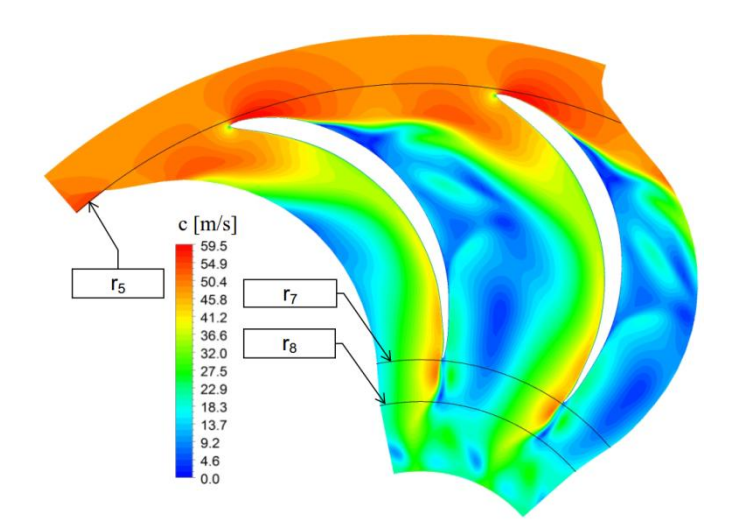

Rys. 8.22. Rozkład prędkości przepływu c w kanale nawrotnym dla geometrii I; powierzchnia  $b_i/b = 0,5$ 

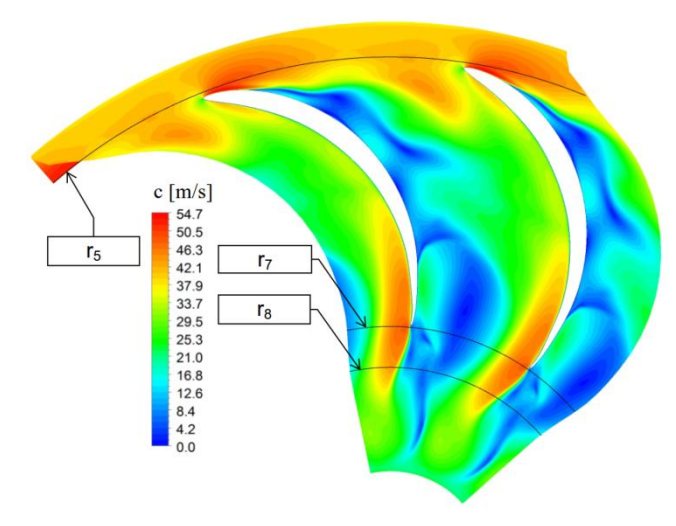

Rys. 8.23. Rozkład prędkości przepływu c w kanale nawrotnym dla geometrii I; powierzchnia  $b_i/b = 0.94$ 

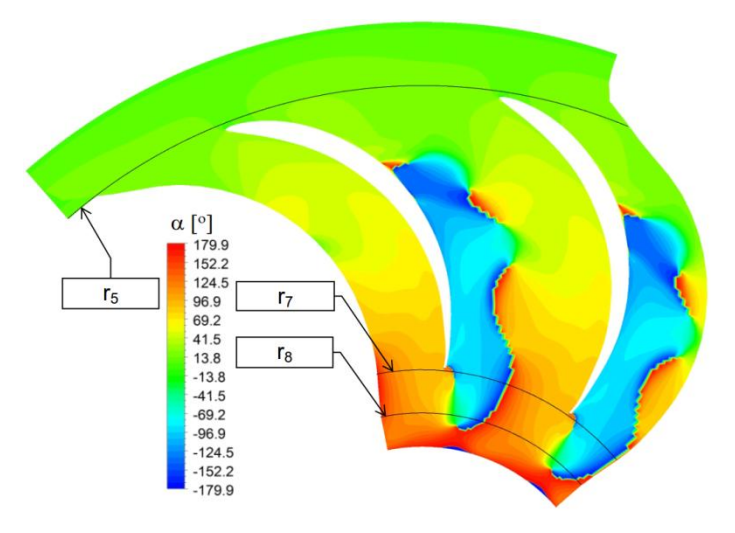

Rys. 8.24. Rozkład kąta przepływu  $\alpha$  w kanale nawrotnym dla geometrii I;

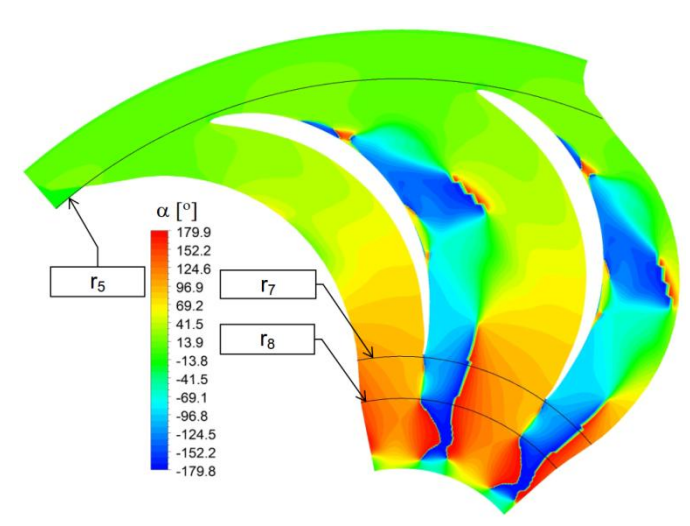

powierzchnia  $b_i/b = 0.06$ 

Rys. 8.25. Rozkład kąta przepływu  $\alpha$  w kanale nawrotnym dla geometrii I;

powierzchnia  $b_i/b = 0,5$ 

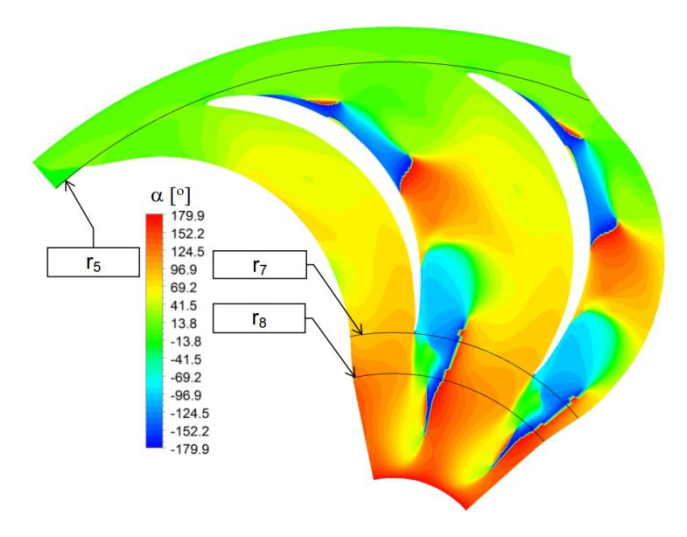

Rys. 8.26. Rozkład kąta przepływu  $\alpha$  w kanale nawrotnym dla geometrii I; powierzchnia  $b_i/b = 0.94$ 

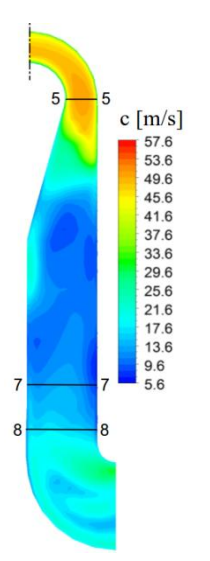

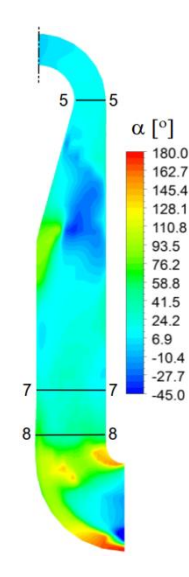

Rys. 8.27. Rozkład średniej prędkości przepływu Rys. 8.28. Rozkład średniego kąta przepływu c w przekroju merydionalnym dla geometrii I w przekroju merydionalnym dla geometrii I

W rozkładzie prędkości przepływu c<sub>5</sub> dla przekroju wlotowego kanału nawrotnego o geometrii I (rys. 8.17) widoczny jest znaczący wpływ składowej obwodowej cu. Maksymalna wartości prędkości przepływu 58,1 m/s zlokalizowana jest po stronie tylnej łopatki. Ma to związek z opływem krawędzi natarcia. Rozkład prędkości c<sup>5</sup> jest symetryczny względem szerokości kanału.

Kąt przepływu  $\alpha_5$  dla geometrii I (rys. 8.18) największe wartości przyjmuje po stronie tylnej łopatki. Względem szerokości kanału maksymalne wartości kąta przepływu przesunięte są w kierunku tarczy pokrywającej. Najmniejsze wartości kąta przepływu  $\alpha_5$  występują w obszarze oddziaływania krawędzi natarcia, której opływ prowadzi do zwiększenia udziału składowej obwodowej w trójkącie prędkości. Z rozkładu prędkości i kąta przepływu wynika, że główny strumień masy przepływa w obszarze o dużej wartości prędkości przepływu i dużej wartości kąta przepływu, zatem po prawej stronie kanału w okolicy tylnej strony łopatki.

Przepływ w przekroju wylotowym kanału nawrotnego o geometrii I jest silnie zróżnicowany. Strumień główny zlokalizowany jest po stronie przedniej łopatki gdzie prędkość osiąga wartość maksymalną 43,4 m/s. Kierunek przepływu określa wartość kąta przepływu, którego rozkład przedstawia rys 8.20. W znacznej części kanału kąt przepływu przyjmuje wartości powyżej 90° (kolor czerwony). Oznacza to, że wypływ z kanału odbywa się z zawirowaniem przeciwbieżnym. Po stronie tylnej łopatki widoczny jest obszar, w którym kąt przepływu przyjmuje wartości ujemne (kolor niebieski). Przy ujemnych wartości kąta  $\alpha_5$  przepływ odbywa się odśrodkowo, zatem w kierunku przeciwnym do zakładanego. W tym obszarze składowa promieniowa przyjmuje wartości ujemne.

Kształtowanie się struktury przepływu na drodze od wlotu do wylotu z kanału nawrotnego ilustrują rysunki 8.21 – 8.28. Obszar o obniżonej wartości prędkości przepływu i ujemnym kącie przepływu pojawia się po stronie tylnej łopatki przy piaście (rys. 8.23 i 8.26). Powstające oderwanie strumienia powiększa się w kierunku tarczy pokrywającej w wyniku czego kanał w całej szerokości nie pracuje równomiernie. W przekroju merydionalnym widoczne jest gwałtowne zmniejszenie średniej wartości prędkości przepływu wynikające z zastosowanej geometrii (rys. 8.27) (tab. 8.5). Na rysunku 8.28 widoczne jest omówione wcześniej oderwanie strumienia (ujemne wartości kąta przepływu), które uniemożliwia prawidłowa pracę kanału.

Dla omawianej geometrii wartość współczynnika strat osiąga najwyższą wartość spośród wszystkich rozpatrywanych przypadków i wynosi  $\zeta_{5-8,1} = 0.80$ .

Na rysunkach 8.29 – 8.40 przedstawiono rozkłady prędkości i kąta przepływu dla geometrii II.

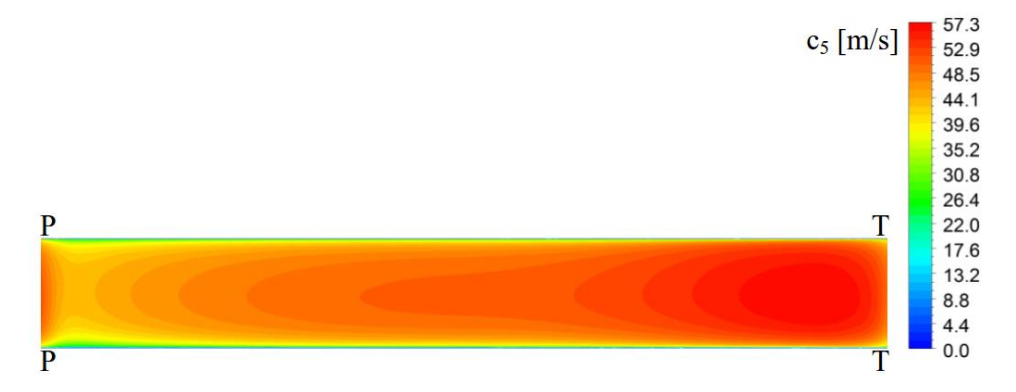

Rys. 8.29. Rozkład prędkości przepływu  $c_5$  w przekroju wlotowym kanału nawrotnego dla geometrii II

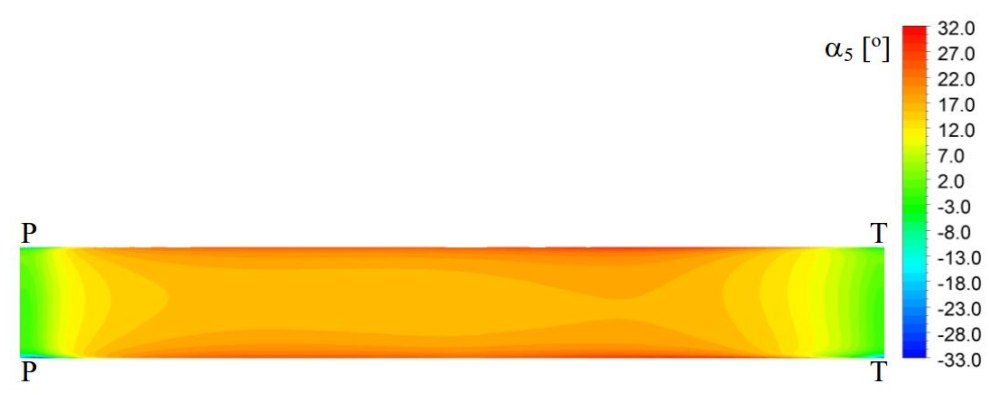

Rys. 8.30. Rozkład kąta przepływu  $\alpha_5$  w przekroju wlotowym kanału nawrotnego dla geometrii II

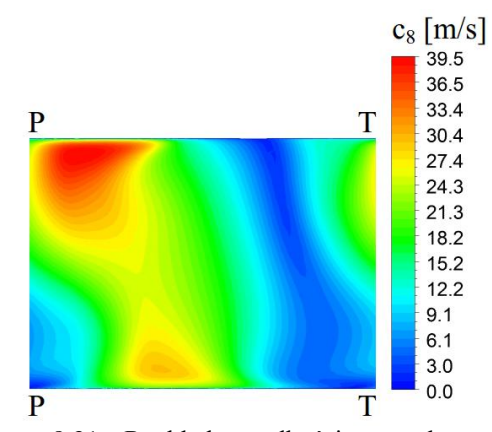

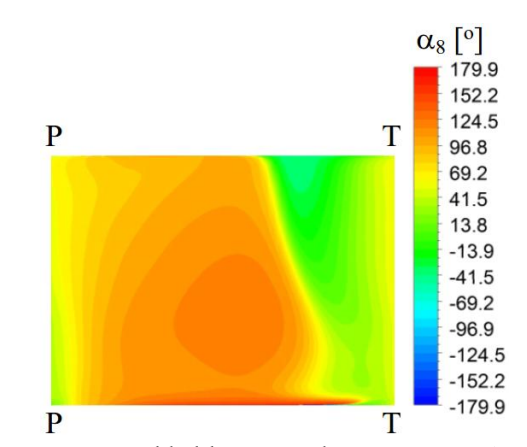

Rys. 8.31 Rozkład prędkości przepływu c<sub>8</sub> w przekroju wylotowym kanału nawrotnego dla geometrii II

Rys. 8.32 Rozkład kąta przepływu  $\alpha_8$  w przekroju wylotowym kanału nawrotnego dla geometrii II

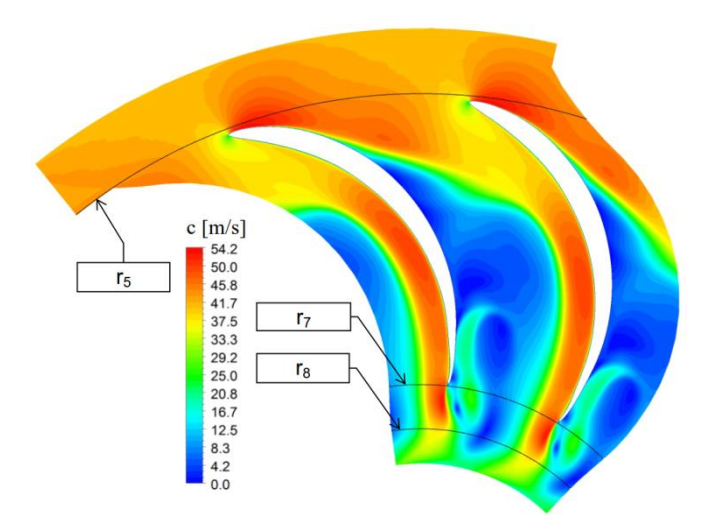

Rys. 8.33. Rozkład prędkości przepływu c w kanale nawrotnym dla geometrii II;

powierzchnia  $b_i/b = 0.06$ 

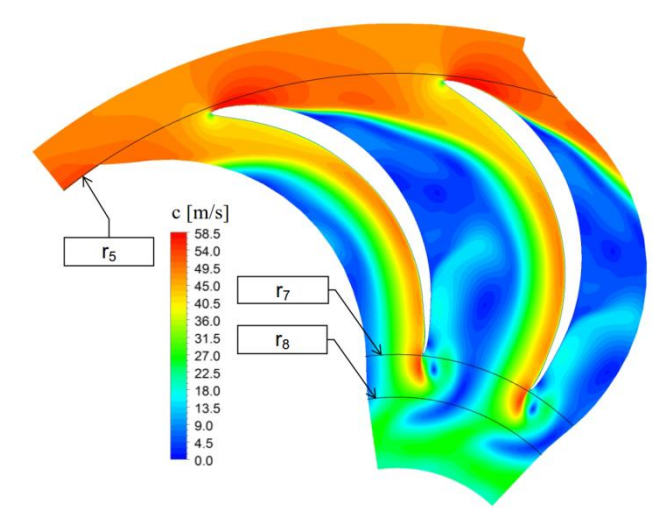

Rys. 8.34. Rozkład prędkości przepływu c w kanale nawrotnym dla geometrii II; powierzchnia  $b_i/b = 0,5$ 

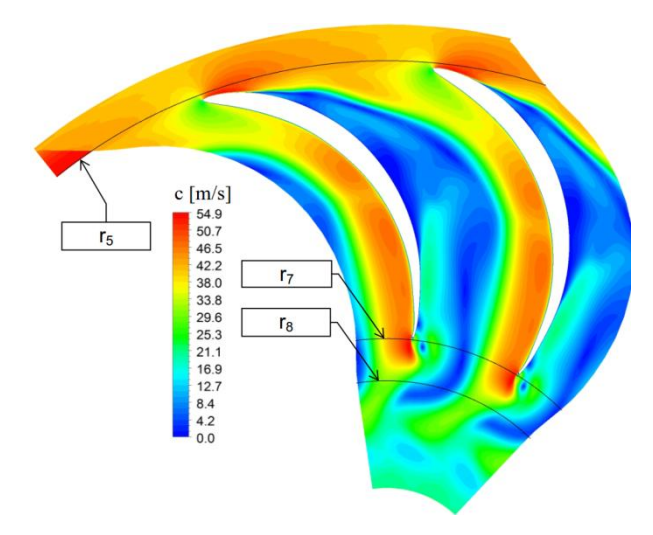

Rys. 8.35. Rozkład prędkości przepływu c w kanale nawrotnym dla geometrii II;

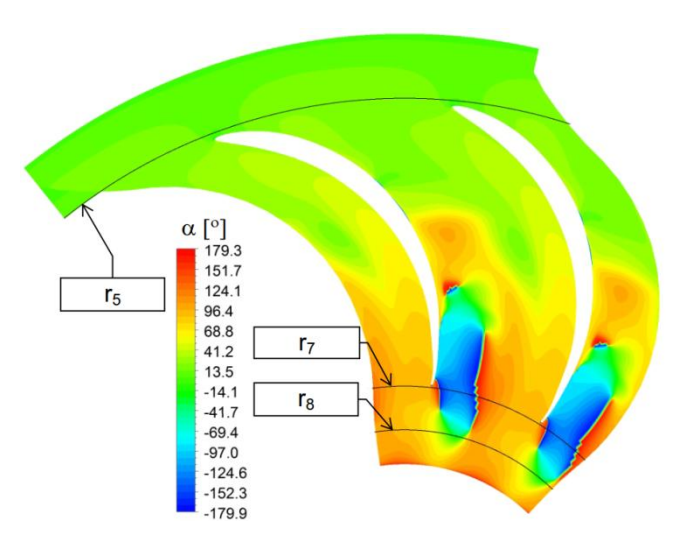

powierzchnia  $b_i/b = 0.94$ 

Rys. 8.36. Rozkład kąta przepływu  $\alpha$  w kanale nawrotnym dla geometrii II;

powierzchnia  $b_i/b = 0.06$ 

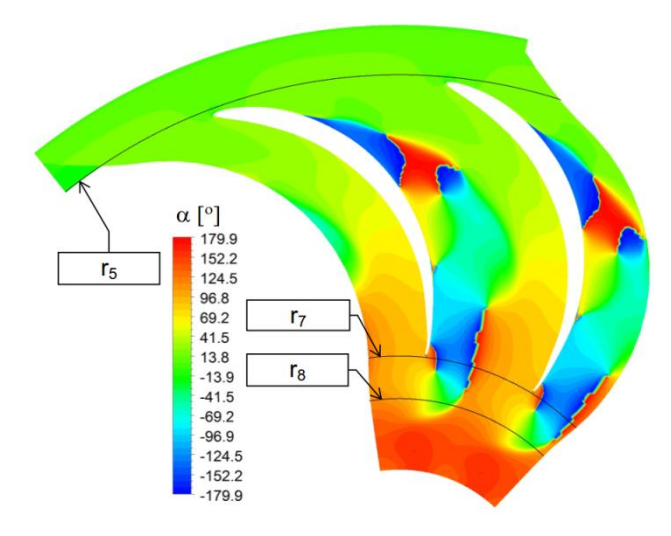

Rys. 8.37. Rozkład kąta przepływu  $\alpha$  w kanale nawrotnym dla geometrii II; powierzchnia  $b_i/b = 0,5$ 

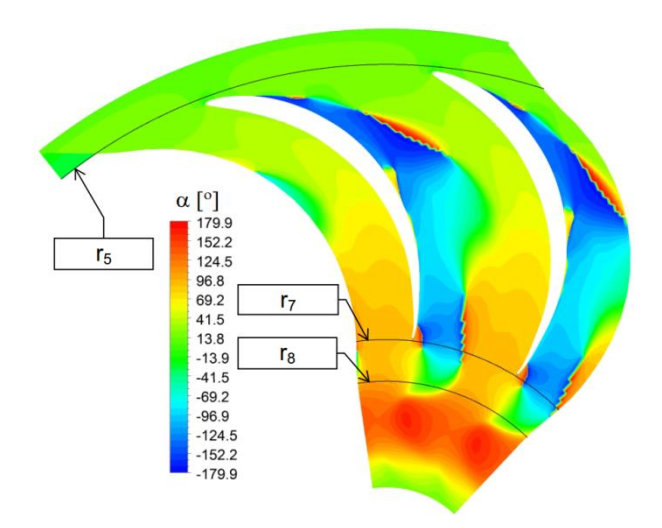

Rys. 8.38. Rozkład kąta przepływu  $\alpha$  w kanale nawrotnym dla geometrii II; powierzchnia  $b_i/b = 0.94$ 

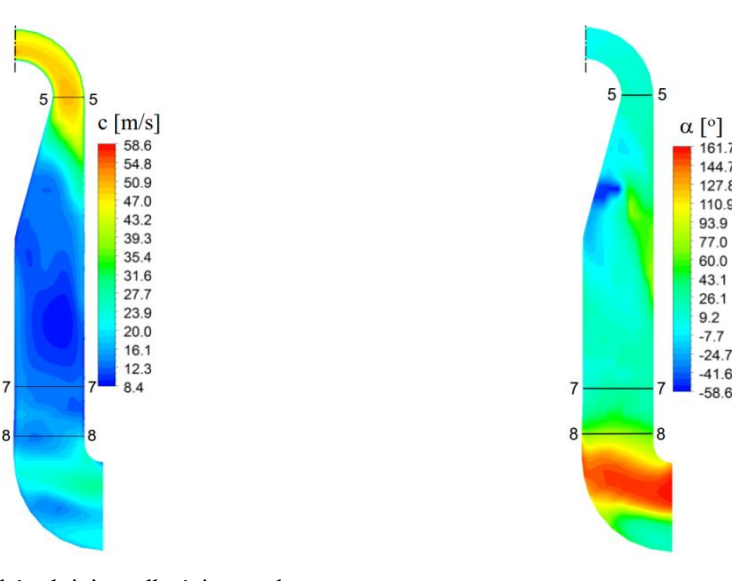

Rys. 8.39. Rozkład średniej prędkości przepływu c Rys. 8.40. Rozkład średniego kąta przepływu w przekroju merydionalnym dla geometrii II

w przekroju merydionalnym dla geometrii II

W geometrii II zwiększono liczbę łopatek (tab. 8.5) w porównaniu do geometrii I, natomiast inne parametry pozostawiono bez zmian, co spowodowało zmniejszenie powierzchni kanału.

Rozkład prędkości przepływu (rys. 8.29) podobnie jak dla geometrii I jest symetryczny wzdłuż szerokości b, a maksymalna wartość prędkości 57,3 m/s znajduje się po stronie tylnej łopatki. W porównaniu do geometrii I zmianie uległ rozkład kąta przepływu (rys. 8.30), zauważalna jest symetria względem szerokości kanału oraz wyrównany rozkład na drodze od tylnej do przedniej strony łopatki. Wartości minimalne kąta przepływu są efektem opływu krawędzi natarcia. W konsekwencji

strumień główny nadal przepływa po stronie tylnej łopatki lecz różnice w rozkładzie składowej promieniowej nie są tak znaczne jak w przypadku geometrii I.

W przekroju wylotowym zauważalne jest silne zróżnicowanie rozkładu prędkości i kąta przepływu. Po stronie tylnej łopatki znajduje się obszar przepływu wstecznego. Wartość średnia kąta przepływu wynosi  $\alpha_8 = 86.5^\circ$ , co jest wartością najbardziej zbliżoną do zakładanych 90° spośród wszystkich rozpatrywanych geometrii (tab. 8.6).

Na rysunkach 8.33 – 8.40 widoczne jest oderwanie strumienia powstające po stronie piasty podobnie jak miało to miejsce w przypadku geometrii I. Powstałe oderwanie nie występuje w części wlotowej po stronie tarczy pokrywającej. Pomimo tego wzdłuż całej szerokości kanału oraz od wlotu do wylotu po stronie tylnej profilu występuje rozległy obszar o obniżonej wartości prędkości przepływu. Główny strumień przepływa po stronie przedniej łopatki. Na rysunku 8.39 w części wlotowej widoczne jest gwałtowne obniżenie wartości prędkości c, co przyczynia się od powstania obszaru o ujemnym kącie przepływu, który widoczny jest po stronie piasty na rys. 8.40.

W porównaniu z geometrią I uzyskano mniejszą wartość współczynnika strat  $\zeta_{5-8,\text{II}} = 0.624$  (rys. 8.15). Dla geometrii II osiągnięto najwyższą wartość redukcji składowej obwodowej c<sub>u</sub> (rys. 8.16)  $\Delta c_{\text{u5-8 II}} = 0.98$ .

Rozkłady prędkości i kąta przepływu dla geometrii III przedstawiono na rysunkach 8.41 – 8.52.

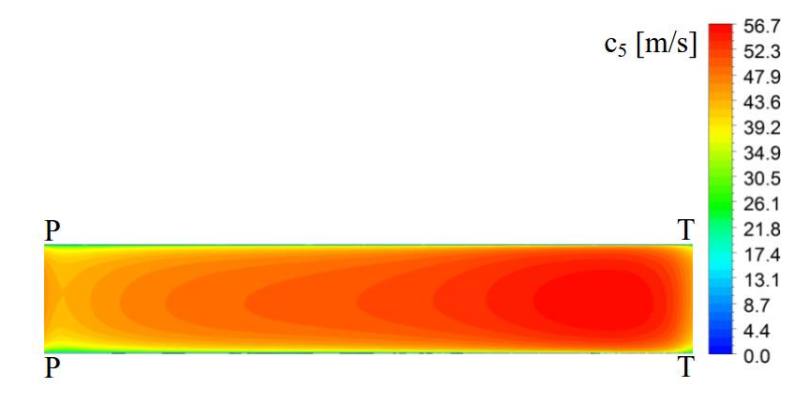

Rys. 8.41. Rozkład prędkości przepływu  $c_5$  w przekroju wlotowym kanału nawrotnego dla geometrii III
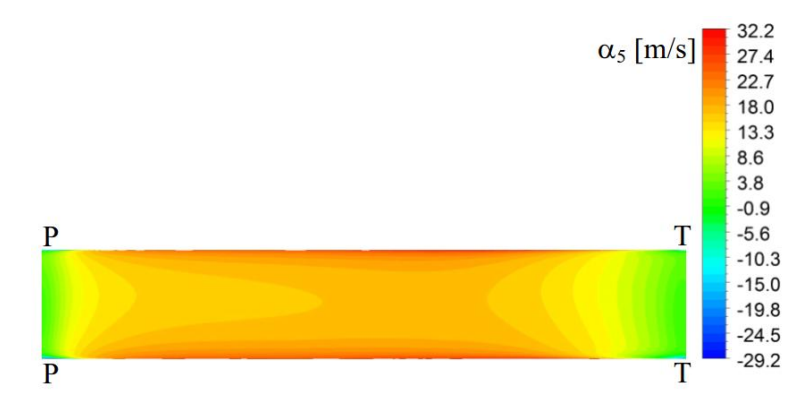

Rys. 8.42. Rozkład kąta przepływu  $\alpha_5$  w przekroju wlotowym kanału nawrotnego dla geometrii III

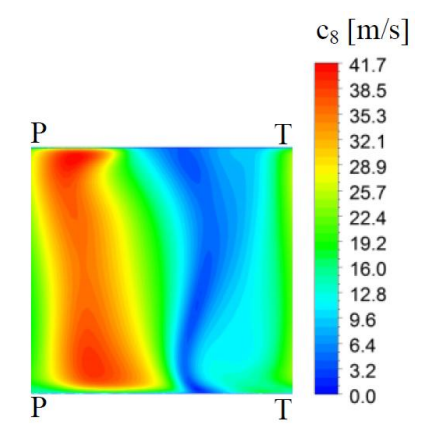

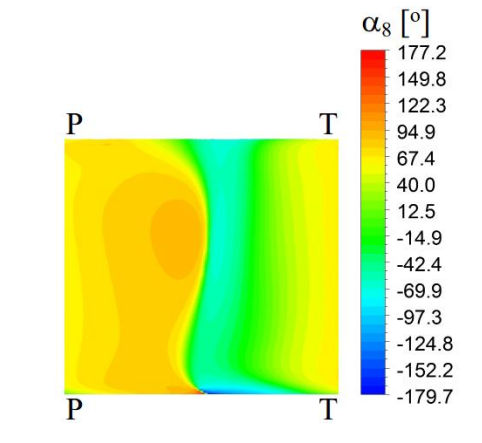

Rys. 8.43. Rozkład prędkości przepływu c<sub>8</sub> w przekroju wylotowym kanału nawrotnego dla geometrii III Rys. 8.44. Rozkład kąta przepływu  $\alpha_8$  w przekroju wylotowym kanału nawrotnego dla geometrii III

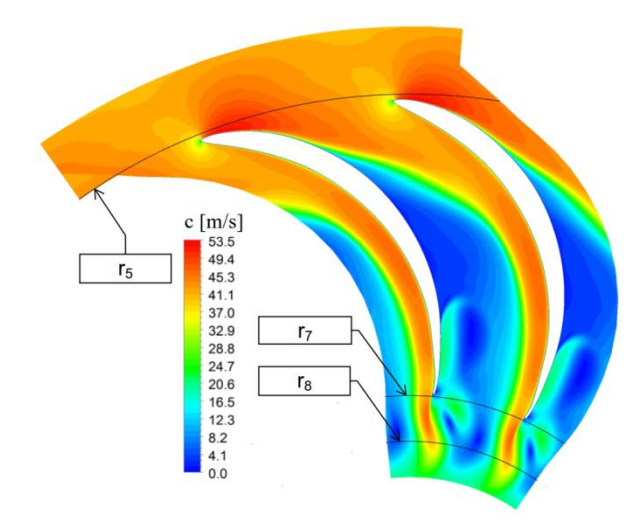

Rys. 8.45. Rozkład prędkości przepływu c w kanale nawrotnym dla geometrii III; powierzchnia  $b_i/b = 0.06$ 

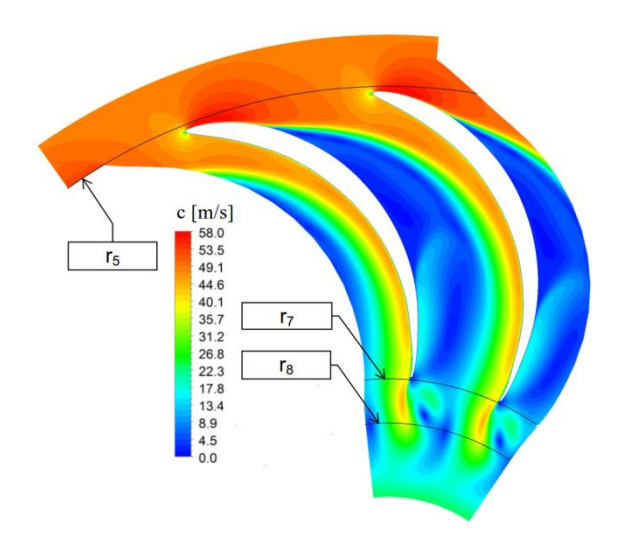

Rys. 8.46. Rozkład prędkości przepływu c w kanale nawrotnym dla geometrii III;

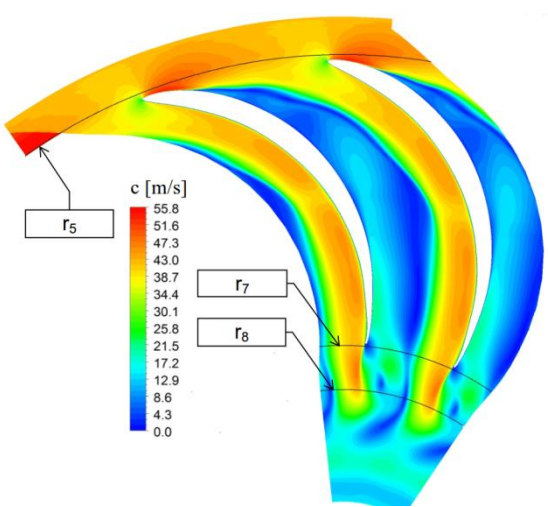

Rys. 8.47. Rozkład prędkości przepływu c w kanale nawrotnym dla geometrii III; powierzchnia  $b_i/b = 0.94$ 

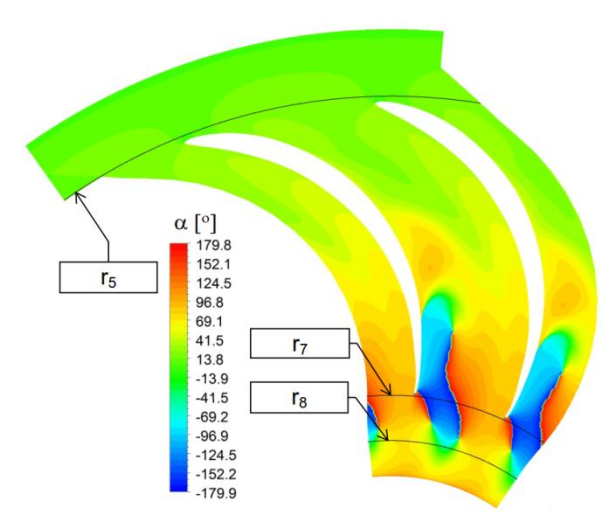

Rys. 8.48. Rozkład kąta przepływu  $\alpha$  w kanale nawrotnym dla geometrii IIII; powierzchnia  $b_i/b = 0.06$ 

powierzchnia  $b_i/b = 0,5$ 

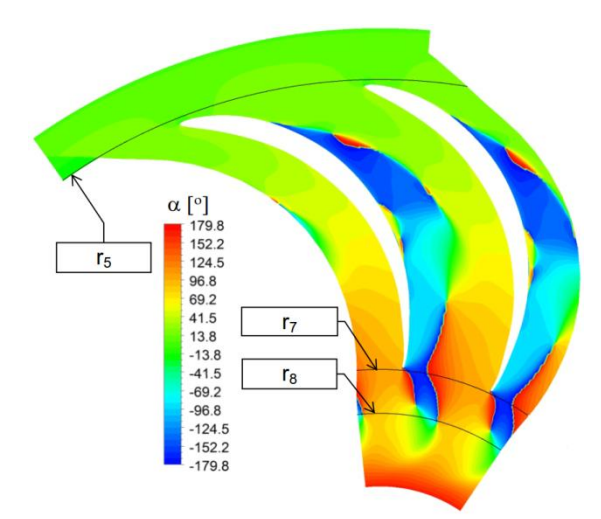

Rys. 8.49. Rozkład kąta przepływu  $\alpha$  w kanale nawrotnym dla geometrii III;

 $\begin{array}{c} \alpha \, \left[ \begin{array}{c} \circ \end{array} \right] \vspace{0.2cm} \\ \begin{array}{c} 179.8 \\ 152.2 \\ 124.5 \\ 96.8 \\ 69.1 \\ 41.5 \\ -13.8 \\ -41.5 \\ -96.9 \\ \end{array} \end{array}$  $r<sub>5</sub>$  $r<sub>7</sub>$  $r_8$  $-96.9$ <br> $-124.6$ <br> $-152.2$ <br> $-179.9$ 

powierzchnia  $b_i/b = 0,5$ 

Rys. 8.50. Rozkład kąta przepływu  $\alpha$  w kanale nawrotnym dla geometrii III;

powierzchnia  $b_i/b = 0.94$ 

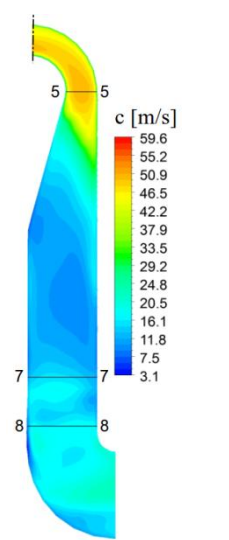

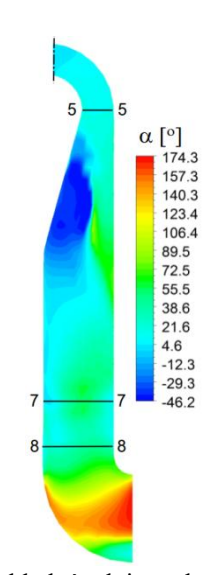

Rys. 8.51. Rozkład średniej prędkości przepływu c w przekroju merydionalnym dla geometrii III

Rys. 8.52. Rozkład średniego kąta przepływu w przekroju merydionalnym dla geometrii III

W wyniku zastosowania w geometrii III osiemnastu łopatek (tab. 8.5) uzyskano znaczne zmniejszenie przekroju czynnego kanału, w porównaniu z geometriami I oraz II.

W wyniku przewężenia kanału rozkład prędkości przepływu c<sub>5</sub> jest bardziej wyrównany na drodze od strony tylnej do strony przedniej łopatki niż miało to miejsce w przypadku geometrii I oraz II. Podobnie jak dla wariantów I oraz II minimalne wartości prędkości przepływu pojawiają się po stronie przedniej łopatki, natomiast wartości maksymalne widoczne są po stronie tylnej łopatki jako efekt opływu krawędzi natarcia. Rozkład kąta przepływu  $\alpha_5$  jest równomierny w centralnej części kanału z widocznym minimum w okolicy tylnej i przedniej strony łopatki, wynikającym z opływu krawędzi natarcia.

W przekroju wylotowym kanał pracuje nierównomiernie, a główny strumień zlokalizowany jest po stronie przedniej łopatki. Wartość kąta przepływu  $\alpha_8$  nie przekracza  $110^{\circ}$ , a wartość średnia wynosi 58,7°, co jest najmniejszą wartością kąta przepływu w przekroju wylotowym spośród wszystkich rozpatrywanych wariantów geometrycznych (tab. 8.6).

Od wlotu do wylotu z kanału, po stronie tylnej łopatki widoczny jest obszar o obniżonej wartości prędkości przepływu. Pojawia się on po stronie piasty w okolicy przekroju wlotowego i w miarę przesuwania się w kierunku tarczy pokrywającej poszerza się obejmując prawie całą szerokość kanału (rys 8.46 – 8.47). Ujemne wartości kąta przepływu  $\alpha$  widoczne po stronie tylnej łopatki (rys. 8.48 – 8.50) świadczą o oderwaniu strumienia i odśrodkowym kierunku przepływu. Oderwanie strumienia pojawia się po stronie piasty w okolicy przekroju wlotowego. W przekroju merydionalnym widoczne jest intensywne opóźnienie przepływu w części wlotowej kanału (rys. 8.51) ,oraz obszar ujemnych wartości kąta przepływu zlokalizowany przy piaście (rys. 8.52). Wartość współczynnika strat przepływu dla geometrii III wyniosła  $\zeta_{5-8,III} = 0,701$  zatem uzyskana wartość jest większa niż w przypadku geometrii II. Współczynnik redukcji składowej obwodowej wyniósł  $\Delta c_{0.5-8}$ , VI = 0,8.

76

Rozkłady prędkości i kąta przepływu uzyskane dla geometrii IV przedstawiono na rysunkach 8.53 – 8.64.

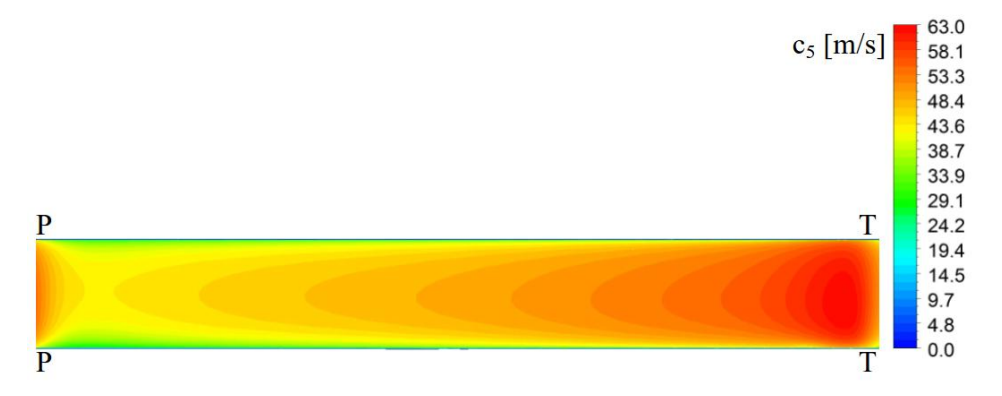

Rys. 8.53. Rozkład prędkości przepływu  $c_5$  w przekroju wlotowym kanału nawrotnego dla geometrii IV

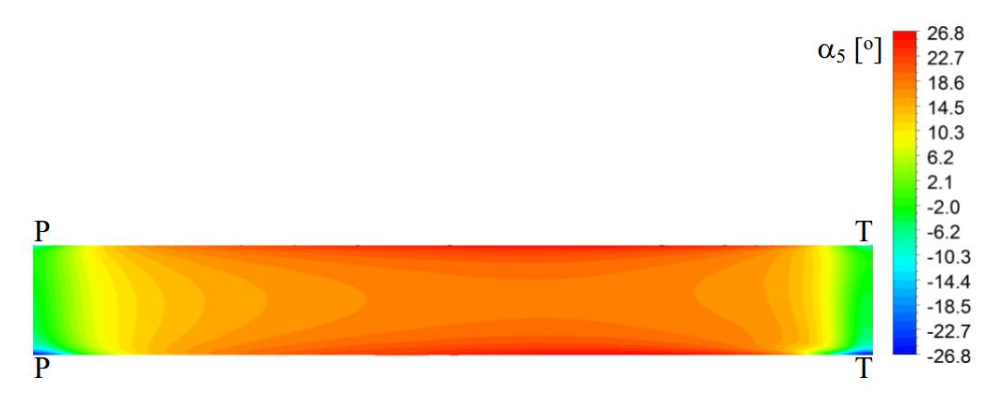

Rys. 8.54. Rozkład kąta przepływu  $\alpha_5$  w przekroju wlotowym kanału nawrotnego dla geometrii IV

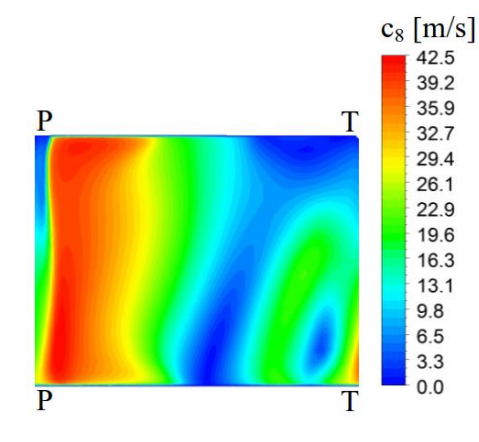

152.2 124.5 P T 96.9 69.2 41.5 13.9  $-13.8$  $-41.5$  $-69.2$  $-96.8$  $-124.5$  $-152.2$  $-179.9$  $\overline{P}$  $\overline{\text{T}}$ 

 $\alpha_8$   $\begin{bmatrix} 0 \\ 179.9 \end{bmatrix}$ 

Rys. 8.55 Rozkład prędkości przepływu c<sub>8</sub> w przekroju wylotowym kanału nawrotnego dla geometrii IV

Rys. 8.56 Rozkład kąta przepływu  $\alpha_8$  w przekroju wylotowym kanału nawrotnego dla geometrii IV

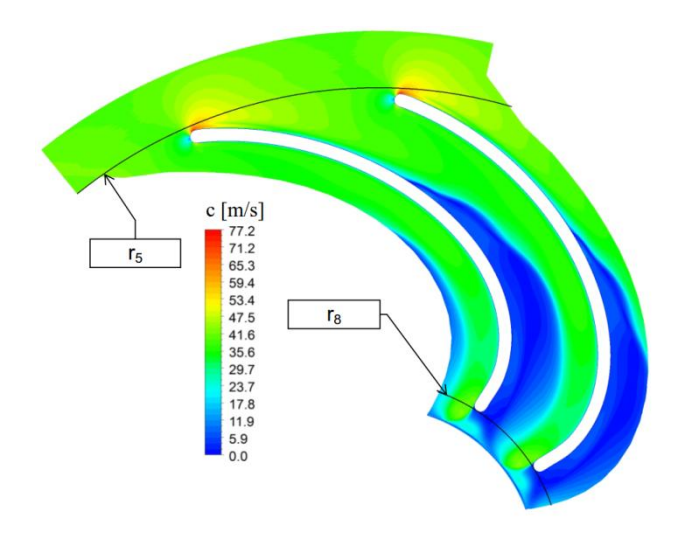

Rys. 8.57. Rozkład prędkości przepływu c w kanale nawrotnym dla geometrii IV;

powierzchnia  $b_i/b = 0.06$ 

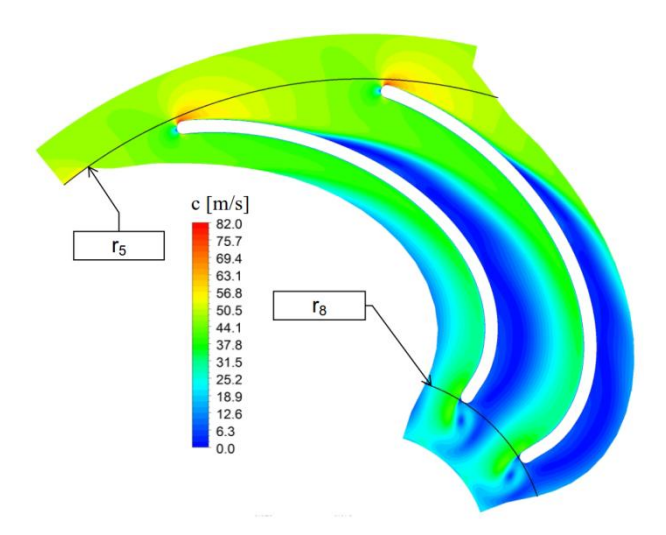

Rys. 8.58. Rozkład prędkości przepływu c w kanale nawrotnym dla geometrii IV;

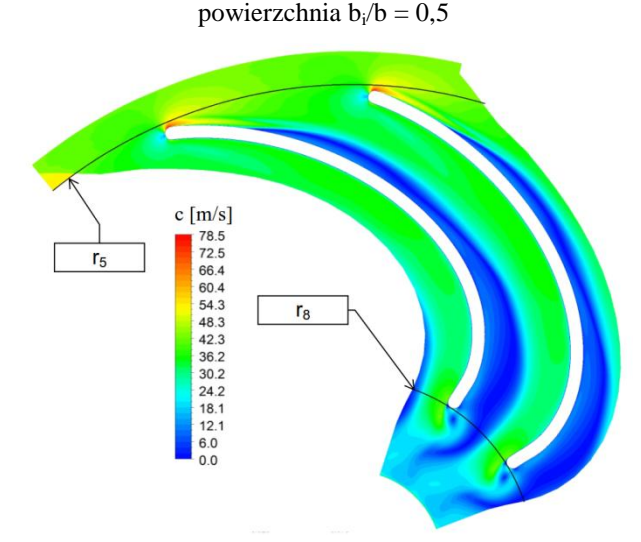

Rys. 8.59. Rozkład prędkości przepływu c w kanale nawrotnym dla geometrii IV; powierzchnia  $b_i/b = 0.94$ 

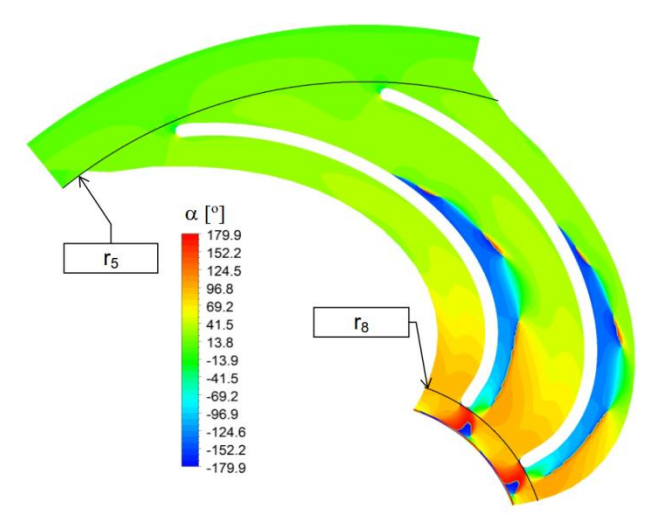

Rys. 8.60. Rozkład kąta przepływu  $\alpha$  w kanale nawrotnym dla geometrii IV;

powierzchnia  $b_i/b = 0.06$ 

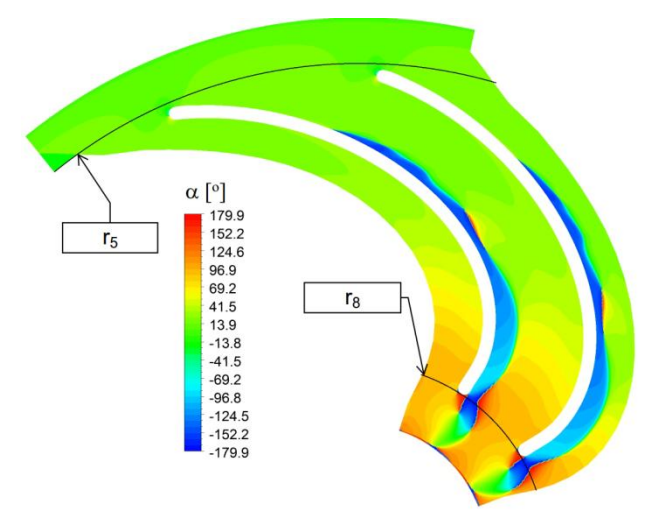

Rys. 8.61. Rozkład kąta przepływu  $\alpha$  w kanale nawrotnym dla geometrii IV;

powierzchnia  $b_i/b = 0,5$ 

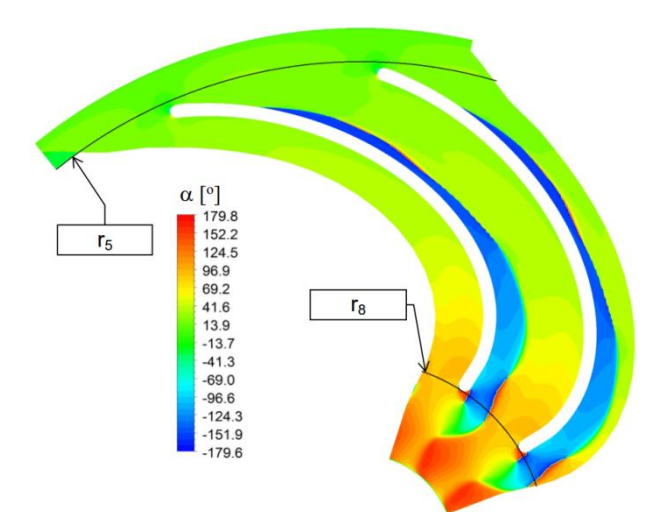

Rys. 8.62. Rozkład kąta przepływu  $\alpha$  w kanale nawrotnym dla geometrii IV; powierzchnia  $b_i/b = 0.94$ 

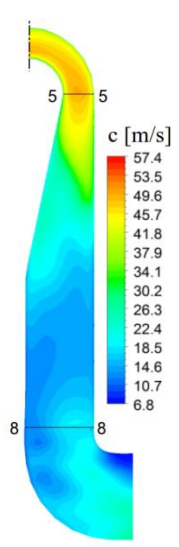

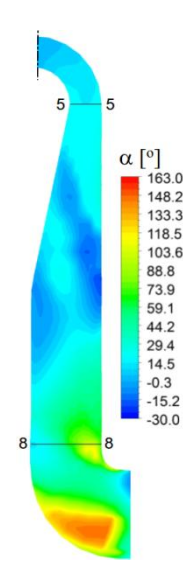

Rys. 8.63. Rozkład średniej prędkości przepływu c Rys. 8.64. Rozkład średniego kąta przepływu w przekroju merydionalnym dla geometrii IV

w przekroju merydionalnym dla geometrii IV

W oparciu o analizę przypadków I, II oraz III podjęto decyzję o zmianie kształtu szkieletowej i profilu łopatki. Na drodze analiz jednowymiarowych zdecydowano się na zastosowanie w geometrii IV szkieletowej eliptycznej i profilu o stałej grubości  $g = 8$  mm. Przyjęto liczbę łopatek  $z_i = 14$ . Szczegółowe dane na temat omawianej geometrii zestawiono w tab. 8.5.

W przekroju wlotowym geometrii IV rozkład predkości przepływu c5 jest symetryczny względem szerokości kanału b. Maksymalna wartość zlokalizowana jest za krawędzią natarcia po stronie tylnej łopatki i wynosi 63 m/s. Wartość ta jest większa niż w przypadku wartości maksymalnych dla wariantów I, II, III. Jest to spowodowane opływem krawędzi natarcia, której promień zaokrąglenia dla geometrii IV wynosił  $r_n = 4$  mm. Wartość prędkości przepływu maleje w kierunku strony przedniej łopatki osiągając minimum przed krawędzią natarcia. Kąt przepływu  $\alpha_5$  (rys. 8.54) przyjmuje minimalne wartości w okolicy przedniej i tylnej strony łopatki co jest konsekwencją opływu krawędzi natarcia. Wartości maksymalne  $\alpha_5$  zlokalizowane są w centralnej części kanału.

W przekroju wylotowym struktura przepływu jest silnie zróżnicowana. Strumień główny przepływa po stronie przedniej łopatki, jest to obszar zaznaczony na rysunku 8.55 kolorem czerwonym. W obszarze strumienia głównego kąt przepływu nie przekracza 100°. W obszarze o obniżonej wartości prędkości przepływu, który reprezentowany jest na rysunku 8.55 przez kolor zielony i niebieski, wartości kąta

wzrastają do 180° oraz osiągają wartości ujemne co świadczy o występowaniu przepływu wstecznego wywołanego zawirowaniem strumienia (rys. 8.56).

Podobnie jak w przypadku geometrii I, II i III po stronie tylnej łopatki pojawia się rozległy obszar o małej wartości prędkości przepływu (rys. 8.57 – 8.59). Jednak w przeciwieństwie do omawianych wcześniej geometrii obszar przepływu wstecznego jest znacznie mniejszy, co uwidocznia rozkład wartości kąta przepływu (rys. 8.60 – 8.62). Rozkłady wartości średniej prędkości i kąta przepływu w przekroju merydionalnym (rys. 8.63 i 8.64) pokazują, że opóźnienie przepływu nie jest tak intensywne na początku kanału jak miało to miejsce w przypadku wcześniej analizowanych geometrii. Wartość współczynnika strat przepływu dla wariantu IV wyniosła  $\zeta_{5-8,IV} = 0,594$  zatem zastosowana geometria (tab. 8.5) pozwoliła na uzyskanie mniejszej wartości współczynnika strat niż miało to miejsce w przypadku geometrii II, o tej samej liczbie łopatek i podobnej wartości promienia r<sub>5</sub> (tab. 8.5). Współczynnik redukcji składowej obwodowej wyniósł  $\Delta c_{u5-8, VI} = 0.96$ .

Rozkłady prędkości i kąta przepływu uzyskane dla geometrii V przedstawiono na rysunkach 8.65 – 8.76.

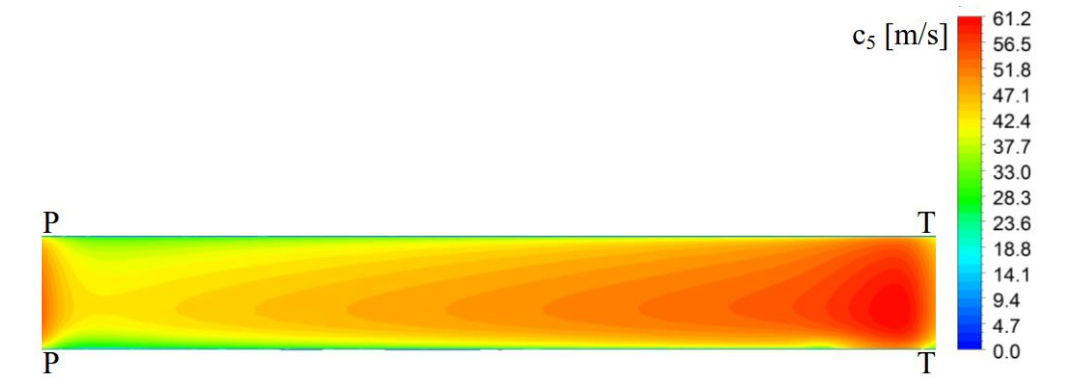

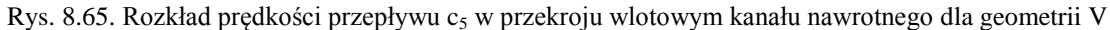

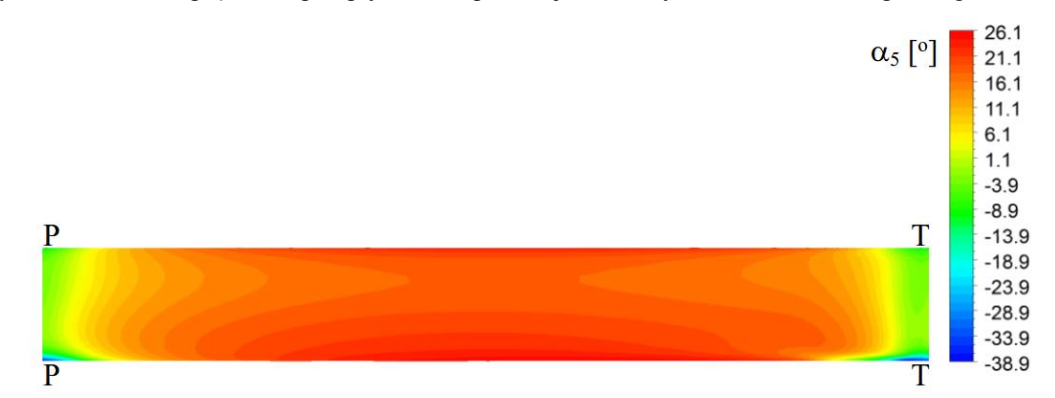

Rys. 8.66. Rozkład kąta przepływu  $\alpha_5$  w przekroju wlotowym kanału nawrotnego dla geometrii V

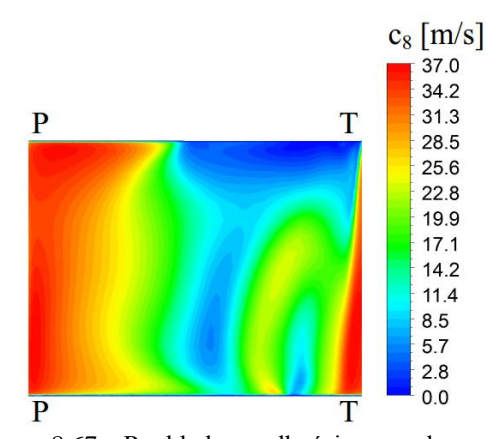

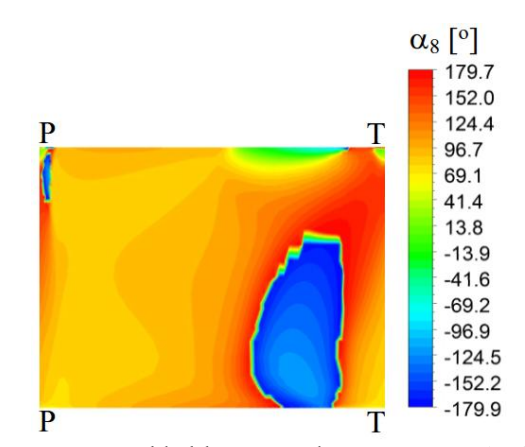

Rys. 8.67 Rozkład prędkości przepływu c<sub>8</sub> w przekroju wylotowym kanału nawrotnego dla geometrii V

Rys. 8.68 Rozkład kąta przepływu  $\alpha_8$  w przekroju wylotowym kanału nawrotnego dla geometrii V

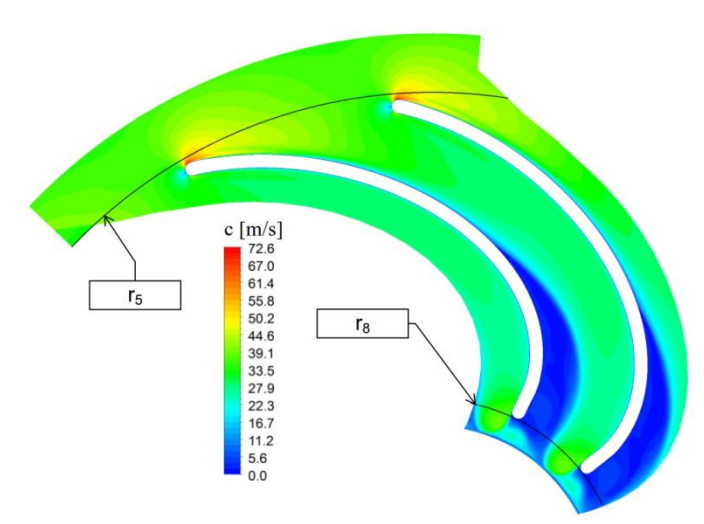

Rys. 8.69. Rozkład prędkości przepływu c w kanale nawrotnym dla geometrii V; powierzchnia  $b_i/b = 0.06$ 

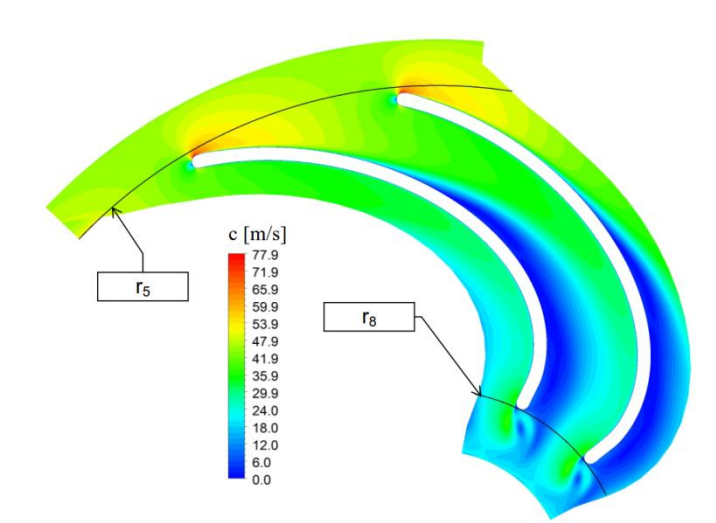

Rys. 8.70. Rozkład prędkości przepływu c w kanale nawrotnym dla geometrii V; powierzchnia  $b_i/b = 0,5$ 

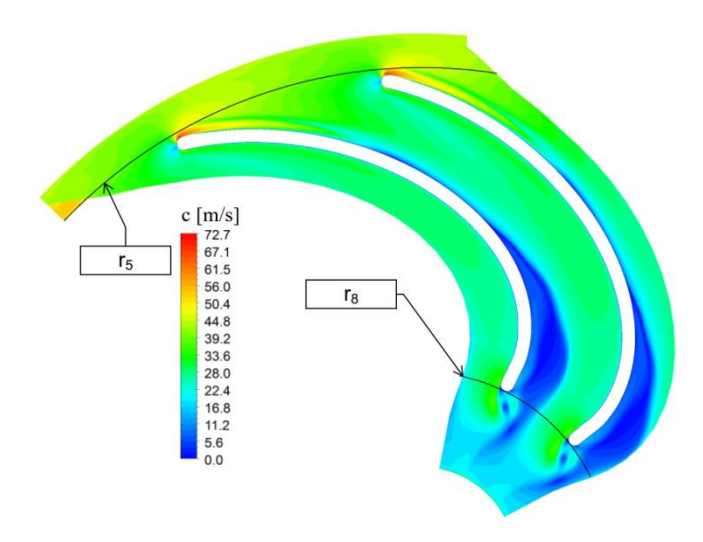

Rys. 8.71. Rozkład prędkości przepływu c w kanale nawrotnym dla geometrii V;

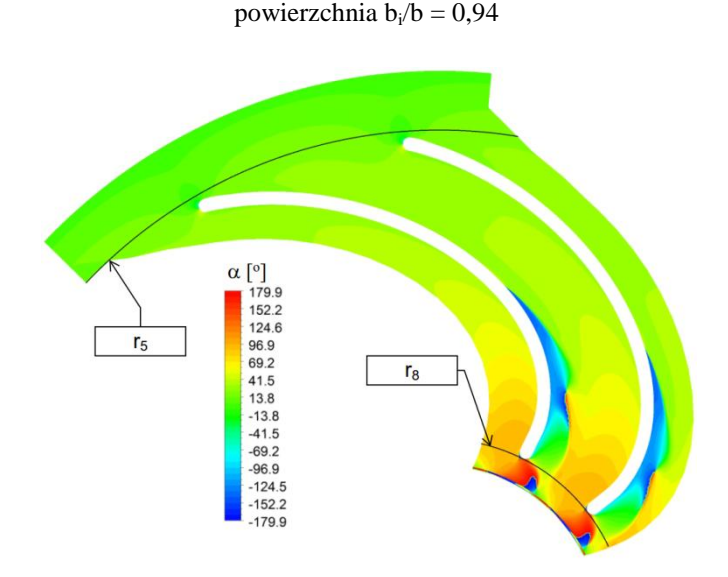

Rys. 8.72. Rozkład kąta przepływu  $\alpha$  w kanale nawrotnym dla geometrii V;

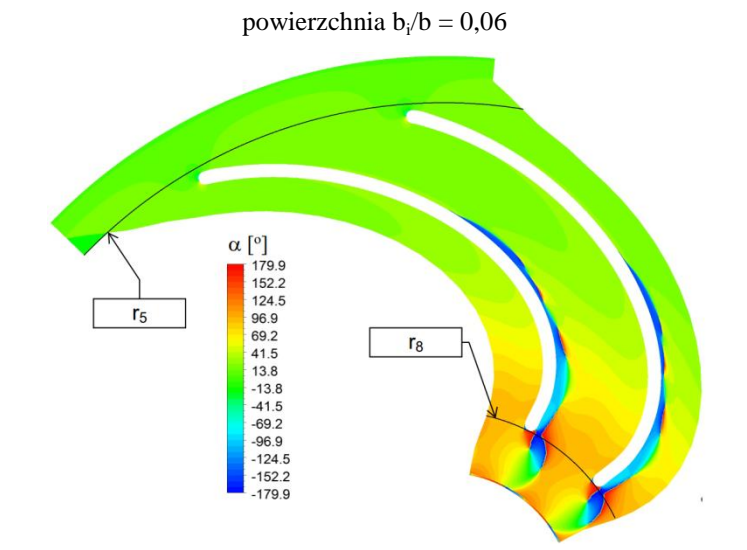

Rys. 8.73. Rozkład kąta przepływu  $\alpha$  w kanale nawrotnym dla geometrii V; powierzchnia  $b_i/b = 0,5$ 

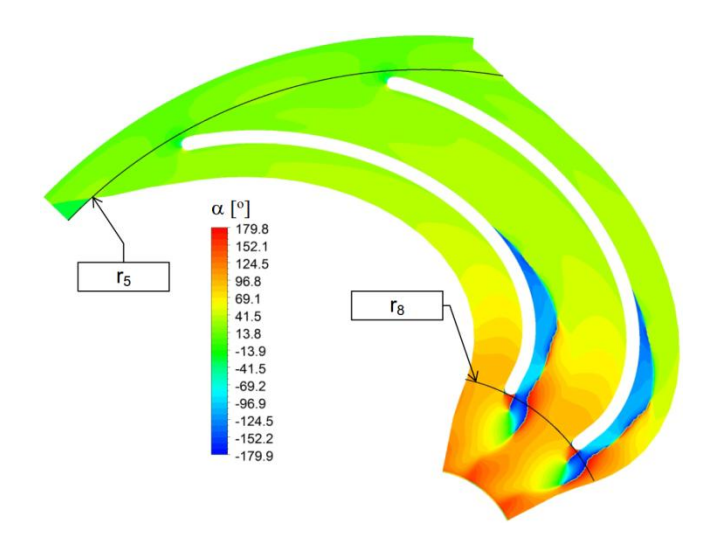

Rys. 8.74. Rozkład kąta przepływu  $\alpha$  w kanale nawrotnym dla geometrii V;

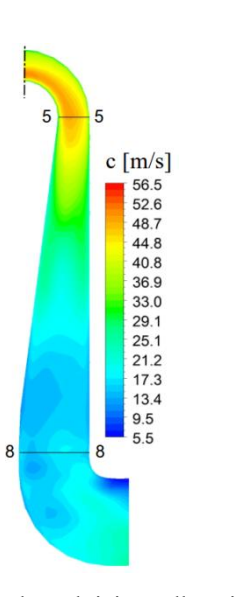

powierzchnia  $b_i/b = 0.94$ 

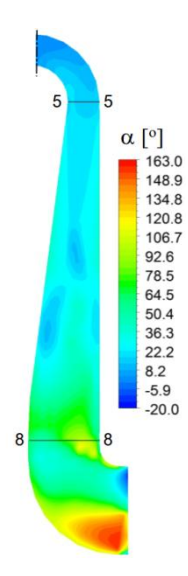

c w przekroju merydionalnym dla geometrii V

Rys. 8.75. Rozkład średniej prędkości przepływu Rys. 8.76. Rozkład średniego kąta przepływu  $\alpha$  w przekroju merydionalnym dla geometrii V

Kolejny wariant obliczeniowy stanowi geometria V, która powstała jako modyfikacja geometrii IV. Zmiana polegała na wydłużeniu drogi, na której kanał nawrotny był poszerzany. Zmieniono wartość promienia r<sub>5</sub><sup>2</sup> 200 mm na 136 mm. Szczegółowe dane na temat omawianej geometrii zestawiono w tab. 8.5.

Rozkład prędkości i kąta przepływu w przekroju wlotowym kanału nawrotnego o geometrii V jest analogiczny jak dla geometrii IV. Po stronie tylnej łopatki widoczne jest maksimum prędkości wywołane opływem krawędzi natarcia o dużym promieniu zaokrąglenia. Minimalne wartości  $c_5$  zlokalizowane są bezpośrednio przed krawędzią natarcia, zauważalna jest asymetria rozkładu wzdłuż szerokości kanału (rys. 8.65). Maksymalne wartości kąta przepływu zlokalizowane są w centralnej części kanału,

natomiast minimum wartości kąta przepływu znajdujące się wokół krawędzi natarcia wynika z przyspieszenia wywołanego opływem powierzchni walcowej (rys. 8.66).

W przekroju wylotowym w porównaniu z geometrią IV zaobserwowano zwiększenie powierzchni, przez którą przepływa sumień główny oraz zmniejszenie obszaru, na którym występuje przepływ wsteczny (rys. 8.67 i 8.68).

Zastosowane zmiany geometrii pozwoliły na zmniejszenie obszaru niskich prędkości przepływu po stronie tylnej łopatki, oraz na istotną redukcję oderwania strumienia i obszaru przepływu wstecznego (8.69 – 8.74).

Rozkład prędkości średniej w przekroju merydionalnym pokazuje, że zastosowanie poszerzenia kanału sięgającego do promienia  $r<sub>5</sub> = 136$  mm pozwala na stopniową redukcję wartości prędkości przepływu wzdłuż całej długości kanału (rys. 8.75). Na rysunku 8.76 przedstawiającym średnią wartość kąta przepływu nie występują wartości ujemne, co świadczy o znikomym wpływie przepływów wstecznych na przepływ główny . Wartość współczynnika strat przepływu dla geometrii V wyniosła  $\zeta_{5-8,V} = 0.441$ , zatem uzyskana wartość jest mniejsza niż w przypadku geometrii IV. Współczynnik redukcji składowej obwodowej wyniósł  $\Delta c_{0.5-8}$ , VI = 0.93.

Rozkłady prędkości i kąta przepływu uzyskane dla geometrii VI przedstawiono na rysunkach 8.77 – 8.88.

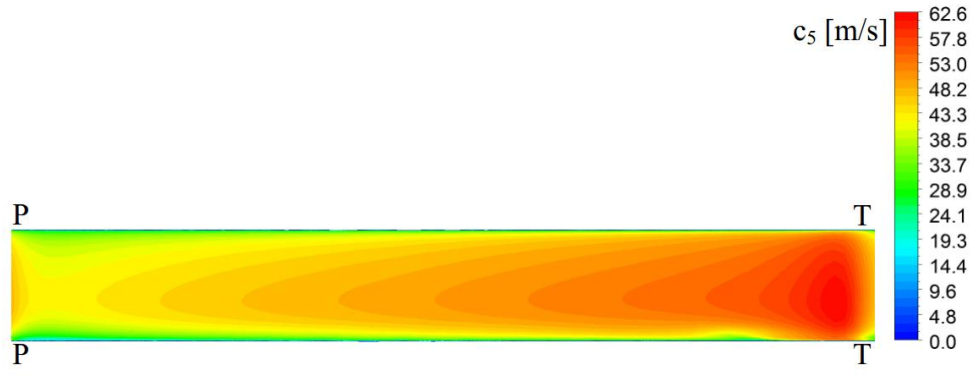

Rys. 8.77. Rozkład prędkości przepływu  $c_5$  w przekroju wlotowym kanału nawrotnego dla geometrii VI

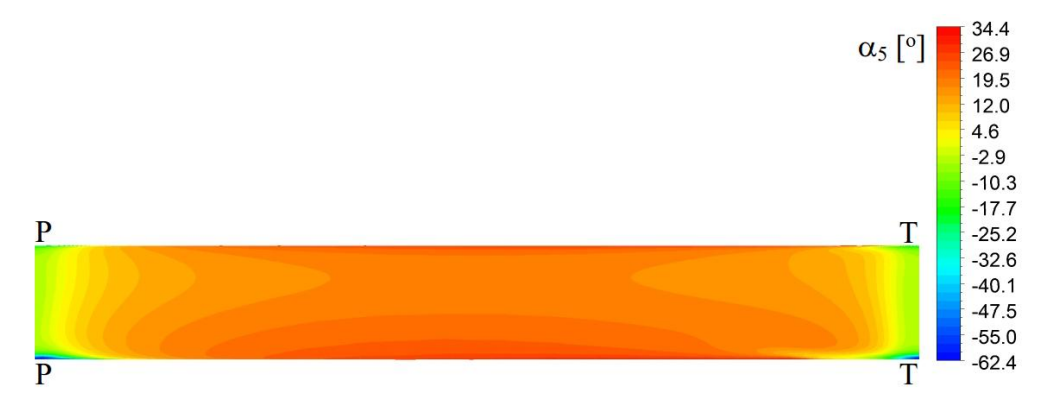

Rys. 8.78. Rozkład kąta przepływu  $\alpha_5$  w przekroju wlotowym kanału nawrotnego dla geometrii VI

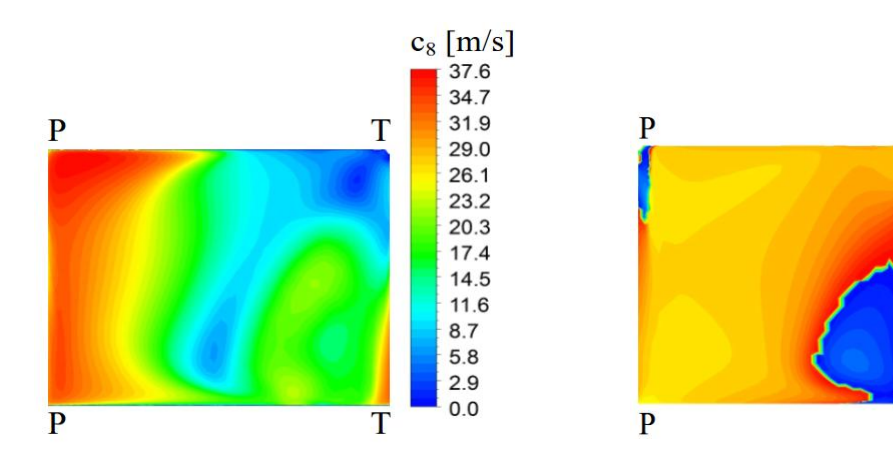

Rys. 8.79 Rozkład prędkości przepływu c<sub>8</sub> w przekroju wylotowym kanału nawrotnego dla geometrii VI

Rys. 8.80 Rozkład kąta przepływu  $\alpha_8$  w przekroju wylotowym kanału nawrotnego dla geometrii VI

 $\alpha_8$  [°]

T

 $\overline{T}$ 

179.9 152.2

124.6

96.9

69.2 41.5

13.9  $-13.8$ 

 $-41.5$  $-69.2$ 

 $-96.8$  $-124.5$ 

 $-152.2$ 

 $-179.9$ 

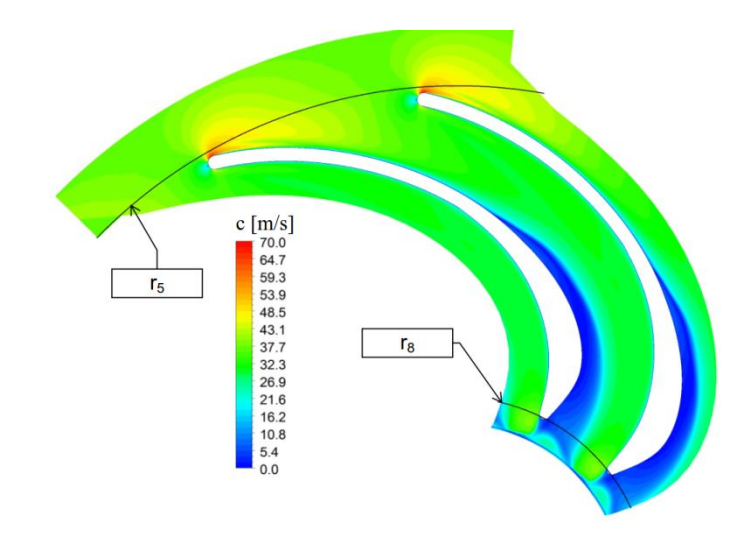

Rys. 8.81. Rozkład prędkości przepływu c w kanale nawrotnym dla geometrii VI; powierzchnia  $b_i/b = 0.06$ 

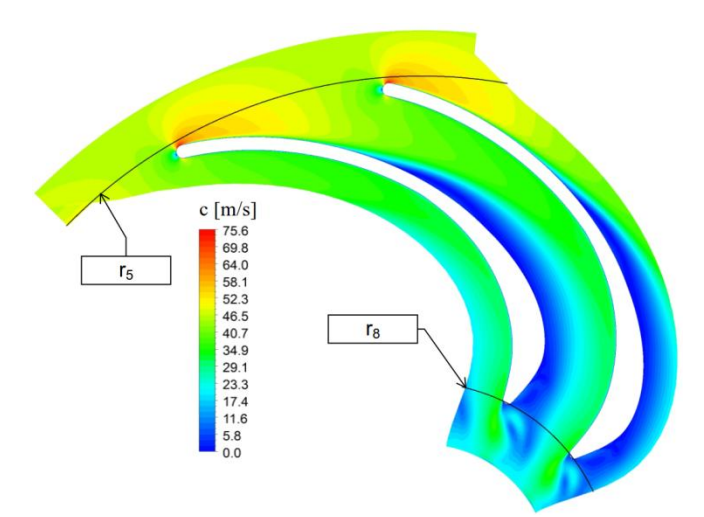

Rys. 8.82. Rozkład prędkości przepływu c w kanale nawrotnym dla geometrii VI; powierzchnia  $b_i/b = 0,5$ 

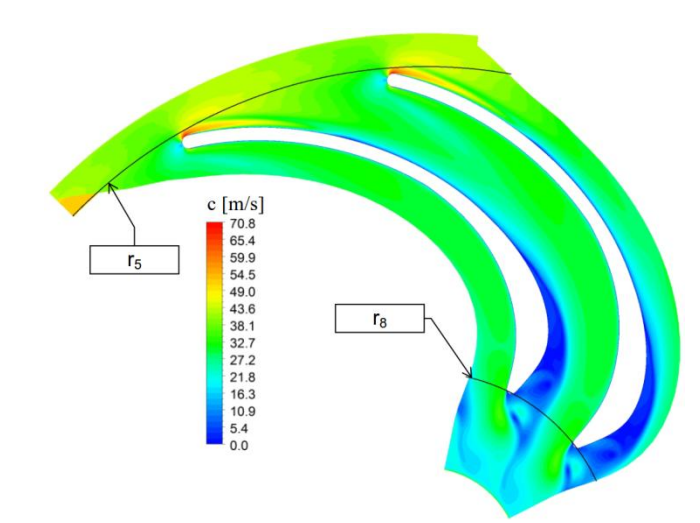

Rys. 8.83. Rozkład prędkości przepływu c w kanale nawrotnym dla geometrii VI; powierzchnia  $b_i/b = 0.94$ 

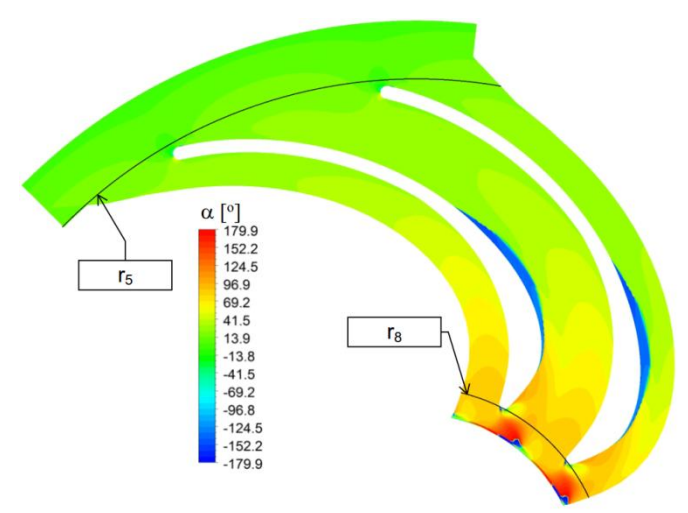

Rys. 8.84. Rozkład kąta przepływu  $\alpha$  w kanale nawrotnym dla geometrii VII; powierzchnia  $b_i/b = 0.06$ 

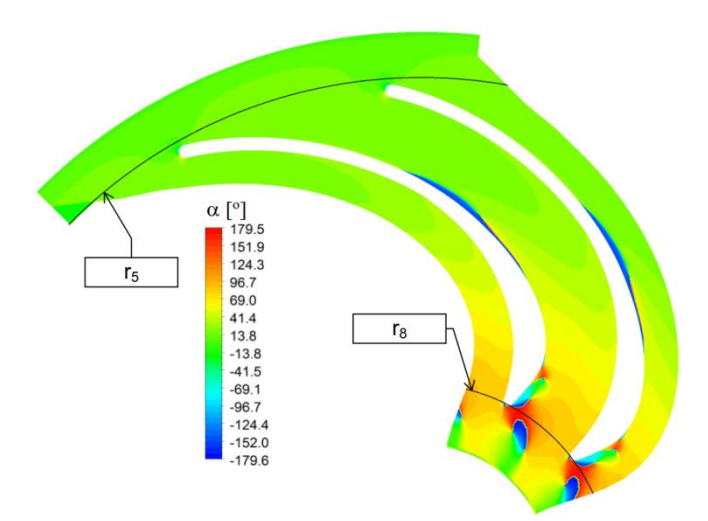

Rys. 8.85. Rozkład kąta przepływu  $\alpha$  w kanale nawrotnym dla geometrii VI; powierzchnia  $b_i/b = 0,5$ 

 $\begin{array}{c} \alpha \, \left[\begin{array}{c} \circ \end{array}\right] \vspace{0.05in} \\ \vspace{0.05in} \left[\begin{array}{c} \circ 179.9 \\ 124.5 \\ \circ 69.2 \\ \circ 41.5 \\ \circ 41.5 \\ \circ 41.5 \\ \circ 69.2 \\ \circ 96.9 \\ \circ 124.5 \\ \circ 152.2 \\ \circ 179.9 \\ \end{array}\right] \end{array}$  $r<sub>5</sub>$  $r_8$ 

Rys. 8.86. Rozkład kąta przepływu  $\alpha$  w kanale nawrotnym dla geometrii VI;

powierzchnia  $b_i/b = 0.94$ 

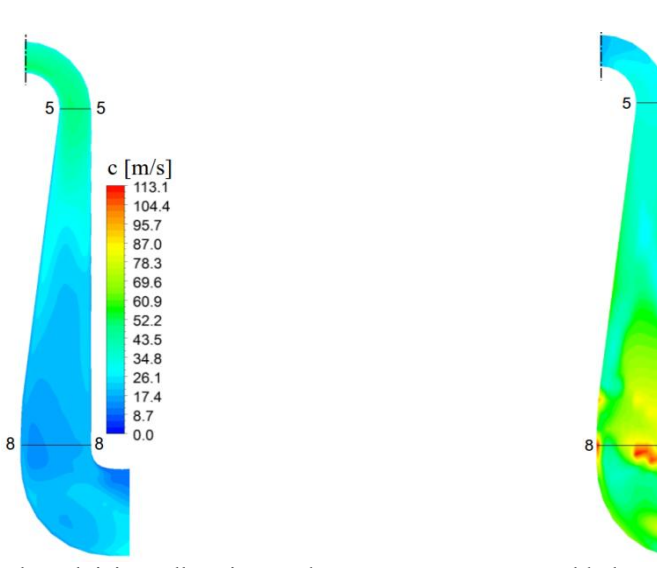

Rys. 8.87. Rozkład średniej prędkości przepływu Rys. 8.88. Rozkład średniego kąta przepływu c w przekroju merydionalnym dla geometrii VI

 $\alpha$  w przekroju merydionalnym dla geometrii VI

 $\alpha$  [ $\degree$ ]

117.0

95.2<br>84.2<br>73.3<br>62.4

 $51.5$ <br> $40.5$  $29.6$ <br>18.7

 $7.8 - 3.2$ 

 $-14.1$  $-25.0$ 

Dla wariantu VI warunki napływu do kanału nawrotnego są takie same jak dla geometrii V. Po stronie tylnej łopatki widoczne jest maksimum wartości prędkości przepływu c5, będące efektem opływu krawędzi natarcia (rys. 8.77). Wartość prędkości  $c<sub>5</sub>$  maleje w kierunku przedniej strony łopatki osiągając minimum przed krawędzią natarcia. Zauważalna jest asymetria rozkładu prędkości wzdłuż szerokości kanału b (rys. 8.77). Podobnie jak w przypadku geometrii V wartości minimalne kąta przepływu są wynikiem zwiększenia udziału w trójkącie prędkości składowej obwodowej wektora c5, co jest związane z opływem krawędzi natarcia (rys. 8.78). Wartości maksymalne zmiennej  $\alpha_5$  zlokalizowane są w połowie kanału, z widoczną asymetrią wzdłuż kierunku b. Strumień główny przesunięty jest w kierunku strony tylnej łopatki, co wynika z rozkładu prędkości i kąta przepływu.

W przekroju wylotowym (rys. 8.79) strumień główny zlokalizowany jest po stronie przedniej łopatki. W porównaniu z geometrią V zredukowany został obszar na którym prędkość przepływu przyjmowała wartości poniżej 10 m/s (kolor niebieski). W rozkładzie kąta przepływu widoczne jest zmniejszenie obszaru o ujemnych wartościach, w porównaniu do analizowanej wcześniej geometrii V (rys. 8.80).

Po stronie tylnej łopatki, podobnie jak dla przepływu we wcześniej analizowanych geometriach, występuje obszar, w którym wartości prędkości przepływu są mniejsze niż 10 m/s. Nie jest to jednak struktura tak rozległa jak w przypadku poprzednich wariantów (rys 8.81 – 8.83). Istotną zmianą jest znaczne ograniczenie obszaru oderwania strumienia po stronie tylnej łopatki, które w najbardziej rozbudowanej formie pojawia się po stronie piasty przed przekrojem wylotowym (rys 8.84 – 8.86). W wyniku poszerzania kanału w przekroju merydionalnym od wlotu aż do promienia  $r_5$  = 136 mm oraz dzięki odpowiedniemu ukształtowaniu kanału międzyłopatkowego uzyskano równomierne opóźnienia przepływu na całej długości kanału, co widoczne jest na rysunku 8.87. Zastosowanie szkieletowej eliptycznej pozwoliło na zmianę kierunku przepływu w momencie kiedy prędkość przepływu c była już znacznie zredukowana (rys. 8.88). Dzięki temu możliwe było uniknięcie oderwania strumienia, które znacząco oddziaływałoby na przepływ główny. Wartość współczynnika strat przepływu dla geometrii VI wyniosła  $\zeta_{5-8,VI} = 0,406$  co jest najniższą wartością spośród uzyskanych. Współczynnik redukcji składowej obwodowej wyniósł  $\Delta c_{\text{u5-8, VI}} = 0.94$ , natomiast średnia wartość kąta przepływu  $\alpha_8$  wyniosła 99,8°, co świadczy o niewielkim zawirowaniu przeciwbieżnym w przekroju wylotowym.

Przedstawiona analiza ilościowa oraz jakościowa przepływu przez kanał nawrotny doprowadziła do wyboru geometrii VI jako elementu stanowiska badawczego. Na podstawie otrzymanych wyników oceniono wpływ zmian parametrów geometrycznych kanału na wartość współczynnika strat przepływu. Zauważono istotny wpływ poszerzenia kanału nawrotnego w przekroju merydionalnym (parametr  $r_5$ ), oraz kształtu szkieletowej na strukturę przepływu w kanale międzyłopatkowym, a tym samym na wartość współczynnika strat. Najmniejszą wartość współczynnika strat osiągnięto dla wariantu VI, stosując równomierny wzrost pola przekroju kanału od wlotu do wylotu (rys. 8.6). Zastosowanie szkieletowej eliptycznej (rys. 8.7 i 8.14) umożliwiło zmianę kierunku przepływu w obszarze gdzie prędkość przepływu była już istotnie zredukowana, co ograniczyło powstawanie oderwań strumienia po stronie tylnej łopatki. Dalej wpływ na wartość współczynnika strat miała liczba łopatek, ich zasięg oraz kształt profilu.

Dla wariantu VI, który został wykorzystany do budowy stanowiska badawczego, przeprowadzono szczegółowe obliczenia numeryczne w ośmiu punktach charakterystyki. Celem tych obliczeń było zebranie materiału, który pozwoli na porównanie wyników obliczeń numerycznych i badań doświadczalnych. Przez wzgląd na konstrukcję stanowiska badawczego wyniki rozwiązań przepływu w przekroju wylotowym 8 – 8 nie mogły być porównane z eksperymentem. Wartości parametrów i ich rozkłady uzyskane na drodze obliczeń numerycznych, dla celów porównawczych przedstawiono dla powierzchni opisanej promieniem  $r_{120} = 120$  mm, którą potraktowano jako przekrój wylotowy. Dla wszystkich punktów obliczeniowych zestawiono wartości średnie parametrów termodynamiczno – przepływowych opisujących przepływ (tab. 8.7). Na tej podstawie obliczono wartości współczynnika strat kanału nawrotnego i przedstawiono je na rys. 8.89 w funkcji strumienia masy.

Ze względu na zgromadzony obszerny materiał analiza jakościowa przepływu została przeprowadzona dla następujących strumieni masy oznaczonych cyframi arabskimi 1,2,3:

- $-1 \dot{m}_{\text{min}} = 0.369 \text{ kg/s} \text{minimalna wartość strumienia masy,}$
- $-2 \dot{m}_{\text{nom}} = 0.475 \text{ kg/s} \text{nominalna}$  wartość strumienia masy; punkt charakterystyki o najwyższej sprawności izentropowej stanowiska badawczego,
- $-$  3  $\dot{m}_{\text{max}} = 0.625 \text{ kg/s}$  maksymalna wartość strumienia masy.

Wyniki przedstawiono na rysunkach 8.89 – 8.117 w postaci rozkładów prędkości wypadkowej i kąta przepływu w funkcji położenia wzdłuż szerokości kanału dla przekroju wlotowego oraz przekroju położonego na promieniu  $r = 120$  mm. W celu porównania wyników obliczeń numerycznych z eksperymentem przedstawiono również rozkłady prędkości i kąta przepływu w przekroju wlotowym kanału międzyłopatkowego.

|                           |                                | $0_1$ | $O_2$ | O 3     | $O_4$ | $O_5$   | $O_6$ | $O_7$ | $O_8$ |
|---------------------------|--------------------------------|-------|-------|---------|-------|---------|-------|-------|-------|
| m                         | [kg/s]                         | 0,369 | 0,394 | 0,443   | 0,475 | 0,492   | 0,540 | 0,591 | 0,625 |
| p <sub>5</sub>            | [Pa]                           | 4992  | 5014  | 5071    | 4982  | 4961    | 4890  | 4786  | 4715  |
| $\mathbf{T}_5$            | [K]                            | 297,9 | 297,8 | 297,6   | 297,5 | 297,5   | 297,3 | 297,2 | 297,1 |
| $\rho_5$                  | [ $\text{kg/m}^3$ ]            | 1,23  | 1,23  | 1,23    | 1,23  | 1,23    | 1,23  | 1,23  | 1,23  |
| $c_{5r}$                  | [m/s]                          | 9,60  | 9,85  | 11,17   | 11,95 | 12,38   | 13,59 | 14,88 | 15,75 |
| $c_{5u}$                  | [m/s]                          | 46,10 | 45,83 | 45,17   | 44,66 | 44,42   | 43,55 | 42,61 | 41,99 |
| c <sub>5</sub>            | [m/s]                          | 47,08 | 46,88 | 46,53   | 46,23 | 46,11   | 45,62 | 45,14 | 44,85 |
| $\alpha_5$                | $\lceil^{\circ} \rceil$        | 11,8  | 12,1  | 13,9    | 15,0  | 15,6    | 17,3  | 19,3  | 20,6  |
| $p_{5c}$                  | [Pa]                           | 6353  | 6363  | 6402    | 6295  | 6268    | 6169  | 6037  | 5949  |
| $\mathbf{p}_{\mathbf{w}}$ | [Pa]                           | 5342  | 5407  | 5567    | 5453  | 5391    | 5174  | 4871  | 4653  |
| $T_{w}$                   | [K]                            | 298,4 | 298,3 | 298,1   | 298,0 | 297,9   | 297,6 | 297,3 | 297,1 |
| $\rho_{\rm w}$            | $\left[\text{kg/m}^3\right]$   | 1,23  | 1,23  | 1,23    | 1,23  | 1,23    | 1,23  | 1,23  | 1,23  |
| $c_{wr}$                  | [m/s]                          | 7,78  | 8,07  | 10,24   | 12,13 | 13,19   | 16,03 | 19,05 | 21,18 |
| $c_{w\underline{u}}$      | [m/s]                          | 25,85 | 26,61 | 29,65   | 31,14 | 31,98   | 34,31 | 36,78 | 38,42 |
| $\mathbf{c}_\mathbf{w}$   | [m/s]                          | 27,00 | 27,81 | 31,37   | 33,42 | 34,59   | 37,87 | 41,42 | 43,87 |
| $\alpha_{\rm w}$          | $[^{\circ}]$                   | 16,7  | 16,9  | 19,1    | 21,3  | 22,4    | 25,0  | 27,4  | 28,9  |
| $p_{120}$                 | [Pa]                           | 5259  | 5334  | 5663    | 5626  | 5601    | 5472  | 5259  | 5113  |
| $T_{120}$                 | [K]                            | 298,6 | 298,5 | 298,4   | 298,3 | 298,2   | 298,1 | 297,8 | 297,7 |
| $\rho_{120}$              | [kg/m <sup>3</sup> ]           | 1,23  | 1,23  | 1,23    | 1,23  | 1,23    | 1,23  | 1,23  | 1,23  |
| $c_{120r}$                | [m/s]                          | 12,17 | 12,85 | 14,47   | 15,46 | 16,07   | 17,56 | 19,23 | 20,38 |
| $c_{120u}$                | [m/s]                          | 2,55  | 2,96  | 0,89    | 2,85  | 0,95    | 2,67  | 3,24  | 3,48  |
| $c_{120}$                 | [m/s]                          | 12,43 | 13,19 | 14,49   | 15,72 | 16,10   | 17,76 | 19,50 | 20,67 |
| $\alpha_{120}$            | $\mathsf{I}^{\circ}$           | 78,2  | 77,0  | 86,5    | 79,6  | 86,6    | 81,4  | 80,4  | 80,3  |
| $p_{120c}$                | [Pa]                           | 5354  | 5441  | 5792    | 5778  | 5760    | 5666  | 5493  | 5376  |
| $\mathbf{p}_8$            | [Pa]                           | 5234  | 5299  | 5511    | 5623  | 5600    | 5489  | 5277  | 5130  |
| $\mathbf{T_{8}}$          | [K]                            | 298,7 | 298,6 | 298,4   | 298,3 | 298,271 | 298,1 | 297,9 | 297,7 |
| $\rho_8$                  | $\left[\mathrm{kg/m}^3\right]$ | 1,23  | 1,23  | 1,23    | 1,23  | 1,23    | 1,23  | 1,23  | 1,23  |
| $c_{8r}$                  | [m/s]                          | 11,13 | 11,78 | 13,11   | 14,10 | 14,72   | 16,11 | 17,63 | 18,66 |
| $c_{8\underline{u}}$      | [m/s]                          | 2,01  | 2,74  | $-0,77$ | 3,63  | $-2,48$ | 0,76  | 1,79  | 2,06  |
| $c_8$                     | [m/s]                          | 11,31 | 12,09 | 13,13   | 14,56 | 14,92   | 16,13 | 17,72 | 18,77 |
| $\alpha_8$                | $[^{\circ}]$                   | 79,8  | 76,9  | 93,4    | 75,6  | 99,6    | 87,3  | 84,2  | 83,7  |
| $p_{8c}$                  | [Pa]                           | 5313  | 5389  | 5617    | 5754  | 5738    | 5649  | 5470  | 5347  |
| $\zeta_{5-8}$             | $\left[ \cdot \right]$         | 0,764 | 0,722 | 0,590   | 0,412 | 0,406   | 0,407 | 0,453 | 0,488 |
| <u>ζ5-120</u>             | $[\cdot]$                      | 0,734 | 0,683 | 0,458   | 0,393 | 0,39    | 0,393 | 0,434 | 0,464 |
| $\Delta c_{u,5-120}$      | $[\%]$                         | 94    | 94    | 98      | 94    | 98      | 94    | 92    | 92    |

Tab. 8.7 Zestawienie średnich wartości parametrów termodynamiczno – przepływowych uzyskanych na drodze obliczeń numerycznych

Rysunki 8.89 – 8.93 przedstawiają wartości współczynnika strat przepływu  $\zeta_{5.8,VI}$ oraz rozkłady średnich wartości prędkości c i kąta przepływu  $\alpha$  wzdłuż szerokości kanału b.

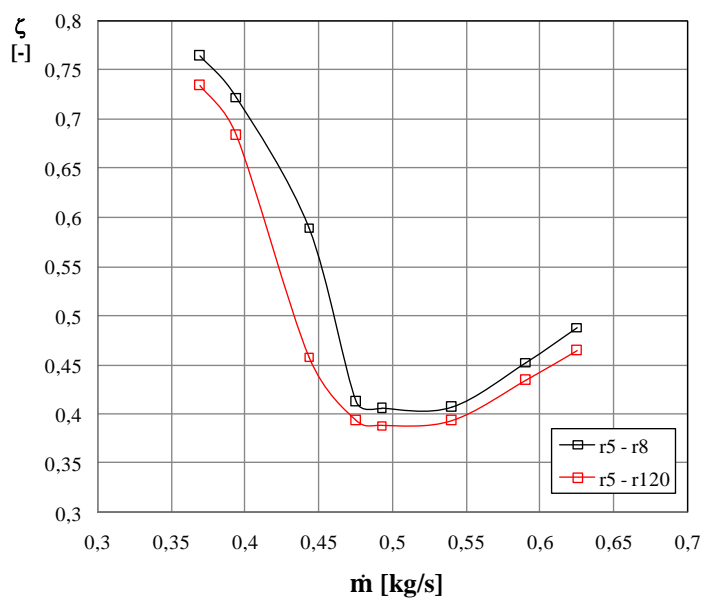

Rys. 8.89. Przebieg zmian wartości współczynnika strat  $\zeta_{5\text{-}8,\text{VI}}$  w funkcji strumienia masy dla geometrii VI na drodze  $r_5 - r_8$  oraz  $r_5 - r_{120}$ 

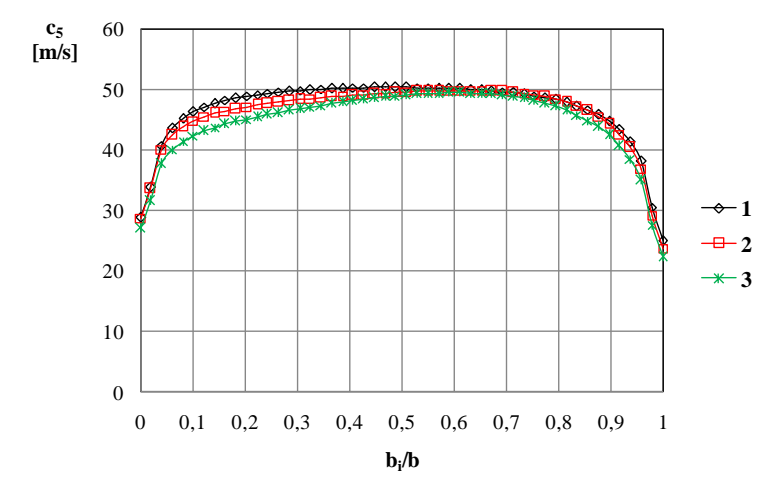

Rys. 8.90. Rozkład prędkości przepływu c<sub>5</sub> w przekroju wlotowym wzdłuż szerokości kanału dla strumieni masy:  $1 - \dot{m}_{min}$ ,  $2 - \dot{m}_{nom}$ ,  $3 - \dot{m}_{max}$ 

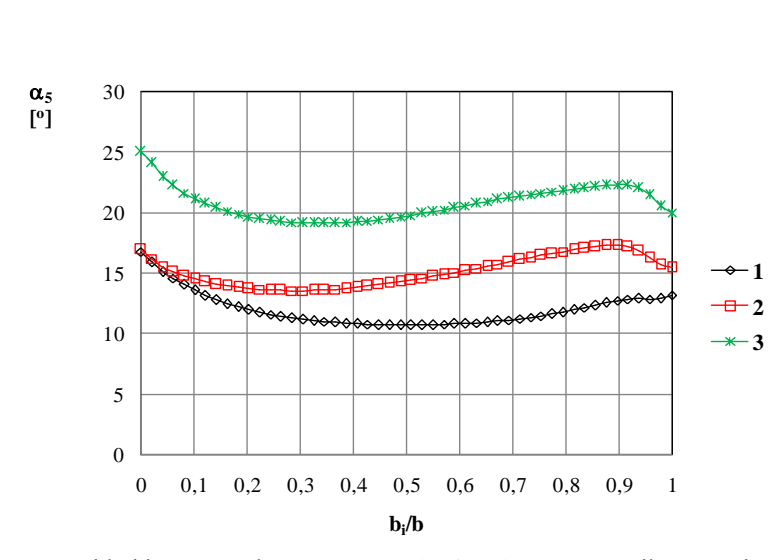

Rys. 8.91. Rozkład kąta przepływu  $\alpha_5$  w przekroju wlotowym wzdłuż szerokości kanału dla strumieni masy:  $1 - \dot{m}_{min}$ ,  $2 - \dot{m}_{nom}$ ,  $3 - \dot{m}_{max}$ 

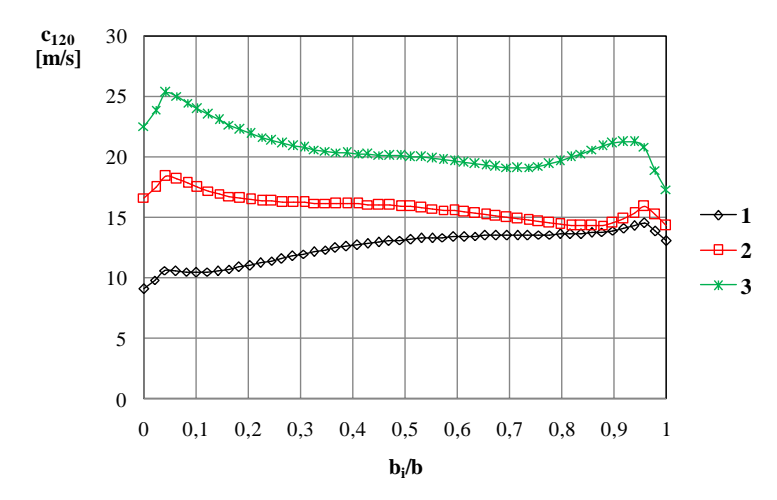

Rys. 8.92. Rozkład prędkości przepływu  $c_8$  na promieniu r = 120 mm wzdłuż szerokości kanału dla strumieni masy:  $1 - \dot{m}_{min}$ ,  $2 - \dot{m}_{nom}$ ,  $3 - \dot{m}_{max}$ 

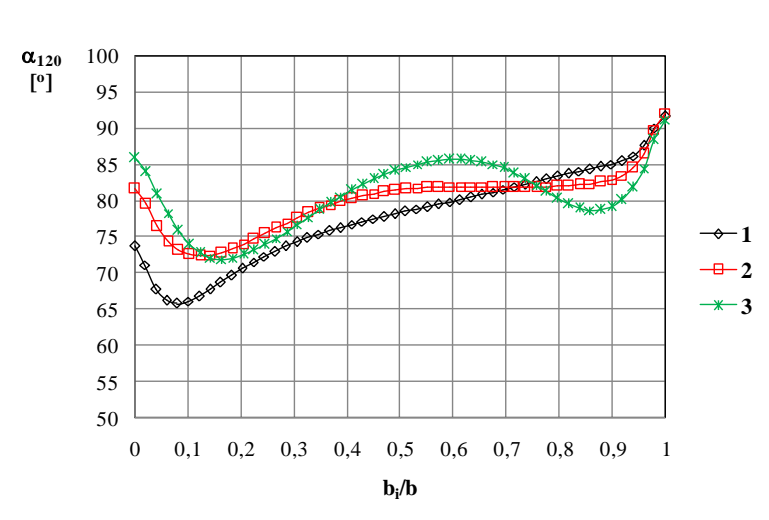

Rys. 8.93. Rozkład kąta przepływu  $\alpha_{120}$  na promieniu r = 120 mm wzdłuż szerokości kanału dla strumieni masy:  $1 - \dot{m}_{min}$ ,  $2 - \dot{m}_{nom}$ ,  $3 - \dot{m}_{max}$ 

Współczynnik strat przepływu  $\zeta_{5-8,VI}$  obliczony na podstawie zależności (8.13) przyjmuje maksymalną wartość dla minimalnego strumienia masy (rys. 8.89). Jest to spowodowane warunkami napływu do kanału. Wraz ze wzrostem strumienia masy wartość współczynnika strat maleje osiągając minimalną wartość dla projektowego natężenia przepływu. Idąc dalej w kierunku strumieni większych niż projektowy, wartość współczynnika strat rośnie.

Rozkład prędkości przepływu w przekroju wlotowym zmienia się wraz ze zmianą wartości strumienia masy (rys. 8.90). Przy wzroście natężenia przepływu pojawia się asymetria rozkładu prędkości, spada również wartość średniej prędkości przepływu. Dla minimalnej wartości strumienia masy kąt przepływu przyjmuje również minimalne wartości (rys. 8.91). W takich warunkach opływ krawędzi natarcia generuje lokalnie dużą wartość składowej obwodowej, która przy małej wartości składowej promieniowej (minimalna wartość strumienia masy) mocno wpływa na budowę trójkąta prędkości. Wartość kąta przepływu w przekroju wlotowym (rys. 8.91) rośnie ze wzrostem strumienia masy, pojawia się również asymetria rozkładu wzdłuż szerokości kanału.

W rozpatrywanym przekroju opisanym promieniem  $r_{120} = 120$  mm składowa obwodowa została w znacznym stopniu zredukowana (tab. 8.7). Dominujący udział w trójkącie prędkości ma składowa promieniowa określająca wartość strumienia masy, dlatego wartości prędkości przepływu c<sup>120</sup> rosną wraz ze wzrostem natężenia przepływu. Rozkład prędkości przepływu c<sup>120</sup> jest asymetryczny względem szerokości kanału. Zróżnicowanie rozkładu wartości kąta przepływu  $\alpha_{120}$  wzdłuż szerokości kanału jest zależne od wartości strumienia masy. Wartości średnie  $\alpha_{120}$  zestawione w tab. 8.7 dla rozpatrywanych punktów pracy kanału wynoszą w przybliżeniu 80°.

Rysunki 8.94 – 8.117 przedstawiają rozkłady średnich wartości prędkości i kąta przepływu w przekrojach kontrolnych analizowanej geometrii.

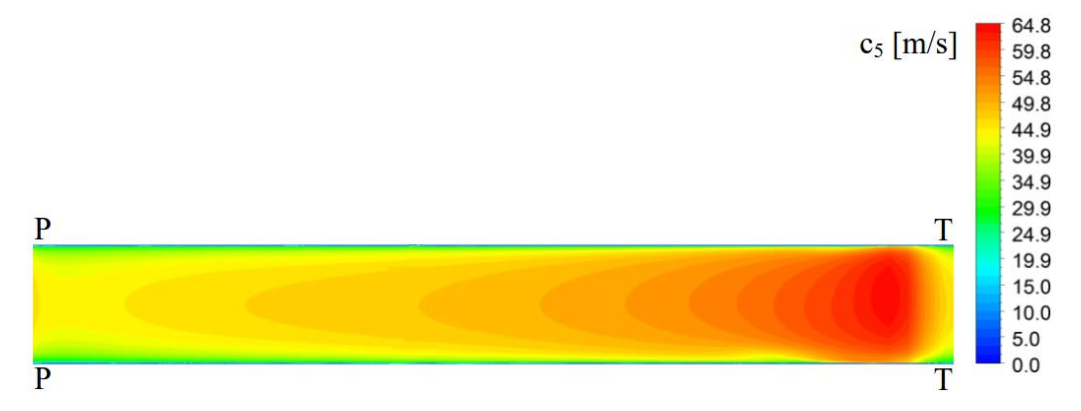

Rys. 8.94. Rozkład prędkości przepływu  $c_5$  w przekroju wlotowym kanału nawrotnego dla geometrii VI przy minimalnym strumieniu masy  $\dot{m}_{min}$ 

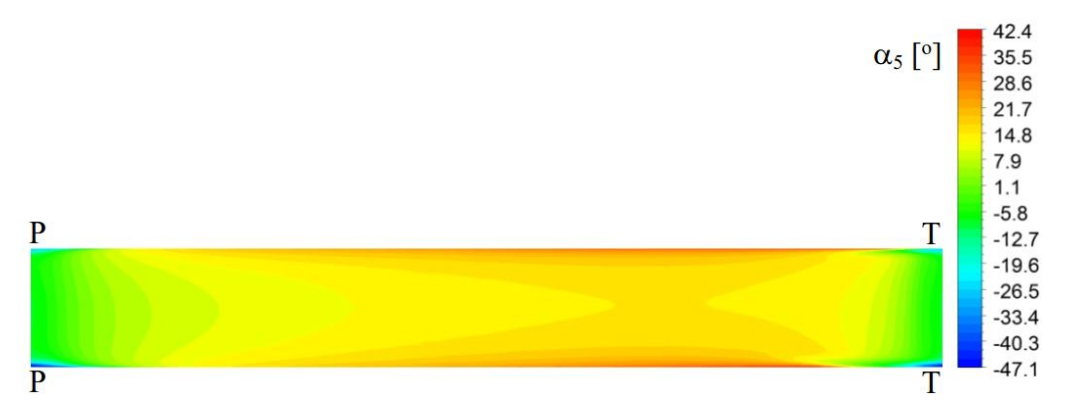

Rys. 8.95. Rozkład kąta przepływu  $\alpha_5$  w przekroju wlotowym kanału nawrotnego dla geometrii VI przy minimalnym strumieniu masy  $\dot{m}_{\text{min}}$ 

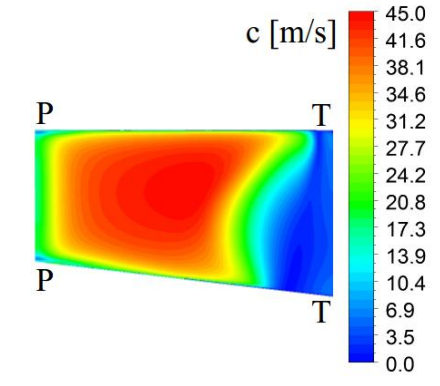

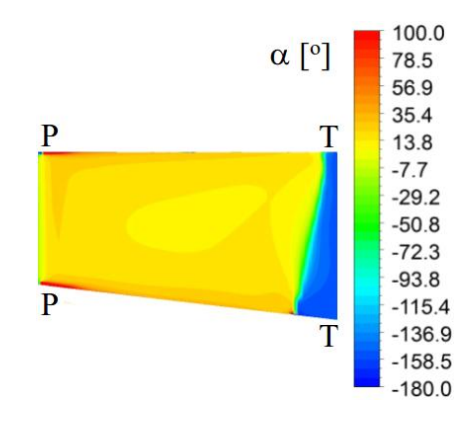

Rys. 8.96. Rozkład prędkości przepływu c w przekroju wlotowym kanału międzyłopatkowego dla geometrii VI przy minimalnym strumieniu masy  $\dot{m}_{min}$ 

Rys. 8.97. Rozkład kąta przepływu  $\alpha$  w przekroju wlotowym kanału międzyłopatkowego dla geometrii VI przy minimalnym strumieniu masy  $\dot{m}_{\rm min}$ 

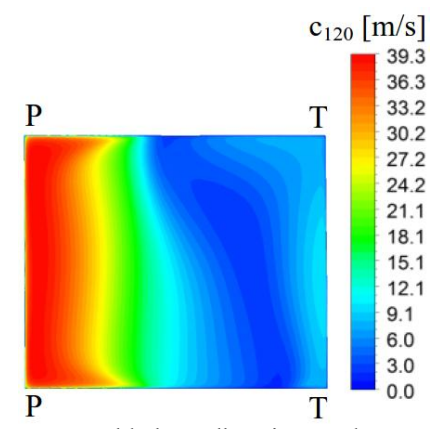

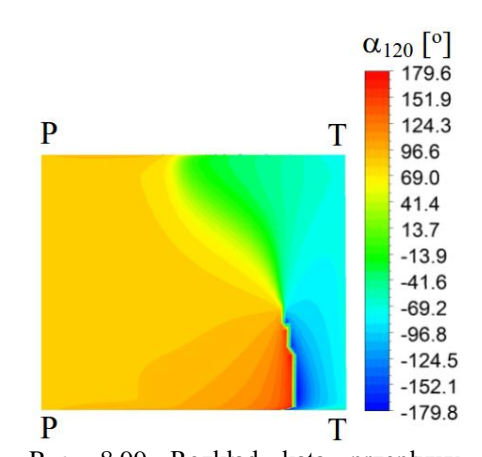

Rys. 8.98 Rozkład prędkości przepływu c<sub>120</sub> na promieniu  $r_{120} = 120$  mm dla geometrii VI przy minimalnym strumieniu masy m<sub>min</sub>

Rys. 8.99 Rozkład kąta przepływu  $\alpha_{120}$  na promieniu  $r_{120} = 120$  mm dla geometrii VI przy minimalnym strumieniu masy m<sub>min</sub>

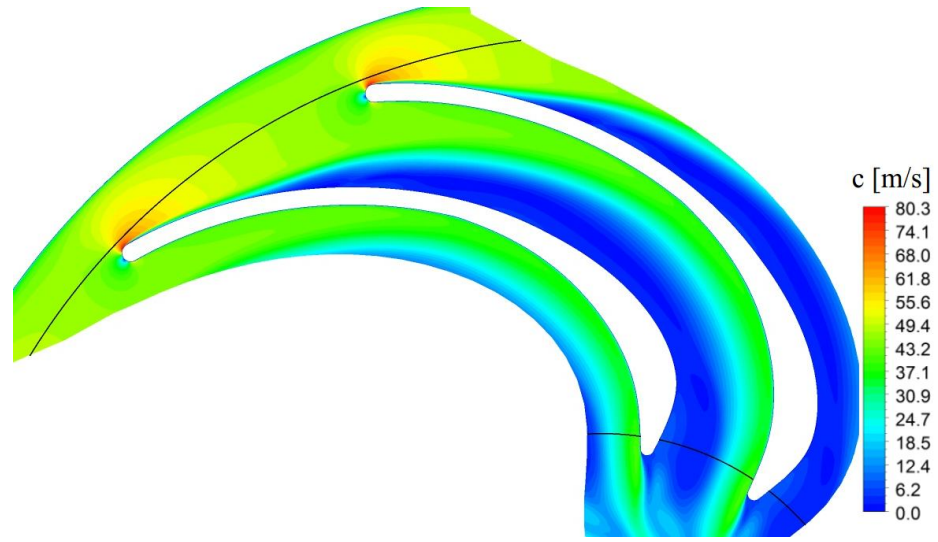

Rys. 8.100. Rozkład prędkości przepływu c w kanale nawrotnym dla geometrii VI przy minimalnym strumieniu masy m<sub>min</sub>; powierzchnia  $b_i = 8.5$  mm

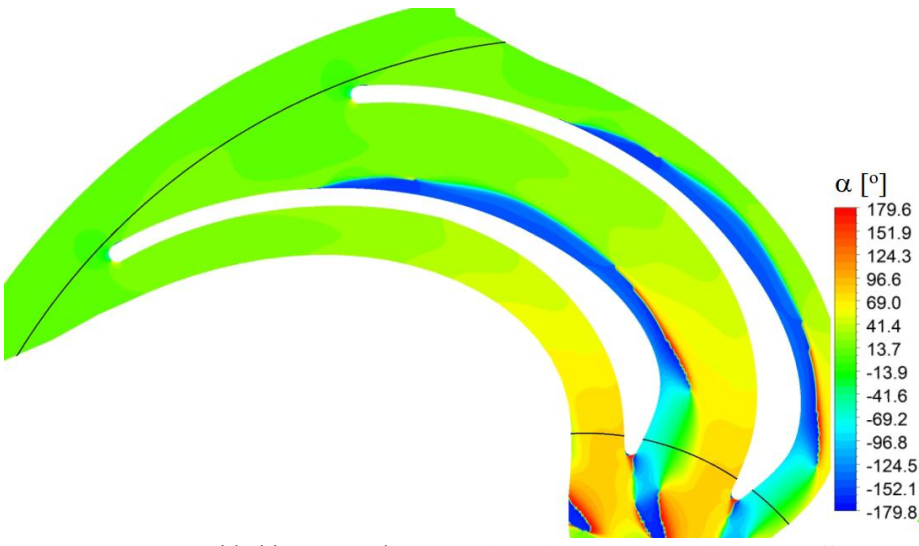

Rys. 8.101. Rozkład kąta przepływu  $\alpha$  w kanale nawrotnym dla geometrii VI przy minimalnym strumieniu masy  $\dot{m}_{min}$ ; powierzchnia  $b_i = 8.5$  mm

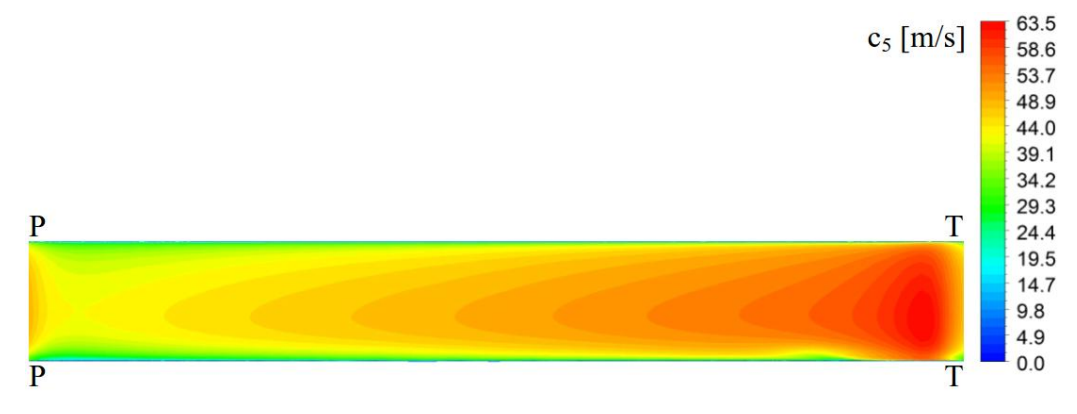

Rys. 8.102. Rozkład prędkości przepływu  $c_5$  w przekroju wlotowym kanału nawrotnego dla geometrii VI przy nominalnym strumieniu masy m<sub>nom</sub>

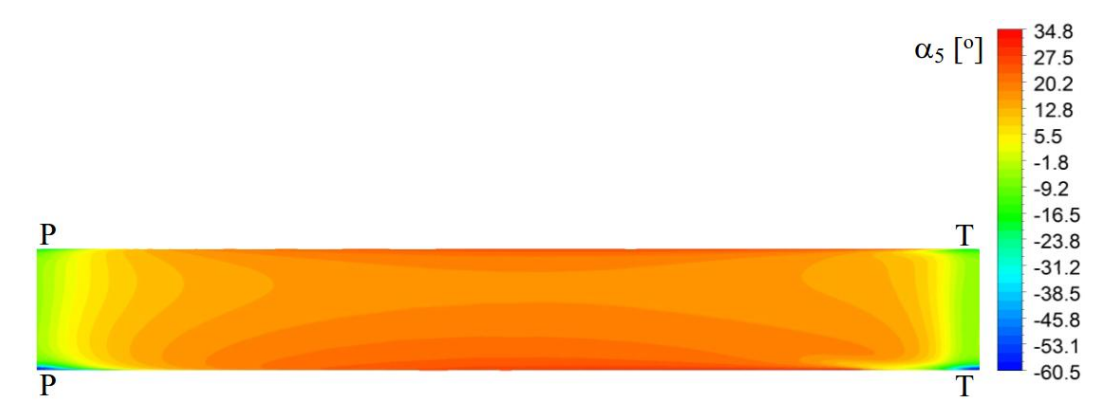

Rys. 8.103. Rozkład kąta przepływu  $\alpha_5$  w przekroju wlotowym kanału nawrotnego dla geometrii VI przy nominalnym strumieniu masy m<sub>nom</sub>

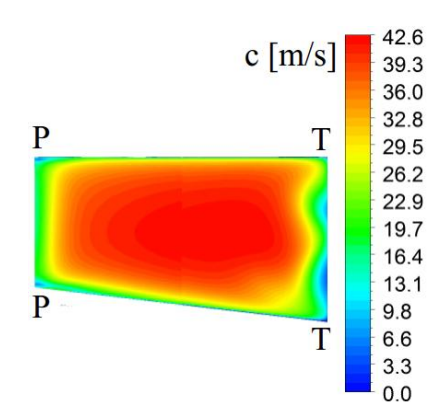

 $\alpha$  [°] 78.5 56.9 35.4 T  $\overline{P}$ 13.8  $-7.7$  $-29.2$  $-50.8$  $-72.3$  $-93.8$  $\overline{P}$  $-115.4$  $-136.9$  $\bar{\rm T}$  $-158.5$  $-180.0$ 

100.0

Rys. 8.104. Rozkład prędkości przepływu c w przekroju wlotowym kanału międzyłopatkowego dla geometrii VI przy nominalnym strumieniu masy  $\dot{m}_{min}$ 

Rys. 8.105. Rozkład kąta przepływu  $\alpha$  w przekroju wlotowym kanału międzyłopatkowego dla geometrii VI przy nominalnym strumieniu masy  $\dot{m}_{\rm min}$ 

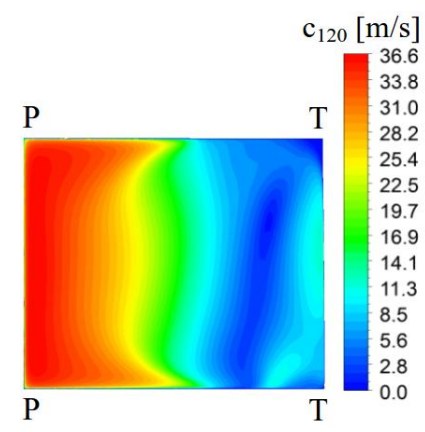

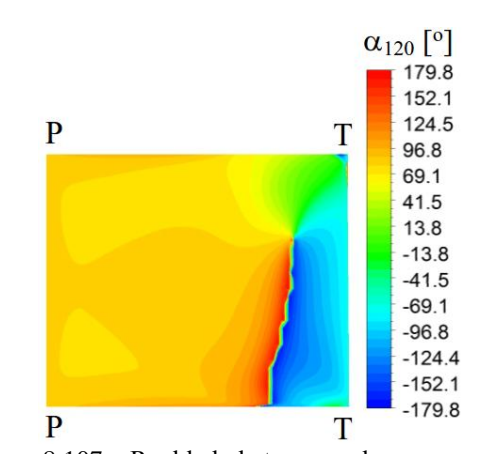

Rys. 8.106 Rozkład prędkości przepływu c<sub>120</sub> na promieniu  $r_{120} = 120$  mm dla geometrii VI przy nominalnym strumieniu masy m<sub>nom</sub>

Rys. 8.107. Rozkład kąta przepływu  $\alpha_{120}$  na promieniu  $r_{120} = 120$  mm dla geometrii VI przy nominalnym strumieniu masy m<sub>nom</sub>

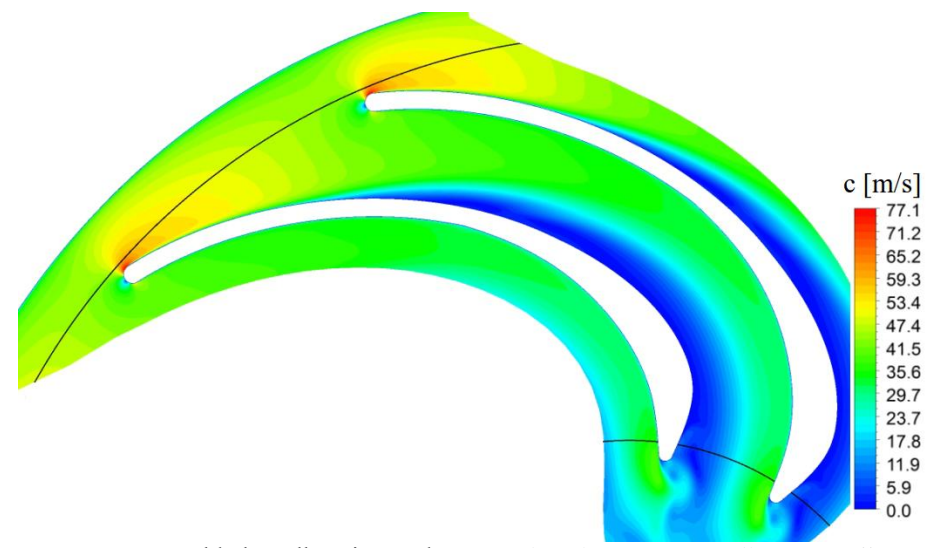

Rys. 8.108. Rozkład prędkości przepływu c w kanale nawrotnym dla geometrii VI przy nominalnym strumieniu masy  $\dot{m}_{nom}$ ; powierzchnia  $b_i = 8.5$  mm

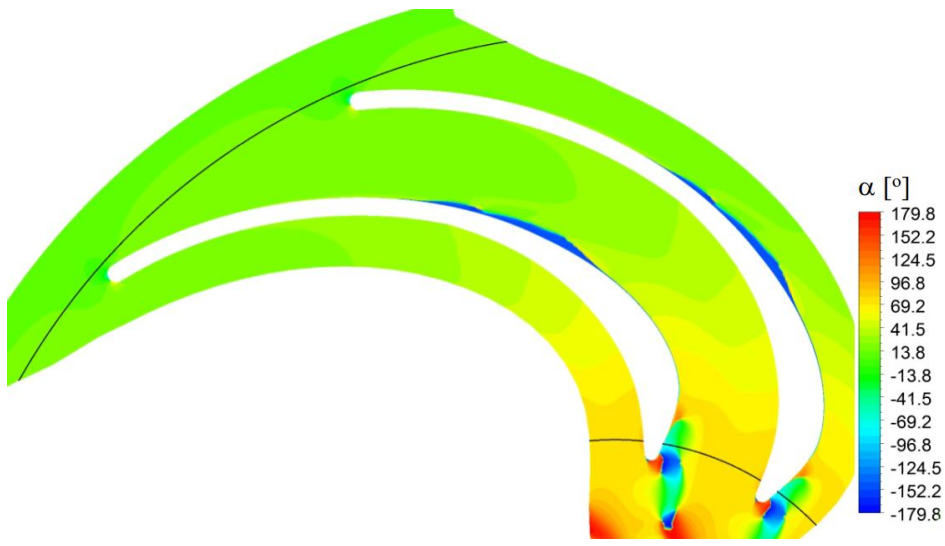

Rys. 8.109. Rozkład kąta przepływu  $\alpha$  w kanale nawrotnym dla geometrii VI przy nominalnym strumieniu masy  $\dot{m}_{nom}$ ; powierzchnia  $b_i = 8.5$  mm

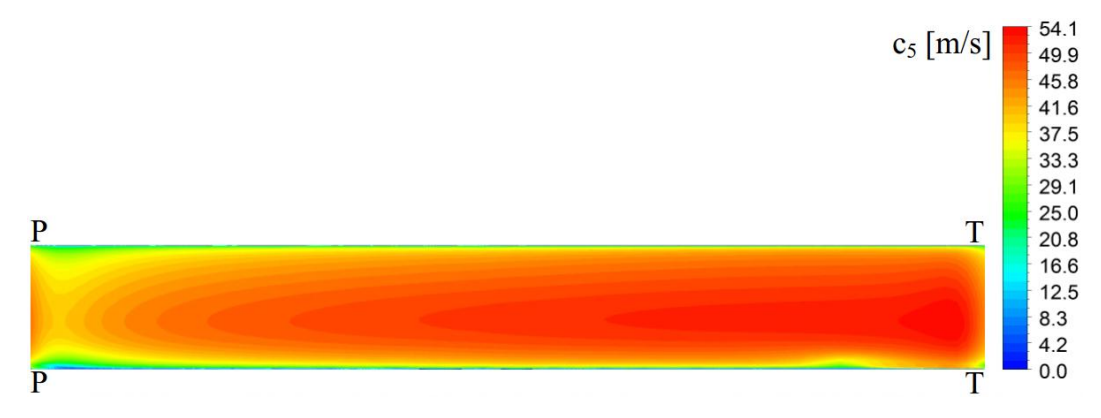

Rys. 8.110. Rozkład prędkości przepływu  $c_5$  w przekroju wlotowym kanału nawrotnego dla geometrii VI przy maksymalnym strumieniu masy m<sub>max</sub>

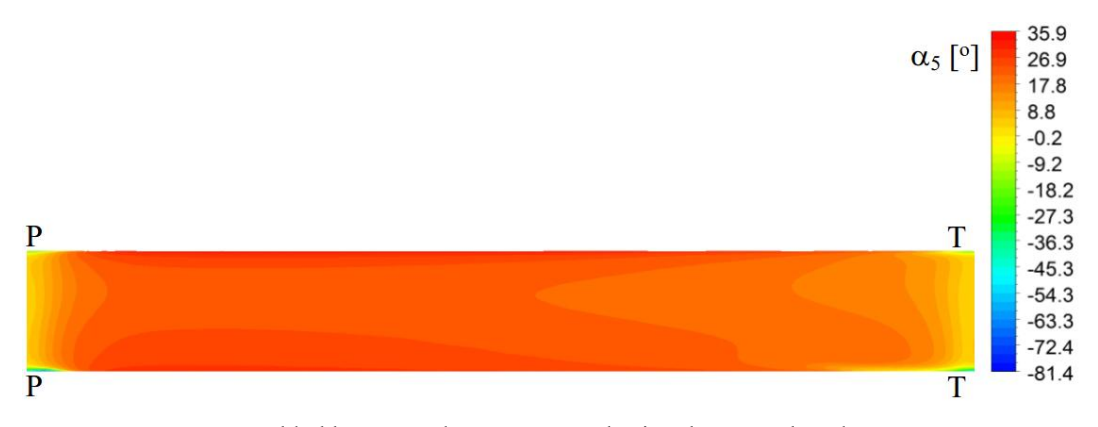

Rys. 8.111. Rozkład kąta przepływu  $\alpha_5$  w przekroju wlotowym kanału nawrotnego dla geometrii VI przy maksymalnym strumieniu masy m<sub>max</sub>

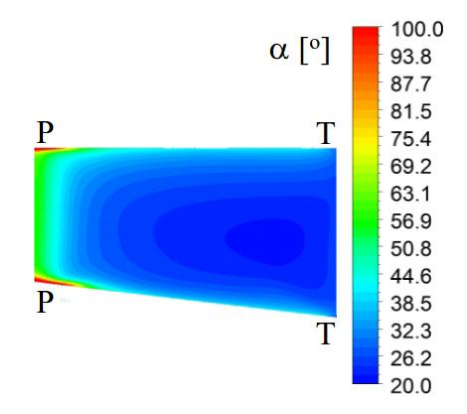

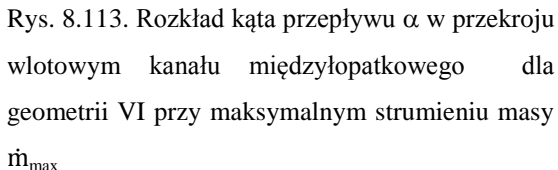

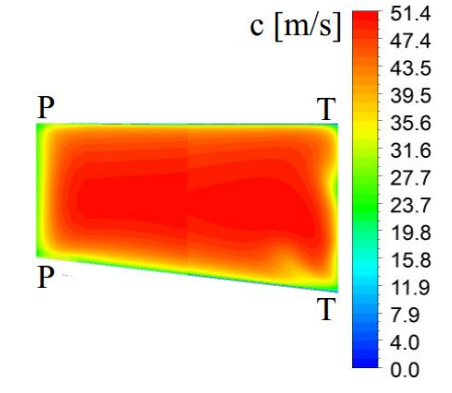

Rys. 8.112. Rozkład prędkości przepływu c w przekroju wlotowym kanału międzyłopatkowego dla geometrii VI przy maksymalnym strumieniu masy  $\dot{m}_{\text{max}}$ 

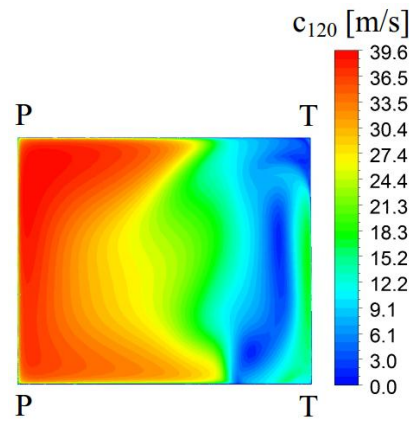

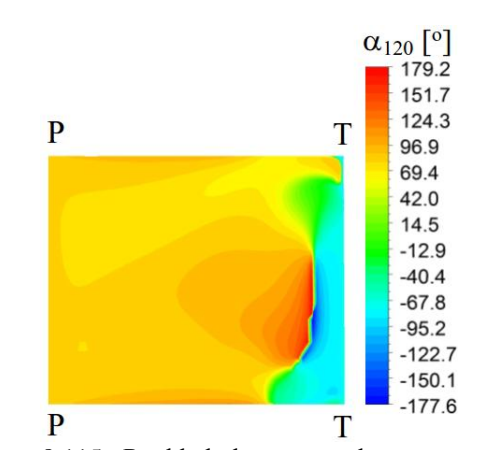

Rys. 8.114 Rozkład prędkości przepływu c<sub>120</sub> na promieniu  $r_{120} = 120$  mm dla geometrii VI przy maksymalnym strumieniu masy m<sub>max</sub>

Rys. 8.115 Rozkład kąta przepływu  $\alpha_{120}$  na promieniu  $r_{120} = 120$  mm dla geometrii VI przy maksymalnym strumieniu masy m<sub>max</sub>

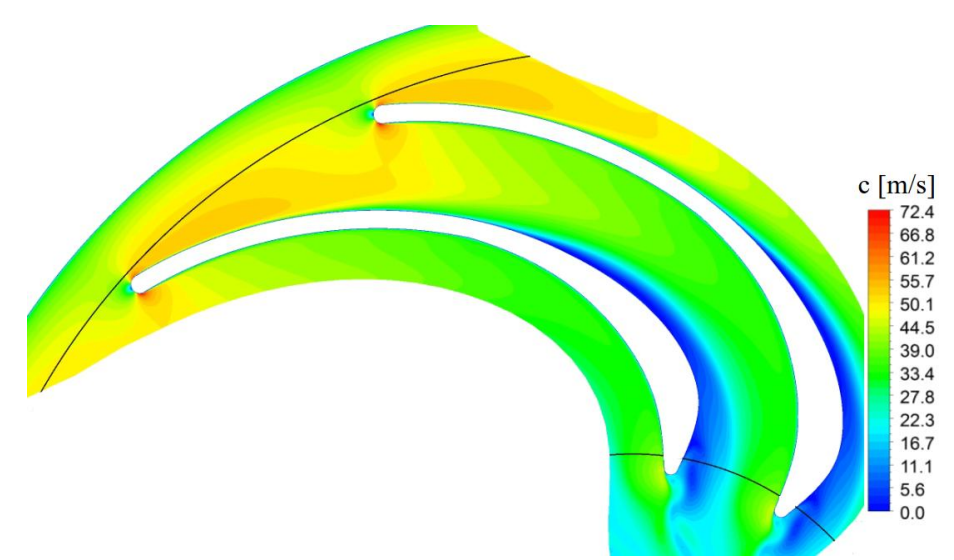

Rys. 8.116. Rozkład prędkości przepływu c w kanale nawrotnym dla geometrii VI przy maksymalnym strumieniu masy  $\dot{m}_{max}$ ; powierzchnia  $b_i = 8.5$  mm

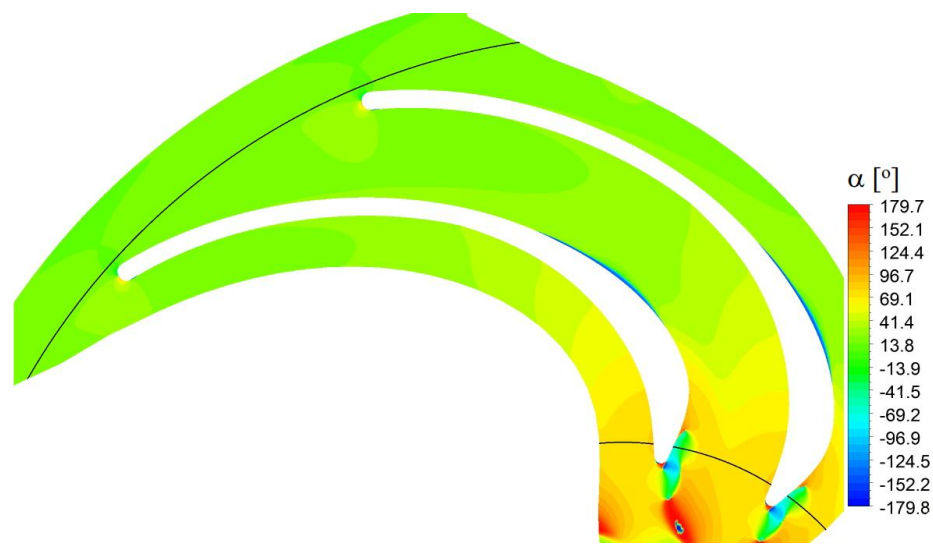

Rys. 8.117. Rozkład kąta przepływu  $\alpha$  w kanale nawrotnym dla geometrii VI przy maksymalnym strumieniu masy  $\dot{m}_{max}$ ; powierzchnia  $b_i = 8.5$  mm

Rozkład prędkości przepływu w przekroju wlotowym jest uzależniony od wartości strumienia masy. Dla minimalnego natężenia przepływu rozkład prędkości jest silnie zróżnicowany na drodze od tylnej do przedniej strony łopatki (rys. 8.94). W konsekwencji opływu krawędzi natarcia po stronie tylnej widoczny jest obszar dużych wartości prędkości przepływu, w którym wartość maksymalna wynosi 64,8 m/s. Wartości prędkości przepływu maleją w kierunku strony przedniej łopatki osiągając minimum przed krawędzią natarcia. W omawianym punkcie pracy maszyny kąt przepływu jest mniejszy od wartości projektowej (rys. 8.95). Wartość średnia dla tego przypadku wynosi 11,8° (tab. 8.7). Kąt przepływu o największych wartościach zlokalizowany jest przy piaście i tarczy pokrywającej, nieco na prawo od środka geometrycznego kanału. Wartości najmniejsze widoczne po stronie tylnej i przedniej łopatki są konsekwencją opływu krawędzi natarcia. Powiązanie rozkładów prędkości i kąta przepływu wskazuje, że strumień główny przepływa bliżej strony tylnej łopatki.

Dla nominalnego strumienia masy rozkład prędkości przepływu w przekroju wlotowym jest bardziej wyrównany niż w przypadku minimalnego natężenia przepływu (rys. 8.102). Nadal po stronie tylnej widoczne jest maksimum wynikające z opływu krawędzi natarcia oraz spadek wartości w kierunku przedniej strony łopatki. Maksymalna wartość prędkości c<sub>5</sub> dla punktu 2 wynosi 63,5 m/s, jest zatem mniejsza niż dla punktu 1. Rozkład kąta przepływu (rys. 8.103) również jest bardziej wyrównany niż w przypadku minimalnego strumienia masy. Wartości maksymalne znajdują się w centralnej części kanału po stronie piasty i tarczy pokrywającej. W wyniku zmiany struktury przepływu w przekroju wlotowym strumień główny uległ przesunięciu w kierunku strony przedniej łopatki, w stosunku do jego położenia dla minimalnej wydajności maszyny.

W przypadku maksymalnego strumienia masy struktura rozkładu prędkości uległa dalszemu wyrównaniu (rys. 8.110). Po stronie tylnej nie jest tak widoczny obszar dużych wartości prędkości jak miało to miejsce dla wcześniej omawianych punktów 1 i 2. Nadal po stornie przedniej widoczne jest minimum wartości. Wartość maksymalna w tym przypadku wyniosła 54,1 m/s, co jest niższą wartością niż uzyskane dla minimalnego i nominalnego natężenia przepływu. Osiągnięcie maksymalnego strumienia masy spowodowało przesunięcie dużych wartości kąta przepływu w kierunku strony przedniej łopatki (rys. 8.111). Minimalne wartości tak jak w poprzednich przypadkach zlokalizowane są w okolicy krawędzi natarcia. Z analizy

101

rozkładów prędkości i kąta przepływu wynika, ze strumień główny uległ dalszemu przesunięciu w kierunku strony przedniej łopatki.

W przekroju wlotowym kanału międzyłopatkowego dla minimalnego strumienia masy wyraźnie widoczny jest obszar strumienia głównego zlokalizowany po stronie przedniej łopatki (rys. 8.96). Po stronie tylnej łopatki widoczny jest obszar o wartościach prędkości poniżej 10 m/s. Części tego obszaru leżącej bezpośrednio przy łopatce odpowiada ujemna wartość kąta przepływu (rys. 8.97). Jest to zatem obszar oderwania strumienia, w którym składowa promieniowa przyjmuje ujemne wartości. W obszarze strumienia głównego kąt przepływu przyjmuje wartości dodatnie w przedziale  $13^{\circ} - 36^{\circ}$ .

Zwiększenie natężenia przepływu do wartości nominalnej powoduje zmniejszenie obszaru, w którym prędkość przyjmuje wartości poniżej 10 m/s. Strumień główny przepływa centralną częścią kanału. Rozkład kąta przepływu jest równomierny na całej powierzchni, a brak obszaru o ujemnych wartościach świadczy o zaniku oderwania strumienia, które było widoczne w tym przekroju dla minimalnego strumienia masy.

Zwiększenie wydajności do wartości maksymalnej powoduje dalsze wyrównanie struktury przepływu (rys. 8.112) i (rys.8.113).

W przekroju wylotowym na promieniu  $r_{120} = 120$  mm, podobnie jak we wcześniej omawianych przekrojach struktura przepływu ulega wyrównaniu wraz ze wzrostem wartości strumienia masy. Po stronie przedniej łopatki widoczny jest strumień główny, który wraz ze zwiększeniem natężenia przepływu powiększa się (rys. 8.98, 8.104 i 8.114). Po tej samej stronie łopatki zlokalizowany jest obszar, w którym kąt przepływu przyjmuje wartości  $90^{\circ} - 115^{\circ}$  (rys. 8.99, 8.107 oraz 8.115). Wraz ze zwiększeniem natężenia przepływu obszar ten rośnie, natomiast zanika pole, na którym przepływ miał kierunek odśrodkowy.

Na płaszczyźnie położonej w odległości 8,5 mm od tarczy pokrywającej przedstawiono rozkłady prędkości i kąta przepływu (rys. 8.100, 8.101, 8.108, 8.109, 8.116 i 8.117). Dla wszystkich rozpatrywanych strumieni masy po stronie tylnej łopatki widoczny jest obszar, w którym prędkość przepływu przyjmuje wartości poniżej 10 m/s. Wraz ze wzrostem natężenia przepływu obszar ten zmniejsza swój zasięg, jego miejsce rozpoczęcia przesuwa się w kierunku przekroju wylotowego. Zmniejsza się również jego szerokość na drodze od tylnej do przedniej strony łopatki. Dla maksymalnej wydajności w części wlotowej kanału widoczny jest wzrost wartości prędkości przepływu wynikający z przewężenia kanału w przekroju wlotowym kanału międzyłopatkowego (rys. 8.116). Z rozkładu kąta przepływu wynika, że po stronie tylnej łopatki powstaje oderwanie strumienia, które najbardziej rozbudowana formę osiąga dla minimalnego strumienia masy. Wraz ze wzrostem natężenia przepływu obszar oderwania maleje.

Z przeprowadzonej analizy wartości średnich oraz rozkładów parametrów przepływu w przekrojach kontrolnych wynika, że na pracę omawianej geometrii kanału czyli na wartość współczynnika strat, decydujący wpływ mają warunki napływu do kanału. Można stwierdzić, że zastosowana geometria gorzej pracuje z niewielkim ujemnym kątem natarcia  $\delta = -2.8^{\circ}$  osiągając wartość współczynnika strat  $\zeta_{5-8,VI} = 0.734$ , niż z dodatnim kątem natarcia o wartości  $\delta = 6^{\circ}$  przyjmując wartość współczynnika strat  $\zeta_{5-8,\text{VI}} = 0,464.$ 

# **9. Badania laboratoryjne**

#### **9.1. Teoretyczne podstawy anemometrii laserowej**

Zasadę działania anemometru laserowego można przedstawić za pomocą dwóch modeli. Pierwszy wykorzystujący efekt Dopplera jest modelem dokładnym. Modelem uproszczonym jest natomiast tzw. model obrzeża wykorzystujący zjawisko interferencji.

## **9.1.1. Efekt Dopplera w anemometrii laserowej**

Dopplerowska Anemometria Laserowa bazuje na dopplerowskim przesunięciu częstotliwości światła odbitego od poruszającej się cząstki.

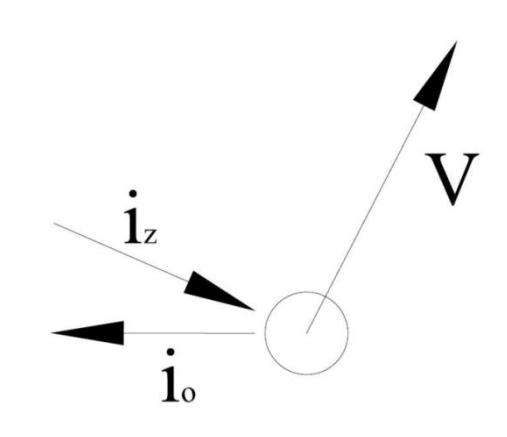

Rys. 9.1. Światło padające i odbite od poruszającej się cząstki [48]

Zasadę tę przedstawia rysunek 9.1 gdzie v jest wektorem prędkości cząstki, a wektory jednostkowe  $i_z$  oraz  $i_0$  reprezentują odpowiednio kierunek światła padającego oraz rozproszonego. Światło rozpraszane jest we wszystkich kierunkach, z punktu widzenia metody pomiarowej, istotne jest tylko promieniowanie rozproszone w kierunku odbiornika [48].

Światło emitowane przez nadajnik ma prędkość c oraz częstotliwość fz. W układzie odniesienia odbiornika cząstka posiewu będąca w ruchu działa jak poruszający się nadajnik, którego ruch wprowadza przesunięcie dopplerowskie w częstotliwości światła emitowanego. W ogólności dla obiektów poruszających się z prędkością bliską prędkości światła efekt Dopplera uwzględnia poprawkę relatywistyczną i opisany jest wzorem:

$$
f_o = f_z \frac{1 - \frac{v}{c} \cos \alpha}{\sqrt{1 - \left(\frac{v}{c}\right)^2}}
$$
(9.1)

gdzie: vcosα jest rzutem prędkości względnej źródła na kierunek rozprzestrzeniania się światła rozproszonego, natomiast α jest kątem między wektorem prędkości źródła, a tym kierunkiem.

W powyższym wzorze występuje tylko względna prędkość źródła i detektora, ponieważ światło, jako fala elektromagnetyczna nie potrzebuje ośrodka. Dla rozpatrywanego przypadku, zgodnie z równaniem 9.1 otrzymujemy:

$$
f_o = f_z \frac{1 - i_z \frac{v}{c}}{1 - i_o \frac{v}{c}}
$$
 (9.2)

Wykorzystując fakt, że prędkość przepływu |v|, nawet dla przepływów naddźwiękowych, jest dużo mniejsza od prędkości światła |v/c| <<1 powyższy wzór sprowadzamy do postaci:

$$
f_o = f_z + f_z \frac{v}{c} (i_o - i_z) = f_z + \Delta f
$$
 (9.3)

Poszukiwana prędkość v może zostać wyznaczona na podstawie pomiaru przesunięcia częstotliwości Δf.

Powstające dopplerowskie przesunięcie częstotliwości ma niewielką wartość, której pomiar wymagałby zastosowania dodatkowych, poza fotopowielaczem, urządzeń pomiarowych takich jak interferometr Fabry-Perot. Układ pomiarowy ulega uproszczeniu kiedy analizie poddane zostanie światło odbite, pochodzące z dwóch wiązek lasera nieznacznie różniących się częstotliwością, co pokazano na rysunku 9.2.

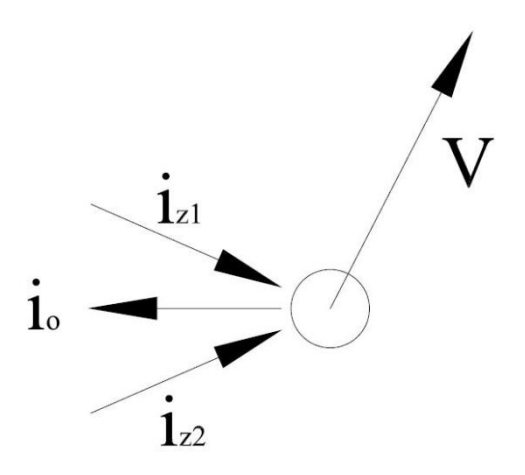

Rys. 9.2. Światło dwóch wiązek odbite w kierunku odbiornika [48]

Wiązki odbite od cząstki posiewu posiadają różne częstotliwości ze względu na różne kąty padania względem rozpraszającego światło obiektu. Częstotliwości fal docierających do odbiornika opisane są poniższymi zależnościami:

$$
f_{o,1} = f_{z,1} \left( 1 + \frac{v}{c} (i_{o,1} - i_{z,1}) \right)
$$
 (9.4)

$$
f_{o,2} = f_{z,2} \left( 1 + \frac{v}{c} (i_{o,2} - i_{z,2}) \right)
$$
 (9.5)

Dwie różniące się częstotliwością fale elektromagnetyczne interferując ze sobą powodują powstawanie zjawiska dudnień. Objawia się ono przemiennym wzmocnieniem i osłabieniem amplitudy. W sposób graficzny zjawisko dudnień zostało przedstawione na rys. 9.3.

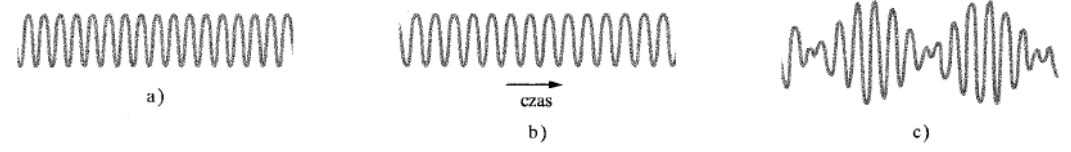

Rys. 9.3 Zjawisko dudnień przedstawione na przykładzie zmiany ciśnienia wywołanego przez dwie fale dźwiękowe. Częstotliwość obu fal jest zbliżona. a) i b) fale dźwiękowe słyszane osobno, c) wypadkowa amplituda fal słyszanych jednocześnie. Zjawisko zachodzi również dla fal elektromagnetycznych [27]

Częstotliwość dudnień f<sub>D</sub> odpowiada różnicy między częstotliwościami nakładających się fal, a powstając w jednym źródle obie wiązki mają taką samą częstotliwość początkową  $f_{z,1} = f_{z,2} = f_z$  otrzymujemy zatem:

$$
f_{D} = f_{o,1} - f_{o,2} = f_{z,1} \left( 1 + \frac{V}{c} (i_{o,1} - i_{z,1}) \right) - f_{z,2} \left( 1 + \frac{V}{c} (i_{o,2} - i_{z,2}) \right) =
$$
  
=  $f_{z} \left( \frac{V}{c} (i_{o,1} - i_{o,2}) \right) = \frac{f_{z}}{c} (i_{o,1} - i_{o,2} || v_{x} | cos \delta) =$   
=  $\frac{1}{\lambda} 2sin(\frac{\Theta}{2}) v_{x}$  (9.6)

gdzie Θ jest kątem między przychodzącymi wiązkami lasera, a δ kątem między wektorem prędkości i kierunkiem pomiaru. Brak w ostatecznym wzorze wektora i<sup>o</sup> oznacza, że położenie odbiornika nie ma wpływu na jakość mierzonego sygnału. W praktyce oznacza to, że pomiar może być wykonywany z rozpraszaniem w przód jak i z rozpraszaniem wstecznym. Do pomiaru trzech składowych wektora prędkości potrzeba drugiej sondy, którą umieszcza się pod pewnym, znanym kątem do kierunku przepływu (rys .9.4.).

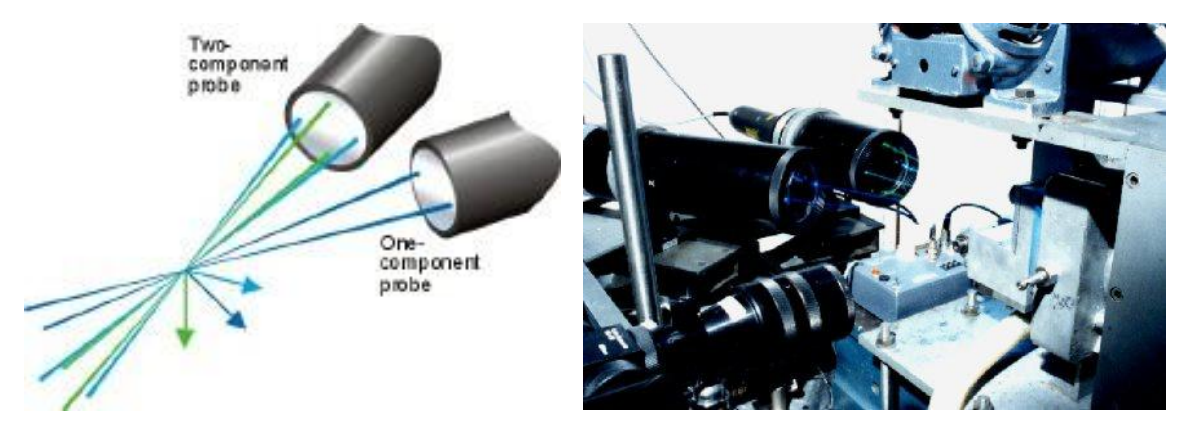

Rys. 9.4. Układ dwóch sond mierzący trzy składowe wektora prędkości [49]

Na podstawie powyższych zależności, prędkość obliczamy bezpośrednio z częstotliwości dudnień zwanej również częstotliwością Dopplera:

$$
v_x = \frac{\lambda}{2\sin\left(\frac{\Theta}{2}\right)} f_D \tag{9.7}
$$

#### **9.1.2. Model prążkowy**

W miejscu przecięcia dwóch wiązek laserowych powstaje objętość pomiarowa. Jeżeli przecięcie ma miejsce w przewężeniach wiązek to czoła interferujących fal są w przybliżeniu płaskie. Otrzymujemy zatem, równoległe na przemian ciemne i jasne prążki co pokazano na rysunku 9.5.

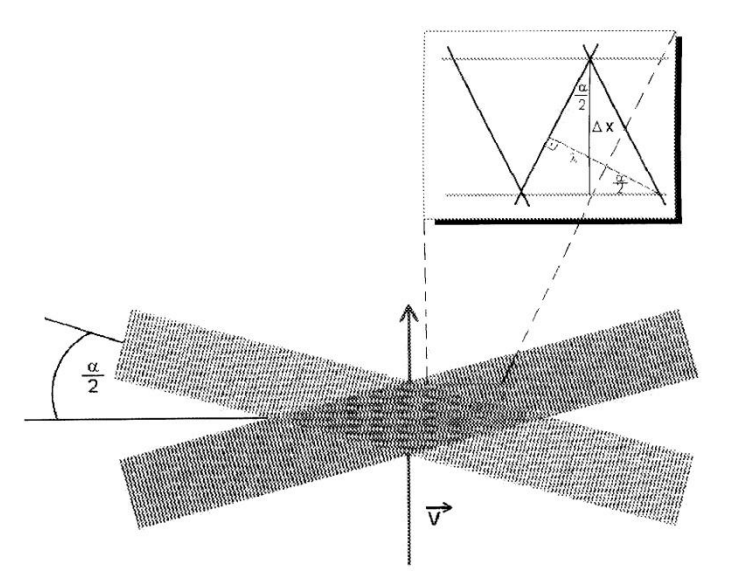

Rys. 9.5. Model prążkowy [48]

Płaszczyzny interferencji noszą nazwę obrzeży, a odległość między nimi, która zależy od długości fali i kąta zawartego miedzy padającymi wiązkami opisuje zależność:

$$
\Delta x = \frac{\lambda}{2\sin\left(\frac{\Theta}{2}\right)}\tag{9.8}
$$

Obrzeża ustawione są równolegle do osi x, dlatego natężenie światła odbitego od cząstki poruszającej się w objętości pomiarowej będzie się zmieniać proporcjonalnie do prędkości składowej prędkości  $v_x$ :

$$
f_{\rm D} = \frac{v_{\rm x}}{\Delta x} = \frac{2\sin\left(\frac{\Theta}{2}\right)}{\lambda} v_{\rm x}
$$
\n(9.9)

## **9.1.3. Rozpraszanie wsteczne i rozpraszanie do przodu**

Ze względu na rozmiary cząstek posiewu większość światła jest rozpraszana w przód. We wczesnym okresie wykorzystywania techniki LDA powszechnie stosowano rozpraszanie w tym kierunku, co oznacza, że odbiorczy układ optyczny znajdował się po przeciwnej stronie badanego przepływu [7] [12].

Znacznie mniejsza ilość światła zostaje odbita w kierunku nadajnika. Obecnie w wyniku rozwoju technologii możliwa jest wiarygodna analiza nawet tych słabych
sygnałów. Dlatego rozpraszanie wsteczne w technice LDA jest powszechnie stosowane. Omawiana technika pozwala połączyć w jednej obudowie zarówno nadajnik jak i odbiornik. Jest to z punktu widzenia użytkownika rozwiązanie bardzo komfortowe, ponieważ pozwala zaoszczędzić czas dotychczas poświęcany na synchronizacje przestrzenną nadajnika i odbiornika oraz zredukować liczbę elementów układu pomiarowego.

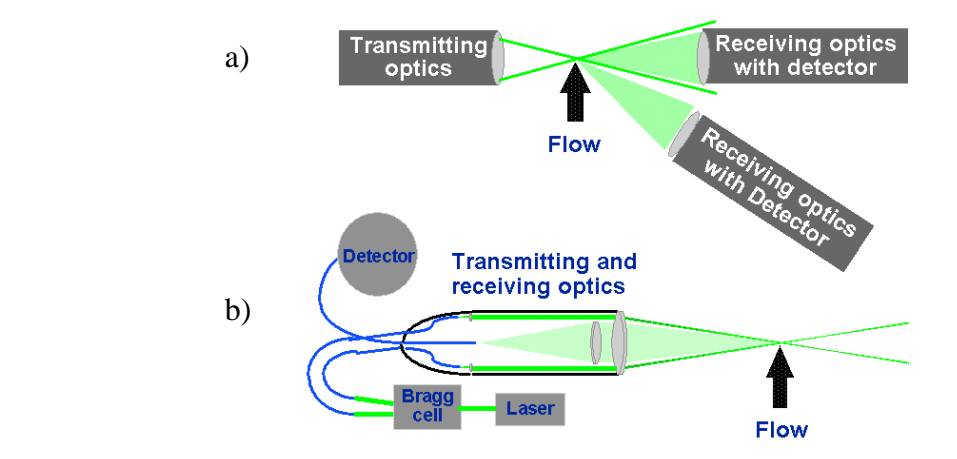

Rys. 9.6. a) rozpraszanie w przód, b) rozpraszanie wstecz. [48]

W przypadku kiedy mamy do czynienia z bardzo słabym sygnałem, rozpraszanie w przód jest jedynym sposobem na przeprowadzenie pomiarów. Przepływy, które wymagają użycia rozpraszana do przodu to:

- przepływy o dużej prędkości, wymagające bardzo małych cząstek posiewu, które przez bardzo krótki czas przebywają w objętości pomiarowej, a więc odbierają i rozpraszają bardzo małą liczbę fotonów,
- zjawiska przejściowe, takie jak akustyczne fale uderzeniowe, które wymagają dużej szybkości zbierania danych,
- bardzo małe natężenia turbulencji, gdzie fluktuacje mogą być niezauważalne ze względu na poziom szumów, jeśli będzie się je mierzyć za pomocą LDA dla rozpraszania wstecznego.

#### **9.1.4. Przesunięcie częstotliwości emitowanej wiązki**

W przepływie burzliwym elementy płynu poruszają się we wszystkich kierunkach i w zależności od kierunku ruchu unoszone cząstki posiewu oświetlane promieniami lasera emitować będą różne częstotliwości dopplerowskie. W założonym układzie współrzędnych wektor prędkości może być ujemny. Nie spowoduje to pomiaru częstotliwości ujemnej. Wobec tego zostanie przedstawiona błędna wartość prędkości. W celu uniknięcia błędu, w jedną z wiązek wstawia się element akustyczno-optyczny znany jako komórka Bragga. Zabieg ten wprowadza ustalone przesunięcie częstotliwości wiązki, umożliwia określenie znaku mierzonej prędkości i uniknięcie niejednoznaczność kierunkowej.

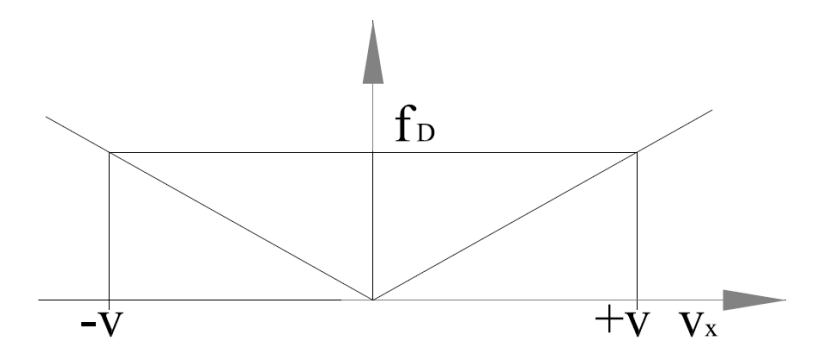

Rys. 9.7. Niejednoznaczność kierunkowa bez przesunięcia częstotliwości [48]

Cela Bragga przedstawiona na rysunku 9.8. to szklana płytka. Przetwornik elektro-mechaniczny wytwarza falę dźwiękową, która cyklicznie przechodzi przez płytkę. Po przeciwnej stronie omawianego elementu znajduje się materiał minimalizujący odbicia fali akustycznej.

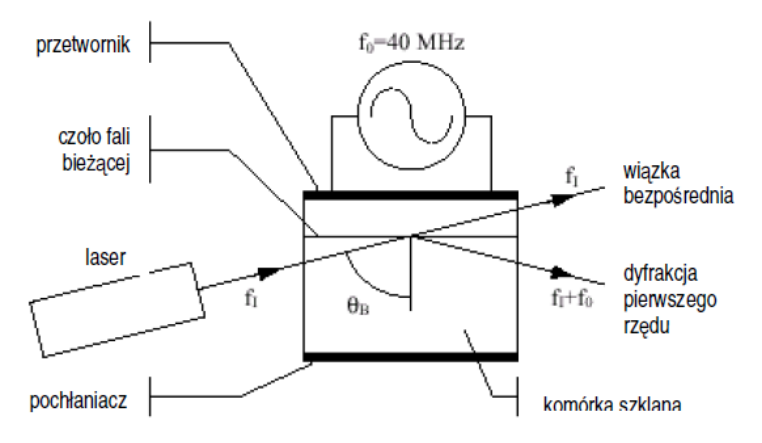

Rys. 9.8. Zasada działania celi Bragga [48]

Padająca wiązka światła trafia na szereg fal, które działają jak gęsta siatka dyfrakcyjna. Interferencja światła rozproszonego na każdym czole fali akustycznej powoduje, że maksima natężenia będą emitowane we wszystkich kierunkach. Dobierając natężenie sygnału akustycznego i kąt nachylenia komórki Bragga  $\Theta_B$ , można uzyskać zrównoważenie natężeń pomiędzy wiązką bezpośrednią i wiązką dyfrakcyjną pierwszego rzędu. Wykorzystuje się to w nowoczesnych urządzeniach LDA, w których sama komórka Bragga służy jako urządzenie rozszczepiające wiązkę. Takie rozwiązanie nie tylko eliminuje konieczność używania osobnego urządzenia do rozszczepiania wiązki, ale także poprawia całkowitą sprawność optycznego układu nadajnika światła, prowadząc do efektywnego wzmocnienia sygnału. Komórka Bragga dodaje ustalone przesunięcie do częstotliwości wiązki ugiętej, a po uwzględnieniu tego faktu otrzymujemy:

$$
f_{\rm D} = f_0 + \frac{1}{\lambda} 2\sin\left(\frac{\Theta}{2}\right) v_x \tag{9.10}
$$

Dopóki prędkość cząstki nie wprowadzi przesunięcia częstotliwości o wartości liczbowej przekraczającej wartość  $f_0$ , to komórka Bragga zapewni mierzalną, dodatnią częstotliwość Dopplera f<sub>D</sub>.

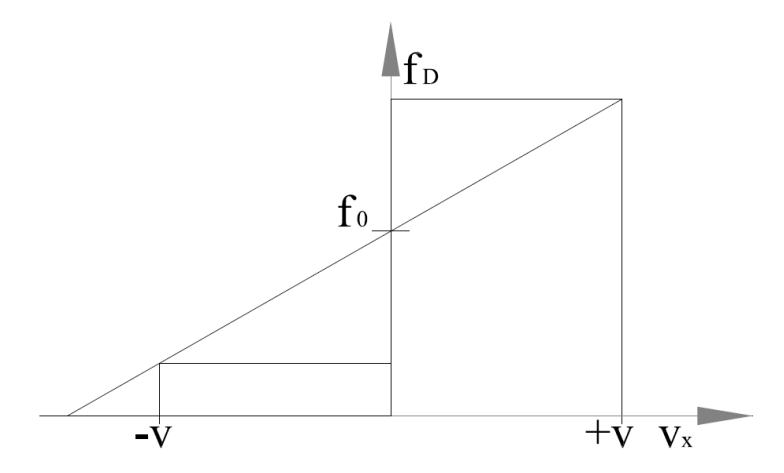

Rys.9.9. Wpływ przesunięcia częstotliwości na określenie zwrotu wektora [48]

$$
v_x > -\frac{\lambda f_p}{2\sin\left(\frac{\Theta}{2}\right)}\tag{9.11}
$$

Jak podaje producent typowymi wartościami mogą być np.  $\lambda = 500$  nm,  $f_p = 40 \text{ MHz}, \ \Theta = 20^{\circ}, \text{ co }$  pozwoli na pomiar ujemnych składowych prędkości do wartości  $v_x = -56,6$  m/s.

Maksymalna możliwa do zmierzenia prędkość jest ograniczona od góry jedynie przez czas reakcji fotopowielacza oraz elektroniki sygnałowej. W nowoczesnych urządzeniach możliwy jest pomiar prędkości z zakresu naddźwiękowego [48].

### **9.1.5. Sygnał**

Sygnał otrzymywany w czasie wykonywania pomiaru jest impulsem prądowym z fotodetektora. Prąd zawiera informację na temat częstotliwości wiązki rozproszonego promieniowania. Analizowany sygnał zawiera również szumy. Pierwotnym źródłem szumów jest szum fotodetektora. Oddziaływanie pomiędzy promieniowaniem elektromagnetycznym i materiałem fotoczułym jest procesem kwantowym, który narzuca pewien poziom fluktuacji prądu fotodetektora. Ponadto mamy do czynienia z prądem i szumem związanymi z docieraniem do fotodetektora światła niepożądanego [48]. Przy projektowaniu układu optycznego wiele wysiłku kieruje się na zmniejszenie docierającej do fotodetektora ilości niepożądanego odbitego światła laserowego lub światła otaczającego. Szumy należy minimalizować przez wybór jak najwęższej szerokości pasma niezbędnej do pomiaru pożądanego zakresu prędkości, co osiąga się przez zastosowanie filtrów dolno- i górno-przepustowych sygnału analizowanego przez procesor oraz przez dobór mocy lasera. Dla jakości sygnału, a także dla działania procesora, bardzo ważna jest liczba cząstek posiewu obecnych jednocześnie w objętości pomiarowej. Jeśli w objętości pomiarowej średnio przebywa mniej niż jedna cząstka, to mówimy o sygnale Dopplera typu impuls. Typowy sygnał impulsu Dopplera pokazano na rysunku 9.10., a rysunek 9.11. przedstawia sygnał przefiltrowany, który analizowany jest przez procesor [48].

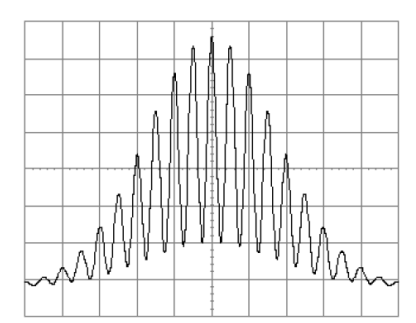

Rys. 9.10. Sygnał Doppera typu impuls [48]

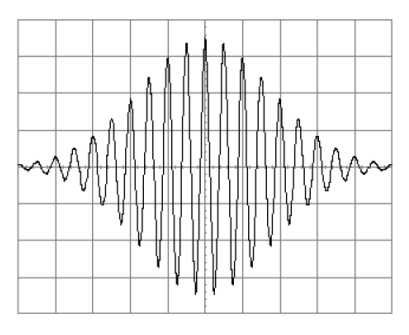

Rys. 9.11. Sygnał przefiltrowany [48]

Jeśli w objętości pomiarowej przebywa jednocześnie więcej cząstek, to mówimy o sygnale wielocząstkowym. Prąd detektora jest sumą bieżących impulsów od poszczególnych cząstek znajdujących się w obszarze oświetlonym. Większość procesorów LDA jest projektowana z myślą o impulsach jednocząstkowych, a przy sygnale wielocząstkowym urządzenia takie normalnie dokonują oszacowania prędkości jako średniej ważonej dla cząstek znajdujących się w objętości pomiarowej.

#### **9.1.6. Posiew**

Pomiary wykonywane techniką LDA wymagają wprowadzenia do przepływu cząstek rozpraszających promieniowanie laserowe. Jako źródło sygnału, na podstawie którego wyznaczana jest prędkość mają dużo większy wpływ na jego jakość niż inne elementy układu pomiarowego. Dla przykładu chcąc zwiększyć siłę sygnału z rzędu wielkości  $10^2$  do  $10^4$  należy zwiększyć średnicę cząstek posiewu z dziesiątych części mikrometra do kilku mikrometrów. Ten sam efekt można osiągnąć zwiększając moc lasera, zmieniając parametry układu optycznego lub stosując rozpraszanie w przód. Są to jednak zabiegi bardzo kosztowne, a czasem nie możliwe jest stosowanie rozpraszania w przód ze względu na charakter badanego obiektu. Ma to miejsce np. w czasie badania maszyn przepływowych [9] [15] [24] [29]. Przytoczony przykład obrazuje jak istotną rolę odgrywa dobór właściwego materiału posiewu, oraz kontrola wielkości cząstek.

Cząstki muszą być na tyle małe, by dokładnie podążały za przepływem, a zarazem na tyle duże, by rozpraszały światło. Dodatkowo powinny mieć w przybliżeniu tę samą gęstość co płyn, jednak w wielu doświadczeniach jest to kwestia drugorzędna.

Właściwości, które powinny charakteryzować cząstki posiewu to:

- zdolność do podążania za przepływem,
- dobre rozpraszanie światła,
- łatwość wytwarzania,
- nietoksyczność, odporność na korozję i ścieranie,
- kształt zbliżony do kuli,
- chemiczna obojętność,
- niski koszt wytwarzania.

W ogólności, na ruch cząstek umieszczonych w płynie wpływają:

- kształt cząstki,
- rozmiary cząstki
- względna gęstość cząstki i płynu,
- stężenie cząstek w płynie,
- oddziaływania między cząstkami,
- właściwości elektrostatyczne.

Kształt cząstek posiewu wpływa na opór, czyli siłę wywieraną na ciało przez otaczający je płyn, a rozmiar cząstek oraz ich względna gęstość wpływają na reakcję przy zmianie prędkości otaczającego je czynnika. Stężenie cząstek wpływa na ich ruch za pośrednictwem oddziaływań pomiędzy nimi. Stężenia stosowane w praktyce są zwykle na tyle małe, że oddziaływanie między cząstkami można pominąć. W normalnych warunkach pominąć można również oddziaływanie grawitacji, a wyjątkiem są przepływy bardzo powolne. Siły między ciałami mogą się okazać istotne również w doświadczeniach np. z polami elektrostatycznymi, ale w takich przypadkach siły te najczęściej stanowią część eksperymentu i jako takie nie mogą być traktowane jako zaburzenie.

Na wybór cząstek posiewu wpływa wiele parametrów. Przede wszystkim materiał posiewu należy dobrać pod kątem badanego przepływu oraz lasera będącego do dyspozycji. Następnie należy rozważyć sposób aplikowania cząstek do przepływu. Badając przepływ cieczy w obiegu zamkniętym z łatwością można dodać posiew, taki jak kulki lateksowe, lub pyłek sosny. Natomiast przepływy powietrza często nie mają charakteru obiegu zamkniętego, co wymaga wprowadzania posiewu na wlocie i usuwania go na wylocie lub zastosowania materiału obojętnego dla otoczenia [48]. Materiały wykorzystywane jako posiew w przepływach powietrza zestawiono w tabeli 9.1.

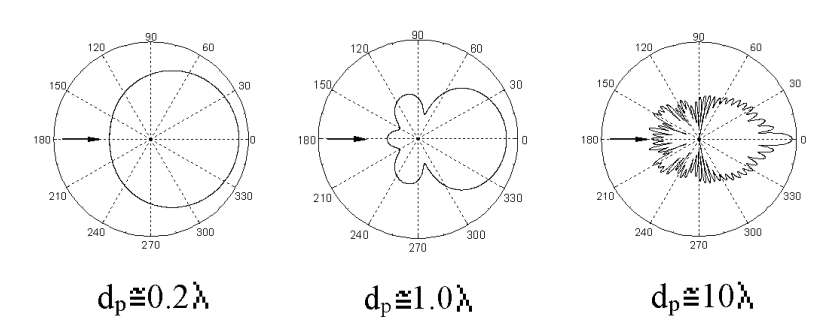

Rys. 9.12. Rozpraszanie światła przez cząstki sferyczne o różnych rozmiarach [48]

Tab. 9.1. Typowe materiały posiewu wykorzystywane w przepływach powietrza [48]

|                  | <b>Srednica</b><br>cząstki<br>[µm] | Uwagi                                                                                                    |  |  |  |
|------------------|------------------------------------|----------------------------------------------------------------------------------------------------|--|--|--|
| $Al_2O_3$        | < 8                                | Wytwarzany na drodze upłynniania. Z uwagi na<br>wysoka temperaturę topnienia użyteczny do<br>posiewu płomieni       |  |  |  |
| Gliceryna        | $0,1-5$                            | Wytwarzana za pomocą rozpylacza                                                                                     |  |  |  |
| Olej silikonowy  | $1 - 3$                            | Bardzo dobrze rozprasza światło                                                                                     |  |  |  |
| SiO <sub>2</sub> | $1 - 5$                            | Cząstki sferyczne o wąskim rozkładzie<br>wielkości.                                                                 |  |  |  |
| Proszek $TiO2$   | $0,1-10$                           | Dobrze rozpraszają światło i są stabilne<br>w płomieniu do 2500°C. Szeroki rozkład<br>rozmiarów, bryłowate kształty |  |  |  |
| Woda             | $1 - 2$                            | Wytwarzana w rozpylaczu, stosować środki<br>zapobiegające parowaniu                                                 |  |  |  |
| MgO              | $1 - 4$                            | Wytwarzany przez spalanie sproszkowanego<br>magnezu daje brudny i niejednorodny posiew                              |  |  |  |

### **9.1.7. Opis pomiaru**

Promieniowanie laserowe powstające w rezonatorze zostaje skupione w układzie optycznym i przesyłane jest do transmitera, gdzie ulega rozszczepieniu w komórce Bragga. Tutaj otrzymuje się dwie wiązki, z których jedna ma zmienioną częstotliwość w stosunku do wiązki pierwotnej. Następnie obie wiązki światłowodem przesyłane są do sondy pomiarowej, gdzie za pomocą soczewki skupiają się w ogniskowej tworząc objętość pomiarową. Światło padające na cząstkę posiewu zostaje odbite w kierunku sondy. Mamy tu do czynienia z rozpraszaniem wstecznym. Otrzymany sygnał świetlny jest skupiany w soczewce, a następnie kierowany światłowodem do fotodetektora, który zamienia je na sygnał prądowy. Ostatnim etapem jest analiza danych w procesorze obsługiwanym przez program BSA Flow. Po wykonaniu pomiaru zmieniana jest nastawa układu trawersującego. Drogę przepływu informacji przedstawiono na rysunku 9.13.

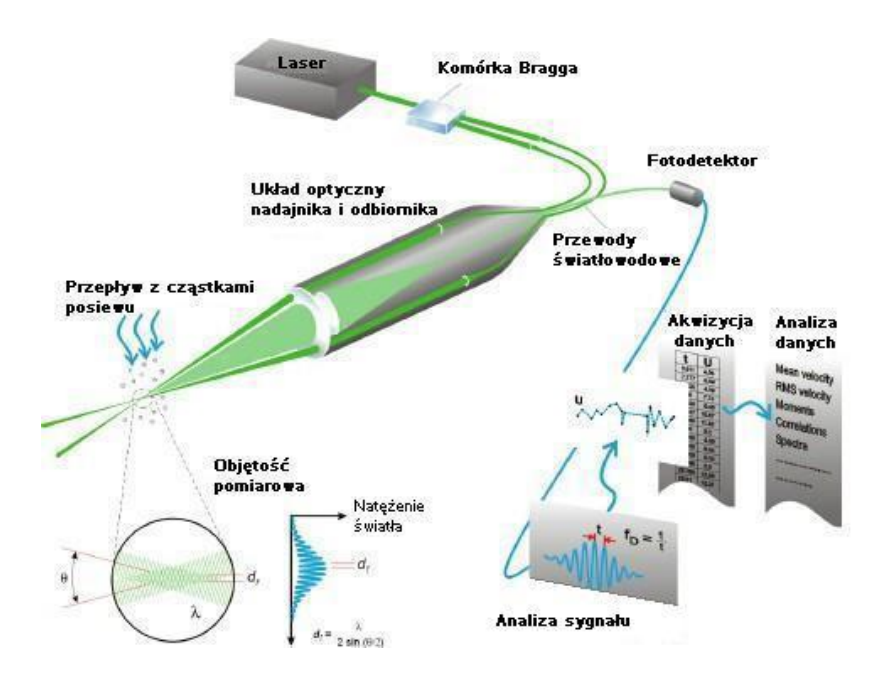

Rys. 9.13. Droga przepływu danych w anemometrze laserowym [49]

#### **9.2. Budowa stanowiska badawczego**

Prototypowa dmuchawa wielostopniowa została zaprojektowana i wykonana w ramach projektu badawczo – rozwojowego pt. "Opracowanie optymalnych konstrukcji typoszeregu wielostopniowych dmuchaw promieniowych". Bazą do prowadzenia prac projektowych była dmuchawa firmy Continental Industries zakupiona w ramach projektu. Parametry projektowe maszyny to strumień objętości  $\dot{V} = 1489 \text{ m}^3/\text{h}$ oraz przyrost ciśnienia  $\Delta p = 40$  kPa przy obrotach wirnika n = 3600 obr/min. Średnica wirników w badanych stopniach równa była  $d_2 = 500$  mm, maszynę napędzał silnik o mocy Nel = 30 kW. Geometria kanału nawrotnego omawianej dmuchawy została wybrana na podstawie analiz wyników obliczeń numerycznych. Kryterium wyboru była minimalna wartość współczynnika strat dla projektowego strumienia masy. Stawiane warunki spełniała geometria VI, której parametry geometryczny zostały przedstawione w tabeli 8.5. Stanowisko badawcze przedstawia rysunek 9.14.

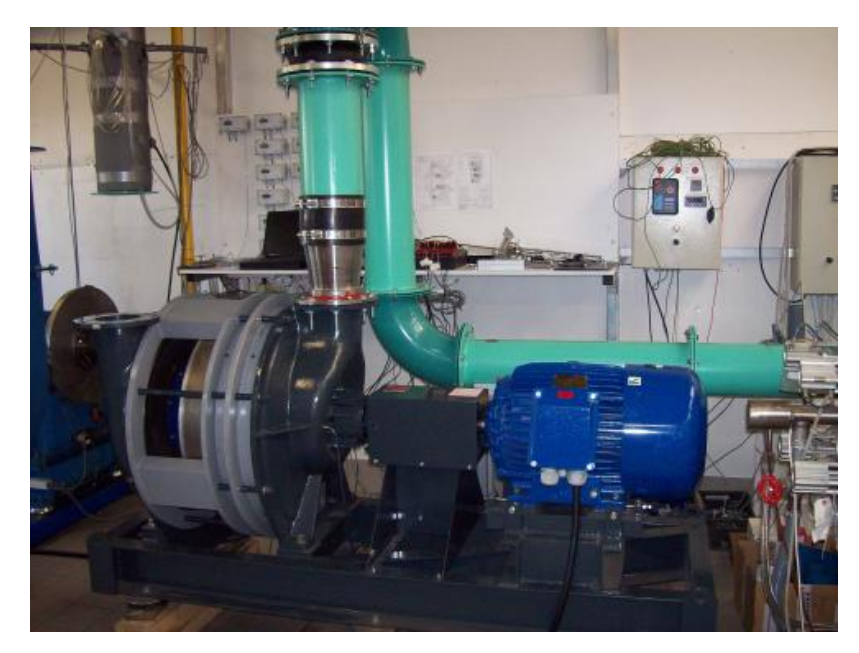

Rys. 9.14. Stanowisko badawcze w czasie pomiarów

Stanowisko badawcze składało się z trzech stopni sprężających z napędem bezpośrednim. Czynnik doprowadzono do dmuchawy rurociągiem o średnicy  $D = 200$  mm. W rurociągu wykonano otwory umożliwiające pomiar ciśnienia statycznego oraz temperatury. Stanowisko badawcze wyposażone było w kryzę z przytarczowym odbiorem impulsu ciśnienia wykonaną zgodnie z normą PN-EN ISO 5167-1 "Pomiary strumienia płynu za pomocą zwężek pomiarowych" i zamontowaną w rurociągu ssącym (rys. 9.15).

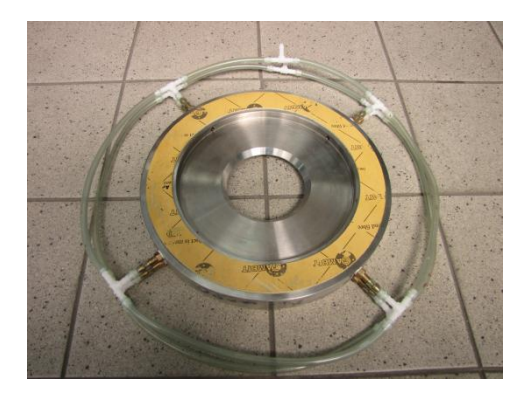

Rys. 9.15. Kryza pomiarowa

Ze względu na zastosowaną liczbę stopni konieczne było wyprowadzenie z maszyny sprężonego czynnika z pominięciem kolektora. Powietrze wypływało do otoczenia bezpośrednio za kanałem nawrotnym trzeciego stopnia przez pierścieniowy wylot o średnicy wewnętrznej  $D_w = 108$  mm i średnicy zewnętrznej  $D_z = 198$  mm. Podobnie jak w przypadku części ssącej, w przekroju tłocznym stanowiska wykonano pomiar ciśnienia statycznego i temperatury. Regulacja maszyny odbywała się przez zmianę nastawy klapy dławiącej zamontowanej na wlocie do rurociągu ssącego. Schemat stanowiska pomiarowego przedstawia rysunek 9.16.

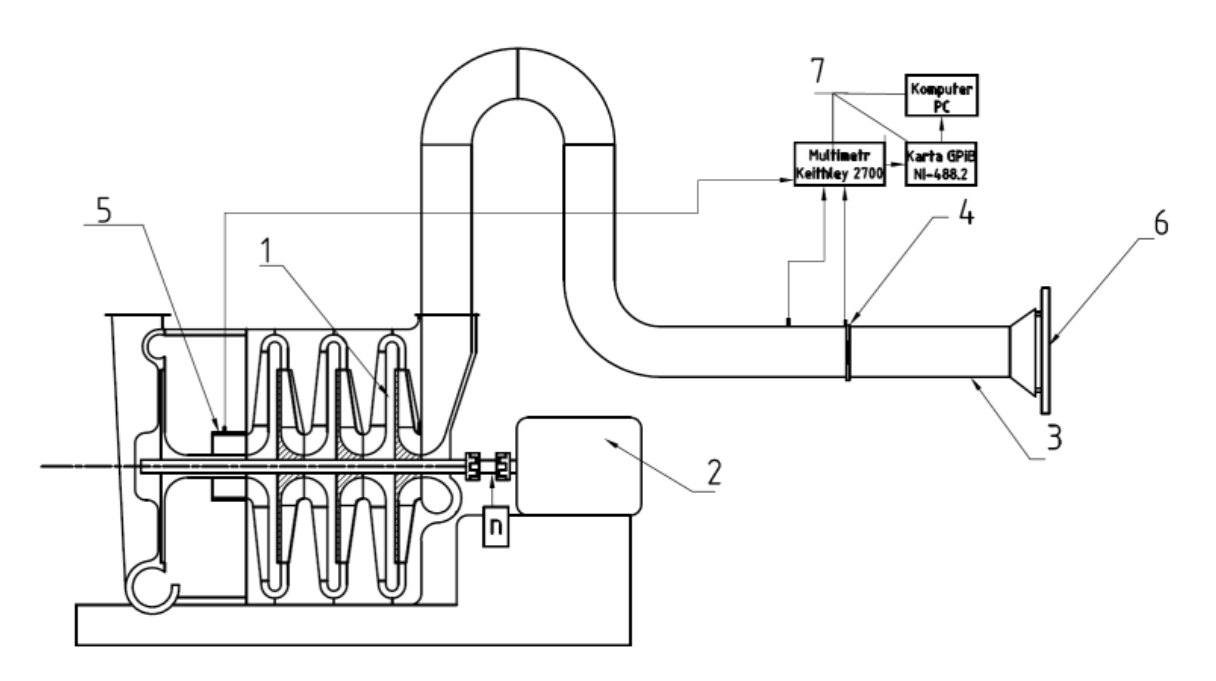

Rys. 9.16. Schemat stanowiska pomiarowego; 1 - stopień sprężający, 2 - silnik, 3 - rurociąg ssący, 4 - kryza pomiarowa, 5 - króciec tłoczny, 6 - klapa dławiąca, 7 -układ pomiarowy

W celu przeprowadzenia pomiarów prędkości przepływu w kanale nawrotnym z użyciem anemometru laserowego, konieczne było wprowadzenie modyfikacji ostatniego stopnia sprężającego. Aby umożliwić wprowadzenie wiązki lasera do kanału międzyłopatkowego usunięto cześć kolektora i wykonano okno pomiarowe w tarczy pokrywającej kanału. Wymienione modyfikacje przedstawia rys. 9.17.

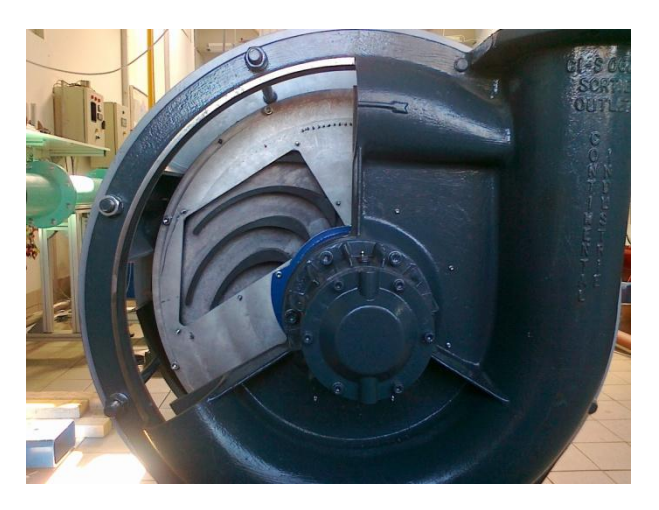

Rys. 9.17. Okno pomiarowe oraz zmodyfikowany kolektor

Ze względu na zastosowanie tulei wylotowej (rys. 9.18) niemożliwy był pomiar prędkości przepływu bezpośrednio w przekroju wylotowym na promieniu  $r_8 = 116$  mm. Odsunięto więc przekrój pomiarowy na promień  $r_{120} = 120$  mm i na tej powierzchni walcowej przedstawiono wyniki pomiarów prędkości uzyskane za pomocą anemometru laserowego.

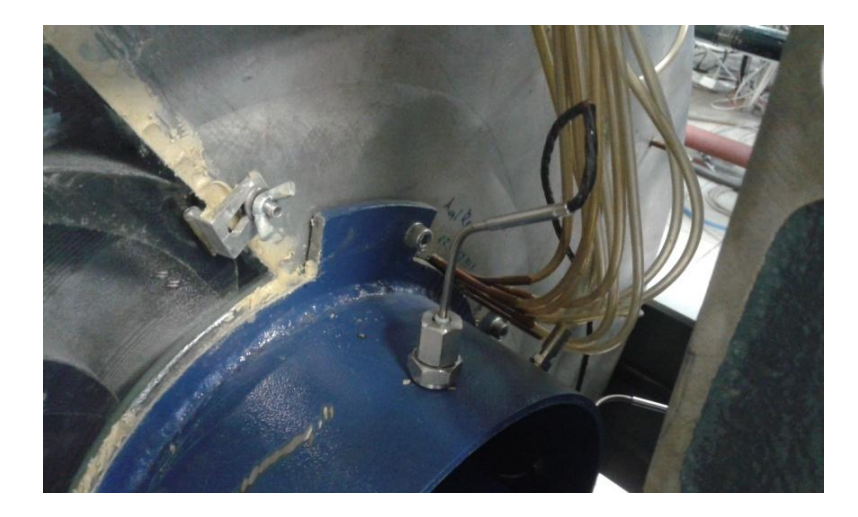

Rys. 9.18. Tuleja wylotowa

Kształt okna pomiarowego umożliwiał prowadzenie pomiaru w jednym z kanałów międzyłopatkowych od wlotu do wylotu położonego na promieniu  $r_{120} = 120$ . Stanowisko przygotowane do pomiarów prędkości z użyciem anemometru laserowego przedstawia rys. 9.19.

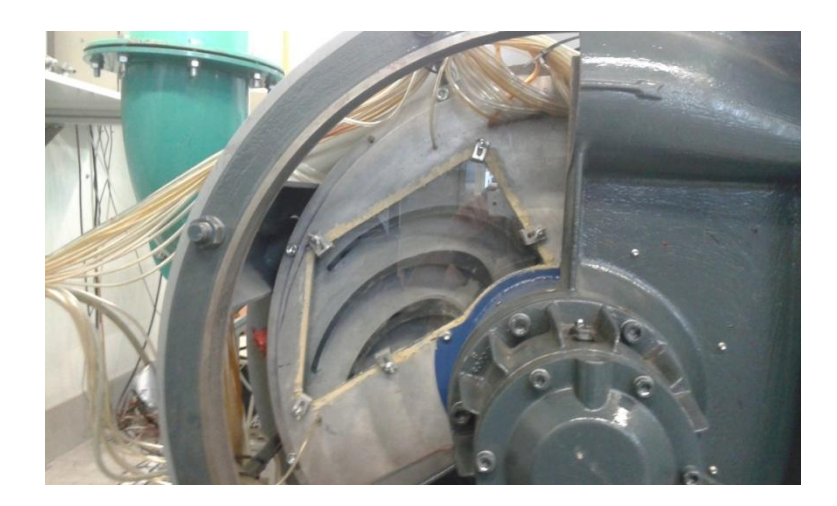

Rys. 9.19. Stanowisko badawcze przygotowane do pomiarów prędkości przepływu z użyciem anemometru laserowego.

Aby możliwe było wyznaczenie wartości współczynnika strat przepływu należało wykonać pomiar ciśnienia w przekrojach kontrolnych kanału. W tym celu wykonano 29 otworów impulsowych. Dzięki temu możliwy był pomiar ciśnienia statycznego na ściance kanału. Rozmieszczenie punktów pomiaru ciśnienia przedstawia rysunek 9.20.

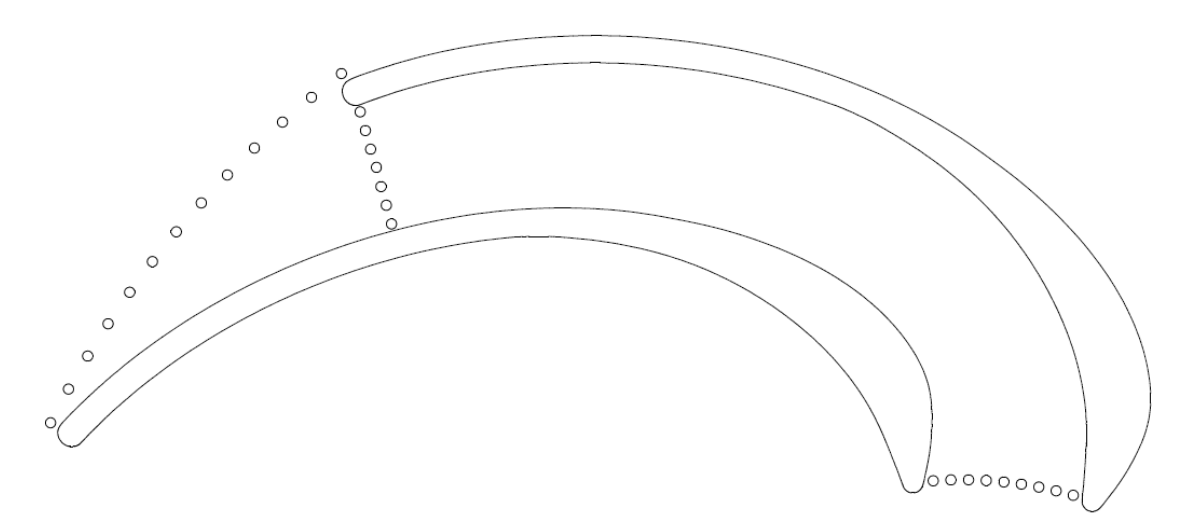

Rys. 9.20. Rozmieszczenie otworów impulsowych w przekrojach kontrolnych kanału nawrotnego

Wykonano również 12 otworów impulsowych na promieniu  $r_5 = 300$  mm dla sprawdzenia rozkładu ciśnienia statycznego na wlocie do kanału nawrotnego. Każdy z 12 otworów znajdował się w połowie odległości pomiędzy przednią i tylna stroną łopatki. Dla dwóch kanałów międzyłopatkowych nie było możliwości wykonania

pomiaru ze względu zabudowę okna pomiarowego. Punkty pomiaru ciśnień statycznych w kanale pokazano na rysunkach 9.21 i 9.22.

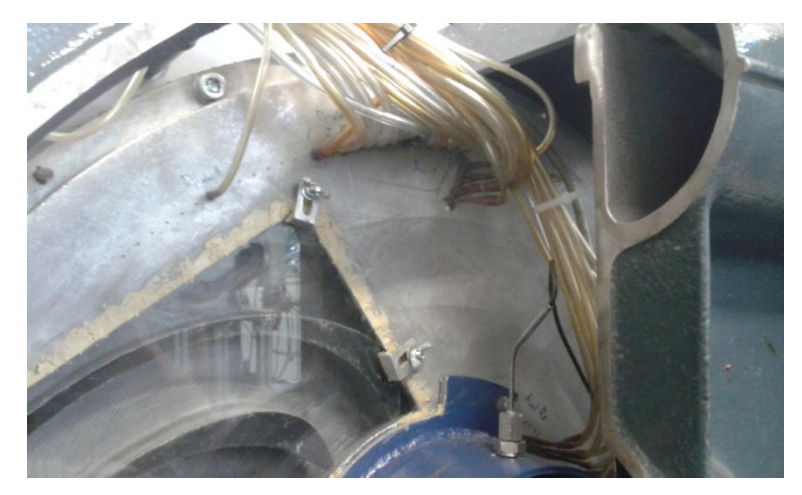

Rys. 9.21. Pomiar ciśnienia statycznego w przekroju wlotowym kanału nawrotnego oraz kanału międzyłopatkowego

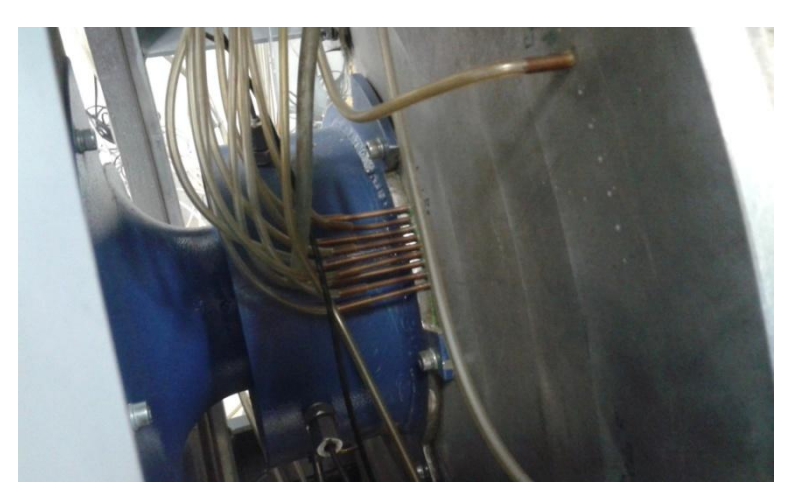

Rys. 9.22. Pomiar ciśnienia statycznego na ściance w przekroju wylotowym kanału nawrotnego

Na potrzeby prowadzenia pomiaru prędkości przepływu z użyciem anemometru laserowego do przepływu doprowadzono posiew w postaci kropel wody wytworzonych metodą ultradźwiękową. Posiew doprowadzany był do przekroju wlotowego rurociągu ssącego.

### **9.3. Zestawienie aparatury pomiarowej**

Omawiane w pracy wyniki pomiarów prędkości otrzymano przy użyciu dopplerowskiego anemometru laserowego firmy DANTEC, oraz oprogramowania umożliwiającego akwizycję danych BSA Flow. Równolegle prowadzono pomiar ciśnień i temperatur niezbędnych do wyznaczenia strumienia masy i współczynnika strat przepływu.

# **9.3.1. Pomiar prędkości przepływu za pomocą anemometru laserowego**

Pozostający w dyspozycji Zespołu Maszyn Sprężających anemometr laserowy przedstawiono na rysunku 9.23.

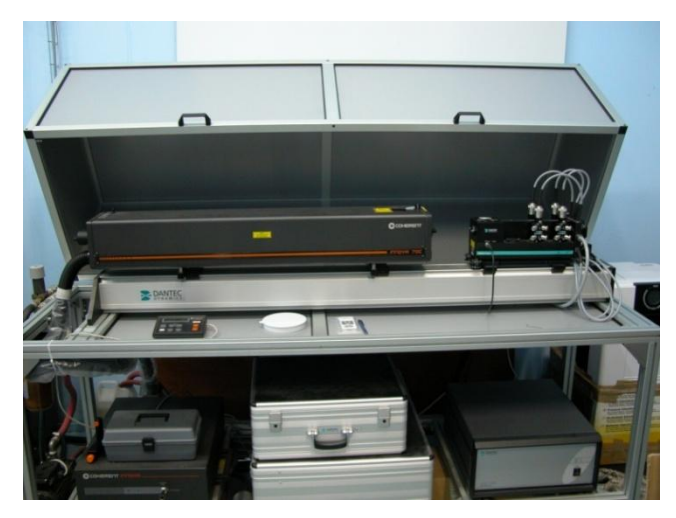

Rys. 9.23. Anemometr laserowy

Jest to modułowy zestaw, który może współpracować z jedną, dwiema, lub trzema sondami pomiarowymi. Laboratorium Maszyn Sprężających wyposażone jest w jedną sondę, która pozwala mierzyć dwie składowe wektora prędkości. Posiadaną sondę przedstawia rysunek 9.24.

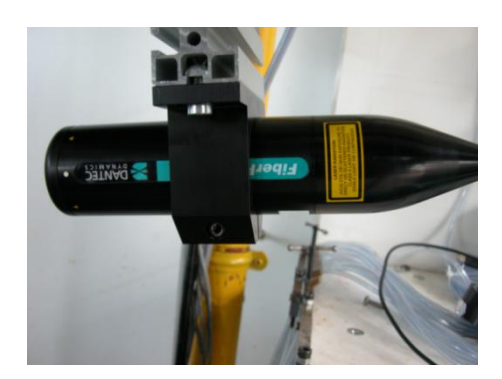

Rys. 9.24. Sonda pomiarowa

Podstawowe dane techniczne sondy pomiarowej zestawiono w tabeli 9.2.

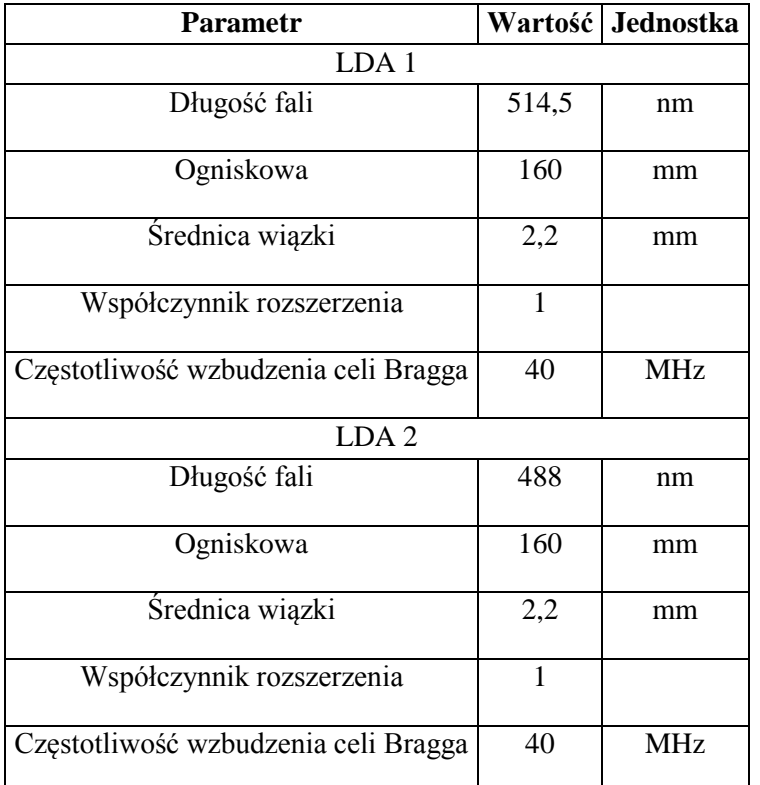

Tabela 9.2. Parametry sondy pomiarowej.

W skład omawianego układu pomiarowego wchodzą:

- laser argonowy chłodzony wodą o mocy 3 W,
- transmiter zawierający układ optyczny, dzielący wiązki oraz wprowadzający przesunięcie częstotliwości,
- moduł wprowadzający wiązki do światłowodów, umożliwiający ustawienie współosiowości światłowodu i wiązki,
- sonda pomiarowa o średnicy 60 mm, łącząca w sobie nadajnik i detektor światła lasera, połączona z częścią stacjonarną 15 – metrowym światłowodem umożliwiającym pomiar dwóch składowych wektora prędkości w dowolnym miejscu w laboratorium,
- procesor sterujący pracą lasera odpowiadający za częstotliwość wzbudzenia celi Bragga, akwizycje danych, ich wstępną analizę oraz synchronizację pomiaru w przypadku analizy zjawisk cyklicznych,
- układ trawersujący sterowany z programu BSA Flow.

BSA Flow to pakiet oprogramowania systemu Windows przeznaczony do obsługi dopplerowskiego anemometru laserowego. W połączeniu z procesorem oraz układem optycznym stanowi elastyczne i łatwe w użyciu narzędzie. Podstawowymi funkcjami programu są:

- sterowanie procesorem lasera,
- sterowanie układem trawersującym,
- zestawiania wyników końcowych on line,
- przedstawienie wyników w postaci wykresów i tabel,
- planowanie pomiarów,
- synchronizacja pomiarów w czasie,
- pakiet oprogramowania BSA FLOW umożliwia komunikację z urządzeniami zewnętrznymi, zbieranie, import, eksport oraz statystyczne przetwarzanie danych [48].

## **9.3.2. Pomiar wielkości stacjonarnych**

#### **Pomiar wilgotności względnej i temperatury otoczenia**

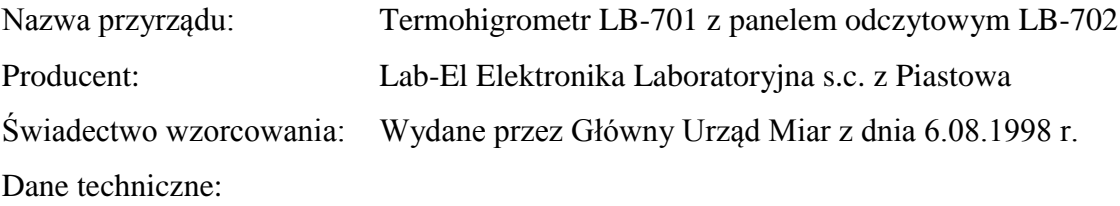

maksymalna niepewność pomiaru wilgotności względnej 2%,

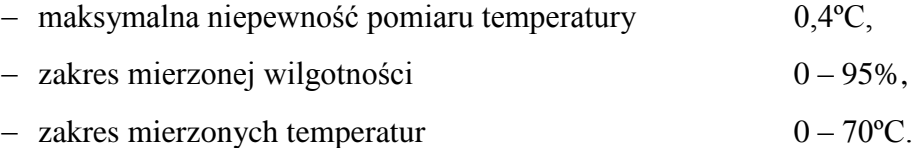

#### **Pomiar ciśnienia barometrycznego**

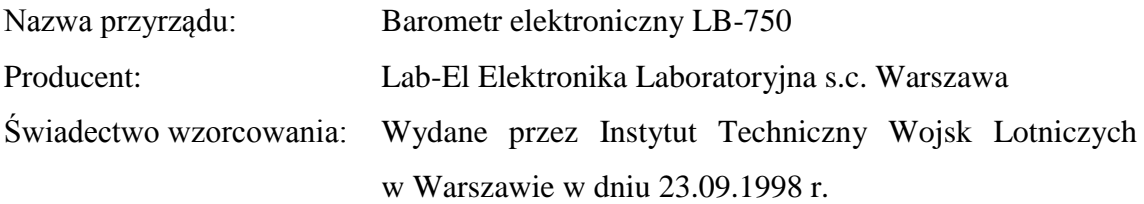

Dane techniczne:

 $-$  niepewność pomiaru  $\pm 0.4 \text{ kPa}$ ,

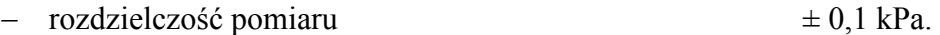

### **Pomiar temperatury**

Nazwa przyrządu: Termometr oporowy Pt-100 z kablem typu TOP-PKbm-32, -33 Producent: ALF-Sensor

Dane techniczne:

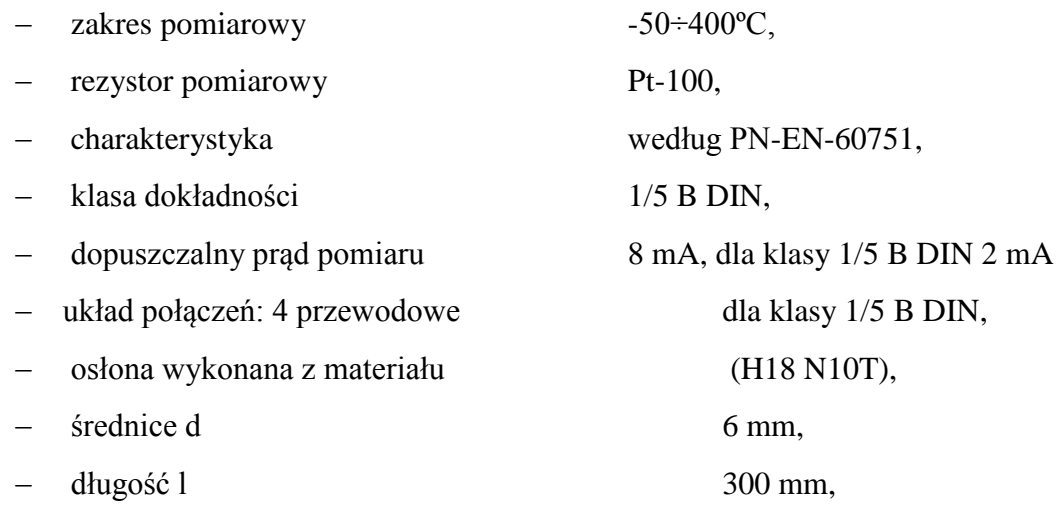

- $-$  niepewność rozszerzona pomiaru dla współczynnika rozszerzenia K = 2 (co odpowiada poziomowi ufności 95%) nie przekracza:
	- $-$  ± 0,05°C dla temperatury 0°C,
	- $\pm$  0,10<sup>o</sup>C dla temperatury 100<sup>o</sup>C.

### **Pomiar ciśnienia statycznego**

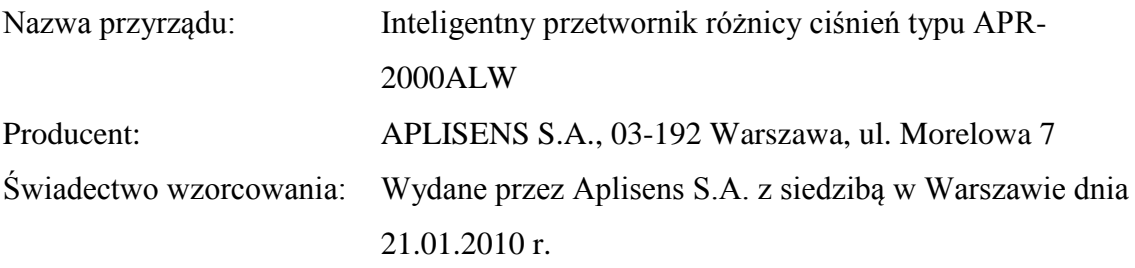

Dane techniczne:

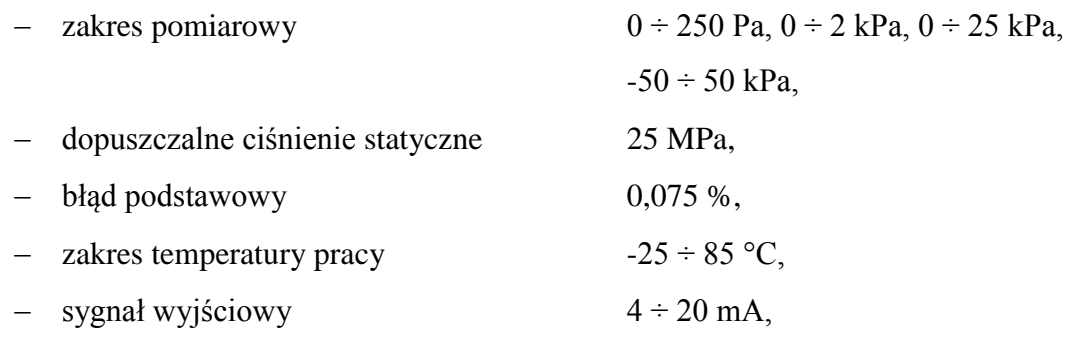

zasilanie  $12 \div 55$  V DC.

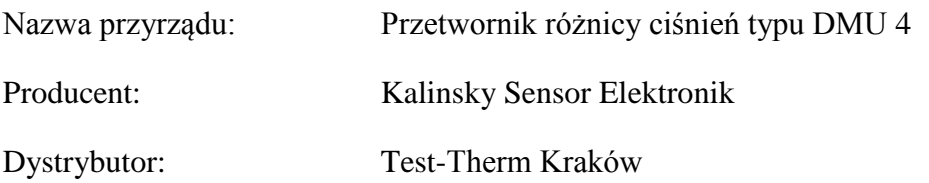

Dane techniczne:

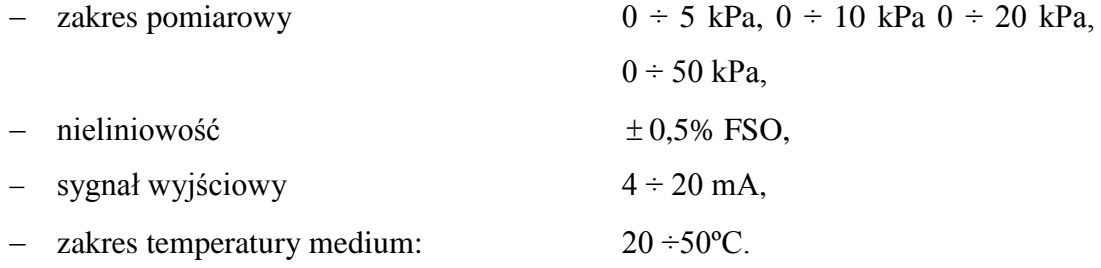

#### **Pomiar strumienia masy**

Pomiar i obliczenia strumienia masy sprężarki odbywają się według PN-EN ISO 5167-1, natomiast pomiar spadku ciśnienia  $\Delta p_z$  oraz ciśnienia przed kryzą p<sup>z</sup> realizowany jest za pomocą przetworników ciśnienia. Kryza pomiarowa z przytarczowym odbiorem ciśnienia umieszczona została na rurociągu ssącym. Średnica rurociągu na odcinku pomiarowym wynosi D = 200 mm, natomiast średnica kryzy  $d_z = 90$  mm.

#### **Pomiar wartości parametrów stacjonarnych**

Wszystkie przewody wyprowadzające sygnał z czujników pomiarowych zostały podłączone do dwóch uniwersalnych skrzynek przyłączeniowych, każda ze skrzynek wyposażona była w 40 zacisków. Za pośrednictwem przewodów elektrycznych skrzynki połączone były z Multimetrem Keithley 2700. Rejestrowane sygnały elektryczne przetworzone były następnie na sygnał cyfrowy w karcie GPIB-1284 CT i zapisywane są w pamięci przenośnego komputera Aristo FT-9400. Komputer wyposażony był w program, który po uprzednim wprowadzeniu współczynników charakterystyk czujników, przetwarzał wartości sygnałów elektrycznych na odpowiednie wartości temperatur i ciśnień. Moduł wyjściowy mulitmetru – 7702 40 umożliwia podłączenie do 40 kanałów dwubiegunowych. Skanowanie może odbywać się z częstotliwością od 200 do 2500 odczytów na sekundę. Funkcje modułu 7702 umożliwiają pomiar:

- DCV napięcia stałego,
- ACV napięcia przemiennego,
- DCI natężenia prądu stałego,
- ACI natężenie prądu zmiennego,
- oporu dla 2 i 4 przewodowych czujników,
- temperatur przy użyciu termopar i termooporników,
- częstotliwości.

Maksymalne napięcie pracy multimetru wynosi  $U = 300V$ , przy natężeniu prądu I = 1A. Dla kanałów prądowych maksymalne natężenie prądu wynosi  $I = 3A$ . Aparaturę do pomiaru wielkości stacjonarnych przedstawiono na rysunku 9.25.

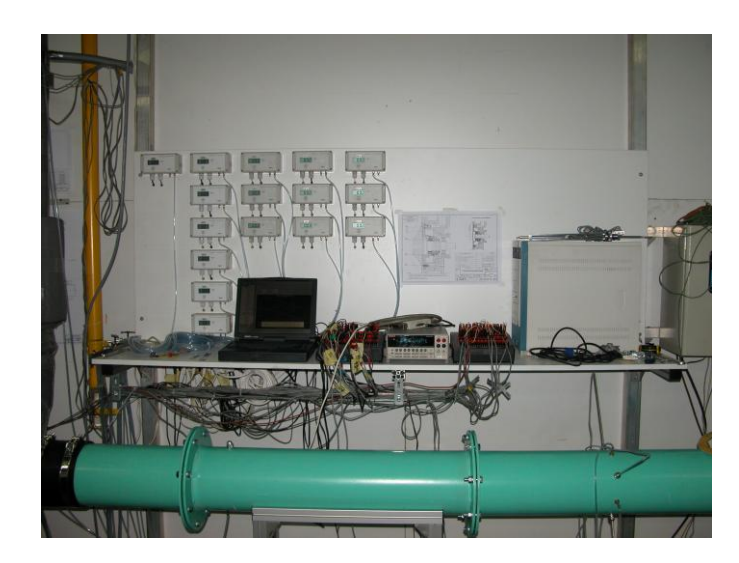

Rys. 9.25. Aparatura pomiarowa

# **9.4. Algorytmy obliczeniowe**

# **9.4.1. Obliczenie parametrów powietrza w otoczeniu maszyny**

Wielkości zmierzone:

 $-$  t<sub>ot</sub>,

- $-$  p<sub>b</sub>,
- $\phi$ .

Wielkości stałe:

 $-c_{p,gs}$ 

Ciśnienie nasycenia pary wodnej w temperaturze t<sub>ot</sub> dla przedziału wartości  $t_{ot} = 10$ <sup>o</sup>C ÷ 35<sup>o</sup>C:

$$
p_n = 3.47 t_{ot}^2 + 16.9 t_{ot} + 611
$$
 (9.12)

Zawartość wilgoci w powietrzu:

$$
X = 0.622 \frac{\varphi p_n}{p_b - \varphi p_n}
$$
 (9.13)

Ciepło właściwe powietrza wilgotnego:

$$
c_p = \frac{c_{p,gs} + 2540 \cdot X}{1 + X}
$$
 (9.14)

Indywidualna stała gazowa powietrza wilgotnego:

$$
R = \frac{X + 0.622}{X + 1} \quad 461
$$
 (9.15)

Wykładnik izentropy:

$$
\kappa = \frac{c_{\rm p}}{c_{\rm p} - R} \tag{9.16}
$$

# **9.4.2. Pomiar strumienia masy za pomocą kryzy pomiarowej**

Pomiar i obliczenia strumienia masy wykonano zgodnie z normą PN-EN ISO 5167-1 "Pomiary strumienia płynu za pomocą zwężek pomiarowych". Strumień masy powietrza przetłaczanego przez sprężarkę wyznaczono ze wzoru:

$$
\dot{\mathbf{m}} = \frac{\mathbf{C}}{\sqrt{1 - \beta^4}} \varepsilon_z \frac{\pi}{4} d_z^2 \sqrt{2 \cdot \Delta p_z \cdot \rho_z}
$$
(9.17)

gdzie:

– przewężenie:

$$
\beta = \frac{d_z}{D_z} \tag{9.18}
$$

– współczynnik przepływu:

$$
C = 0.5961 + 0.0261\beta^2 - 0.216\beta^8 + 0.000521\left(\frac{10^6\beta}{Re_D}\right)^{0.7} +
$$
  
+  $(0.0188 + 0.0063 \text{ A})\beta^{3.5}\left(\frac{10^6}{Re_D}\right)^{0.3} +$   
+  $(0.043 + 0.080e^{-10L_1} - 0.123e^{-7L_1})(1 - 0.11A)\frac{\beta^4}{1 - \beta^4} -$   
-  $0.031\left(M_2 - 0.8M_2^{(1,1)}\right)\beta^{1,3}$  (9.19)

gdzie:

$$
A = \left(\frac{19000 \beta}{Re_D}\right)^{0.8}
$$
\n(9.20)

– liczba Reynoldsa:

$$
\text{Re}_{\text{D}} = \frac{c_{\text{D}} \text{D}_{z}}{v_{z}} \tag{9.21}
$$

– lepkość kinematyczna płynu:

$$
v_z = 17.7 \cdot 10^{-6} \frac{(t_z + 273.15)^2}{p_{ot} + p_z}
$$
 (9.22)

– liczba ekspansji:

$$
\varepsilon_{z} = 1 - (0.41 + 0.35\beta^{4}) \frac{\Delta p_{z}}{\kappa (p_{b} + p_{z})}
$$
\n(9.23)

– gęstość powietrza przed kryzą:

$$
\rho_z = \frac{p_{ot} + p_z}{R(t_z + 273, 15)}
$$
(9.24)

– prędkość przepływu:

$$
c_{D} = \frac{4 \text{ m}}{\pi D_{2}^{2} \rho_{z}}
$$
 (9.25)

# **9.4.3. Parametry powietrza na rurociągu ssącym**

Wielkości zmierzone:

$$
-\quad t_{zm,s},
$$

 $p_s$ .

Temperatura całkowita na ssaniu:

$$
T_{C,s} = T_{zms} + r \frac{c_s^2}{2c_p}
$$
 (9.26)

Ciśnienie absolutne na ssaniu:

$$
p_s = p_{s,zm} + p_b \tag{9.27}
$$

Gęstość na ssaniu:

$$
\rho_s = \frac{p_s}{RT_s} \tag{9.28}
$$

Prędkość w rurociągu ssącym:

$$
c_s = \frac{4 \text{ m}}{\pi d_s^2 \rho_s} \tag{9.29}
$$

Temperatura statyczna w rurociągu ssącym:

$$
T_s = T_{c,s} - \frac{c_s^2}{2c_p}
$$
 (9.30)

W wyniku kolejnych kroków iteracyjnych, przy wykorzystaniu arkusza kalkulacyjnego Microsoft Excel,

Ciśnienie całkowite na ssaniu:

$$
p_{C,s} = p_s + \frac{1}{2} \rho_s c_s^2
$$
 (9.31)

$$
p_{C,s} = p_s \left( \frac{\frac{1}{2} c_s^2 \frac{\kappa - 1}{\kappa}}{RT_s} + 1 \right)^{\frac{\kappa}{\kappa - 1}}
$$
(9.32)

## **9.4.4. Parametry powietrza na rurociągu tłocznym**

Wielkości zmierzone:

- $t_{zm,t}$ ,
- $-$  p<sub>t</sub>.

Temperatura całkowita w rurociągu tłocznym:

$$
T_{C,t} = T_{zm,t} + r \frac{c_t^2}{2c_p}
$$
 (9.33)

Ciśnienie absolutne w rurociągu tłocznym:

$$
p_t = p_{t,zm} + p_b \tag{9.34}
$$

Gęstość w rurociągu tłocznym:

$$
\rho_t = \frac{p_t}{RT_t} \tag{9.35}
$$

Prędkość w rurociągu tłocznym:

$$
c_t = \frac{4 \dot{m}}{\pi D_t^2 \rho_t} \tag{9.36}
$$

Temperatura statyczna w rurociągu tłocznym:

$$
T_{t} = T_{C,t} - \frac{c_{t}^{2}}{2c_{p}}
$$
 (9.37)

W wyniku kolejnych kroków iteracyjnych, przy wykorzystaniu arkusza kalkulacyjnego Microsoft Excel.

Ciśnienie całkowite na tłoczeniu:

$$
p_{C,t} = p_t + \frac{1}{2} \rho_t c_t^2
$$
 (9.38)

$$
p_{C,t} = p_t \left( \frac{\frac{1}{2} c_t^2 \frac{\kappa - 1}{\kappa}}{RT_t} + 1 \right)^{\frac{\kappa}{\kappa - 1}}
$$
(9.39)

### **9.4.5. Parametry pracy dmuchawy**

Przyrost ciśnienia statycznego dmuchawy:

$$
\Delta p = p_t - p_s \tag{9.40}
$$

Przyrost ciśnienia całkowitego dmuchawy:

$$
\Delta p_C = p_{C,t} - p_{C,s} \tag{9.41}
$$

Izentropowy przyrost entalpii całkowitej w dmuchawie:

$$
\Delta i_{\rm sc} = c_{\rm p} T_{\rm s} \left( \left( \frac{P_{\rm t}}{P_{\rm s}} \right)^{\frac{\kappa - 1}{\kappa}} - 1 \right) + \frac{1}{2} \left( c_{\rm t}^2 - c_{\rm s}^2 \right) \tag{9.42}
$$

Rzeczywisty przyrost entalpii całkowitej w dmuchawie:

$$
\Delta i_c = c_p (T_t - T_s) + \frac{1}{2} (c_t^2 - c_s^2)
$$
\n(9.43)

Moc wewnętrzna:

$$
N_i = \Delta i_c \dot{m} \tag{9.44}
$$

Sprawność silnika elektrycznego:

$$
\eta_{\rm N} = f(N_{\rm el}) \tag{9.45}
$$

Moc ogólna (efektywna):

$$
N_e = \eta_N N_{el} \tag{9.46}
$$

Sprawność izentropowa dmuchawy:

$$
\eta_{sc} = \frac{\Delta i_{sc}}{\Delta i_c} \tag{9.47}
$$

Sprawność politropowa dmuchawy:

$$
\eta_{n} = \frac{\kappa - 1}{\kappa} \frac{\log \frac{p_{C,t}}{p_{C,s}}}{\log \frac{T_{C,t}}{T_{C,s}}}
$$
(9.48)

Sprawność ogólna (efektywna) dmuchawy:

$$
\eta_{\rm e} = \frac{\Delta i_{\rm sc} \dot{\mathbf{m}}}{N_{\rm e}} \tag{9.49}
$$

## **9.5. Wyniki badań laboratoryjnych**

Zaprezentowane rozkłady prędkości i kąta przepływu zostały przedstawione w taki sam sposób jak wyniki obliczeń numerycznych. Sposób prezentacji wyników opisano w podrozdziale 8.2.4. i przedstawiono na rysunkach 8.1, 8.2 i 8.3. Ze względów konstrukcyjnych nie możliwy był pomiar prędkości przepływu w przekroju 8 – 8, dlatego wykonano pomiar na powierzchni walcowej o promieniu  $r = 120$  mm i uznano ją za przekrój wylotowy.

W pierwszej kolejności wykonano pomiar charakterystyk pracy maszyny. W ten sposób określono zakres strumienia masy i wybrano punkty pomiarowe, w których przeprowadzono pomiar prędkości przepływu z użyciem anemometru laserowego. Zestawienie wielkości mierzonych i obliczonych na etapie wyznaczania charakterystyk zestawiono w tabeli 9.3.

|                           |                              | $P_1$  | $P_2$  | $P_3$  | $P_4$  | $P_5$  | $P_6$  |
|---------------------------|------------------------------|--------|--------|--------|--------|--------|--------|
| $\dot{m}$                 | [kg/s]                       | 0,369  | 0,419  | 0,475  | 0,539  | 0,583  | 0,625  |
| ý                         | $[m^3/s]$                    | 0,346  | 0,385  | 0,430  | 0,474  | 0,505  | 0,530  |
| φ                         | [%]                          | 28,5   | 28,7   | 29,0   | 29,9   | 31,1   | 33,7   |
| $\mathbf n$               | [obr/min]                    | 3590   | 3589   | 3588   | 3588   | 3587   | 3587   |
| $\mathbf{p}_{\mathbf{b}}$ | [Pa]                         | 101200 | 101180 | 101170 | 101160 | 101140 | 101150 |
| $T_{ot}$                  | [K]                          | 294,3  | 294,5  | 295,5  | 296,2  | 296,3  | 296,4  |
| $\mathbf{p}_{s,a}$        | [Pa]                         | 87070  | 87539  | 88189  | 89169  | 89817  | 90593  |
| $T_{s}$                   | [K]                          | 292,4  | 293,0  | 294,2  | 295,1  | 295,7  | 295,7  |
| $\rho_{\rm s}$            | $\left[\text{kg/m}^3\right]$ | 1,0356 | 1,0390 | 1,0422 | 1,0503 | 1,0559 | 1,0646 |
| $p_{t,a}$                 | [Pa]                         | 101258 | 101265 | 101284 | 101316 | 101320 | 101354 |
| $T_t$                     | [K]                          | 314,7  | 313,7  | 313,9  | 313,5  | 313,1  | 312,5  |
| $\rho_t$                  | [ $\text{kg/m}^3$ ]          | 1,119  | 1,123  | 1,122  | 1,124  | 1,125  | 1,127  |
| $\Delta p$                | [Pa]                         | 14188  | 13726  | 13095  | 12147  | 11503  | 10761  |
| $\Delta p_c$              | [Pa]                         | 14252  | 13808  | 13200  | 12283  | 11663  | 10946  |
| $N_i$                     | $\left[\mathrm{kW}\right]$   | 8,3    | 8,8    | 9,5    | 10,1   | 10,4   | 10,8   |
| $N_{w}$                   | $\left[\mathrm{kW}\right]$   | 8,9    | 9,7    | 10,4   | 11,0   | 11,4   | 11,8   |
| $\eta_{\rm sc}$           | [%]                          | 57,8   | 60,0   | 60,1   | 59,8   | 59,3   | 57,3   |
| $\eta_{\rm n}$            | [%]                          | 58,7   | 60,8   | 60,9   | 60,5   | 59,9   | 57,9   |
| $\eta_e$                  | [%]                          | 54,0   | 54,2   | 55,2   | 54,5   | 54,1   | 52,3   |

Tab. 9.3. Zestawienie parametrów pracy maszyny

Charakterystyki pracy dmuchawy wielostopniowej przedstawiono graficznie na rys. 9.26.

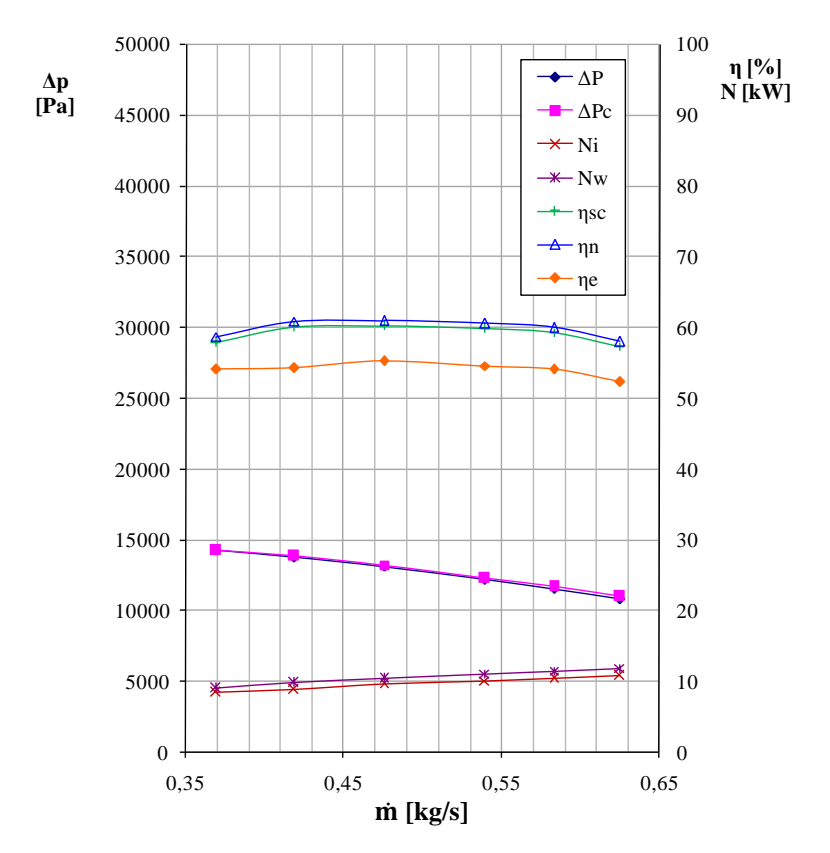

Rys. 9.26. Charakterystyki pracy dmuchawy wielostopniowej

Na podstawie przeprowadzonych pomiarów wybrano następujące punkty, w których wykonano badania anemometrem laserowym. Strumienie masy opisujące kolejne punkty opisano cyframi arabskimi 1, 2, 3, a ich wartości wynosiły:

- $1 \dot{m}_{\text{min}} = 0.369 \text{ kg/s} \text{minimalna wartości strumienia masy},$
- $2 \dot{m}_{\text{nom}} = 0.475 \text{ kg/s} \text{nominalna}$  wartość strumienia masy; punkt charakterystyki o najwyższej sprawności izentropowej stanowiska badawczego,
- $3 \dot{m}_{\text{max}} = 0.625 \text{ kg/s} \text{maksymalna wartości strumienia masy.}$

Pomiary prędkości przepływu z użyciem anemometru laserowego wykonano w przekroju wlotowym kanału nawrotnego, w przekroju wlotowym kanału międzyłopatkowego, w przekroju wylotowym na promieniu r = 120 mm oraz na płaszczyźnie położonej w odległości 8,5 mm od tarczy pokrywającej kanału.

Rozmieszczenie punktów pomiarowych w przekrojach kontrolnych kanału przedstawiają rysunki 9.27 – 9.30.

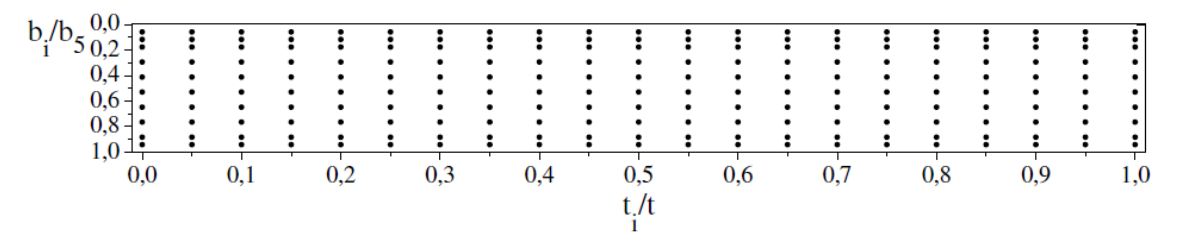

Rys. 9.27. Rozmieszczenie punktów pomiarowych w przekroju wlotowym kanału nawrotnego

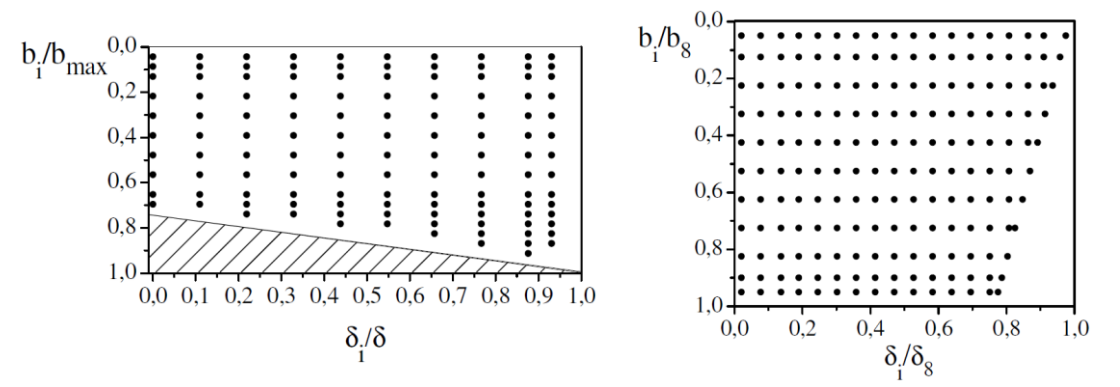

Rys. 9.28. Rozmieszczenie punktów pomiarowych w przekroju wlotowym kanału międzyłopatkowego

Rys. 9.29. Rozmieszczenie punktów pomiarowych w przekroju wylotowym kanału nawrotnego

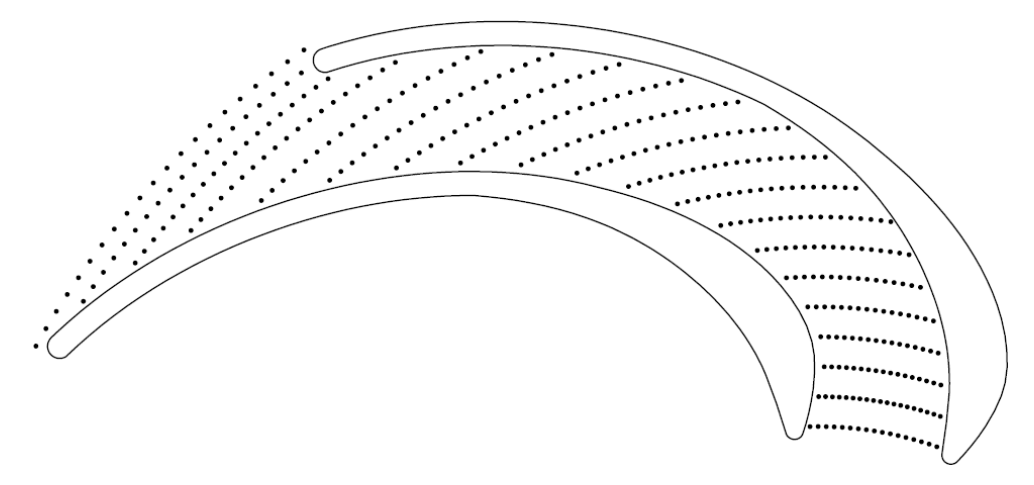

Rys. 9.30. Rozmieszczenie punktów pomiarowych na płaszczyźnie położonej w odległości 8,5 mm od tarczy pokrywającej kanału

Każdy z obszarów pomiarowych posiadał pole martwe, w którym nie można było prowadzić pomiaru. Przy ściankach kanału szerokość tego pola wynosiła ok. 1 mm. Na rysunkach 9.28 i 9.29 widoczny duży obszar nie pokryty punktami pomiarowymi jest konsekwencją geometrii soczewki i kąta zawartego między wiązkami promieniowania laserowego.

Współczynnik strat przepływu wyznaczono z zależności 8.13. Do obliczenia wartości przytoczonego równania potrzebna jest znajomość gęstości czynnika w przekrojach kontrolnych. Z uwagi na brak pomiaru temperatury w tych przekrojach i zważywszy na niewielki przyrost ciśnienia w kanale nawrotnym, do wyznaczenia wartości gęstości w przekroju wlotowym i wylotowym posłużono się równaniem przemiany izentropowej  $pv^k = const$ , wykorzystując wartości temperatur  $T_t$  zmierzone w przekroju wylotowym stanowiska badawczego. W czasie pomiaru prędkości anemometrem laserowym, mierzono wartości ciśnienia statycznego w na ściance kanału w przekrojach wlotowych i w przekroju wylotowym. Średnie wartości parametrów przepływu dla strumieni masy 1, 2, 3 zestawiono w tabeli 9.4.

|                            |                           | $\mathbf{1}$ | $\overline{2}$ | 3      |
|----------------------------|---------------------------|--------------|----------------|--------|
| $\dot{m}$                  | [kg/s]                    | 0,369        | 0,475          | 0,625  |
| $p_{5s,a}$                 | [Pa]                      | 100838       | 100845         | 101186 |
| $\rho_{5,\text{sc}}$       | [ $\text{kg/m}^3$ ]       | 1,12         | 1,12           | 1,13   |
| $c_{5r}$                   | [m/s]                     | 7,86         | 9,99           | 13,77  |
| $c_{5u}$                   | [m/s]                     | 43,46        | 42,60          | 40,08  |
| c <sub>5</sub>             | [m/s]                     | 44,17        | 43,75          | 42,38  |
| $\alpha_5$                 | $\mathfrak{l}^{\text{o}}$ | 10,25        | 13,20          | 18,96  |
| $p_{5c,a}$                 | [Pa]                      | 101926       | 101916         | 102197 |
| $\mathbf{p}_{\text{ws},a}$ | [Pa]                      | 101144       | 101041         | 100794 |
| $\rho_{\rm w,sc}$          | [ $\text{kg/m}^3$ ]       | 1,118        | 1,120          | 1,123  |
| $c_{wr}$                   | [m/s]                     | 6,02         | 10,34          | 16,67  |
| $c_{wu}$                   | [m/s]                     | 25,10        | 35,22          | 44,89  |
| $\mathbf{c}_\mathbf{w}$    | [m/s]                     | 25,81        | 36,70          | 47,89  |
| $\alpha_{\rm w}$           | $[^{\circ}]$              | 13,48        | 16,36          | 20,38  |
| $p_{wc,a}$                 | [Pa]                      | 101517       | 101795         | 102081 |
| $p_{120s,a}$               | [Pa]                      | 101133       | 101347         | 101471 |
| $\rho_{120,\text{sc}}$     | [ $\text{kg/m}^3$ ]       | 1,119        | 1,122          | 1,128  |
| $c_{120r}$                 | [m/s]                     | 11,40        | 16,74          | 22,10  |
| $c_{120u}$                 | [m/s]                     | 2,95         | 4,48           | 5,79   |
| $c_{120}$                  | [m/s]                     | 11,86        | 17,36          | 22,95  |
| $\alpha_{120}$             | $[^{\circ}]$              | 74,44        | 74,80          | 74,78  |
| $p_{120c,a}$               | [Pa]                      | 101212       | 101516         | 101769 |
| $\zeta_{5-120}$            | $[\cdot]$                 | 0,66         | 0,37           | 0,42   |
| $\Delta c_{u,5-120}$       | [%]                       | 93           | 89             | 86     |

Tab. 9.4. Zestawienie wartości średnich parametrów przepływu dla strumieni masy 1,2,3

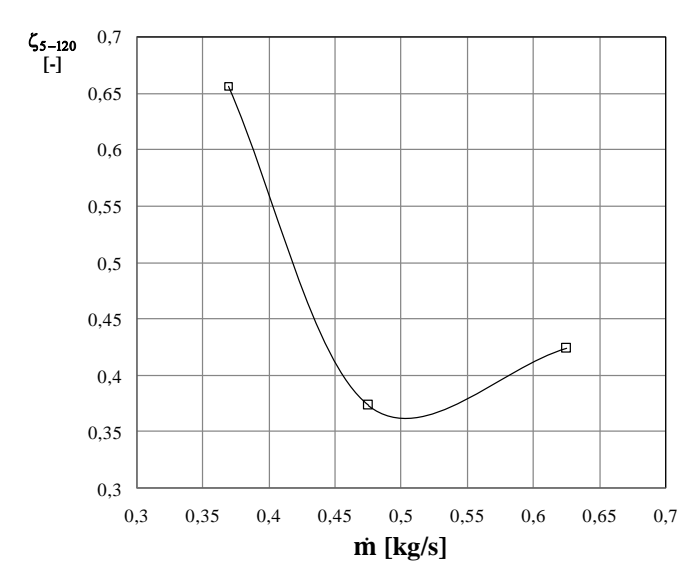

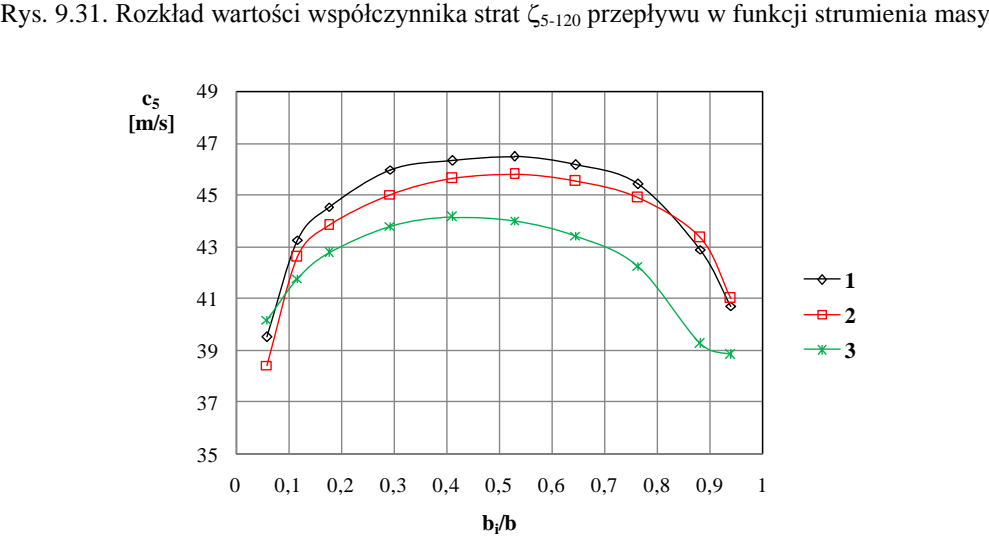

Rys. 9.32. Rozkład prędkości przepływu  $c_5$  w przekroju 5 – 5 wzdłuż szerokości kanału dla strumieni masy: 1, 2, 3

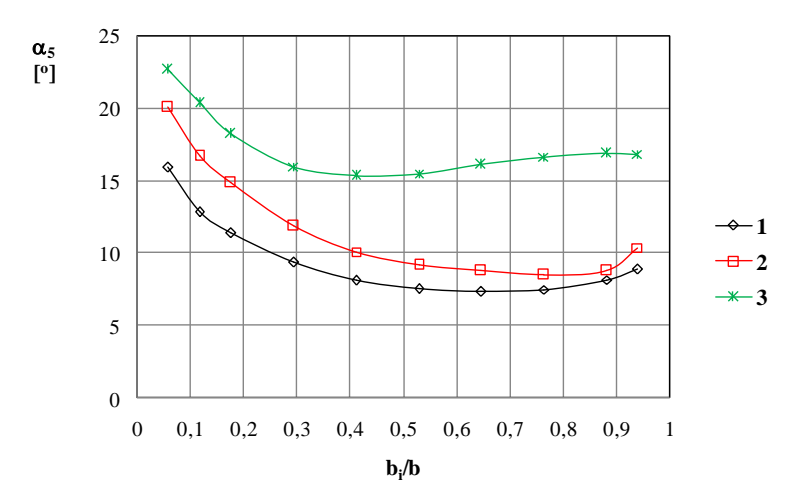

Rys. 9.33. Rozkład kąta przepływu  $\alpha_5$  w przekroju 5 – 5 wzdłuż szerokości kanału dla strumieni masy: 1, 2, 3

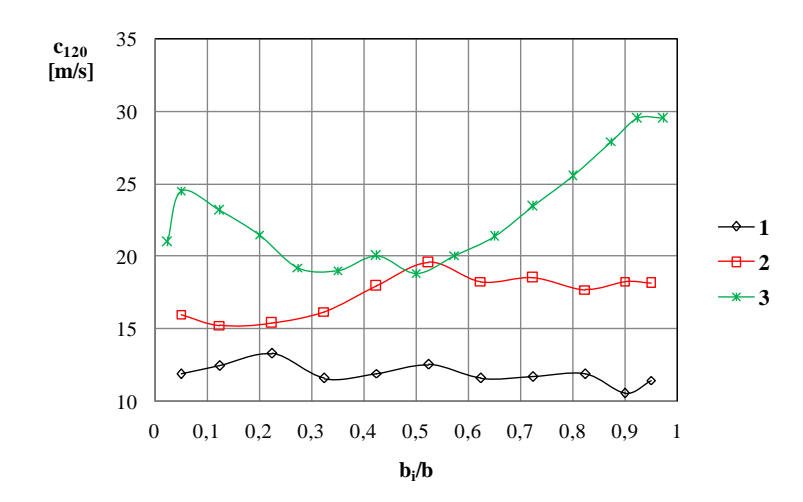

Rys. 9.34. Rozkład prędkości przepływu c<sub>120</sub> na promieniu r = 120 mm wzdłuż szerokości kanału dla strumieni masy: 1, 2, 3

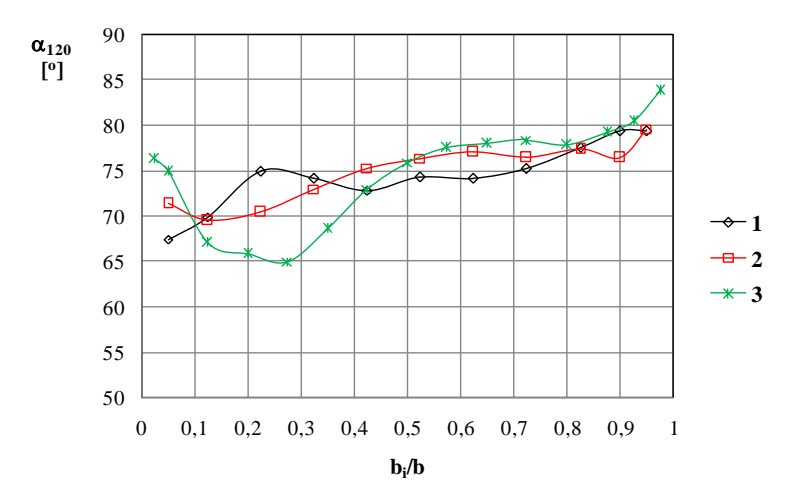

Rys. 9.35. Rozkład kąta przepływu  $\alpha_{120}$  na promieniu r = 120 mm wzdłuż szerokości kanału dla strumieni masy: 1, 2, 3

Współczynnik strat przepływu obliczony według zależności 8.13 na podstawie zmierzonych średnich wartości parametrów przepływu, przyjmuje maksymalną wartość  $\zeta_{5-120,1} = 0.66$  dla minimalnego strumienia masy (rys. 9.31). Jest to konsekwencją warunków napływu do kanału, między innymi napływu na łopatkę z ujemnym kątem natarcia. Wraz ze wzrostem natężenia przepływu wartość współczynnika strat maleje osiągając minimalną wartość dla nominalnego natężenia przepływu  $\zeta_{5-120,2} = 0.37$ . Dalszemu zwiększaniu strumienia masy towarzyszy wzrost wartości współczynnika strat do  $\zeta_{5-120,3} = 0.42$  przy maksymalnej wartości natężenia przepływu.

Rozkład prędkości przepływu w przekroju wlotowym zmienia się wraz ze zmianą wartości strumienia masy (rys. 9.32). Ze wzrostem wydajności pojawia się asymetria rozkładu prędkości, spada również wartość średniej prędkości przepływu. Dla punktu 1 kąt przepływu przyjmuje również minimalne wartości (rys. 9.33). Opływ krawędzi natarcia z ujemną wartością kąta natarcia generuje lokalnie dużą wartość składowej obwodowej, która mocno wpływa na budowę trójkąta prędkości. Wartość kąta przepływu w przekroju wlotowym (rys. 9.33) rośnie ze wzrostem strumienia masy i dla wszystkich punktów pomiarowych rozkład kąta przepływu jest asymetryczny względem szerokości kanału b. Napływ na łopatkę dla strumieni 1 i 2 odbywa się z ujemnym kątem natarcia o wartościach wynoszących odpowiednio  $\delta_1 = -4.3^\circ$ i  $\delta_2 = -1,35^\circ$ . W przypadku punktu 3 kąt natarcia jest dodatni i wynosi  $\delta_3 = 4,41^\circ$ .

W przekroju wylotowym opisanym promieniem  $r_{120} = 120$  mm składowa obwodowa została w znacznym stopniu zredukowana (tab. 9.4). Dominujący udział w trójkącie prędkości ma składowa promieniowa, dlatego wartości prędkości c<sub>120</sub> rosną wraz ze wzrostem natężenia przepływu. Rozkład prędkości przepływu c<sup>120</sup> ma nieregularny przebieg i jest asymetryczny względem szerokości kanału (rys. 9.34). Zróżnicowanie rozkładu wartości kąta przepływu  $\alpha_{120}$  wzdłuż szerokości kanału istotnie zmienia się wraz ze zmianą wartości strumienia masy (rys. 9.35). Wartości średnie  $\alpha_{120}$ zestawione w tab. 9.4 dla rozpatrywanych punktów pomiarowych nie przekraczają  $75^\circ$ .

Na rysunkach 9.36 – 9.71 przedstawiono rozkłady prędkości i kąta przepływu otrzymane z pomiarów anemometrem laserowym.

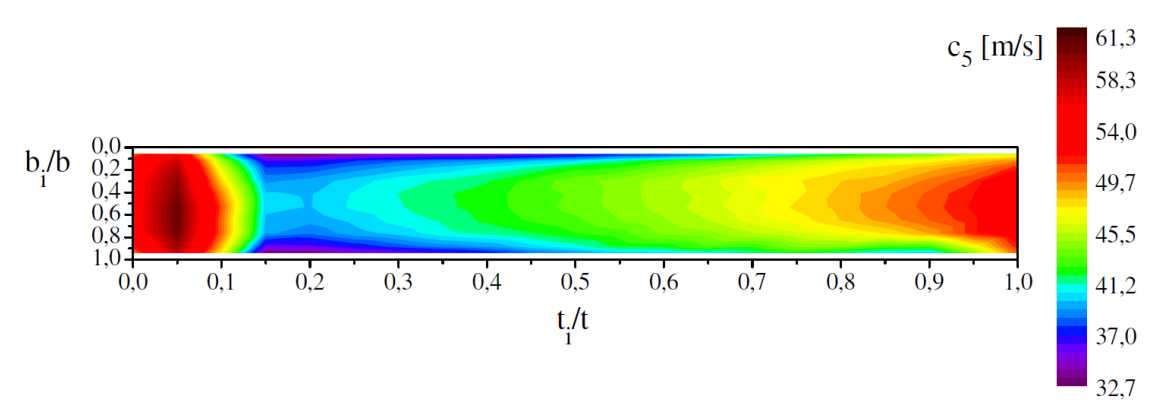

Rys. 9.36. Rozkład prędkości przepływu  $c_5$  w przekroju wlotowym kanału nawrotnego dla strumienia masy 1

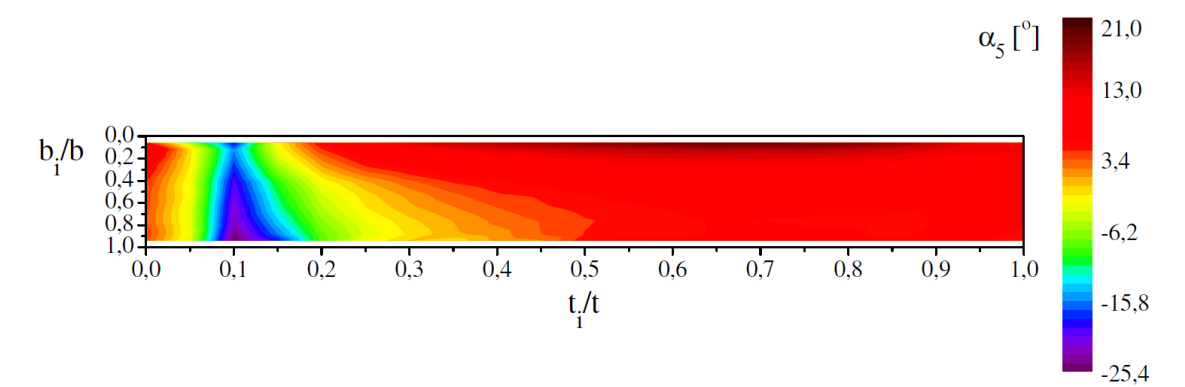

Rys. 9.37. Rozkład kąta przepływu  $\alpha_5$  w przekroju wlotowym kanału nawrotnego dla strumienia masy 1

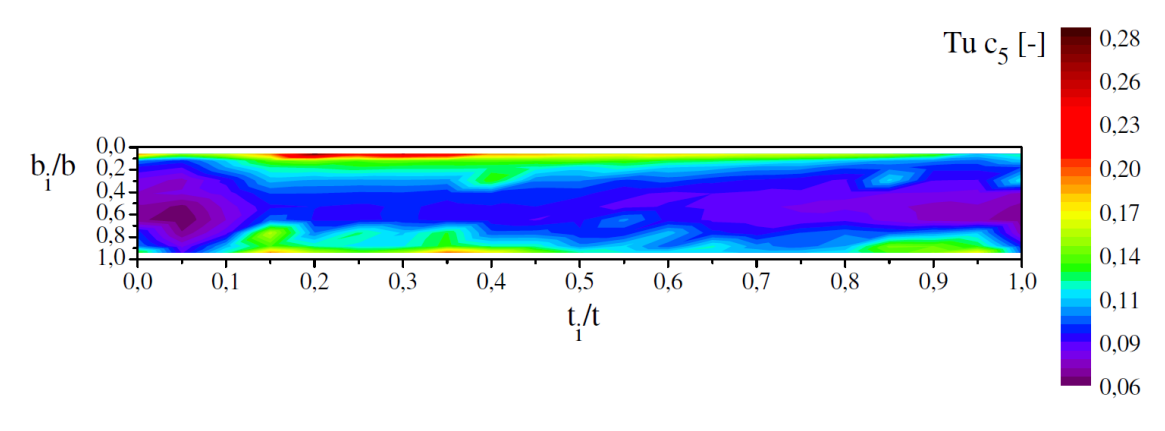

Rys. 9.38. Rozkład stopnia turbulencji w przekroju wlotowym kanału nawrotnego dla strumienia masy 1

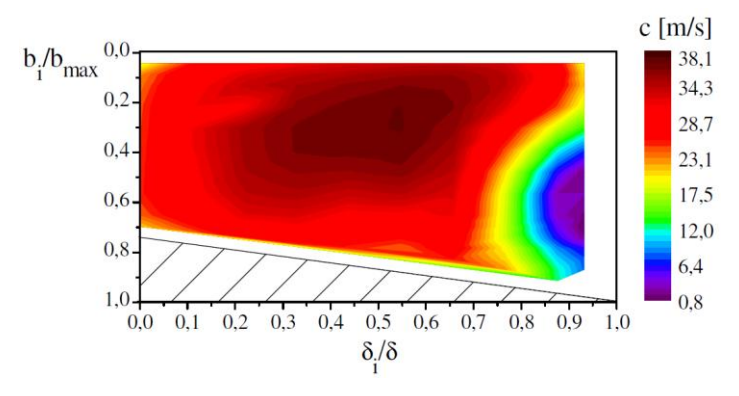

Rys. 9.39. Rozkład prędkości przepływu c w przekroju wlotowym kanału międzyłopatkowego dla strumienia masy 1

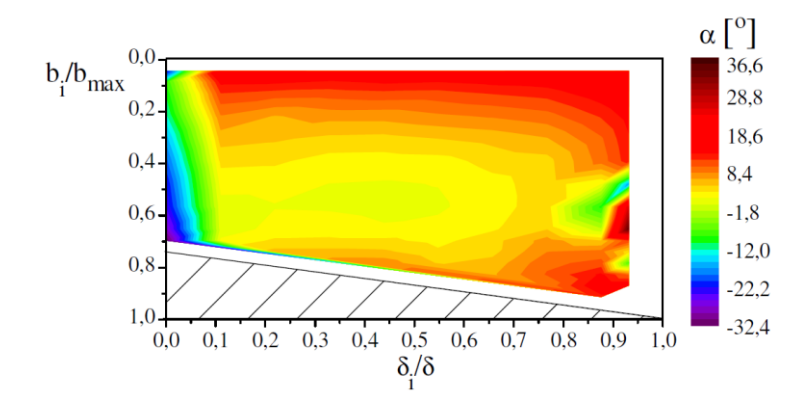

Rys. 9.40. Rozkład kąta przepływu  $\alpha$  w przekroju wlotowym kanału międzyłopatkowego dla strumienia masy 1

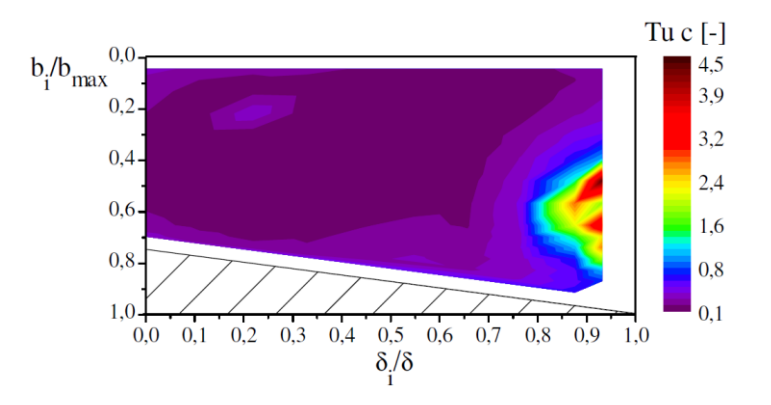

Rys. 9.41. Rozkład stopnia turbulencji w przekroju wlotowym kanału międzyłopatkowego dla strumienia masy 1

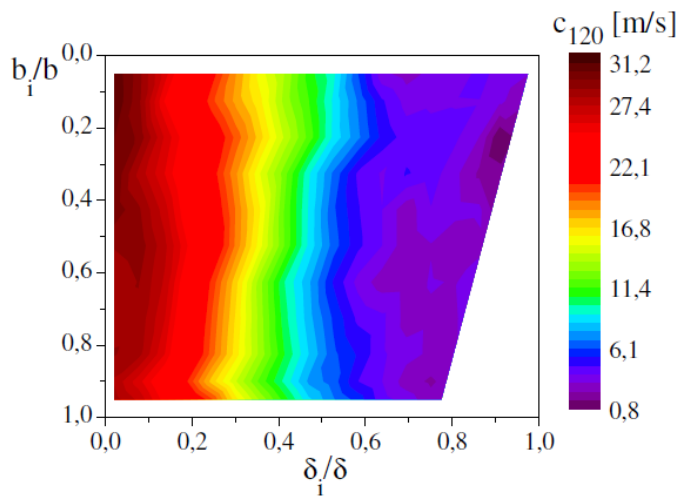

Rys. 9.42. Rozkład prędkości przepływu c w przekroju wylotowym kanału nawrotnego dla strumienia masy 1

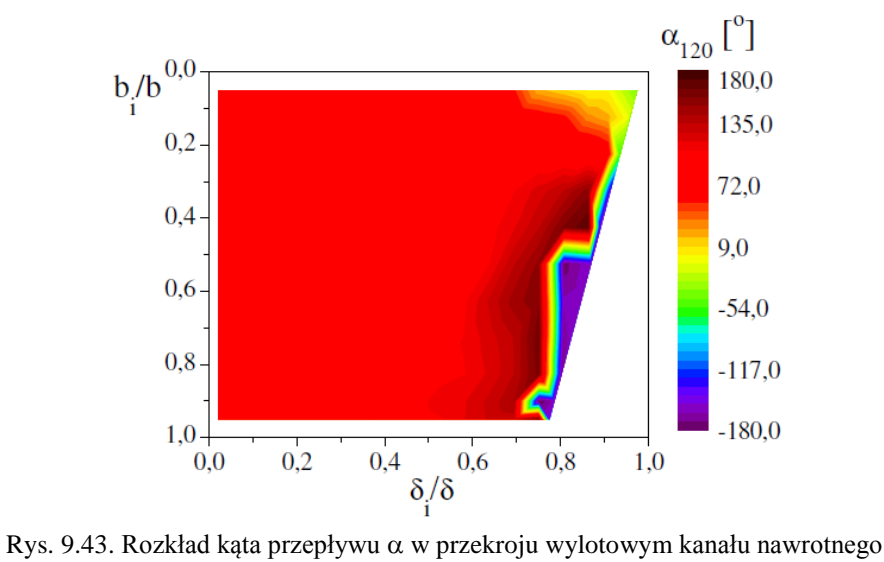

dla strumienia masy 1

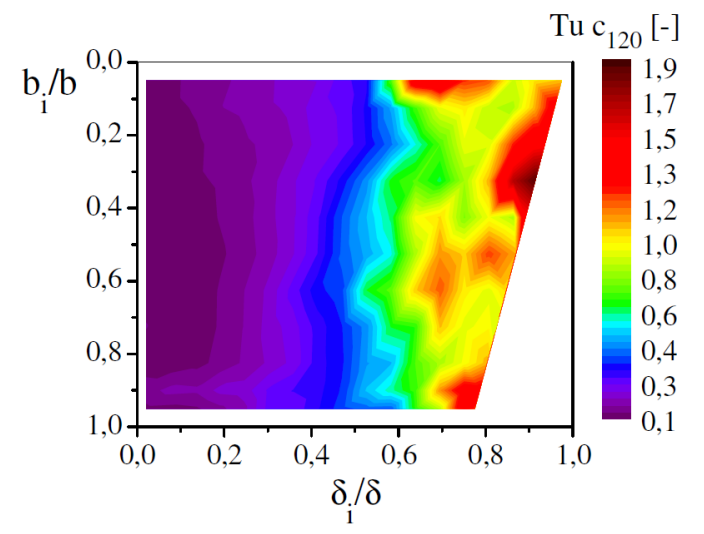

Rys. 9.44. Rozkład stopnia turbulencji w przekroju wylotowym kanału nawrotnego dla strumienia masy 1

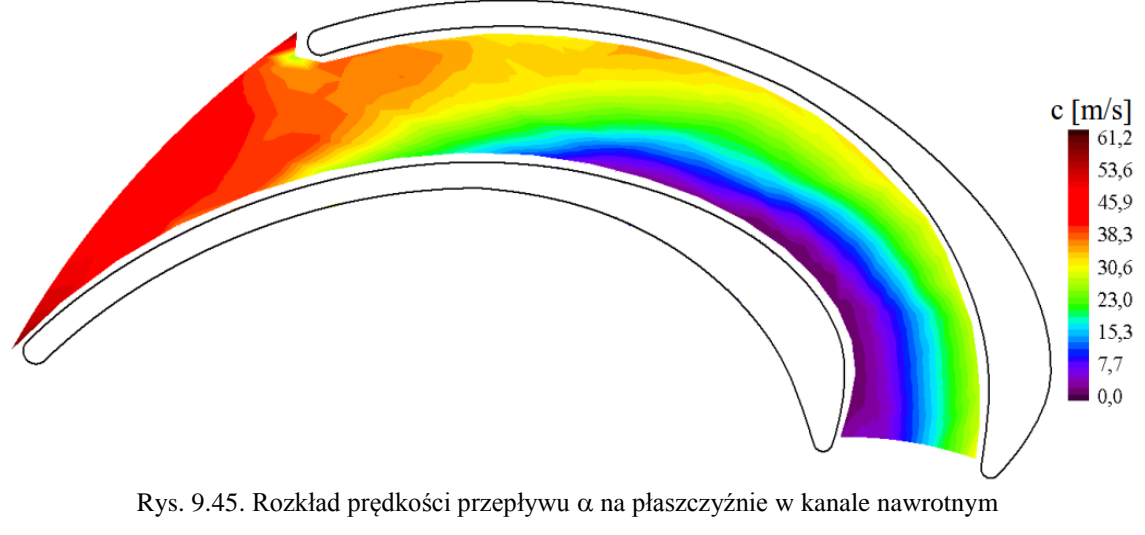

dla strumienia masy 1;  $b_i = 8.5$  mm

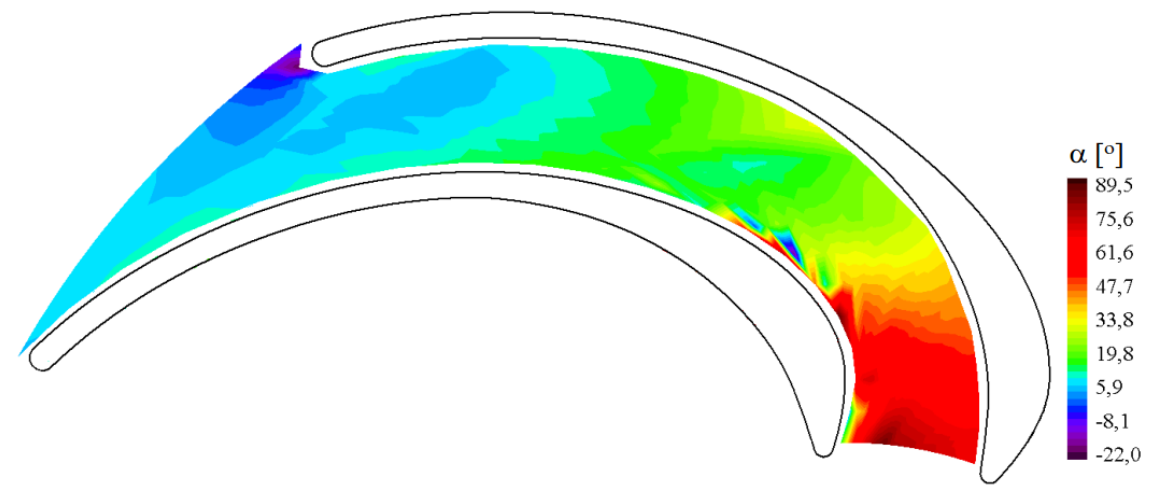

Rys. 9.46. Rozkład kąta przepływu  $\alpha$  na płaszczyźnie w kanale nawrotnym dla strumienia masy 1;  $b_i = 8.5$  mm

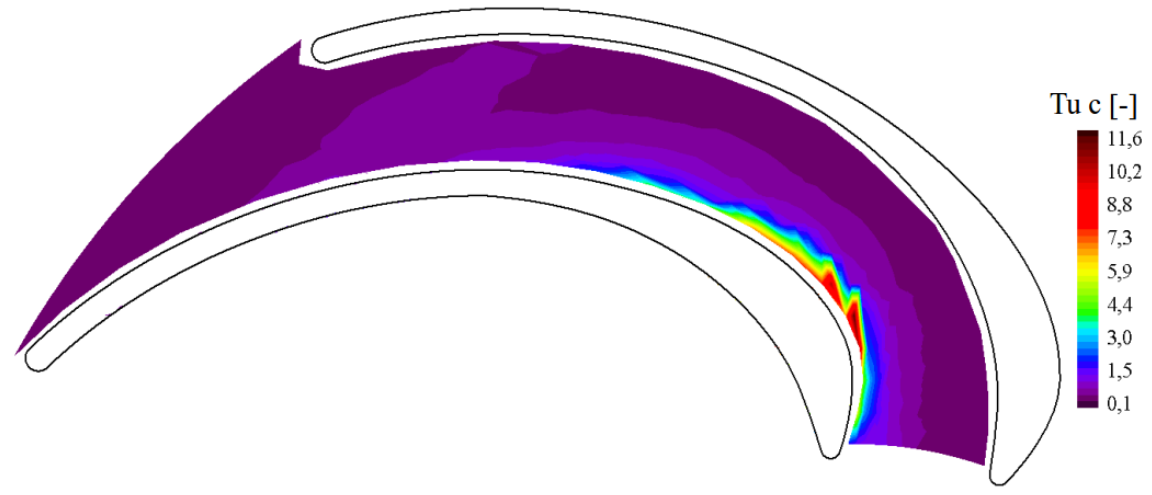

Rys. 9.47. Rozkład stopnia turbulencji na płaszczyźnie w kanale nawrotnym dla strumienia masy 1;  $b_i = 8.5$  mm

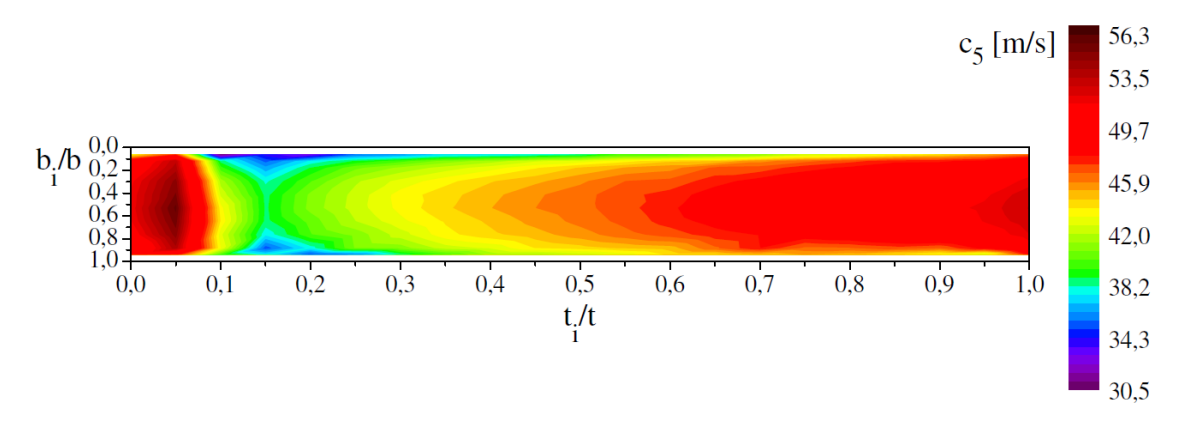

Rys. 9.48. Rozkład prędkości przepływu c<sub>5</sub> w przekroju wlotowym kanału nawrotnego dla strumienia masy 2
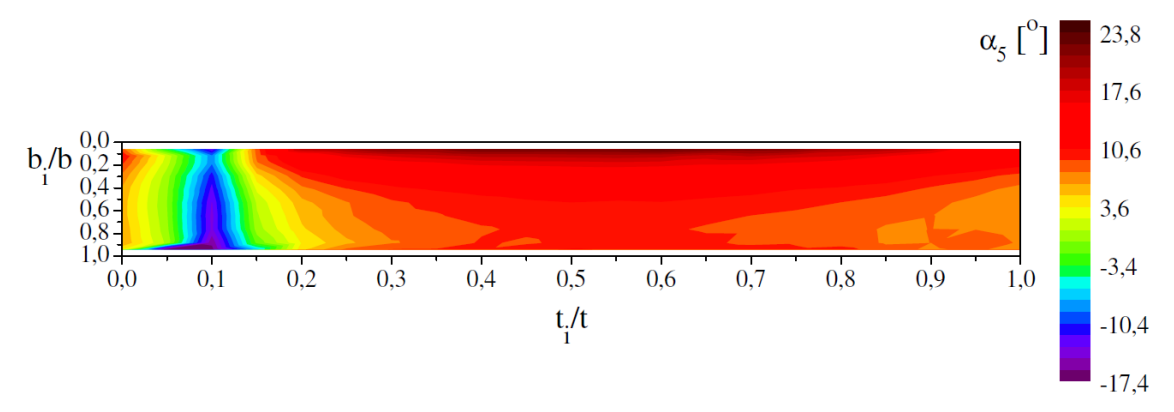

Rys. 9.49. Rozkład kąta przepływu  $\alpha_5$  w przekroju wlotowym kanału nawrotnego dla strumienia masy 2

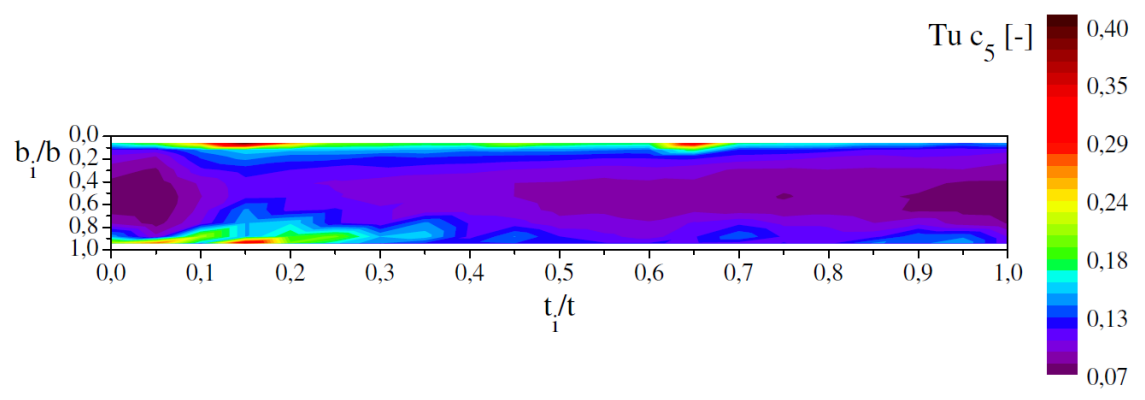

Rys. 9.50. Rozkład stopnia turbulencji w przekroju wlotowym kanału nawrotnego dla strumienia masy 2

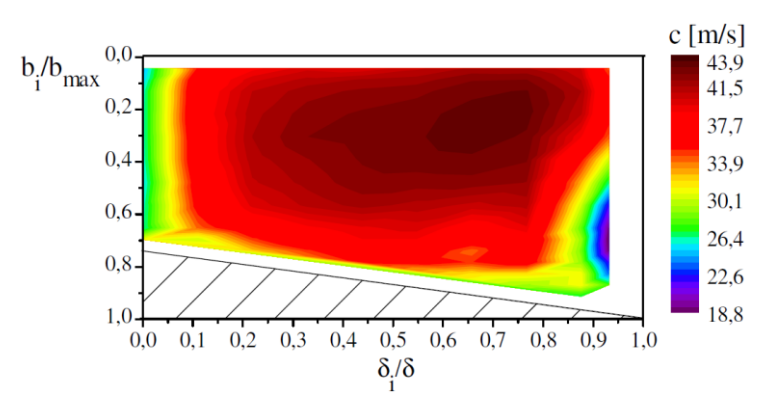

Rys. 9.51. Rozkład prędkości przepływu c w przekroju wlotowym kanału międzyłopatkowego dla strumienia masy 2

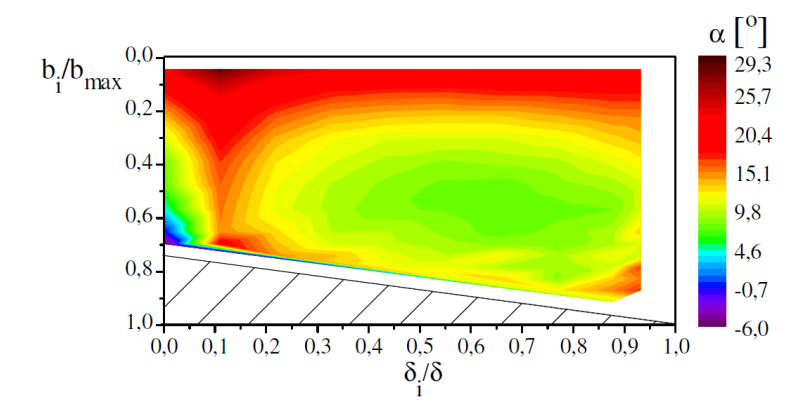

Rys. 9.52. Rozkład kąta przepływu  $\alpha$  w przekroju wlotowym kanału międzyłopatkowego dla strumienia masy 2

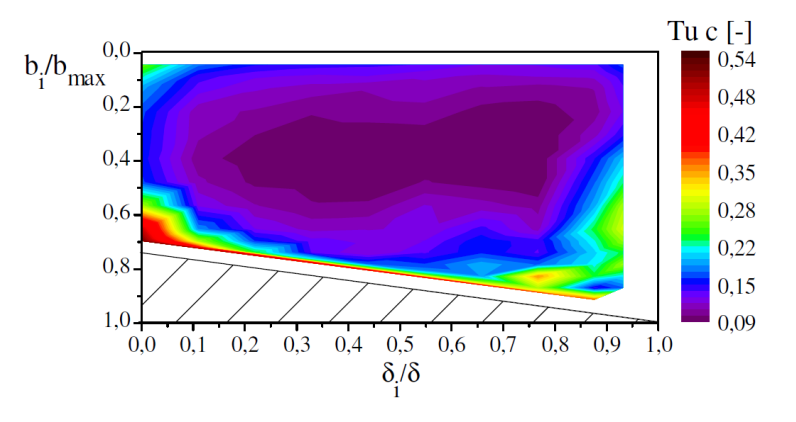

Rys. 9.53. Rozkład stopnia turbulencji w przekroju wlotowym kanału międzyłopatkowego dla strumienia masy 2

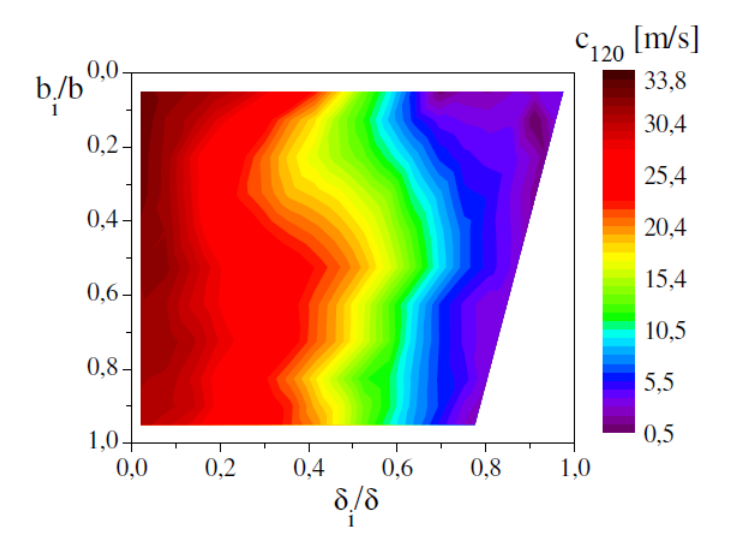

Rys. 9.54. Rozkład prędkości przepływu c w przekroju wylotowym kanału nawrotnego dla strumienia masy 2

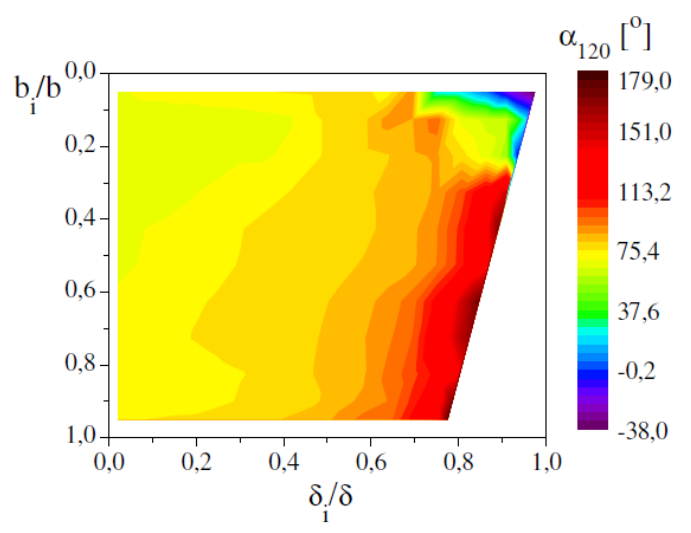

Rys. 9.55. Rozkład kąta przepływu  $\alpha$  w przekroju wylotowym kanału nawrotnego dla strumienia masy 2

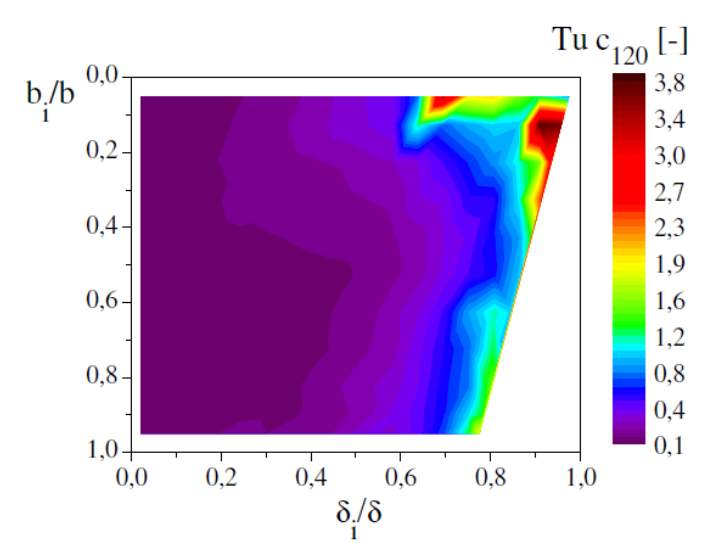

Rys. 9.56. Rozkład stopnia turbulencji w przekroju wylotowym kanału nawrotnego dla strumienia masy 2

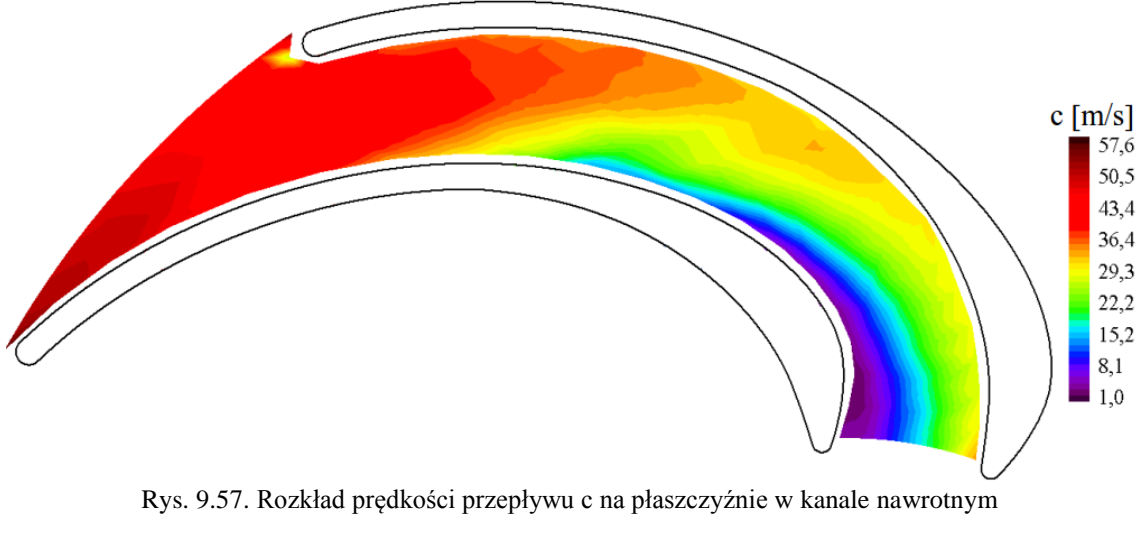

dla strumienia masy 2;  $b_i = 8.5$  mm

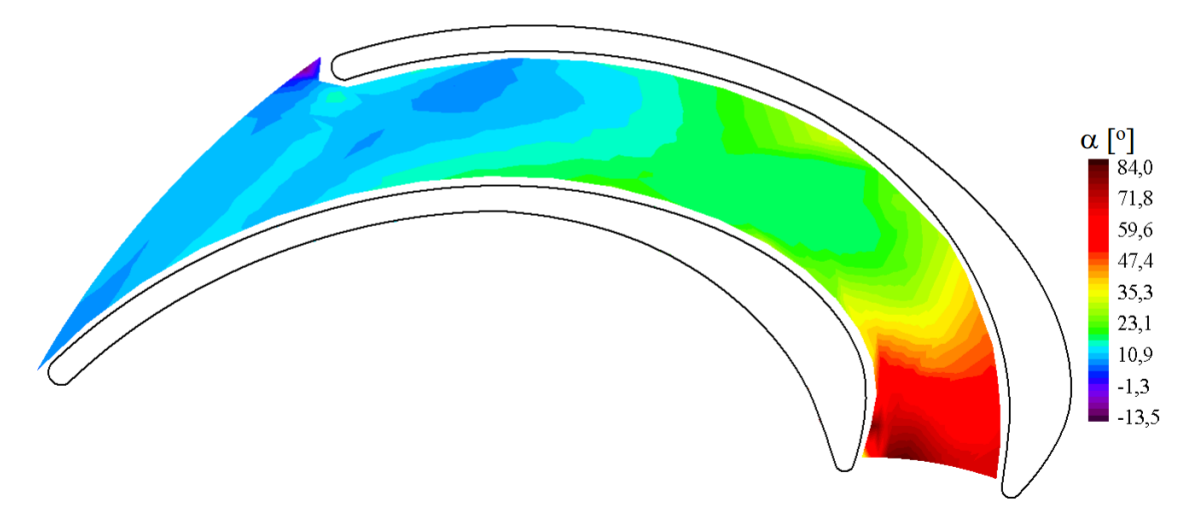

Rys. 9.58. Rozkład kąta przepływu  $\alpha$  na płaszczyźnie w kanale nawrotnym dla strumienia masy 2;  $b_i = 8,5$  mm

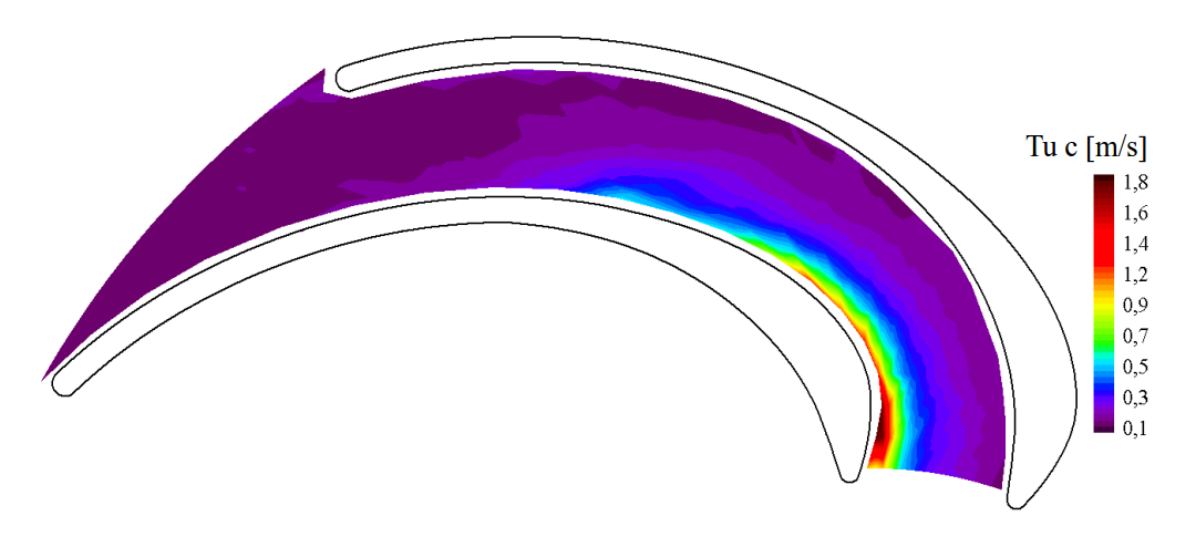

Rys. 9.59. Rozkład stopnia turbulencji na płaszczyźnie w kanale nawrotnym dla strumienia masy 2;  $b_i = 8.5$  mm

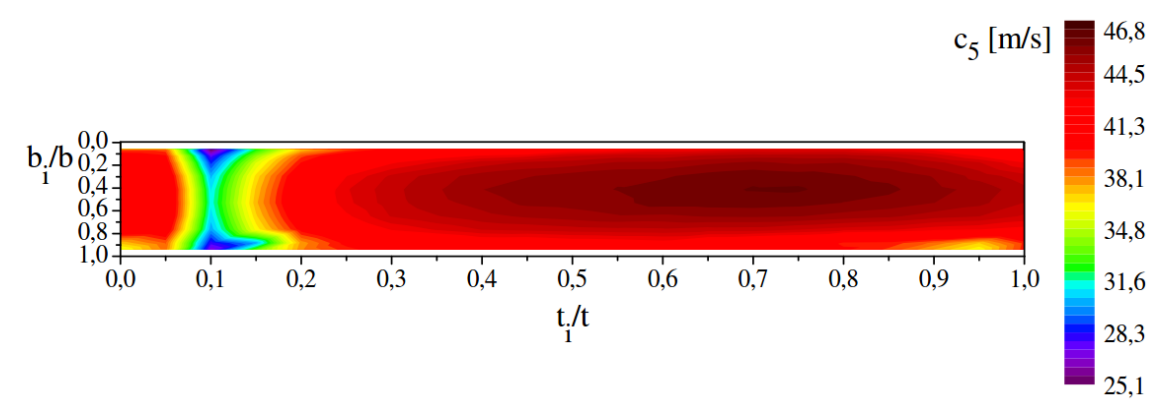

Rys. 9.60. Rozkład prędkości przepływu  $c_5$  w przekroju wlotowym kanału nawrotnego dla strumienia masy 3

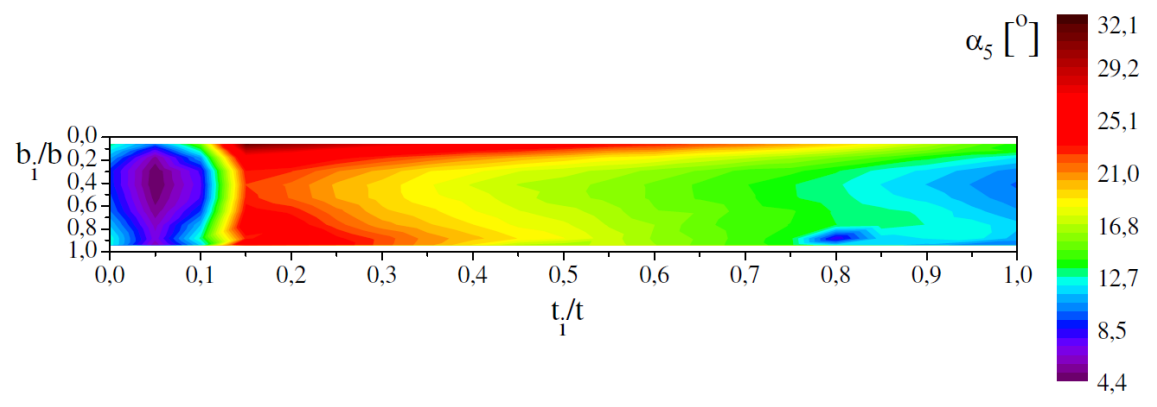

Rys. 9.61. Rozkład kąta przepływu  $\alpha_5$  w przekroju wlotowym kanału nawrotnego dla strumienia masy 3

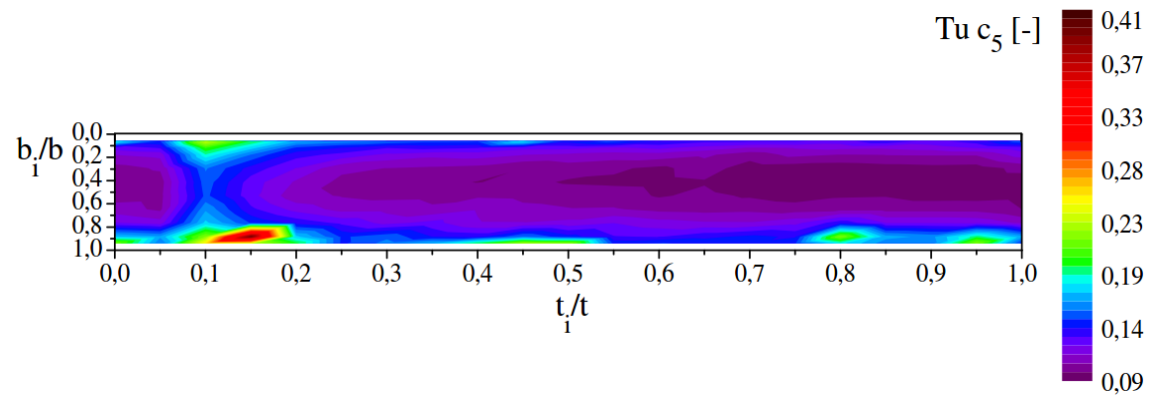

Rys. 9.62. Rozkład stopnia turbulencji w przekroju wlotowym kanału nawrotnego dla strumienia masy 3

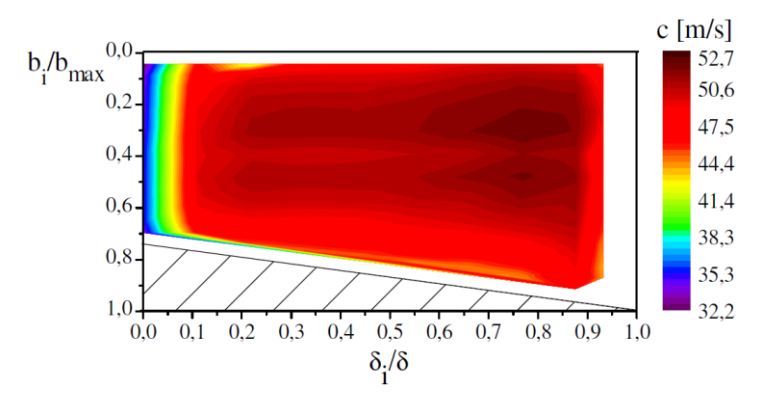

Rys. 9.63. Rozkład prędkości przepływu c w przekroju wlotowym kanału międzyłopatkowego dla strumienia masy 3

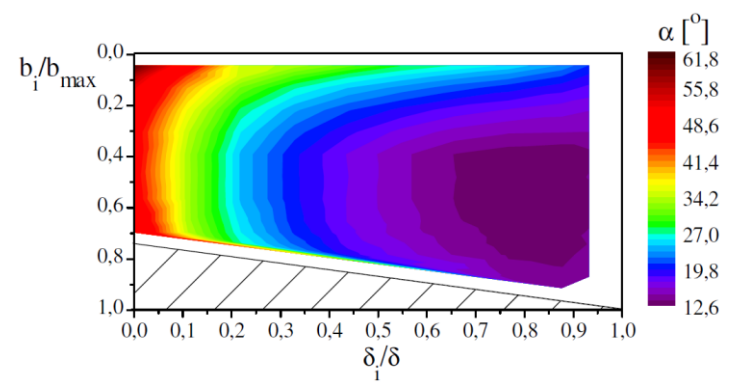

Rys. 9.64. Rozkład kąta przepływu  $\alpha$  w przekroju wlotowym kanału międzyłopatkowego dla strumienia masy 3

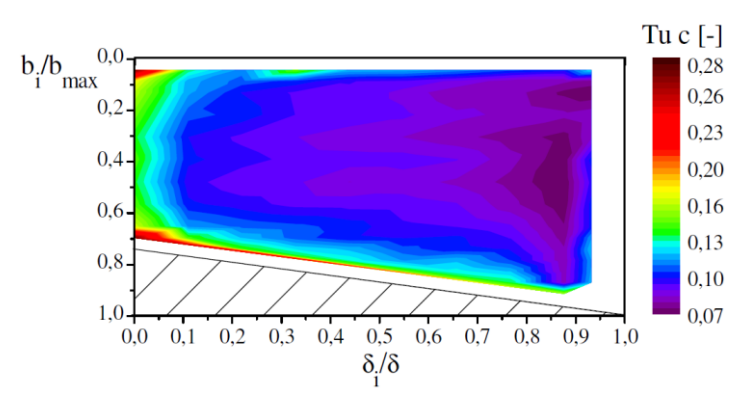

Rys. 9.65. Rozkład stopnia turbulencji w przekroju wlotowym kanału międzyłopatkowego dla strumienia masy 3

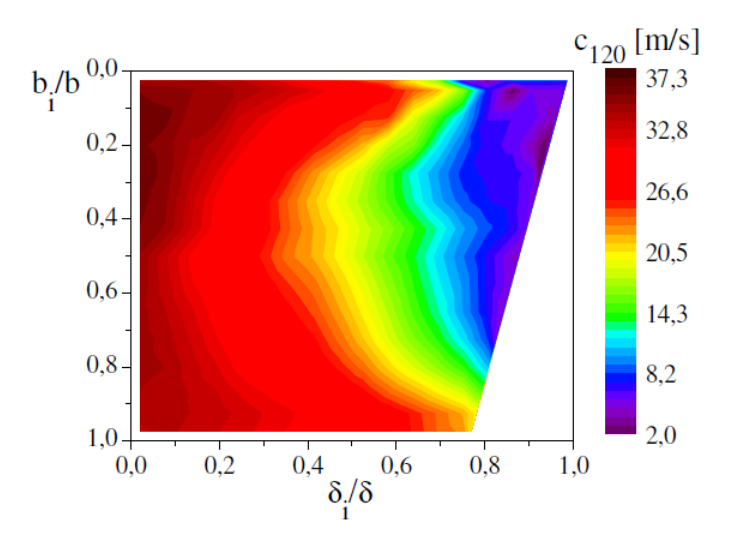

Rys. 9.66. Rozkład prędkości przepływu c w przekroju wylotowym kanału nawrotnego dla strumienia masy 3

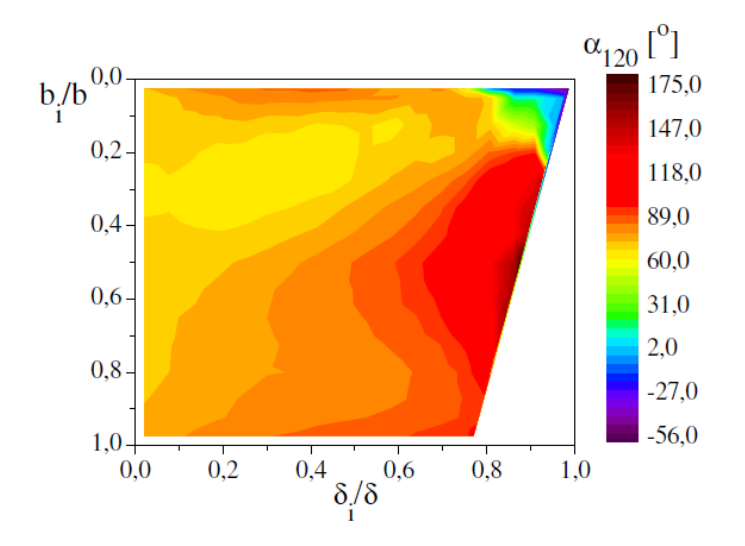

Rys. 9.67. Rozkład kąta przepływu  $\alpha$  w przekroju wylotowym kanału nawrotnego dla strumienia masy 3

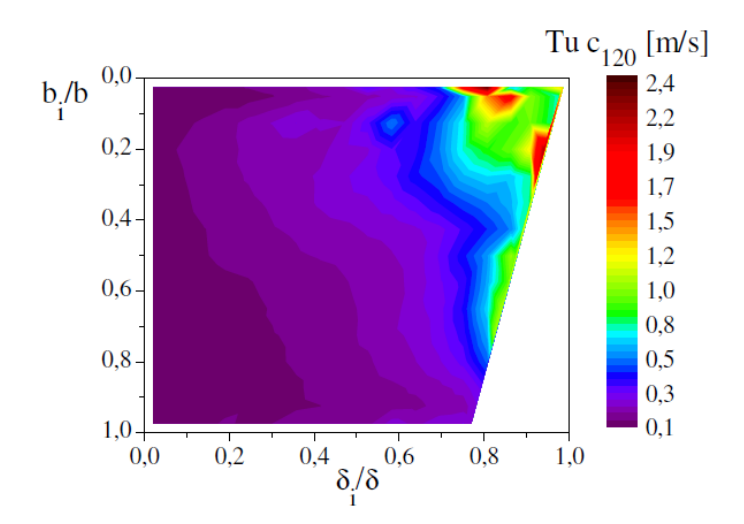

Rys. 9.68. Rozkład stopnia turbulencji w przekroju wylotowym kanału nawrotnego dla strumienia masy 3

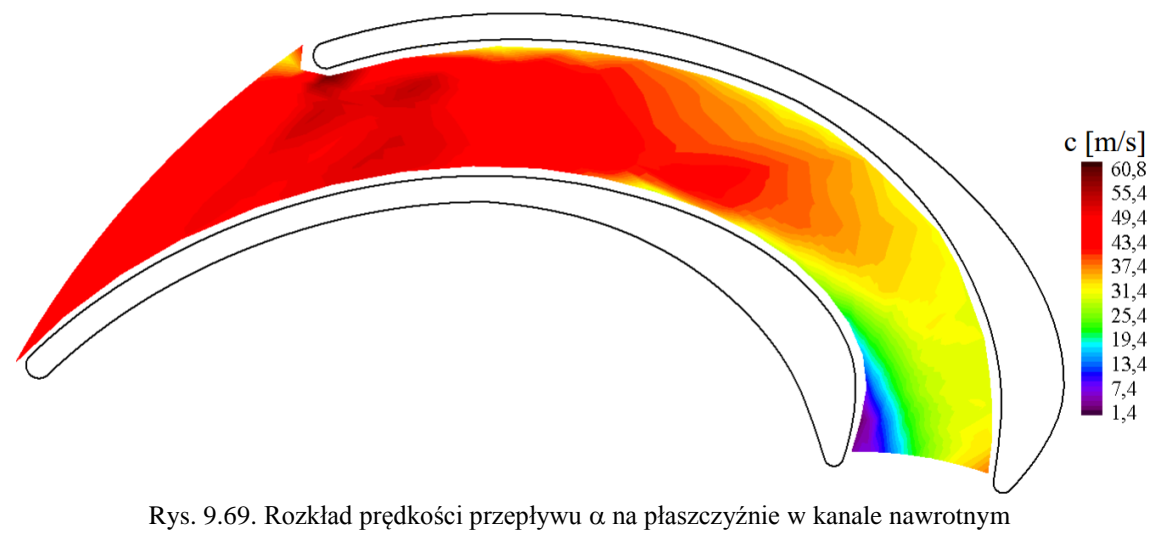

dla strumienia masy 3;  $b_i = 8,5$  mm

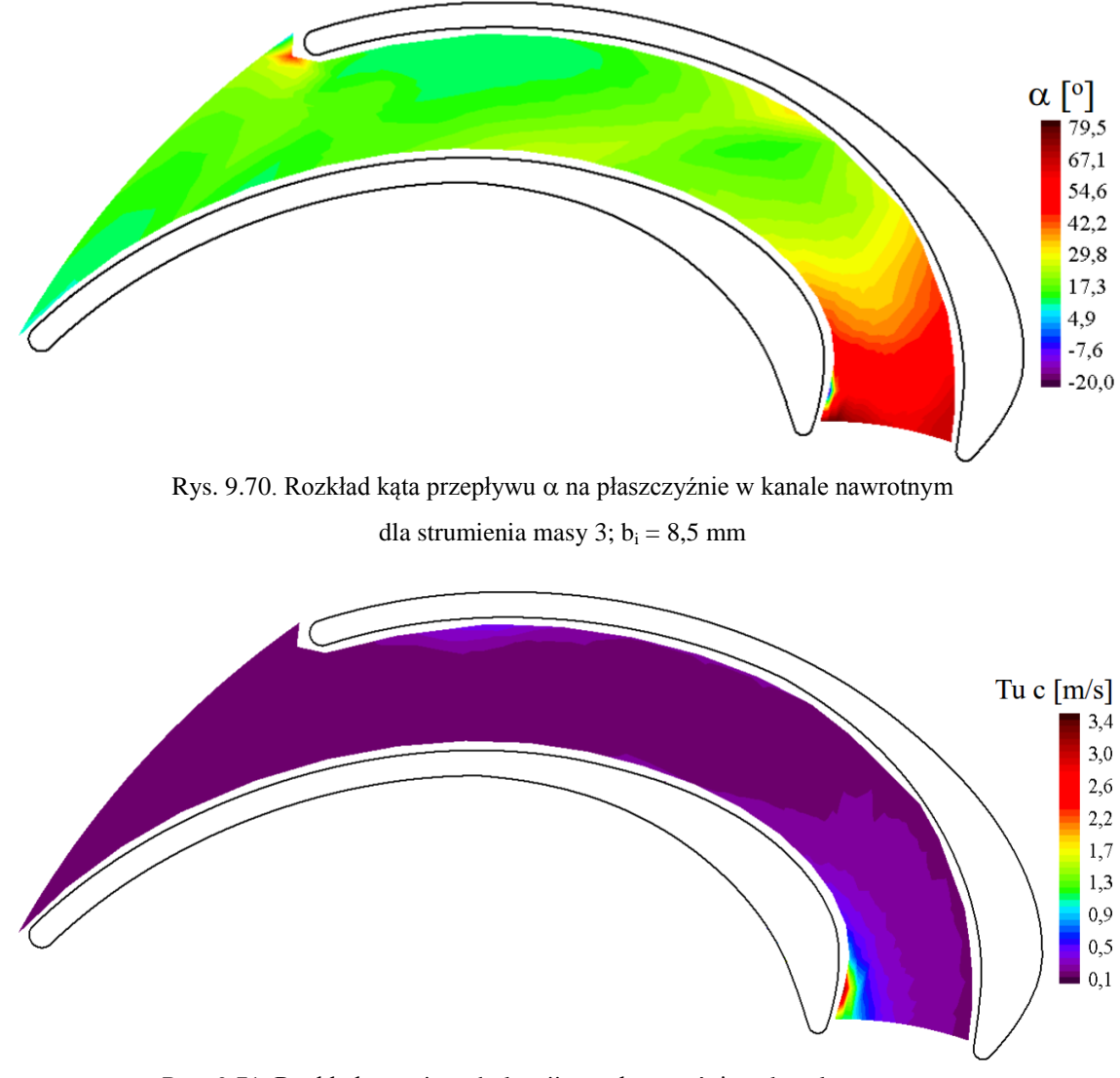

Rys. 9.71. Rozkład stopnia turbulencji na płaszczyźnie w kanale nawrotnym dla strumienia masy 3;  $b_i = 8.5$  mm

Struktura rozkładu prędkości c<sub>5</sub> w przekroju wlotowym istotnie zmienia się wraz ze zmianą wartości strumienia masy. Dla minimalnego natężenia przepływu rozkład prędkości jest silnie zróżnicowany wzdłuż podziałki międzyłopatkowej t (rys. 9.36). W konsekwencji przepływu o średnim kącie  $\alpha$  mniejszym od projektowego, po stronie tylnej łopatki (na lewo od  $t_i/t = 0,1$ ) widoczny jest obszar dużych prędkości przepływu, w którym wartość maksymalna wynosi 61,3 m/s. Wartości prędkości c<sub>5</sub> maleją w kierunku strony przedniej łopatki ( $t_i/t > 0,1$ ) osiągając minimum przed krawędzią natarcia ( $t_i/t = 0,1$ ). W omawianym punkcie 1 średni kąt przepływu jest mniejszy od wartości projektowej (rys. 9.37) wynosi 10,25° (tab. 9.4). Kąt przepływu o największych wartościach zlokalizowany jest przy tarczy pokrywającej, nieco na prawo od środka geometrycznego kanału. Ujemne wartości widoczne dla wartości

podziałki międzyłopatkowej (t<sub>i</sub>/t = 0,1) są konsekwencją opływu krawędzi natarcia. Wartości stopnia turbulencji są największe przy tarczy pokrywającej przed krawędzią natarcia (rys. 9.38). Maksymalna wartość stopnia turbulencji wynosi 0,28. Dla większej części kanału wartość Tu c<sub>5</sub> zawiera się w przedziale  $0.09 - 0.14$  (rys. 9.38).

Dla nominalnego strumienia masy rozkład prędkości przepływu w przekroju wlotowym jest bardziej wyrównany niż w przypadku minimalnego natężenia przepływu (rys. 9.48). Nadal widoczne jest maksimum wynikające z opływu krawędzi natarcia  $(t<sub>i</sub>/t = 0,1)$  oraz spadek wartości prędkości przepływu w kierunku zgodnym z dodatnim zwrotem składowej obwodowej  $c<sub>u</sub>$ . Maksymalna wartość prędkości c<sub>5</sub> dla punktu 2 wynosi 56,3 m/s, jest zatem mniejsza niż dla strumienia masy 1. Rozkład kąta przepływu (rys. 9.49) również jest bardziej wyrównany niż w przypadku minimalnego strumienia masy. Wartości maksymalne znajdują się w centralnej części kanału po stronie tarczy pokrywającej. Obszar wartości ujemnych kąta przepływu nie jest tak rozległy jak w przypadku minimalnego natężenia przepływu. O polepszeniu warunków napływu do kanału świadczy zmiana rozkładu stopnia turbulencji. Lokalne maksima są większe niż w przypadku wcześniej opisanym, lecz na większej powierzchni kanału nastąpił spadek wartości Tu c<sub>5</sub>, które mieszczą się w przedziale  $0.07 - 0.13$  (rys. 9.50).

W przypadku maksymalnego strumienia masy struktura rozkładu prędkości w przekroju wlotowym uległa dalszemu wyrównaniu (rys. 9.60). Obszar dużych prędkości przepływu przesunął się w kierunku centralnej części kanału. Wartość maksymalna w tym przypadku wyniosła 46,8 m/s, co jest niższą wartością niż uzyskane dla minimalnego i nominalnego natężenia przepływu. Pole wartości najmniejszych uległo przesunięciu w kierunku krawędzi natarcia  $(t_i/t = 0,1)$ . Praca kanału przy maksymalnym strumieniu masy spowodowała przesunięcie dużych wartości kąta przepływu do położenia bezpośrednio przed krawędzią natarcia po stronie tarczy pokrywającej (rys. 9.61). W rozpatrywanym przypadku minimalne wartości kąta przepływu znajdują się po stronie tylnej łopatki, na lewo od położenia krawędzi natarcia (ti/t < 0,1). W rozkładzie kąta przepływu nie pojawiają się wartości ujemne tzn. że dla punktu 3 w przekroju wlotowym nie zaobserwowano przepływów wstecznych. W rozkładzie stopnia turbulencji obserwuje się powiększanie obszaru o małych wartościach (rys. 9.62).

W przekroju wlotowym kanału międzyłopatkowego w punkcie 1 widoczny jest strumień główny zlokalizowany po stronie przedniej łopatki z wyraźnym maksimum wartości 38,1 m/s odsuniętym od środka kanału w kierunku tarczy pokrywającej (rys. 9.39). Po stronie tylnej łopatki  $(\delta_i/\delta = 1)$  znajduje się obszar o wartościach prędkości poniżej 10 m/s. W tym rejonie zauważalne jest duże zróżnicowanie wartości kąta przepływu oraz duża wartość stopnia turbulencji, co świadczy o dużej wartości fluktuacji wektora prędkości c i tworzącym się w tym obszarze oderwaniu strumienia (rys. 9.40 i 9.41). Ujemne wartości kąta przepływu, zlokalizowane po stronie przedniej łopatki  $(\delta_i/\delta = 0)$  wynikają z warunków napływu na krawędź natarcia łopatki. W strumieniu głównym kąt przepływu przyjmuje wartości dodatnie w przedziale  $0^{\circ} - 20^{\circ}$ .

Zwiększenie strumienia masy do wartości nominalnej powoduje zanik obszaru po stronie tylnej łopatki ( $\delta_i/\delta = 1$  w przekroju wlotowym kanału międzyłopatkowego), w którym prędkość przyjmuje wartości poniżej 10 m/s. W tym regionie nadal występują najmniejsze wartości prędkości przepływu jednak nie są one mniejsze niż 18,8 m/s (rys. 9.51). Strumień główny przepływa centralną częścią kanału z maksymalną prędkością osiągającą wartość 43,9 m/s. Rozkład kąta przepływu jest zróżnicowany na całej powierzchni. Dużą część kanału zajmuje struktura, w której wartości kąta przepływu przyjmują wartości z przedziału  $5^{\circ}$  –  $10^{\circ}$  (rys. 9.52). Obszar o ujemnych wartościach kąta przepływu pojawia się jako konsekwencja napływu na łopatkę z ujemnym kątem natarcia w okolicy  $\delta_i/\delta = 0$ . Nie występuje natomiast oderwanie strumienia widoczne w tym przekroju po stronie tylnej łopatki  $(\delta_i/\delta = 1)$  dla minimalnego strumienia masy.

Zwiększenie natężenia przepływu do wartości maksymalnej powoduje dalsze wyrównanie struktury przepływu w przekroju wlotowym kanału międzyłopatkowego (rys. 9.63) i (rys.9.64). Pole o wartościach prędkości przepływu powyżej 45 m/s zajmuje niemalże całą powierzchnię kanału. Wartość maksymalna prędkości dla rozpatrywanego strumienia masy wynosi 52,7 m/s. Najniższe wartości prędkości położone są po stronie przedniej łopatki  $(\delta_i/\delta = 0)$ . Kąt przepływu przyjmuje wartości z zakresu 12,6 $\degree$  – 61,8 $\degree$ . Największe wartości  $\alpha$  osiąga po stronie przedniej łopatki z maksimum ulokowanym przy tarczy pokrywającej. Wartości kąta przepływu maleją w kierunki tylnej strony łopatki ( $\delta_i/\delta = 1$ ). Wartości stopnia turbulencji są największe w skrajnych położeniach po stronie przedniej i tylnej łopatki przy piaście.

W przekroju wylotowym na promieniu  $r_{120} = 120$  mm, podobnie jak we wcześniej omawianych przekrojach struktura przepływu silnie zależy od wartości strumienia masy, a tym samym od warunków napływu do kanału nawrotnego. Dla każdego z rozpatrywanych punktów po stronie przedniej łopatki  $(\delta_i/\delta = 0)$  widoczny jest strumień główny, który wraz ze zwiększeniem natężenia przepływu powiększa swój obszar kosztem powierzchni, na której prędkość przepływu była mniejsza niż 10 m/s. (rys. 9.42, 9.54 oraz 9.66). Po tej samej stronie łopatki zlokalizowany jest obszar, w którym kąt przepływu przyjmuje wartości zbliżone do zakładanych 90°. (rys. 9.43, 9.55 oraz 9.67). Dla minimalnego natężenia przepływu po stronie tylnej łopatki, od tarczy pokrywającej do piasty, widoczne są ujemne wartości kąta przepływu, co świadczy o przepływie wstecznym. Wraz ze wzrostem strumienia masy ujemne wartości kąta przepływu pozostają po stronie tylnej łopatki jednak ulegają przesunięciu w kierunku tarczy pokrywającej. Stopień turbulencji dla każdego strumienia masy najmniejsze wartości osiąga w przepływie głównym po stronie przedniej łopatki  $(\delta_i/\delta = 0)$ . Największe natomiast wartości Tu towarzyszą obszarowi, w którym rozkład kąta przepływu jest silniej zróżnicowany, czyli tam gdzie fluktuacja prędkości jest największa (rys. 9.44, 9.56 oraz 9.68).

Na płaszczyźnie położonej w odległości 8,5 mm od tarczy pokrywającej przedstawiono rozkłady prędkości, kąta przepływu i stopnia turbulencji (rys. 9.45, 9.46, 9.47,9.57, 9.58, 9.59, 9.69, 9.70, 9.71). Dla wszystkich rozpatrywanych punktów charakterystyki po stronie tylnej łopatki widoczny jest obszar, w którym prędkość przepływu przyjmuje wartości poniżej 10 m/s. Wraz ze wzrostem strumienia masy obszar ten zmniejsza się. Miejsce rozpoczęcia omawianego obszaru przesuwa się w kierunku przekroju wylotowego, ograniczeniu ulega również jego szerokość na drodze od tylnej do przedniej strony łopatki. Dla maksymalnego natężenia przepływu w części wlotowej kanału widoczny jest wzrost wartości prędkości przepływu wynikający z przewężenia kanału w przekroju wlotowym kanału międzyłopatkowego (rys. 9.69). Dla minimalnego strumienia masy kąt przepływu jest silnie zróżnicowany po stronie tylnej łopatki. W tym obszarze stopień turbulencji przyjmuje największe wartości. Dla strumienia nominalnego i maksymalnego różnicowanie kąta przepływu po stronie tylnej łopatki maleje. Maleje również wartość stopnia turbulencji w tym obszarze w porównaniu z minimalnym strumieniem masy.

# **10. Porównanie uzyskanych wyników**

Przeprowadzone obliczenia numeryczne i badania laboratoryjne umożliwiają porównanie i ocenę zgodności obu metod badawczych. Na podstawie zgromadzonych wyników dokonano analizy jakościowej i ilościowej struktury przepływu w kanale nawrotnym.

W tabelach 10.1 – 10.3 zestawiono wartości średnie prędkości przepływu i kąta przepływu w przekrojach kontrolnych oraz współczynnika strat przepływu na drodze od wlotu do wylotu z kanału. Zaprezentowane wielkości zostały porównane przez obliczenie względnej różnicy między nimi oznaczonej jako  $\Delta$ . Dodatnia wartość różnicy informuje, że większa wartość uzyskana została dla obliczeń numerycznych. W przypadku wartości ujemnej większe były wartości uzyskane na drodze badań laboratoryjnych.

Tab.10.1. Porównanie wartości średnich otrzymanych z obliczeń numerycznych i badań doświadczalnych dla minimalnego strumienia masy

| $\dot{m}_{min}$  |                         |                       |                       |              |  |  |
|------------------|-------------------------|-----------------------|-----------------------|--------------|--|--|
|                  |                         | Obliczenia numeryczne | Badania laboratoryjne | $\Delta$ [%] |  |  |
| c <sub>5</sub>   | [m/s]                   | 47,08                 | 44,17                 | 6            |  |  |
| $c_w$            | [m/s]                   | 27,00                 | 25,81                 | 4            |  |  |
| $c_{120}$        | [m/s]                   | 12,43                 | 11,86                 | 5            |  |  |
| $\alpha_5$       | $[^{\circ}]$            | 11,8                  | 10,25                 | 13           |  |  |
| $\alpha_{\rm w}$ | $\mathsf{I}^\circ$      | 16,7                  | 13,48                 | 20           |  |  |
| $\alpha_{120}$   | $\mathsf{I}^\mathsf{o}$ | 78,2                  | 74,44                 | 5            |  |  |
| $\zeta_{5-120}$  | $[\cdot]$               | 0,734                 | 0,66                  | 10           |  |  |

Tab.10.2. Porównanie wartości średnich otrzymanych z obliczeń numerycznych i badań doświadczalnych dla nominalnego strumienia masy

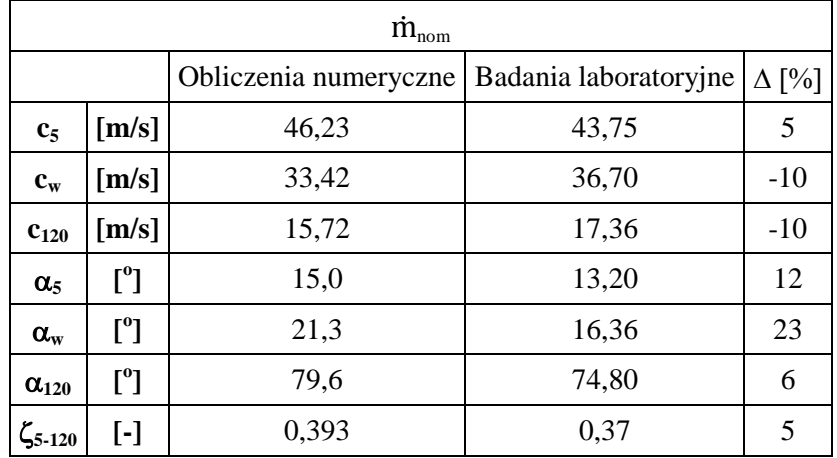

| $\dot{m}_{\rm max}$ |                         |                       |                       |              |  |  |
|---------------------|-------------------------|-----------------------|-----------------------|--------------|--|--|
|                     |                         | Obliczenia numeryczne | Badania laboratoryjne | $\Delta$ [%] |  |  |
| c <sub>5</sub>      | [ms]                    | 44,85                 | 42,38                 | 5            |  |  |
| $c_w$               | [m/s]                   | 43,87                 | 47,89                 | $-9$         |  |  |
| $c_{120}$           | [m/s]                   | 20,67                 | 22,95                 | $-11$        |  |  |
| $\alpha_{5}$        | $\lceil^{\circ} \rceil$ | 20,6                  | 18,96                 | 8            |  |  |
| $\alpha_{\rm w}$    | $\lceil^{\circ} \rceil$ | 28,9                  | 20,38                 | 29           |  |  |
| $\alpha_{120}$      | $\mathsf{I}^\mathsf{o}$ | 80,3                  | 74,78                 | 7            |  |  |
| $\zeta_{5-120}$     | $[\cdot]$               | 0,464                 | 0,42                  | 9            |  |  |

Tab.10.3. Porównanie wartości średnich otrzymanych z obliczeń numerycznych i badań doświadczalnych dla maksymalnego strumienia masy

Rysunek 10.1 przedstawia porównanie wartości współczynnika strat przepływu w funkcji strumienia masy dla obliczeń numerycznych i badań doświadczalnych.

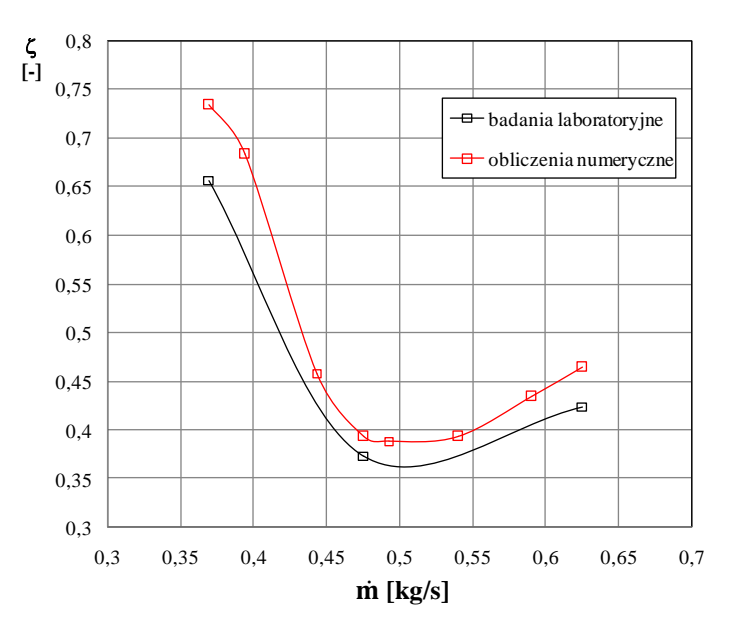

Rys 10.1. Porównanie przebiegów zmian wartości współczynnika strat  $\zeta_{5-120}$ otrzymanego z obliczeń numerycznych i badan doświadczalnych

Przebiegi średnich wartości prędkości i kąta przepływu wzdłuż szerokości kanału b przedstawione dla obliczeń numerycznych na rysunkach 8.90 – 8.93 oraz analogiczne przebiegi dla badań laboratoryjnych przedstawione na rysunkach 9.32 – 9.35 jakościowo są do siebie bardzo zbliżone. Prędkość przepływu w przekroju wlotowym maleje wraz ze wzrostem strumienia masy zarówno w wynikach numerycznego rozwiązania przepływu jak i w wynikach badań laboratoryjnych. Różnicą pomiędzy porównywanymi metodami jest większe zróżnicowanie wartości otrzymane z pomiaru anemometrem laserowym. Wartość średnia prędkości przepływu c<sup>5</sup> jest w każdym przypadku mniejsza dla badań laboratoryjnych niż otrzymana na drodze analiz numerycznych. Różnica nie przekracza jednak 6% (tab.10.1 – 10.3). Rozkłady średniej wartości kąta przepływu  $\alpha_5$  dla badań laboratoryjnych i obliczeń numerycznych są również do siebie bardzo zbliżone pod względem jakościowym. Zarówno dla obliczeń numerycznych jak i dla badań laboratoryjnych kąt przepływu przyjmuje wyższe wartości wraz ze wzrostem natężenia przepływu. Różnica wartości średnich kąta przepływu jest największa dla  $\dot{m}_{min}$  i wynosi 13%. Następnie maleje do 12 % dla m<sub>nom</sub> i osiąga najmniejszą wartość 8 % przy maksymalnym strumieniu masy.

Rozkład średniej prędkości przepływu w przekroju wylotowym jest bardziej zróżnicowany dla badań laboratoryjnych niż dla obliczeń numerycznych. Różnice wartości średniej dla rozpatrywanych strumieni masy wynoszą od 10 % – -11 % (tab. 10.1 – 10.3). Kąt przepływu w przekroju wylotowym dla obliczeń numerycznych i badań doświadczalnych ma podobne przebiegi. Różnica pomiędzy wartościami średnimi wynosi dla minimalnego strumienia masy 5 %, dla nominalnego strumienia masy 6 % i dla maksymalnego strumienia masy 7 %.

W przekroju wlotowym kanału międzyłopatkowego ograniczono się do ilościowego porównania wartości średnich. Maksymalna różnica średniej wartości prędkości przepływu pomiędzy badaniami laboratoryjnymi i obliczeniami numerycznymi przypada na strumień nominalny i wynosi -10%. Różnica kątów przepływu osiąga wartość maksymalną punkcie 3 przyjmując wartość 29% (tab. 10.1 – 10.3). Duże rozbieżności, pomiędzy wynikami obliczeń numerycznych i badań doświadczalnych w przekroju wlotowym kanału międzyłopatkowego są wynikiem zastosowania wody jako posiewu. W omawianym obszarze krople wody, ze względu na dużą bezwładność, nie poruszają się po tym samym torze co elementy płynu, stąd pomiar w oparciu o "obserwację" posiewu daje zafałszowany obraz przepływu.

Wartości współczynnika strat przepływu najbardziej różnią się dla minimalnego strumienia masy, natomiast największą zgodność otrzymano dla nominalnego natężenia przepływu. Różnice wynoszą odpowiednio 10 % i 5 % (tab. 10.1 – 10.3), (rys. 10.1).

Kolejno porównano rozkłady prędkości i kąta przepływu w przekrojach kontrolnych kanału nawrotnego.

W przekroju wlotowym rozkłady prędkości i kąta przepływu otrzymane z obliczeń numerycznych i badań laboratoryjnych dla analizowanych trzech wartości natężenia przepływu są do siebie podobne. Dla obu metod maksima wartości prędkości c<sup>5</sup> znajdują się po stronie tylnej łopatki co związane jest z opływem krawędzi natarcia. Prędkość przepływu maleje w kierunku strony przedniej łopatki i osiąga minimum w okolicy strony przedniej łopatki. Wraz ze wzrostem strumienia masy rozkład prędkości wyrównuje się. W przypadku pracy kanału z maksymalnym strumieniem masy w obliczeniach i eksperymencie widoczne jest przesunięcie maksymalnej wartości prędkości w kierunku przedniej strony łopatki. Zauważalną różnicą jest większa wartość prędkości maksymalnej otrzymanej na drodze obliczeń numerycznych. Taka tendencja zachowana jest dla wszystkich punktów pomiarowych. Rozkład kąta przepływu w wynikach obliczeń numerycznych, podobnie jak rozkład prędkości, jakościowo pokrywa się z wynikami badań doświadczalnych. Wraz ze wzrostem strumienia masy rośnie kąt przepływu, a obszar największych wartości przesuwa się w kierunku przedniej części łopatki. W wynikach badań maksima wartości kąta przepływu zlokalizowane są po stronie tarczy pokrywającej, natomiast dla obliczeń wartości maksymalne pojawiają się również po stronie piasty. Dla obu metod najmniejsze wartości kąta przepływu zlokalizowane są w okolicy krawędzi natarcia.

W przekroju wlotowym kanału międzyłopatkowego również zauważalne jest wyraźne podobieństwo rozkładów prędkości i kąta przepływu. Zarówno dla obliczeń numerycznych jak i dla badań laboratoryjnych wraz ze wzrostem strumienia masy obszar strumienia głównego wypełnia coraz większą powierzchnię kanału, a obszar po stronie tylnej łopatki, w którym prędkości przepływu przyjmują wartości mniejsze niż 10 m/s ulega zanikowi. Wartości maksymalne prędkości przepływu dla punktu 1 są większe w przypadku obliczeń numerycznych niż w przypadku badań laboratoryjnych, natomiast dla strumieni nominalnego i maksymalnego wartości maksymalne dla obu metod są zbliżone. Przy minimalnej i maksymalnej wydajności widoczne są niewielkie różnice w położeniu najniższych wartości kąta przepływu. Ze względu na ograniczenia metody pomiarowej nie było możliwości porównania wyników w okolicy strony tylnej łopatki.

W przekroju wylotowym strumień główny zlokalizowany jest po stronie przedniej łopatki i wraz ze wzrostem natężenia przepływu powiększa się jego obszar w kierunku tylnej strony łopatki. Ze wzrostem strumienia masy w obliczeniach numerycznych maleje obszar o ujemnym kącie przepływu po tylnej stronie łopatki. Taką tendencję można zauważyć również w wynikach badań doświadczalnych lecz jednoznaczne porównanie jest niemożliwe ze względu na występowanie pola martwego po stronie tylnej łopatki.

Rozkłady prędkości i kąta przepływu przedstawione na płaszczyźnie położonej w odległości 8,5 mm od tarczy pokrywającej są analogiczne dla obliczeń numerycznych i badań laboratoryjnych. Po stronie tylnej łopatki występuje obszar o obniżonej wartości prędkości przepływu, oraz obszar o ujemnych wartościach prędkości. Zwiększanie strumienia masy powoduje zanik tego obszaru co jest zauważalne zarówno w wynikach badań doświadczalnych jak i w wynikach obliczeń numerycznych. Obszar o obniżonej wartości prędkości przepływu w wynikach pomiaru prędkości anemometrem laserowym zaczyna się dalej od wlotu niż w przypadku obliczeń numerycznych. Dla maksymalnego natężenia przepływu w przekroju wlotowym kanału międzyłopatkowego w wynikach badań doświadczalnych i obliczeń numerycznych widoczne jest przyspieszenie przepływu powodowane przewężeniem kanału.

Analiza otrzymanych wyników wskazuje na dużą zgodność jakościową otrzymanych rozkładów prędkości i kąta przepływu. Zauważone różnice dotyczą położenia bądź zasięgu określonych struktur przepływu.

## **11. Podsumowanie i wnioski**

Przeprowadzone analizy numeryczne i badania doświadczalne pozwoliły na zrealizowanie zasadniczych celów pracy:

- 1. Dla wybranej geometrii przeprowadzone zostały dodatkowe obliczenia numeryczne, na podstawie których wyznaczono przebieg zmian wartości współczynnika strat w funkcji strumienia masy dla całego zakresu pracy maszyny; szczegółowo przedstawiono wyniki dla minimalnego, nominalnego i maksymalnego strumienia masy.
- 2. Wykonano pomiar parametrów pracy stanowiska badawczego oraz przeprowadzono szczegółowe pomiary struktury przepływu z użyciem anemometru laserowego dla trzech wymienionych wyżej strumieni masy.
- 3. Porównano w sposób ilościowy i jakościowy wyniki otrzymane na drodze obliczeń numerycznych i badań doświadczalnych oraz dokonano oceny zasadności stosowania programów z dziedziny komputerowej mechaniki płynów w projektowaniu wielostopniowych maszyn sprężających z położeniem nacisku na kanał nawrotny.
- 4. Oceniono wpływ poszczególnych parametrów geometrycznych kanału nawrotnego na strukturę przepływu w kanale międzyłopatkowym.

Przeprowadzone prace stanowiły podstawę do sformułowania następujących wniosków:

- 1. Wyniki obliczeń numerycznych prowadzonych w programie ANSYS CFX pomimo różnic jakościowych i ilościowych (tab. 10.1 – 10.3) można uznać za zgodne z wynikami badań laboratoryjnych.
- 2. Uzasadnione jest stosowanie oprogramowania ANSYS CFX w projektowaniu stopni sprężających, w tym kanałów nawrotnych maszyn wielostopniowych.
- 3. Zauważono, że największy wpływ na strukturę przepływu w kanale nawrotnym wywiera poszerzenie kanału w przekroju merydionalnym (parametr  $r_5$ ), a dalej liczba łopatek, kształt środkowej linii kanału, profil oraz zasięg łopatek.

4. Na etapie projektowania, przepływ przez kanał nawrotny powinien być traktowany jako przepływ przez kanał zakrzywiony, a nie jako opływ palisady łopatkowej.

# **Bibliografia**

- [1] ANSYS Inc., "Ansys CFX Introduction, Canonsburg USA, 2012.
- [2] ANSYS Inc., "Ansys Turbogrid Tutorials, Canonsburg USA, 2009.
- [3] Balje E. O., "Turbomachines. A Guide To Design, Selection and Theory". Wiley Interscince Publication, New York 1981.
- [4] Benvenuti E., "Experimental study of the swirling flow in the internal volute of a centrifugal compressor", ASME Paper No. 91 – GT – 7.
- [5] Boyce M. P., "Gas turbine engineering handbook 3 rd. ed.", Elsevier, 2006.
- [6] Brasz, J. J., "Secondary Flow in Return Channels and Its Effect on Multistage Compressor Performance" International Compressor Engineering Conference, Paper 1340, 1998
- [7] Cummins H. Z., Knable N, Yeh Y., "Observation of diffusion broadening of Rayleigh scatterd light*"*, Phys. Rev. Letters, vol. 12, pp. 150 – 153, 1964.
- [8] Dembski G., "Rozwiązanie i analiza przepływu płynu rzeczywistego dyfuzorach bezłopatkowych promieniowego stopnia sprężającego", Praca doktorska, Poznań 2007.
- [9] Eckardt D., "Flow Field Analysis of Radial and Backswept Centrifugal Impellers Part 1. Flow Measurements Using a Laser Velocimeter", Interational Gas Turbine Conference and Exhibit, pp. 77 – 86, ASME, 1979.
- [10] Eckert B., "Sprężarki osiowe i promieniowe," PWT, Warszawa 1959.
- [11] Ferretti G., Pareschi A. "Sul comportamento del canale di ritorno di un compressore centrifuge con pale arco di cerchio", Ingegneri Architetti Construttori 328, Anno XXXII, 1977.
- [12] Foreman J. W. Jr, George W., "8C2 Fluid Flow Measurements with a Laser Doppler Velocimetry", Joutnal of Quqantum Electronics, vol.  $Qe - 2$ , no. 8, August 1966.
- [13] Fox R. W., Kline S. J., "Flow Regimes in Curved Subsonic Diffusors", Transactions of the ASME, Series D, Journal of Basic Engineering, vol. 81, Nr 3, 1959.
- [14] Gallus H. E., Rothstein E., "Experimentelle und theoretische Untersuchung der Strömungsvorgänge in Rückführkanälen von Radialverdichterstufen, insbesondere solcher mit geringen Kanalbreiten", Mitteilung Nr 85 – 01, Institut für Strahlantriebe und Turboarbeitsmaschinen Rheinisch – Westfälische Technische Hochschule Aachen, Aachen 1985.
- [15] Goldstein R., "Fluid Mechanics Measurements", Hemisphere Publishing Corporation, 1983.
- [16] Gresch M.T., "Compressor performance aerodynamics for the user", Butterwoth – Heinemann, Woburn MA, 2001.
- [17] Grzelczak M., "Rozwiązanie i analiza przepływu płynu rzeczywistego w osiowo-promieniowych wirnikach sprężarek", Rozprawa doktorska, Katedra Techniki Cieplnej, Poznań, 2006.
- [18] Japikse D., "The technology of centrifugal compressors: a design approach and new goals for research", Flow in centrifugal compressors, von Karman Institute for Fluid Dynamics Lecture Series 1987 – 01, 1987.
- [19] Japikse D., "Centrifugal Compressor Design and Performance", Berlin, 1990.
- [20] Japikse D., Baines N. C., Introduction to Turbomachinery" Concepts ETI, Inc., Berlin, 1997.
- [21] Japikse D., Osborne C. "Vaneless diffuser return bend and return channel performance investigation", Creare  $TN - 346$  and Concepts ETI, Inc.  $TM - 7$ , 1982.
- [22] Kline S. J., "In the Nature of Stall" Transactions of the ASME, Series D, Journal of Basic Engineering, vol. 81, Nr 3, 1959.
- [23] Kline S. J., Abbot D. E., Fox R. W., "Opitimum Design of Straight Walled Diffusors", Transactions of the ASME, Series D, Journal of Basic Engineering, vol. 81, Nr 3, 1959.
- [24] Krain H., Karpinski G., Beversdorff M., "Flow Analysis in a Transonic Centrifugal Compressor Rotor Using 3-component laser Velocimetry", 2001- GT-315, ASME 2001.
- [25] Pampreen R. C., "Compressor Surge and Stall" Concepts ETI, Inc., Vermont USA, 1993.
- [26] Pałucki Z., Tralewski A., "Analysis of the flow in the vaned return channel on the basis of computational fluid dynamics (CFD) calculations", Turbomachinery No.140, International Symposium Symkom 2011, Łódź 2011
- [27] Resnick R. Holliday D. Walker J., "Podstawy fizyki tom 2 i 4", PWN, Warszawa, 2007.
- [28] Rodgers C., "Preliminary design  $\&$  performance of centrifugal  $\&$  mixed flow compressors", State of art performance, Cranfield Technical Institute, 1992.
- [29] Skoch G.J., Prahst P.S., Wernet M. P., Wood A.J., Strazisar A.J., "Laser anemometer measurements of the flow field in a 4:1 pressure ratio centrifugal impeller", Turbo – Expo '97, ASME 1997.
- [30] Sorokes J. M., Soulas T. A., Koch J. M., Gilarranz J. L. Full, scale aerodynamic and rotordynamic testing for large centrifugal compressors, 38 – th. Turbomachinery symposium, 2009
- [31] Stepanoff A., "Turboblowers", John Wiley & Sons Inc., New York, pp. 170 – 176, 1955.
- [32] Sulaiman A. T., "Investigations into the return channel for multistage centrifugal pumps", Department of Mechanical Engineering, Paisley College of Technology, Sotland, 1975.
- [33] Tuliszka, E., "Mechanika płynów", PWN Warszawa 1980.
- [34] Tuliszka, E., "Sprężarki, dmuchawy i wentylatory", WNT, Warszawa 1976.
- [35] Veress A., Van den Braembussche R., "Inverse Design and Optimization of a Return Channel for a Multistage Centrifugal Compressor", Journal of Fluids Engineering Vol. 126, ASME 2004.
- [36] Walczak, J., "Inżynierska mechanika płynów", Wydawnictwo Politechniki Poznańskiej, Poznań 2006.
- [37] Walczak J., "Maszyny sprężające. Podstawowe wiadomości", Wydawnictwo Politechniki Poznańskiej, Poznań 2013.
- [38] Walczak J., "Promieniowe Sprężarki Dmuchawy i Wentylatory", Wydawnictwo Politechniki Poznańskiej, Poznań 2013.
- [39] Walczak J., "Termodynamiczno przepływowe podstawy procesów sprężania", Wydawnictwo Politechniki Poznańskiej, Poznań 2007.
- [40] Walczak J., Grzelczak M., Grudziński M., Pałucki Z., Tralewski A. "Opracowanie optymalnych konstrukcji typoszeregów sprężarek i dmuchaw dużej mocy", WNP - POIG 01.03.01 - 30 - 148/09, Poznań 2010.
- [41] Walczak J., Grzelczak M., Grudziński M., Pałucki Z., Tralewski A., Haberko M., Raport 1 "Opracowanie optymalnych konstrukcji typoszeregu wielostopniowych dmuchaw promieniowych" Zadania 1 i 2, NCBiR – N – R03 – 0057 – 06, Poznań 2009.
- [42] Walczak J., Grzelczak M., Grudziński M., Pałucki Z., Tralewski A., Haberko M., Raport 2 "Opracowanie optymalnych konstrukcji typoszeregu wielostopniowych dmuchaw promieniowych" Zadania 1 i 5, NCBiR – N – R03 – 0057 – 06, Poznań 2009.
- [43] Walczak J., Grzelczak M., Grudziński M., Pałucki Z., Tralewski A., Raport 3 "Opracowanie optymalnych konstrukcji typoszeregu wielostopniowych dmuchaw promieniowych" Zadanie 4, NCBiR – N – R03 – 0057 – 06, Poznań 2010.
- [44] Walczak J., Grzelczak M., Grudziński M., Pałucki Z., Tralewski A., Bździel J., Berg B., Brzezińska K., Raport 4 "Opracowanie optymalnych konstrukcji typoszeregu wielostopniowych dmuchaw promieniowych" Zadania 2 i 6, NCBiR – N – R03 – 0057 – 06, Poznań 2010.
- [45] Walczak J., Grzelczak M., Grudziński M., Pałucki Z., Tralewski A., Bździel J., Berg B., Brzezińska K., Raport 4 "Opracowanie optymalnych konstrukcji typoszeregu wielostopniowych dmuchaw promieniowych" Zadanie 3, NCBiR – N – R03 – 0057 – 06, Poznań 2010.
- [46] Witkowski A., "Sprężarki wirnikowe teoria, konstrukcja, eksploatacja", Wydawnictwo Politechniki Śląskiej, Gliwice 2013.

#### **Materiały firmowe**

- [47] Continental Industrie broszura handlowa oraz dostępna na stronie dokumentacja techniczna; [www.continental-industrie.com](http://www.continental-industrie.com/).
- [48] Dantec dynamics, "BSA Flow Software", Instrukcja obsługi.
- [49] Dantec Dynamics [www.dantecdynamics.com](http://www.dantecdynamics.com/)
- [50] Gardner Denver Multistage Centrifugal Blowers and Exhausters; [www.hoffmanandlamson.com](http://www.hoffmanandlamson.com/)
- [51] HIS Multistage Centrifugal Blowers Brochure; [www.hsiblowers.com.](http://www.hsiblowers.com/)
- [52] Ingersoll Rand Industrial Technologies / Hibon Multistage Centrifugal Blowers; [www.ingersollrand.com,](http://www.ingersollrand.com/) [www.hibon.com.](http://www.hibon.com/)
- [53] Spencer Power Mizer Centrifugal Blowers Brochure; [www.spencerturbine.com.](http://www.spencerturbine.com/)
- [54] Strona internetowa [www.directindustry.com](http://www.directindustry.com/)

# **Instrukcje laboratoryjne i materiały edukacyjne**

[55] Instrukcja 8 Model turbulencji k – omega SST – Bartosz Górecki; Wydział Mechaniczny Energetyki i Lotnictwa, Politechnika Warszawska